# カタログ等資料中の旧社名の扱いについて

2010 年 4 月 1 日を以って NEC エレクトロニクス株式会社及び株式会社ルネサステクノロジ が合併し、両社の全ての事業が当社に承継されております。従いまして、本資料中には旧社 名での表記が残っておりますが、当社の資料として有効ですので、ご理解の程宜しくお願い 申し上げます。

ルネサスエレクトロニクス ホームページ(http://www.renesas.com)

2010 年 4 月 1 日 ルネサスエレクトロニクス株式会社

【発行】ルネサスエレクトロニクス株式会社(http://www.renesas.com)

【問い合わせ先】http://japan.renesas.com/inquiry

#### ご注意書き

- 1. 本資料に記載されている内容は本資料発行時点のものであり、予告なく変更することがあります。当社製品 のご購入およびご使用にあたりましては、事前に当社営業窓口で最新の情報をご確認いただきますとともに、 当社ホームページなどを通じて公開される情報に常にご注意ください。
- 2. 本資料に記載された当社製品および技術情報の使用に関連し発生した第三者の特許権、著作権その他の知的 財産権の侵害等に関し、当社は、一切その責任を負いません。当社は、本資料に基づき当社または第三者の 特許権、著作権その他の知的財産権を何ら許諾するものではありません。
- 3. 当社製品を改造、改変、複製等しないでください。
- 4. 本資料に記載された回路、ソフトウェアおよびこれらに関連する情報は、半導体製品の動作例、応用例を説 明するものです。お客様の機器の設計において、回路、ソフトウェアおよびこれらに関連する情報を使用す る場合には、お客様の責任において行ってください。これらの使用に起因しお客様または第三者に生じた損 害に関し、当社は、一切その責任を負いません。
- 5. 輸出に際しては、「外国為替及び外国貿易法」その他輸出関連法令を遵守し、かかる法令の定めるところに より必要な手続を行ってください。本資料に記載されている当社製品および技術を大量破壊兵器の開発等の 目的、軍事利用の目的その他軍事用途の目的で使用しないでください。また、当社製品および技術を国内外 の法令および規則により製造・使用・販売を禁止されている機器に使用することができません。
- 6. 本資料に記載されている情報は、正確を期すため慎重に作成したものですが、誤りがないことを保証するも のではありません。万一、本資料に記載されている情報の誤りに起因する損害がお客様に生じた場合におい ても、当社は、一切その責任を負いません。
- 7. 当社は、当社製品の品質水準を「標準水準」、「高品質水準」および「特定水準」に分類しております。また、 各品質水準は、以下に示す用途に製品が使われることを意図しておりますので、当社製品の品質水準をご確 認ください。お客様は、当社の文書による事前の承諾を得ることなく、「特定水準」に分類された用途に当 社製品を使用することができません。また、お客様は、当社の文書による事前の承諾を得ることなく、意図 されていない用途に当社製品を使用することができません。当社の文書による事前の承諾を得ることなく、 「特定水準」に分類された用途または意図されていない用途に当社製品を使用したことによりお客様または 第三者に生じた損害等に関し、当社は、一切その責任を負いません。なお、当社製品のデータ・シート、デ ータ・ブック等の資料で特に品質水準の表示がない場合は、標準水準製品であることを表します。
	- 標準水準: コンピュータ、OA 機器、通信機器、計測機器、AV 機器、家電、工作機械、パーソナル機器、 産業用ロボット
	- 高品質水準: 輸送機器(自動車、電車、船舶等)、交通用信号機器、防災・防犯装置、各種安全装置、生命 維持を目的として設計されていない医療機器(厚生労働省定義の管理医療機器に相当)
	- 特定水準: 航空機器、航空宇宙機器、海底中継機器、原子力制御システム、生命維持のための医療機器(生 命維持装置、人体に埋め込み使用するもの、治療行為(患部切り出し等)を行うもの、その他 直接人命に影響を与えるもの)(厚生労働省定義の高度管理医療機器に相当)またはシステム 等
- 8. 本資料に記載された当社製品のご使用につき、特に、最大定格、動作電源電圧範囲、放熱特性、実装条件そ の他諸条件につきましては、当社保証範囲内でご使用ください。当社保証範囲を超えて当社製品をご使用さ れた場合の故障および事故につきましては、当社は、一切その責任を負いません。
- 9. 当社は、当社製品の品質および信頼性の向上に努めておりますが、半導体製品はある確率で故障が発生した り、使用条件によっては誤動作したりする場合があります。また、当社製品は耐放射線設計については行っ ておりません。当社製品の故障または誤動作が生じた場合も、人身事故、火災事故、社会的損害などを生じ させないようお客様の責任において冗長設計、延焼対策設計、誤動作防止設計等の安全設計およびエージン グ処理等、機器またはシステムとしての出荷保証をお願いいたします。特に、マイコンソフトウェアは、単 独での検証は困難なため、お客様が製造された最終の機器・システムとしての安全検証をお願いいたします。
- 10. 当社製品の環境適合性等、詳細につきましては製品個別に必ず当社営業窓口までお問合せください。ご使用 に際しては、特定の物質の含有・使用を規制する RoHS 指令等、適用される環境関連法令を十分調査のうえ、 かかる法令に適合するようご使用ください。お客様がかかる法令を遵守しないことにより生じた損害に関し て、当社は、一切その責任を負いません。
- 11. 本資料の全部または一部を当社の文書による事前の承諾を得ることなく転載または複製することを固くお 断りいたします。
- 12. 本資料に関する詳細についてのお問い合わせその他お気付きの点等がございましたら当社営業窓口までご 照会ください。
- 注1. 本資料において使用されている「当社」とは、ルネサスエレクトロニクス株式会社およびルネサスエレク トロニクス株式会社がその総株主の議決権の過半数を直接または間接に保有する会社をいいます。
- 注 2. 本資料において使用されている「当社製品」とは、注 1 において定義された当社の開発、製造製品をいい ます。

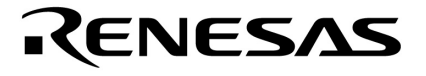

# RA78K0 Ver.3.80

78K0**シリーズ**

U17198JJ1V0UM00 1 September 2004 CP(K)

© NEC Electronics Corporation 2004

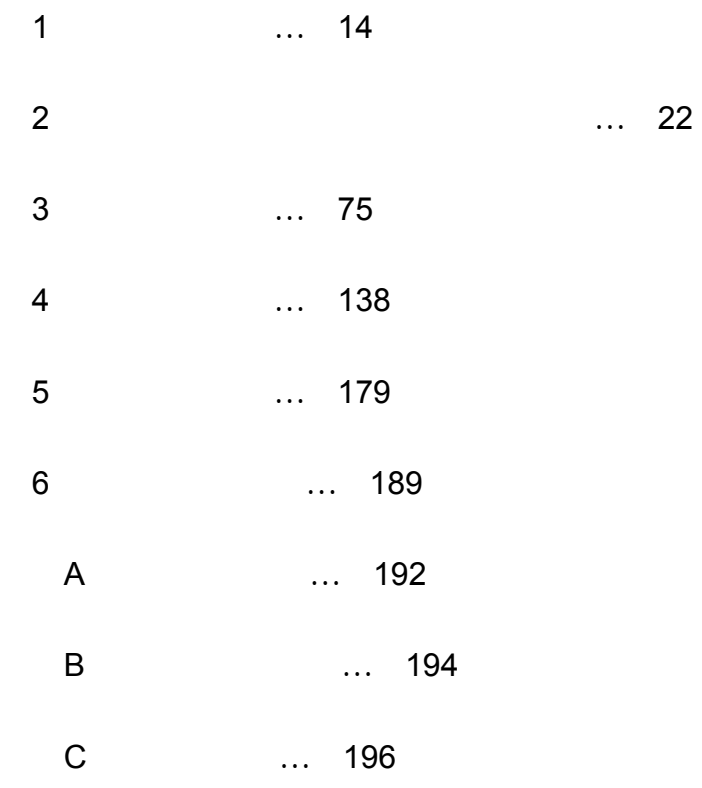

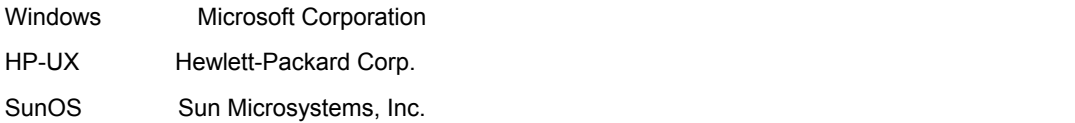

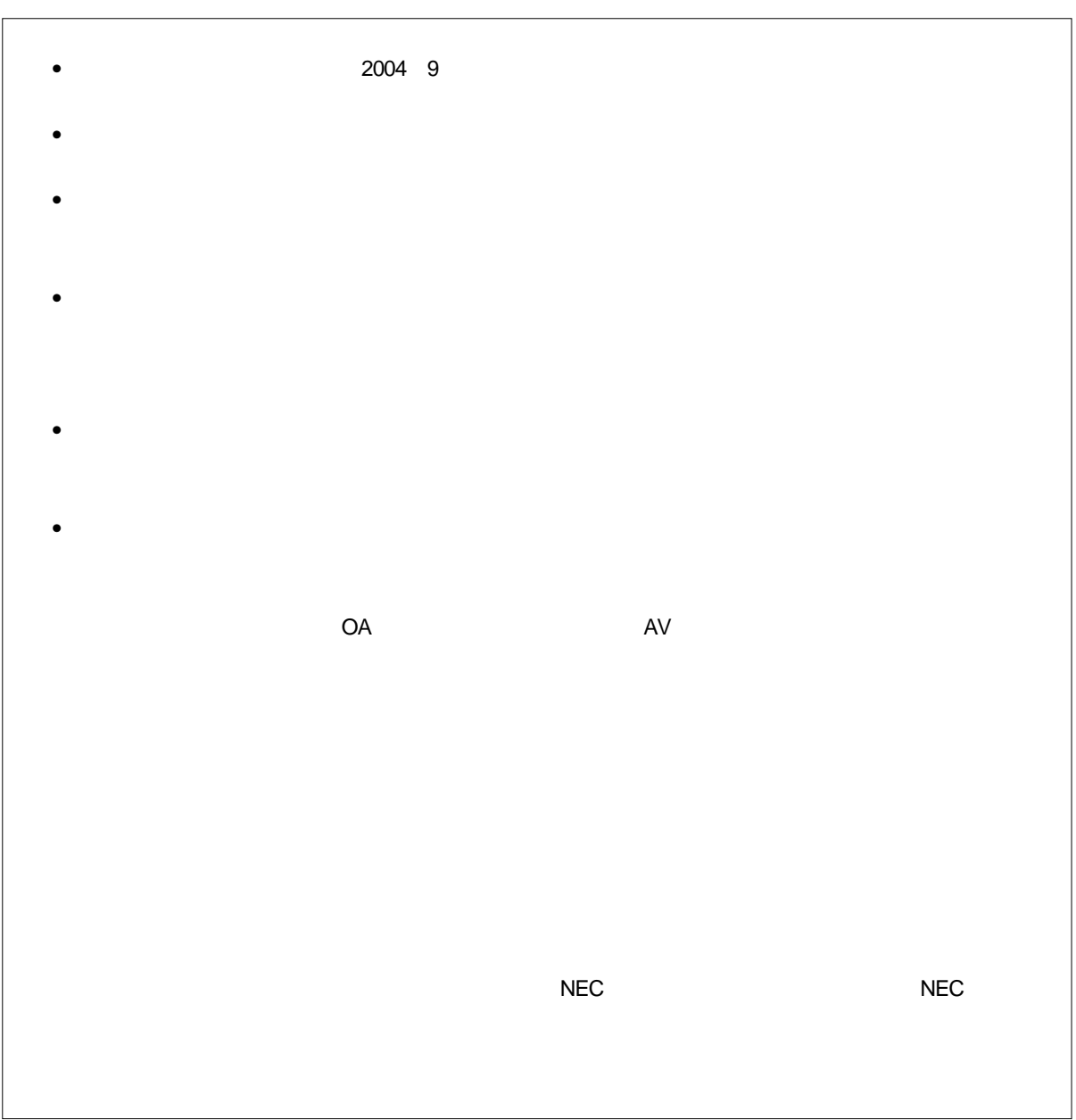

M8E 02.11

#### $\mathsf{RA78K0}\hspace{1.5cm}\mathsf{RA78K0}$

 $RA78K0$ 

#### アルをご理解後,各プログラムの操作をされる際に必ずRA78K0**アセンブラ パッケージ ユーザーズ マニュアル**

**U17199J** 

RA78K0 Ver. 3.80

#### $\sim$  78K0 $\sim$

- $\overline{1}$ RA78K0  $2^{\degree}$  $3<sup>1</sup>$ 4章 制御命令
- $5\,$ マクロの定義,参照,展開など,マクロ機能全体について説明します。マクロ疑似命令については, 3**章疑**
- $6\,$

アセンブラをはじめて使われる方は, 1**章 概** からお読みください。アセンブラに関する一般的知識のあ る方は, 1**章 概** を読み飛ばされても結構です。ただし,1. 2 **プログラム開発をはじめる前に** 2**章** 

アセンブラの疑似命令,制御命令について知りたい方は, 3**章 疑似命令** 4**章 制御命令**をお読みください。

 $\mathbb{H}^n$  , and  $\mathbb{H}^n$  is a subset of  $\mathbb{H}^n$  , and  $\mathbb{H}^n$ 

' ' ;' 'で囲まれた文字そのものを表します。

;<br><del>主要</del> 1  $\blacksquare$ 

U17198JJ1V0UM 7

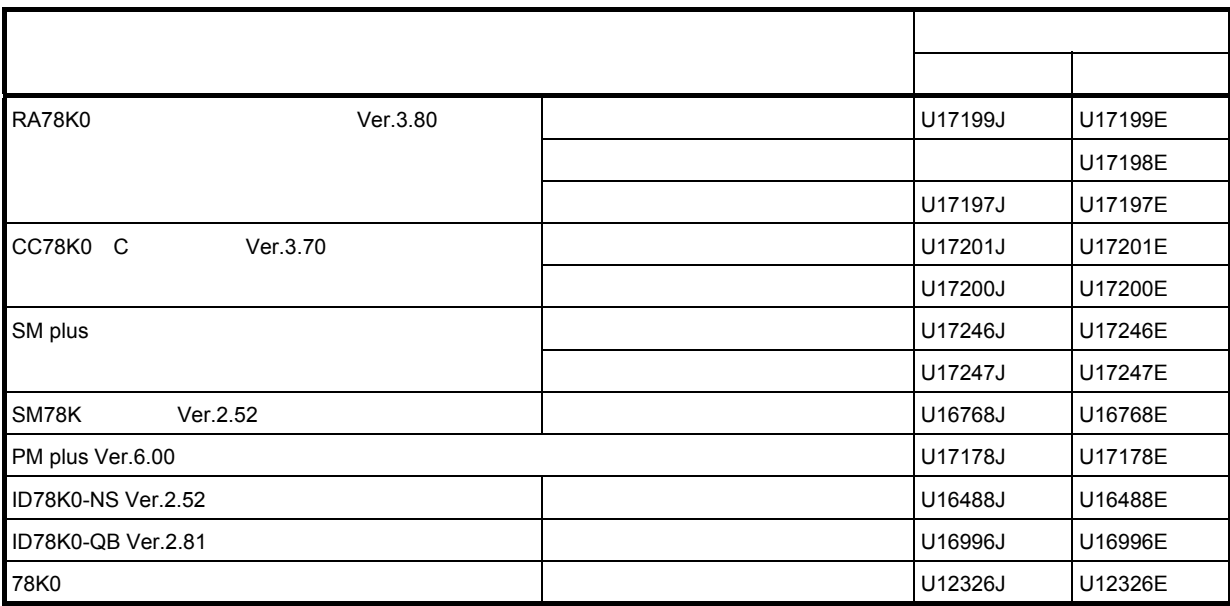

# **目次**

第 1 [章 概説](#page-15-0) … 14 1.1 [概要](#page-15-1) … 14 1.1.1 [アセンブラとは](#page-16-0) … 15 1.1.2 [リロケータブル・アセンブラとは](#page-18-0) … 17 1.2 [プログラム開発をはじめる前に](#page-20-0) … 19 [1.2.1 RA78K0](#page-20-1) の最大性能 … 19 [1.3 RA78K0](#page-22-0) の特徴 … 21 第 2 [章 ソース・プログラムの記述方法](#page-23-0) … 22 2.1 [ソース・プログラムの基本構成](#page-23-1) … 22 2.1.1 [モジュール・ヘッダ](#page-24-0) … 23 2.1.2 [モジュール・ボディ](#page-24-1) … 23 2.1.3 [モジュール・テイル](#page-25-0) … 24 2.1.4 [ソース・プログラムの全体構成](#page-25-1) … 24 2.1.5 [ソース・プログラム記述例](#page-26-0) … 25 2.2 [ソース・プログラムの記述方法](#page-31-0) … 30 2.2.1 [文の構成](#page-31-1) … 30 2.2.2 [文字セット](#page-32-0) … 31 2.2.3 [シンボル欄](#page-33-0) … 32 2.2.4 [ニモニック欄](#page-36-0) … 35 2.2.5 [オペランド欄](#page-37-0) … 36 2.2.6 [コメント欄](#page-40-0) … 39 2.3 [式と演算子](#page-42-0) … 41 2.3.1 [演算子の機能](#page-43-0) … 42 [算術演算子](#page-44-0) … 43 [論理演算子](#page-47-0) … 46 [比較演算子](#page-49-0) … 48 [シフト演算子](#page-54-0) … 53 [バイト分離演算子](#page-56-0) … 55 [特殊演算子](#page-57-0) … 56 [その他演算子](#page-59-0) … 58 2.4 [演算の制限](#page-60-0) … 59 2.4.1 [演算とリロケーション属性](#page-60-1) … 59 2.4.2 [演算とシンボル属性](#page-63-0) … 62 2.4.3 [演算の制限についての確認方法](#page-65-0) … 64 2.5 [ビット位置指定子](#page-66-0) … 65 [ビット位置指定子](#page-67-0) … 66 2.6 [オペランドの特性](#page-70-0) … 69 2.6.1 [オペランドの値のサイズとアドレス範囲](#page-70-1) … 69 2.6.2 [命令の要求するオペランドのサイズ](#page-72-0) … 71 2.6.3 [オペランドのシンボル属性,リロケーション属性](#page-73-0) … 72 第 3 [章 疑似命令](#page-76-0) … 75 3.1 [疑似命令の概要](#page-76-1) … 75 3.2 [セグメント定義疑似命令](#page-77-0) … 76 [CSEG](#page-79-0) … 78 [DSEG](#page-83-0) … 82 [BSEG](#page-87-0) … 86 [ORG](#page-92-0) … 91 3.3 [シンボル定義疑似命令](#page-95-0) … 94 [EQU](#page-96-0) … 95 [SET](#page-100-0) … 99 3.4 メモリ初期化, 領域確保疑似命令 … 101 DB … [102](#page-103-0) [DW](#page-105-0) … 104

DS … [106](#page-107-0) [DBIT](#page-109-0) … 108 3.5 [リンケージ疑似命令](#page-110-0) … 109  $EXTRN \cdots 110$  $EXTRN \cdots 110$ [EXTBIT](#page-113-0) … 112 [PUBLIC](#page-115-0) … 114 3.6 [オブジェクト・モジュール名宣言疑似命令](#page-117-0) … 116 [NAME](#page-118-0) … 117 3.7 [分岐命令自動選択疑似命令](#page-119-0) … 118 BR … [119](#page-120-0) 3.8 [マクロ疑似命令](#page-122-0) … 121 [MACRO](#page-123-0) … 122 [LOCAL](#page-125-0) … 124 [REPT](#page-128-0) … 127 IRP … [129](#page-130-0) [EXITM](#page-132-0) … 131 [ENDM](#page-135-0) … 134 3.9 [アセンブル終了疑似命令](#page-137-0) … 136 [END](#page-138-0) … 137 第 4 [章 制御命令](#page-139-0) … 138 4.1 [制御命令の概要](#page-139-1) … 138 4.2 [アセンブル対象品種指定制御命令](#page-141-0) … 140 [PROCESSOR](#page-142-0) … 141 4.3 [ディバグ情報出力制御命令](#page-143-0) … 142 [DEBUG/NODEBUG](#page-144-0) … 143 [DEBUGA/NODEBUGA](#page-145-0) … 144 4.4 [クロスレファレンス・リスト出力指定制御命令](#page-146-0) … 145 [XREF/NOXREF](#page-147-0) … 146 [SYMLIST/NOSYMLIST](#page-148-0) … 147 4.5 [インクルード制御命令](#page-149-0) … 148 [INCLUDE](#page-150-0) … 149 4.6 [アセンブル・リスト制御命令](#page-153-0) … 152 [EJECT](#page-154-0) … 153 [LIST/NOLIST](#page-156-0) … 155 [GEN/NOGEN](#page-158-0) … 157 [COND/NOCOND](#page-160-0) … 159 [TITLE](#page-161-0) … 160 [SUBTITLE](#page-163-0) … 162 [FORMFEED/NOFORMFEED](#page-166-0) … 165 [WIDTH](#page-167-0) … 166 [LENGTH](#page-168-0) … 167  $TAB \cdots 168$  $TAB \cdots 168$ 4.7 [条件付きアセンブル制御命令](#page-170-0) … 169 [IF/\\_IF/ELSEIF/\\_ELSEIF/ELSE/ENDIF](#page-171-0) … 170 [SET/RESET](#page-175-0) … 174 4.8 [漢字コード制御命令](#page-177-0) … 176 [KANJICODE](#page-178-0) … 177 4.9 [その他の制御命令](#page-179-0) … 178 第5[章 マクロ](#page-180-0) … 179 5.1 [概要](#page-180-1) … 179 5.2 [マクロの利用](#page-181-0) … 180 5.2.1 [マクロの定義](#page-181-1) … 180 5.2.2 [マクロの参照](#page-182-0) … 181 5.2.3 [マクロの展開](#page-183-0) … 182 5.2.4 [使用例](#page-183-1) … 182 5.3 [マクロ内のシンボル](#page-185-0) … 184 5.4 [マクロ・オペレータ](#page-188-0) … 187 第 6 [章 製品活用法](#page-190-0) … 189 6.1 [アセンブラ起動時の手間を省くには](#page-190-1) … 189 6.2 [メモリ効率のよいプログラムを開発するには](#page-191-0) … 190

- 付録 A [予約語一覧](#page-193-0) … 192
- 付録 B [疑似命令一覧](#page-195-0) … 194
- 付録 C [総合索引](#page-197-0) … 196

# 図の目次

#### 図番号 タイトル,ページ

- 1-1 RA78K0 [アセンブラ・パッケージ](#page-15-2) … 14
- 1-2 [アセンブラの流れ](#page-16-1) … 15
- 1-3 [マイクロコンピュータ応用製品の開発工程](#page-17-0) … 16
- 1-4 [アセンブルのやり直し](#page-18-1) … 17
- 1-5 [既成モジュールを利用したプログラム作成](#page-19-0) … 18
- 2-1 [ソース・モジュールの構成](#page-23-2) … 22
- 2-2 [ソース・モジュールの全体構成](#page-25-2) … 24
- 2-3 [ソース・モジュールの構成例](#page-25-3) … 24
- -<br>2-4 [サンプル・プログラムの構成](#page-26-1) … 25<br>2-5 文の構成フィールド … 30
- 2-5 [文の構成フィールド](#page-31-2) … 30<br>3-1 セグメントのメモリ配置 …
- 3-1 [セグメントのメモリ配置](#page-78-0) … 77<br>3-2 コード・セグメントの再配置 …
- 3-2 [コード・セグメントの再配置](#page-79-1) … 78<br>3-3 データ・セグメントの再配置 … 82
- 3-3 [データ・セグメントの再配置](#page-83-1) … 82
- 3-4 [ビット・セグメントの再配置](#page-87-1) … 86
- 3-5 [アブソリュート・セグメントの配置](#page-92-1) … 91
- 3-6 2 [つのモジュール間のシンボルの関係](#page-110-1) … 109

# 表の目次

表番号 タイトル,ページ 1-1 [アセンブラの最大性能](#page-20-2) … 19 1-2 [リンカの最大性能](#page-21-0) … 20 2-1 [モジュールヘッダに記述できるもの](#page-24-2) … 23 [2-2](#page-32-1) 英数字 … 31 2-3 [特殊文字](#page-32-2) … 31 2-4 [シンボルの種類](#page-33-1) … 32 2-5 [アセンブラ自動生成セグメント名](#page-35-0) … 34 2-6 [シンボル属性と値](#page-36-1) … 35 2-7 [数値定数の表記方法](#page-37-1) … 36<br>2-8 オペランド欄に記述できる [オペランド欄に記述できる特殊文字](#page-39-0) … 38 2-9 [演算子の種類](#page-42-1) … 41 2-10 [演算子の優先順位](#page-43-1) … 42 2-11 [リロケーション属性の種類](#page-60-2) … 59 2-12 [リロケーション属性による項と演算子の組み合わせ\(リロケータブル項\)…](#page-61-0) 60 2-13 [リロケーション属性による項と演算子の組み合わせ\(外部参照項\)…](#page-63-1) 62 2-14 [演算におけるシンボル属性の種類](#page-64-0) … 63 2-15 [シンボル属性による項と演算子の組み合わせ](#page-64-1) … 63 2-16 (第1項)と Y (第2[項\)の組み合わせ](#page-67-1) … 66 2-17 [リロケーション属性における第](#page-68-0) 1 項と第 2 項の組み合わせ … 67 2-18 [ビット・シンボルが持つ値](#page-68-1) … 67 2-19 [インストラクションのオペランド値の範囲](#page-71-0) … 70<br>2-20 疑似命令のオペランド値の範囲 … 70 [疑似命令のオペランド値の範囲](#page-71-1) … 70 2-21 [オペランドとして記述可能なシンボルの性質](#page-74-0) … 73 2-22 [疑似命令のオペランドとして記述可能なシンボルの性質](#page-75-0) … 74 3-1 [疑似命令一覧](#page-76-2) … 75 3-2 [セグメントの定義方法と配置されるメモリ・アドレス](#page-77-1) … 76 [3-3 CSEG](#page-80-0) の再配置属性 … 79 3-4 CSEG [のディフォールト・セグメント名](#page-81-0) … 80 [3-5 DSEG](#page-84-0) の再配置属性 … 83 3-6 DSEG [のディフォールト・セグメント名](#page-85-0) … 84 [3-7 BSEG](#page-88-0) の再配置属性 … 87 3-8 [ロケーション・カウンタ\(アブソリュート\)…](#page-88-1) 87 3-9 ロケーション・カウンタ (リロケータブル) … 88<br>3-10 シンボル値とビット・オフセット表示 … 88 [シンボル値とビット・オフセット表示](#page-89-1) … 88 3-11 BSEG [のディフォールト・セグメント名](#page-90-0) … 89 3-12 [ビット値を示すオペランドの表現形式](#page-97-0) … 96 4-1 [制御命令一覧](#page-139-2) … 138 4-2 [制御命令とアセンブラ・オプション](#page-140-0) … 139 A-1 [予約語の種類](#page-193-1) … 192 A-2 [予約語一覧](#page-193-2) … 192

B-1 [疑似命令一覧](#page-195-1) … 194

# <span id="page-15-3"></span>第 **1** 章概説

<span id="page-15-0"></span>この章では、マイクロコンピュータの開発における RA78K0 の役割など, RA78K0 の特徴について説明します。

### <span id="page-15-1"></span>**1.1** 概要

RA78K0 アセンブラ・パッケージ(以下,RA78K0)は,78K0 シリーズのアセンブリ言語で記述されたソース・ プログラムを機械語に変換する言語処理プログラムの総称です。

RA78K0 には, 構造化アセンブラ・プリプロセッサ, アセンブラ, リンカ, オブジェクト・コンバータ, ライ ブラリアン,リスト・コンバータといった 6 つのプログラムの他に、エディット、コンパイル/アセンブル,リ ンクからディバグまでの一連の操作を Windows 上で簡単に行うことを可能にする PM plus も標準添付されていま す。

図 1-1 RA78K0 アセンブラ・パッケージ

<span id="page-15-2"></span>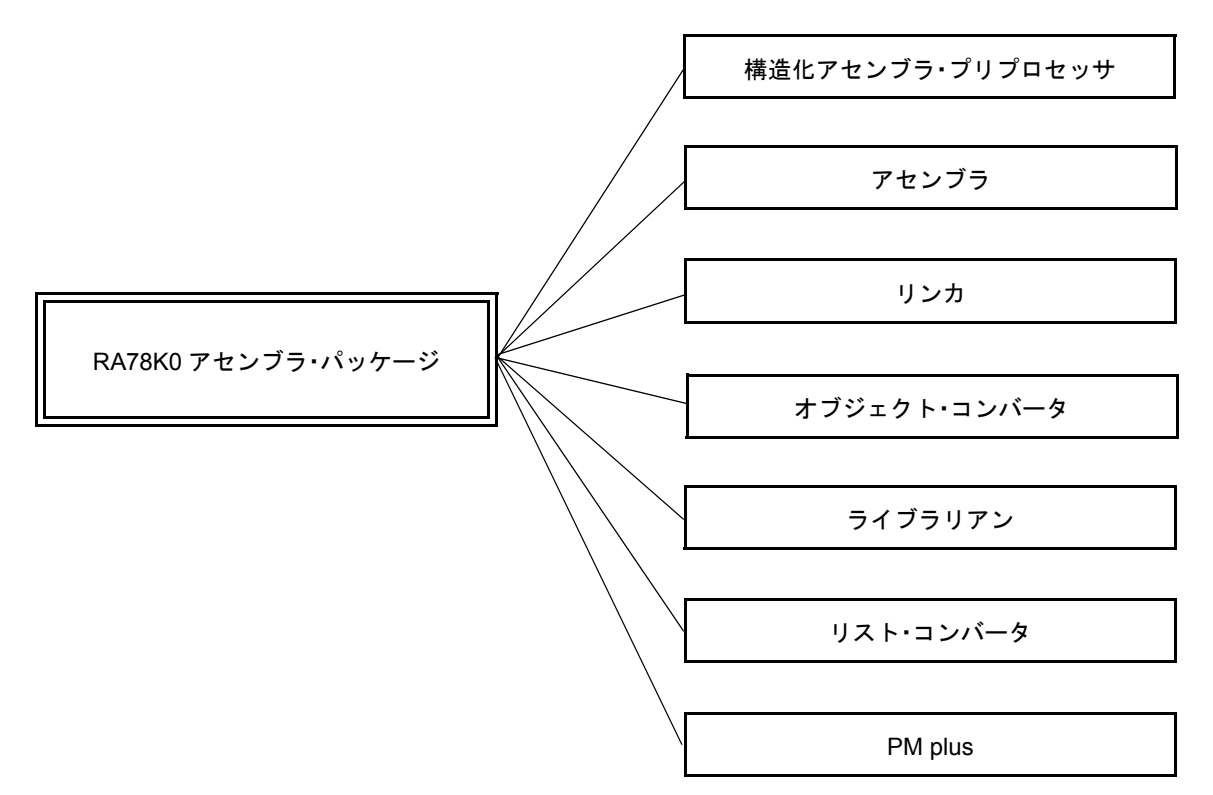

### <span id="page-16-0"></span>**1.1.1** アセンブラとは

#### **(1)** アセンブリ言語と機械語

アセンブリ言語は,マイクロコンピュータ用の最も基本的なプログラミング言語です。 マイクロコンピュータに仕事をさせる際には,プログラムやデータが必要となります。これらの情報をユー ザがプログラミングし,マイクロコンピュータのメモリに書き込みます。

なお,マイクロコンピュータが扱うことのできるプログラムやデータは 2 進数の集まりであり,これを機械 語と呼びます。機械語でプログラムを作ることは,ユーザにとって覚えにくく,また誤りを起こしやすいも のです。そこで機械語の意味をユーザにとって理解しやすい英語の略記号で表し,この記号を使ってプログ ラムを作成する方法があります。この記号によるプログラムの基本的な言語体系をアセンブリ言語と呼びま す。

ただし,マイクロコンピュータが扱えるプログラミング言語は機械語に限定されるため,アセンブリ言語で 作成したプログラムを機械語に翻訳するプログラムが必要となります。これをアセンブラと呼びます。

<span id="page-16-1"></span>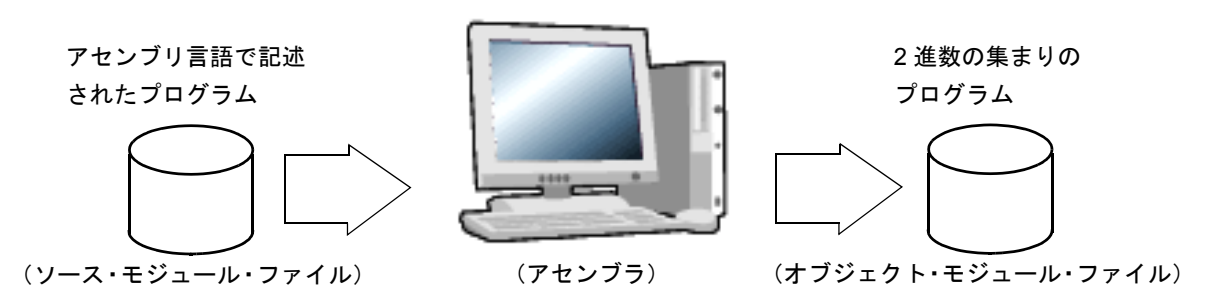

#### 図 1-2 アセンブラの流れ

#### **(2)** マイクロコンピュータ応用製品の開発と **RA78K0** の役割

"製品開発におけるアセンブリ言語によるプログラム記述"の位置付けを図 [1-3](#page-17-0) に示します。

<span id="page-17-0"></span>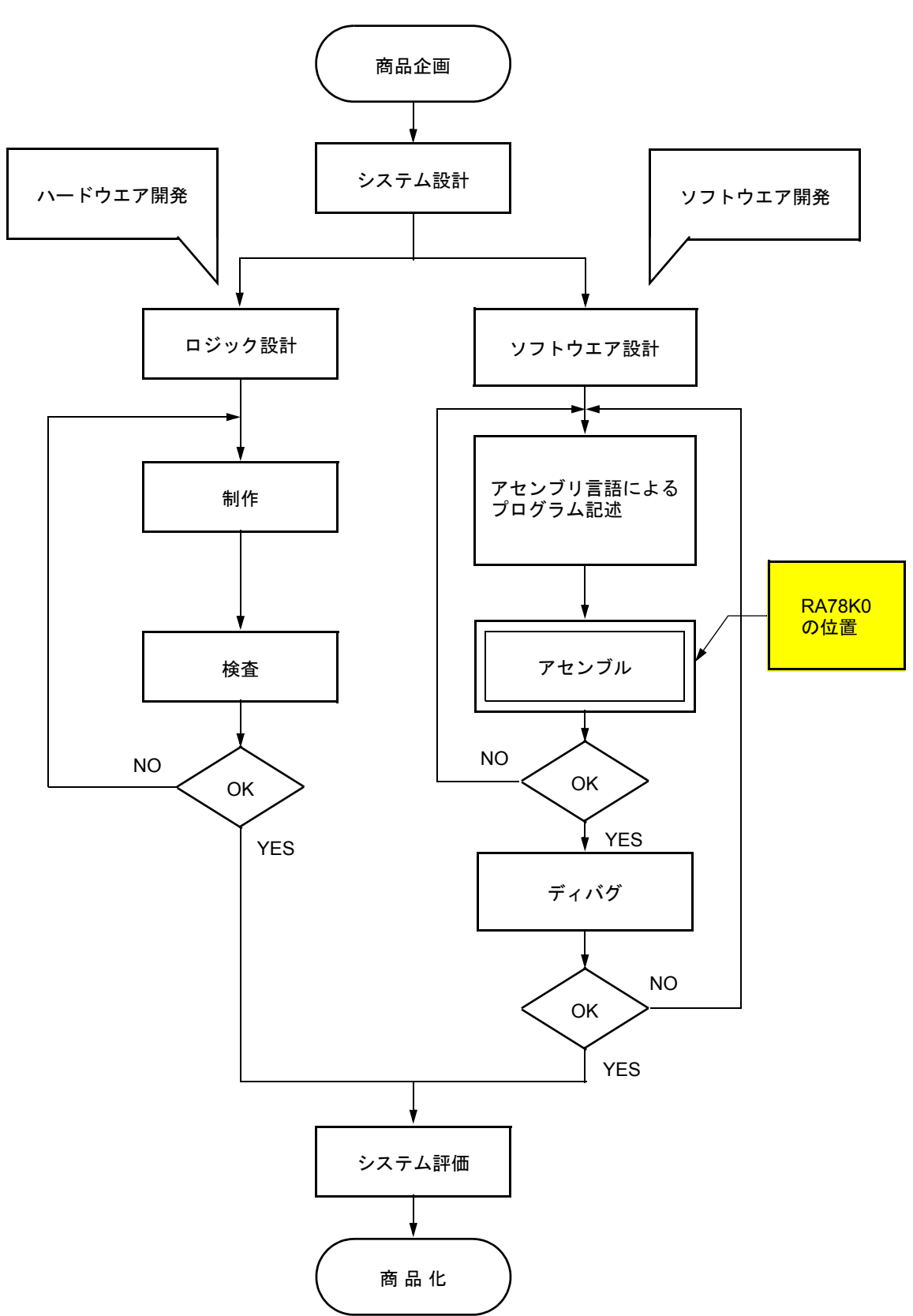

図 1-3 マイクロコンピュータ応用製品の開発工程

#### <span id="page-18-0"></span>**1.1.2** リロケータブル・アセンブラとは

アセンブラが変換した機械語は、マイクロコンピュータのメモリに書き込まれて使用されます。このとき、変 換された機械語がメモリのどこに書き込まれるかが,決定されていなければなりません。

したがって,アセンブラの変換する機械語には,「各機械語がメモリのどのアドレスに配置されるべきか」とい う情報が付加されています。

機械語を配置するアドレスの決定方法により,アセンブラは,"アブソリュート・アセンブラ"と"リロケータ ブル・アセンブラ"に大別されます。

- アブソリュート・アセンブラ

アセンブリ言語から変換した機械語は,絶対的(アブソリュート)なアドレスに配置されます。

- リロケータブル・アセンブラ

アセンブリ言語から変換した機械語には,一時的なアドレスが与えられます。

なお,絶対的なアドレスは,リンカにより配置されます。

アブソリュート・アセンブラで 1 つのプログラムを作成する際には,原則として一度にプログラミングしなけ ればなりませんでした。しかし,大きなプログラムを 1 つのまとまりとして作成した場合,プログラムが複雑に なり,また保守する際にもプログラムの解析が困難になります。

そこで、プログラムを1つ1つの機能単位ごとにいくつかのサブプログラム(モジュール)に分割して、プロ グラム開発を行います。これをモジュラ・プログラミングと呼びます。

リロケータブル・アセンブラは,モジュラ・プログラミングに適したアセンブラであり,モジュラ・プログラ ミングを行うことにより、次の利点があげられます。

#### **(1)** 開発効率が上がる

大きなプログラムを一度にプログラミングすることは困難です。このような場合,プログラムを 1 つ 1 つの 機能単位ごとにモジュール分割すれば,複数の人数でプログラムの並行開発ができ,開発効率が上がりま す。

また,プログラム中にバグが発見された場合,一部の修正を行うために全プログラムをアセンブルすること なく,修正が必要なモジュールだけアセンブルし直すことができ,ディバグ時間を短くできます。

<span id="page-18-1"></span>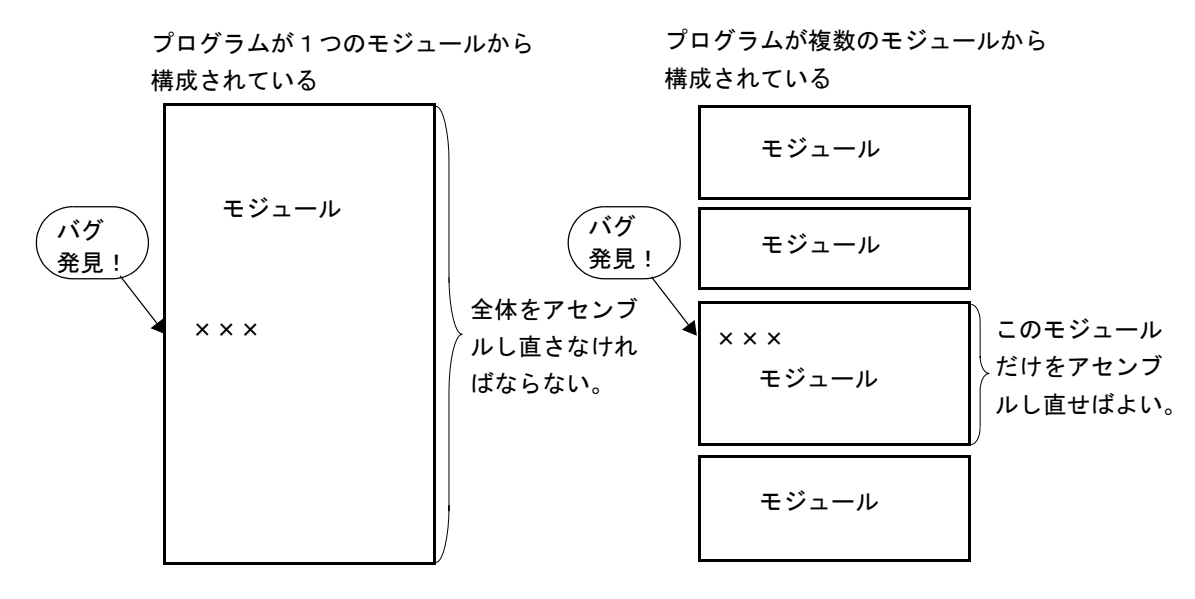

図 1-4 アセンブルのやり直し

#### **(2)** 資源の活用ができる

<span id="page-19-0"></span>以前に作成された信頼性,汎用性の高いモジュールを,他のプログラムの開発に再利用できます。このよう な汎用性の高いモジュールを蓄積することにより,新規にプログラム開発する部分を少なくすることができ ます。

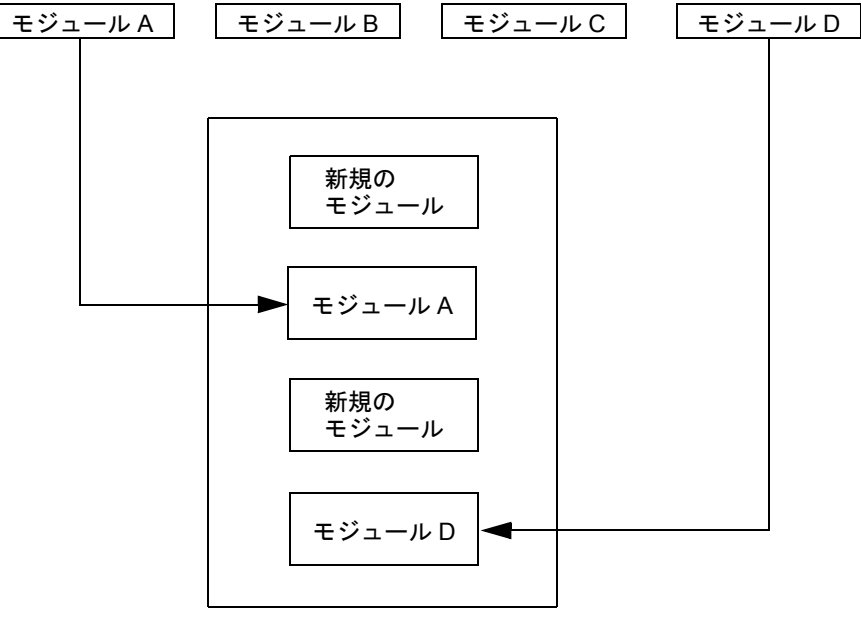

図 1-5 既成モジュールを利用したプログラム作成

新しいプログラム

# <span id="page-20-0"></span>**1.2** プログラム開発をはじめる前に

実際にプログラム開発をはじめる前に,次のことを参照してください。

#### <span id="page-20-1"></span>**1.2.1 RA78K0** の最大性能

#### <span id="page-20-2"></span>**(1)** アセンブラの最大性能

項目 こうさい こうしん 最大性能 シンボル数(ローカル+パブリック) インボル数 クロスレファレンス・リスト出力可能なシンボル数 | 65534 個注<sup>2</sup> 1 マクロ参照のマクロ・ボディ最大サイズ インファン キャングイト 全マクロ・ボディ合計のサイズ インファイン インファイン 10M バイト 1ファイル中のセグメント数 256 個 1 ファイル中のマクロ, インクルード指定 → 10000 個 1インクルード・ファイル中のマクロ,インクルード指定 | 10000個 リロケーション情報 $^{\pm 3}$  65535 個 行番号情報 65535 個 1 ファイル中の BR 疑似命令数 32767 個 1 行の文字数 2048 文字注 4 シンボル長 256 文字 しゅうしょう しゅうしょう しょうしょう スイッチ名の定義数 $^{\pm 5}$  1000 個 スイッチ名の文字長<sup>注5</sup> 31 文字 1 ファイル中のインクルード・ファイルのネスト数 | 8 レベル

表 1-1 アセンブラの最大性能

- 注 1 XMS を使用します。XMS がなければファイルを使用します。
- 注 2 メモリを使用します。メモリがなければファイルを使用します。
- 注3 リロケーション情報とは、アセンブラでシンボル値が解決できない場合に、リンカに渡す情報のこと です。たとえば,MOV 命令で外部参照シンボルを参照した場合,リロケーション情報が 2 個,.rel ファ イルに生成されます。
- 注4 復帰 / 改行コードを含みます。1行に 2049 文字以上記述された場合,ワーニング・メッセージを出力 し, 2049 文字以降は無視します。
- 注5 スイッチ名は SET/RESET 疑似命令で真 / 偽に設定され, \$IF などで使用されるものです。

### <span id="page-21-0"></span>**(2)** リンカの最大性能

表 1-2 リンカの最大性能

| 項目                | 最大性能    |
|-------------------|---------|
| シンボル数(ローカル+パブリック) | 65535 個 |
| 同一セグメントの行番号情報     | 65535 個 |
| セグメント数            | 65535 個 |
| 入力モジュール数          | 1024 個  |

## <span id="page-22-0"></span>**1.3 RA78K0** の特徴

RA78K0 は、次の特徴的な機能を備えています。

#### **(1)** マクロ機能

ソース・プログラム中で同じ命令群を何回も記述する場合,その一連の命令群を,1 つのマクロ名に対応さ せてマクロ定義をすることができます。

マクロ機能を利用することにより,コーディングの効率を上げることができます。

#### **(2)** 分岐命令の最適化機能

[分岐命令自動選択疑似命令](#page-119-1)(BR([branch](#page-120-1)))を備えています。

メモリ効率のよいプログラムを生成するためには,分岐命令の分岐先範囲に応じたバイトの分岐命令を記述 する必要があります。しかし,分岐先範囲をいちいち意識して,分岐命令を記述することは面倒です。BR 疑似命令を記述することにより,アセンブラが分岐先範囲に応じて適切な分岐命令のコードを生成します。 これを分岐命令の最適化機能と呼びます。

#### **(3)** 条件付きアセンブル機能

ソース・プログラムの一部分を条件によりアセンブルする/しないを設定できます。 ソース・プログラム中にディバグ文などを記述した場合,ディバグ文を機械語に変換する/しないを条件付 きアセンブルのスイッチ設定により選択できます。ディバグ文が必要なくなった場合でも,ソース・プログ ラムに大幅な変更を加えることなくアセンブルできます。

# <span id="page-23-3"></span><span id="page-23-0"></span>第 **2** 章ソース・プログラムの記述方法

この章では,ソース・プログラムの記述方法,式と演算子などについて説明します。

# <span id="page-23-1"></span>**2.1** ソース・プログラムの基本構成

1 つのソース・プログラムをいくつかのモジュールに分割して記述したとき,アセンブラの入力単位となる各モ ジュールをソース・モジュールと呼びます(プログラムが 1 つのモジュールからなるとき,ソース・プログラム とソース・モジュールは同じ意味を持ちます)。

アセンブラの入力単位となるソース・モジュールは,大まかには次の 3 つの構成部分からなります。

- (1) [モジュール・ヘッダ\(](#page-24-0)module header)
- (2) [モジュール・ボディ\(](#page-24-1)module body)
- <span id="page-23-2"></span>(3) [モジュール・テイル\(](#page-25-0)module tail)

| モジュール・ヘッダ |  |
|-----------|--|
| モジュール・ボディ |  |
| モジュール・テイル |  |

図 2-1 ソース・モジュールの構成

#### <span id="page-24-0"></span>**2.1.1** モジュール・ヘッダ

表 [2-1](#page-24-2) に,記述できる制御命令を示します。これらの制御命令は、モジュール・ヘッダ以外には記述できません。 また,モジュール・ヘッダは省略することが可能です。

<span id="page-24-2"></span>

| 記述できるもの                                                   | 説明                                                                                                    | 説明箇所     |
|-----------------------------------------------------------|----------------------------------------------------------------------------------------------------|----------|
| アセンブラ・オプションと同様<br>の機能を持つ制御命令                              | アセンブラ・オプションと同様の機能を持つ制御<br>命令は次のとおりです。<br><b>PROCESSOR</b><br><b>XREF/NOXREF</b><br>DEBUG/NODEBUG/DEBUGA/NODEBUGA<br>TITLE.<br>SYMLIST/NOSYMLIST<br><b>FORMFEED/NOFORMFEED</b><br><b>WIDTH</b><br><b>LENGTH</b><br><b>TAB</b><br><b>KANJICODE</b> | 第4章 制御命令 |
| Cコンパイラや構造化アセンブ<br>ラ・プリプロセッサなどの上位<br>プログラムが出力する特別な制<br>御命令 | Cコンパイラや構造化アセンブラ·プリプロセッ<br>サなどの上位プログラムが出力する特別な制御命<br>令は次のとおりです。<br>TOL INF<br><b>DGS</b><br>DGL                                                                                                    |          |

表 2-1 モジュールヘッダに記述できるもの

### <span id="page-24-1"></span>**2.1.2** モジュール・ボディ

モジュール・ボディには,次のものは記述できません。

- アセンブラ・オプションと同様の機能を持つ制御命令

上記以外のすべての疑似命令,制御命令,インストラクションがモジュール・ボディに記述できます。 さらに,モジュール・ボディは,セグメントと呼ぶ単位に分割して記述します。 セグメントは,それぞれ対応する疑似命令で定義します。

(1) コード・セグメント

CSEG 疑似命令で定義します。

- (2) データ・セグメント DSEG 疑似命令で定義します。
- (3) ビット・セグメント BSEG 疑似命令で定義します。
- (4) アブソリュート・セグメント

CSEG, DSEG, BSEG 疑似命令で再配置属性に配置アドレス (AT 配置アドレス) を指示してセグメントを 定義します。また,ORG 疑似命令で定義することもできます。

モジュール・ボディは,どのようなセグメントの組み合わせで構成してもかまいません。

ただし,データ・セグメントやビット・セグメントの定義は,コード・セグメントの定義よりも前で行うよう にしてください。

#### <span id="page-25-0"></span>**2.1.3** モジュール・テイル

モジュール・テイルは,ソース・モジュールの終了を示すものです。END 疑似命令を記述します。 END 疑似命令のあとにコメント、空白、タブ、改行コード以外のものを記述すると、ワーニング・メッセージ

が出力され,それらは無視されます。

### <span id="page-25-1"></span>**2.1.4** ソース・プログラムの全体構成

<span id="page-25-2"></span>図 [2-2](#page-25-2) に、ソース・モジュール(ソース・プログラム)の全体構成を示します。

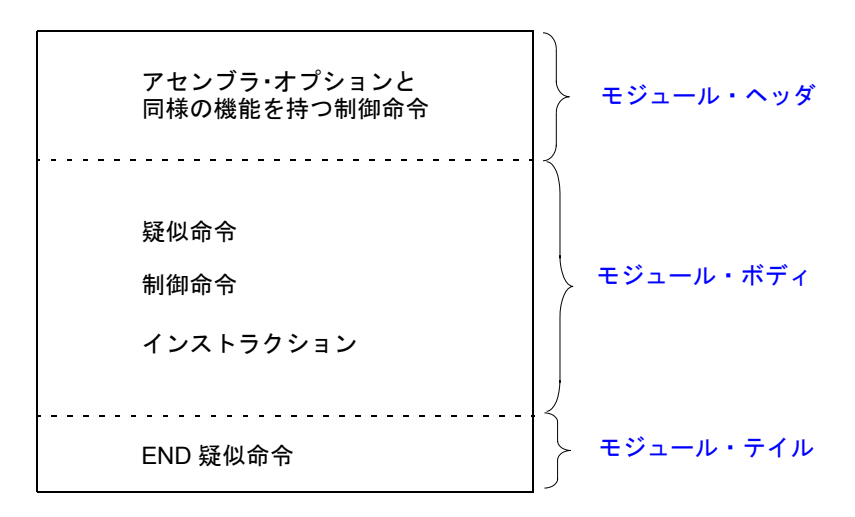

図 2-2 ソース・モジュールの全体構成

また、図 2-3 に、ソース・モジュールの構成例を簡単に示します。

図 2-3 ソース・モジュールの構成例

<span id="page-25-3"></span>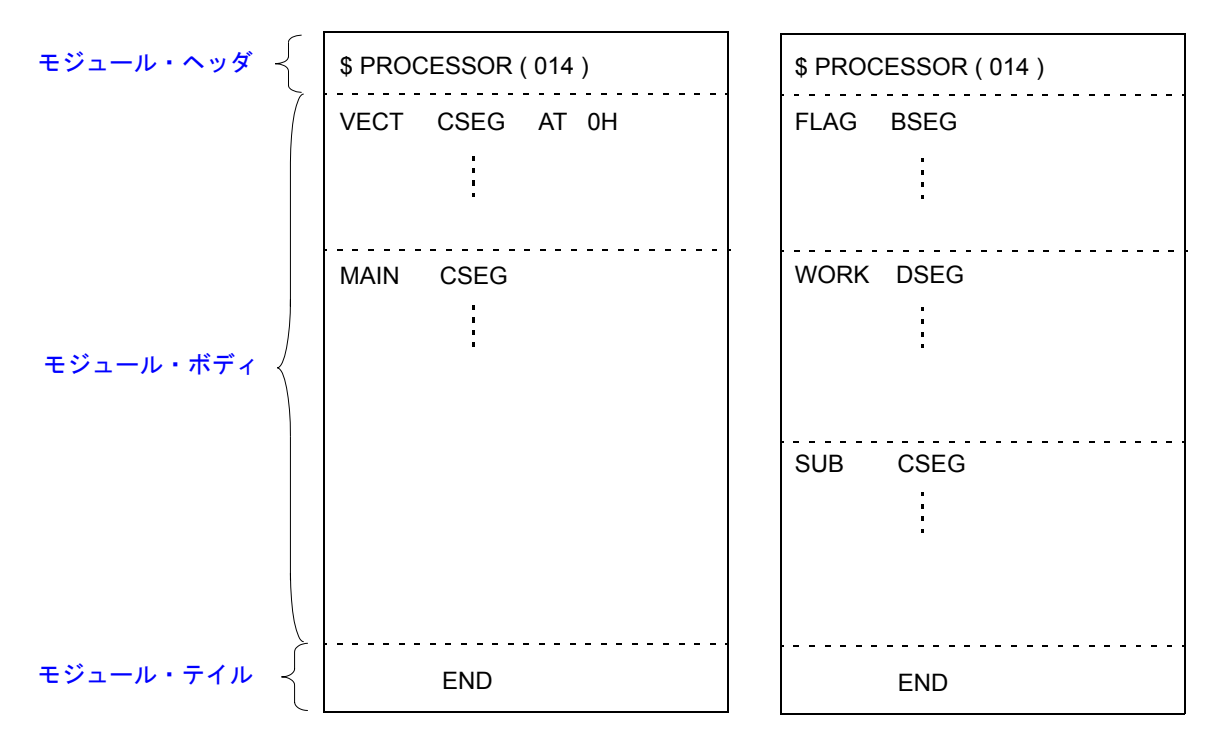

### <span id="page-26-0"></span>**2.1.5** ソース・プログラム記述例

ここで、ソース・モジュール(ソース・プログラム)の記述例をサンプル・プログラムとして示します。 図 [2-4](#page-26-1) に,サンプル・プログラムの構成を簡単に示します。

<span id="page-26-1"></span>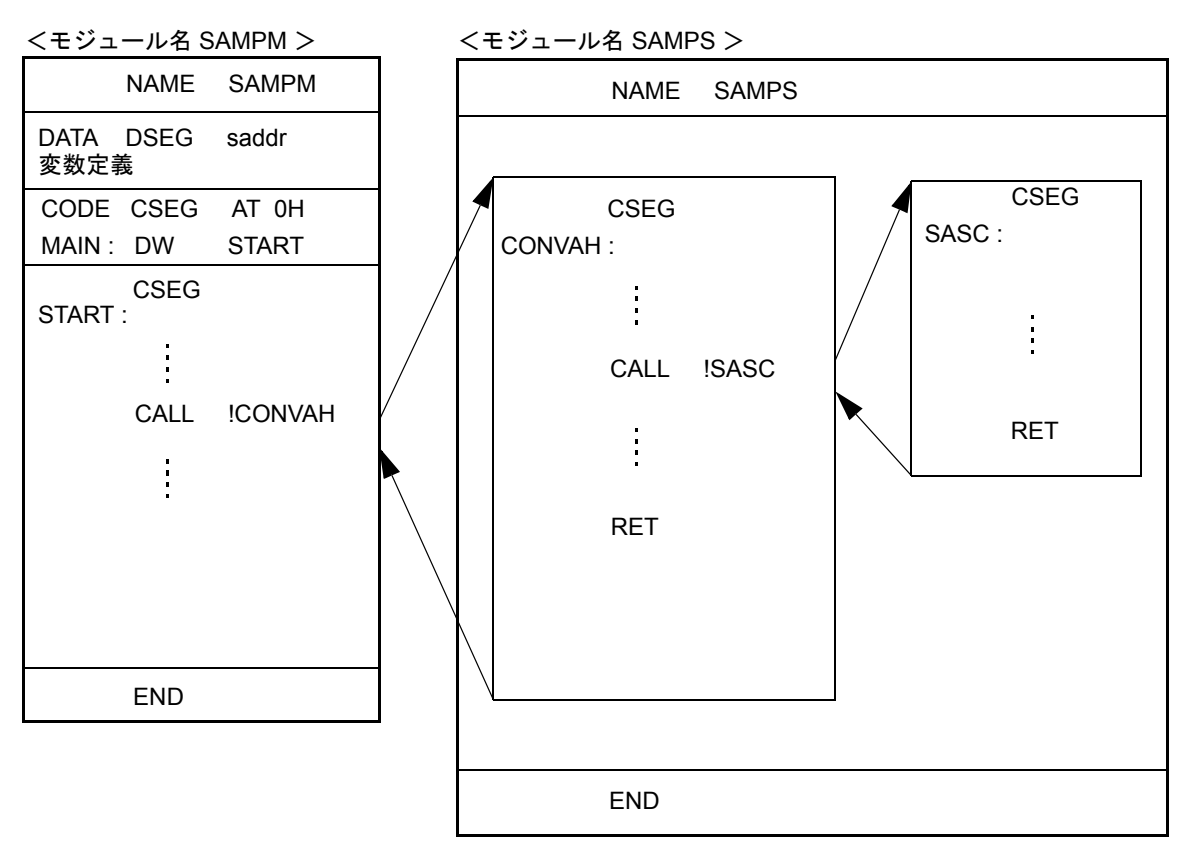

図 2-4 サンプル・プログラムの構成

このサンプル・プログラムは,1 つのソース・プログラムを 2 つのモジュールに分けたものです。モジュール "SAMPM"は,このプログラムのメイン・ルーチン,モジュール"SAMPS"は,メイン・ルーチン内で呼ばれる サブルーチンです。

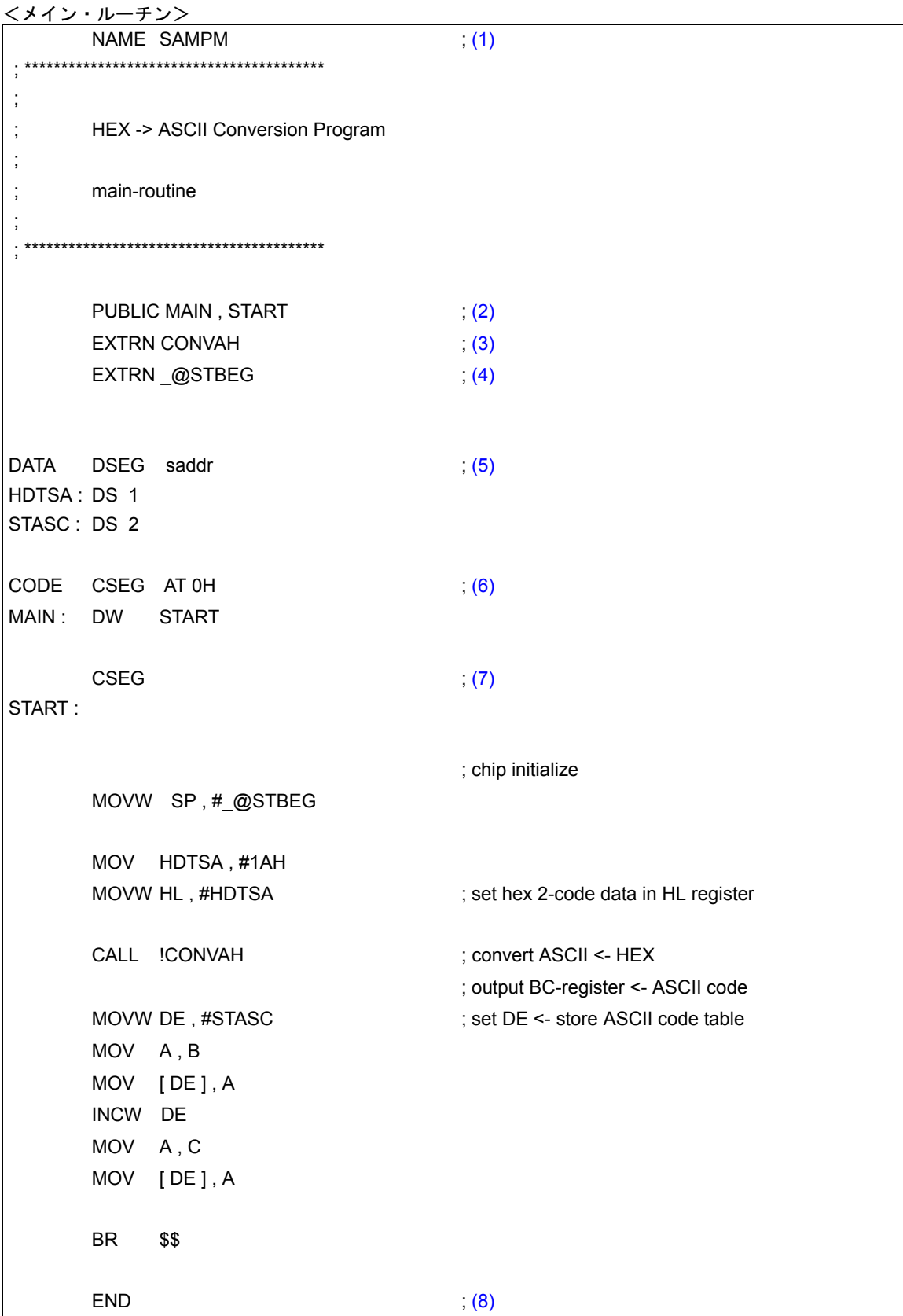

- <span id="page-28-0"></span>(1) モジュール名を宣言
- <span id="page-28-1"></span>(2) 他のモジュールから参照されるシンボルを,外部定義シンボルとして宣言
- <span id="page-28-2"></span>(3) 他のモジュールで定義されているシンボルを,外部参照シンボルとして宣言
- <span id="page-28-3"></span>(4) リンカの -S オプションで生成されるスタック解決用シンボルを,外部参照シンボルとして宣言(リンクす る際に -S オプションを指定しないとエラーになります)
- <span id="page-28-4"></span>(5) データ・セグメントの開始を宣言(saddr に配置する)
- <span id="page-28-5"></span>(6) コード・セグメントの開始を宣言(アブソリュート・セグメントとして 0H 番地から配置する)
- <span id="page-28-6"></span>(7) コード・セグメントの開始を宣言(アブソリュート・セグメントの終了を意味する)
- <span id="page-28-7"></span>(8) モジュールの終了を宣言

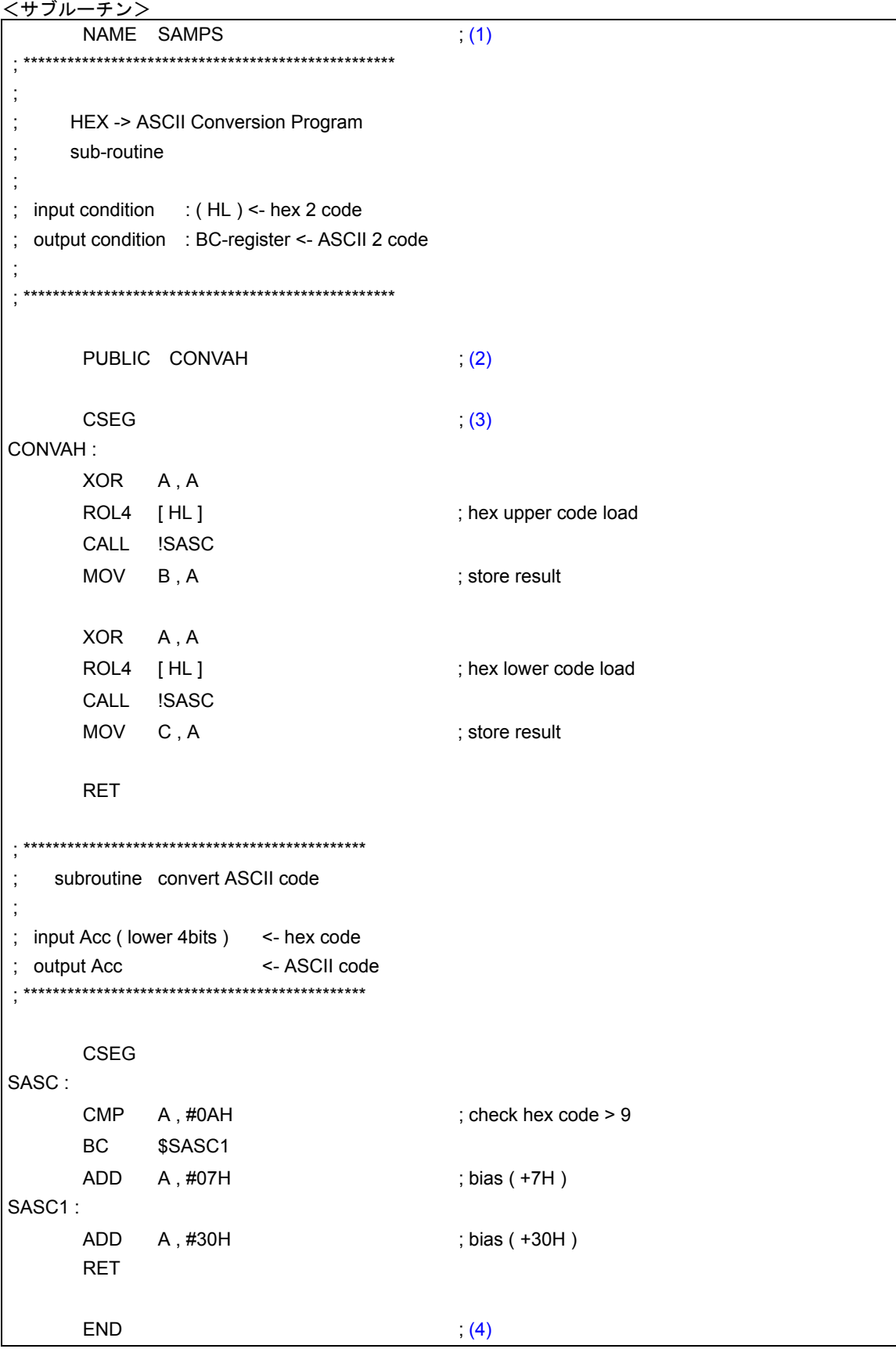

- <span id="page-30-0"></span>(1) モジュール名を宣言
- <span id="page-30-1"></span>(2) 他のモジュールから参照されるシンボルを,外部定義シンボルとして宣言
- <span id="page-30-2"></span>(3) コード・セグメントの開始を宣言
- <span id="page-30-3"></span>(4) モジュールの終了を宣言

# <span id="page-31-0"></span>**2.2** ソース・プログラムの記述方法

#### <span id="page-31-1"></span>**2.2.1** 文の構成

ソース・プログラムは,文(ステートメント)で構成します。 1つの文は、図 2-5 に示す 4 つのフィールドで構成します。

図 2-5 文の構成フィールド

<span id="page-31-2"></span>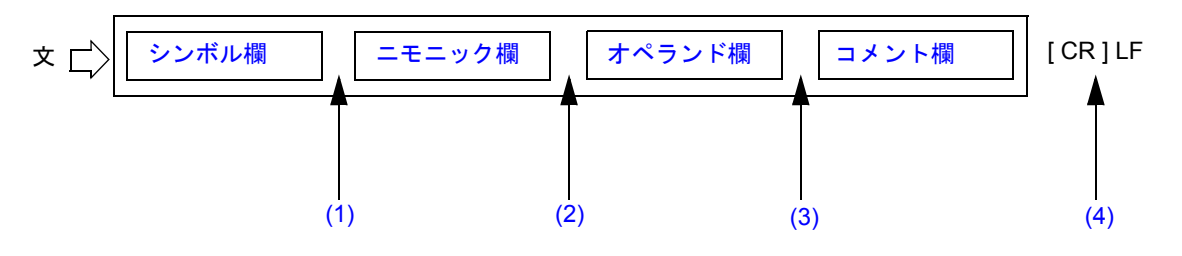

- <span id="page-31-3"></span>(1) シンボル欄とニモニック欄は,コロン(:),または1つ以上の空白(または TAB)で区切ります(コロン か空白かは,ニモニック欄で記述する命令により異なります)。
- <span id="page-31-4"></span>(2) ニモニック欄とオペランド欄は,1 つ以上の空白(または TAB)で区切ります。ニモニック欄に記述する 命令によっては,オペランド欄が必要ない場合もあります。
- <span id="page-31-5"></span>(3) コメント欄を記述するときは,コメント欄の前にセミコロン( ; )を記述します。
- <span id="page-31-6"></span>(4) 各行の終わりは,LF で区切ります(LF の直前に CR が 1 つ存在してもかまいません)。

1つの文は1行以内に記述します。1行には最大 2048 文字 (CR/LF を含む)まで記述できます。

このとき, TAB, および単独の CR は, 各々 1 文字として数えます。2049 文字以上記述された場合には, ワー ニング・メッセージを出力し,2049 文字以降を無視します。ただし,アセンブル・リストには 2049 文字以降も 出力されます。

単独の CR は,アセンブル・リストには出力されません。

また,次のような行の記述ができます。

- 空行(文の記述のない行)
- シンボル欄のみの行
- コメント欄のみの行

# <span id="page-32-0"></span>**2.2.2** 文字セット

ソース・ファイル中に記述できる文字は,次の 3 つから構成されます。

- [言語文字](#page-32-3)
- [文字データ](#page-33-2)
- [注釈\(コメント\)用文字](#page-33-3)

#### <span id="page-32-3"></span>**(1)** 言語文字

<span id="page-32-1"></span>ソース・プログラム上で命令の記述に使用する文字です。言語文字の文字セットには英数字,および特殊文字 があります。

| 名称        |     | 文字                         |  |
|-----------|-----|----------------------------|--|
| 数字        |     | 0123456789                 |  |
| 英字<br>大文字 |     | ABCDEFGHIJKLMNOPQRSTUVWXYZ |  |
|           | 小文字 | abcdefghijklmnopqrstuvwxyz |  |

表 2-2 英数字

<span id="page-32-2"></span>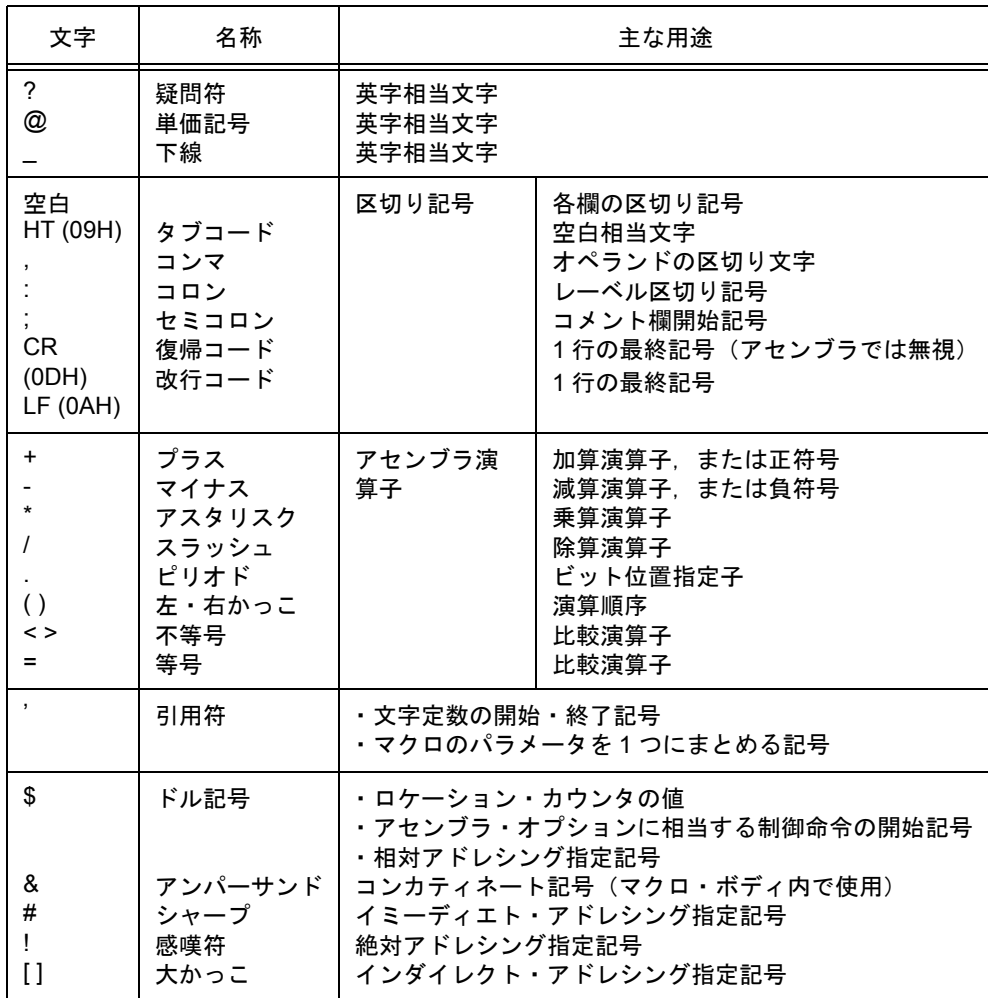

#### 表 2-3 特殊文字

#### <span id="page-33-2"></span>**(2)** 文字データ

文字データは,文字列定数,文字列,および制御命令部 (TITLE, SUBTITLE, INCLUDE)の記述に用いる文 字です。

- 注意 1 00H を除くすべての文字(漢字かなを含みます。ただし OS によってコードは異なります)が記述 可能です。00H を記述するとエラーとなり、それ以降引用符(')で閉じるまで無視されます。
- 注意 2 不正文字が入力された場合, アセンブラは, 不正文字を"!"に置き換えてアセンブル・リストに 出力します (CR (0DH) は、アセンブル・リストに出力されません)。
- 注意 3 Windows では、1AH をファイルの末尾と判断するため、入力データとはなりません。

#### <span id="page-33-3"></span>**(3)** 注釈(コメント)用文字

コメントの記述に用いる文字です。

注意 文字データの文字セットと同一です。ただし,00H が入力されてもエラーは出力されません。アセン ブル・リストには"!"に置き換えて出力されます。

#### <span id="page-33-0"></span>**2.2.3** シンボル欄

シンボル欄には,シンボルを記述します。シンボルとは,数値データやアドレスなどに付けた名前のことです。 シンボルを使用することにより,ソース・プログラムの内容がわかりやすくなります。

#### **(1)** シンボルの種類

<span id="page-33-1"></span>シンボルは、その使用目的、定義方法によって表 [2-4](#page-33-1) に示す種類に分けられます。

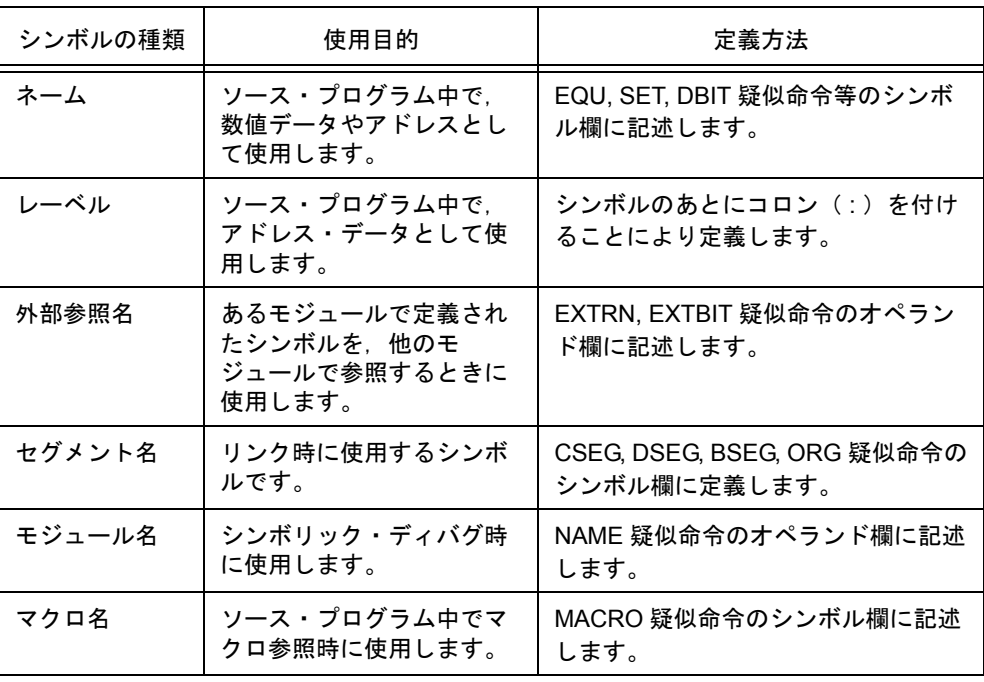

#### 表 2-4 シンボルの種類

#### **(2)** シンボル記述上の規則

シンボルは、次の規則に基づいて記述します。

- (a) シンボルは,英数字,および英字相当文字(?,@,\_ )で構成します。 ただし、先頭文字として数字(0-9)は使用できません。
- (b) シンボルの長さは,1-255 文字です。 認識最大文字数を越えた文字は無視されます。
- (c) シンボルとして,予約語は使えません。 予約語を, 表 A-2 に示します。
- (d) 同一シンボルを二度以上定義できません(ただし,SET 疑似命令で定義したネームは,SET 疑似命令で再 定義できます)。
- (e) アセンブラは,シンボルの大文字 / 小文字を区別します。
- (f) シンボル欄にレーベルを記述する場合は,レーベルの直後にコロン( : )を記述します。

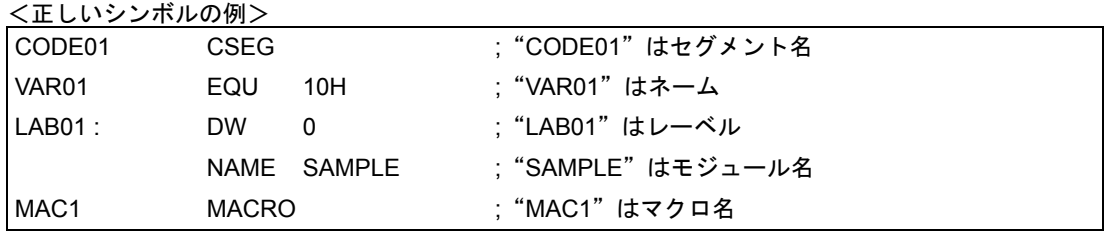

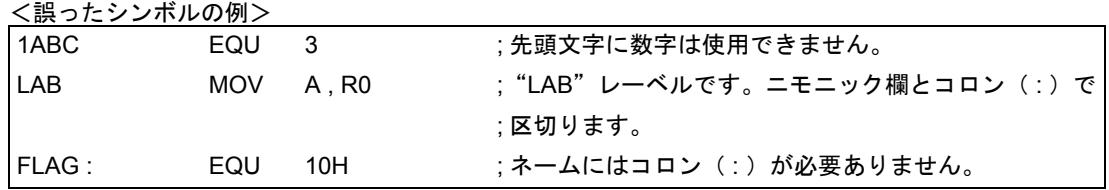

<長いシンボルの例>

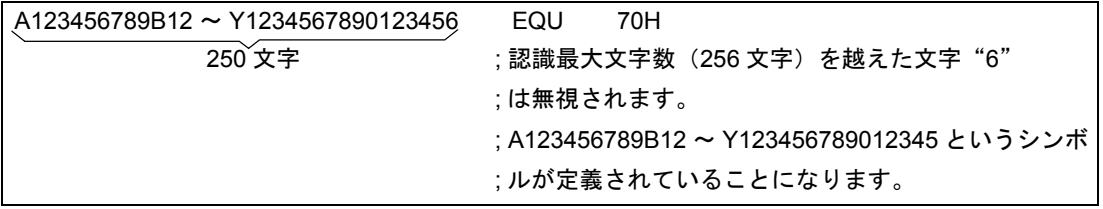

<シンボルのみからなる文の例>

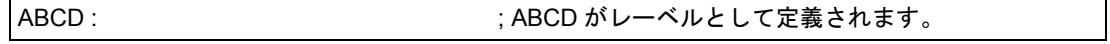

#### **(3)** シンボルに関する注意事項

??RA0nnnn (n = 0000-FFFF) というシンボルは、マクロ・ボディ内のローカル・シンボルが展開されるご とに,アセンブラによって自動的に置き換えられるシンボルなので,二重定義しないように注意してくださ い。

また,セグメント定義疑似命令でセグメント名が指定されなかったときに,アセンブラがセグメント名を自 動生成します[。表](#page-35-0) 2-5 に、そのセグメントを示します。

同名で定義すると,エラーとなります。

<span id="page-35-0"></span>

| セグメント名                | 疑似命令      | 再配置属性           |
|-----------------------|-----------|-----------------|
| $?An (n = 0000-FFFF)$ | ORG 疑似命令  | (なし)            |
| ?CSEG                 | CSEG 疑似命令 | <b>UNIT</b>     |
| ?CSEGUP               |           | <b>UNITP</b>    |
| ?CSEGT0               |           | CALLT0          |
| ?CSEGFX               |           | <b>FIXED</b>    |
| ?CSEGIX               |           | <b>IXRAM</b>    |
| ?CSEGSI               |           | <b>SECUR ID</b> |
| ?CSEGOB0 $\sim$ 4     |           | (なし)            |
| ?CSEGB0 $\sim$ 15     |           | BANK0 $\sim$ 15 |
| ?DSEG                 | DSEG 疑似命令 | <b>UNIT</b>     |
| ?DSEGUP               |           | <b>UNITP</b>    |
| ?DSEGS                |           | <b>SADDR</b>    |
| ?DSEGSP               |           | <b>SADDRP</b>   |
| ?DSEGIH               |           | <b>IHRAM</b>    |
| ?DSEGL                |           | <b>LRAM</b>     |
| ?DSEGDSP              |           | <b>DSPRAM</b>   |
| ?DSEGIX               |           | <b>IXRAM</b>    |
| ?BSEG                 | BSEG 疑似命令 | <b>UNIT</b>     |

表 2-5 アセンブラ自動生成セグメント名

#### **(4)** シンボルの属性

ネーム,およびレーベルは,値と属性を持ちます。 値とは,定義された数値データやアドレス・データの値そのものです。 セグメント名,モジュール名,およびマクロ名は値を持ちません。 属性とは[,表](#page-36-1) 2-6 に示すシンボル属性のことです。
| 属性の種類          | 区分                                                                       | 値                                 |
|----------------|--------------------------------------------------------------------------|-----------------------------------|
| <b>NUMBER</b>  | 数値定数を割り付けたネーム<br>$\overline{a}$<br>EXTRN 疑似命令で定義されたシンボル<br>- 定数          | 10 進表現:0-65535<br>16 進表現:0H-FFFFH |
| <b>ADDRESS</b> | - レーベルとして定義されたシンボル<br>レーベルを EQU,SET 疑似命令で定義したネーム                         | 10 進表現:0-65535<br>16 進表現:0H-FFFFH |
| <b>BIT</b>     | - ビット値として定義されたネーム<br>- BSEG 内のネーム<br>- EXTBIT 疑似命令で定義されたシンボル             | saddr 領域                          |
| <b>CSEG</b>    | CSEG 疑似命令で定義されたセグメント名                                                    | 値を持ちません                           |
| <b>DSEG</b>    | DSEG 疑似命令で定義されたセグメント名                                                    |                                   |
| <b>BSEG</b>    | BSEG 疑似命令で定義されたセグメント名                                                    |                                   |
| <b>MODULE</b>  | NAME 疑似命令で定義されたモジュール名<br>(指定されなかった場合は,入力ソース・ファイル名<br>のプライマリ・ネームから作成されます) |                                   |
| <b>MACRO</b>   | MACRO 疑似命令で定義されたマクロ名                                                     |                                   |

表 2-6 シンボル属性と値

<例>

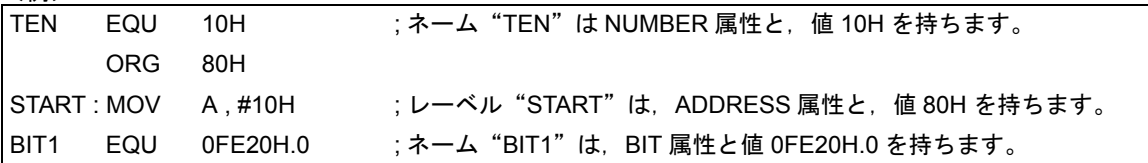

# **2.2.4** ニモニック欄

ニモニック欄には,インストラクションのニモニック,疑似命令,およびマクロ参照を記述します。

オペランドの必要なインストラクションや疑似命令の場合,ニモニック欄とオペランド欄を 1 つ以上の空白,ま たは TAB で区切ります。

ただし, インストラクションの第1オペランドの先頭が"#", "\$", "!", "["の場合には, ニモニックと第1 オペランドの間に何もなくても,正常にアセンブルが行われます。

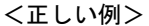

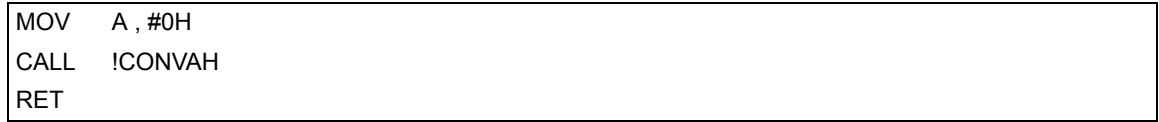

<誤った例>

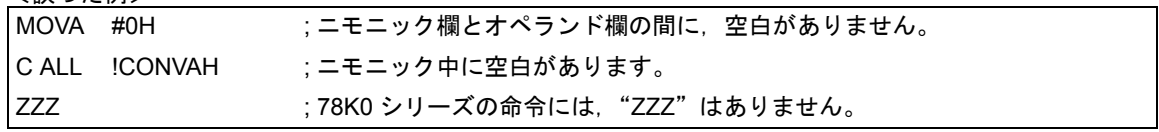

## **2.2.5** オペランド欄

オペランド欄には、インストラクションや疑似命令、およびマクロ参照の実行に必要なデータ (オペランド)を 記述します。

各インストラクションや疑似命令により,オペランドを必要としないものや,複数のオペランドを必要とする ものがあります。

2個以上のオペランドを記述する場合には、各オペランドをコンマ(,)で区切ります。

オペランド欄に記述できるものは,次のものです。

- [定数](#page-37-1) (数値定数,文字列定数)

- [文字列](#page-38-0)
- [レジスタ名](#page-38-1)
- [特殊文字](#page-38-2) (\$ # ! [ ])
- [セグメント定義疑似命令の再配置属性](#page-39-0)
- [シンボル](#page-39-1)
- [式](#page-39-2)
- [ビット項](#page-40-0)

なお、各インストラクションや疑似命令により、要求するオペランドのサイズ、属性などが異なります。これ らについては「2.6 [オペランドの特性」](#page-70-0)を参照してください。

また,インストラクション・セットにおけるオペランドの表現形式と記述方法については,開発対象となる各 デバイスのユーザーズ・マニュアルを参照してください。

以降に,オペランド欄に記述可能な各項目について説明します。

#### <span id="page-37-1"></span>**(1)** 定数

定数は,それ自身で定まる値を持つもので,イミーディエト・データとも呼びます。 定数には数値定数と文字列定数があります。

(a) 数値定数

数値定数として2進数,8進数,10進数,16進数が記述できます。 各数値定数の表現方法を表 [2-7](#page-37-0) に示します。 数値定数は,符号なしの 16 ビット・データとして処理されます。 値の範囲 0 ≦ n ≦ 65535 (0FFFFH)

<span id="page-37-0"></span>マイナスの値を記述するには,演算子のマイナス符号を使用します。

| 数値定数の種類 | 表記方法                                        | 表記例                    |
|---------|---------------------------------------------|------------------------|
| 2 進数    | 数値の最後に文字"B". または"Y"を付加します。                  | 1101B<br>1101Y         |
| 8進数     | 数値の最後に文字"O". または"Q"を付加します。                  | 74 <sub>O</sub><br>74Q |
| 10 進数   | 数値をそのまま記述します。<br>または最後に文字"D". または"T"を付加します。 | 128<br>128D<br>128T    |

表 2-7 数値定数の表記方法

表 2-7 数値定数の表記方法

| 数値定数の種類 | 表記方法                                                                              | 表記例            |
|---------|-----------------------------------------------------------------------------------|----------------|
| 16 進数   | - 数値の最後に文字"H"を付加します。<br>- 先頭文字が"A"."B"."C"."D"."E"."F"で<br>始まる場合には,その前に"0"を付加します。 | -8CH<br>I 0A6H |

#### (b) 文字列定数

文字列定数は,「2.2.2 [文字セット」](#page-32-0)で示した文字を,引用符(')で囲んだものです。

文字列定数は,アセンブルされた結果,パリティ・ビットを 0 とした 7 ビット ASCII コードに変換されます。 文字列の長さは 0-2 です。

引用符自体を文字列定数とする場合には,引用符を 2 個続けて記述します。

<文字定数の表記例>

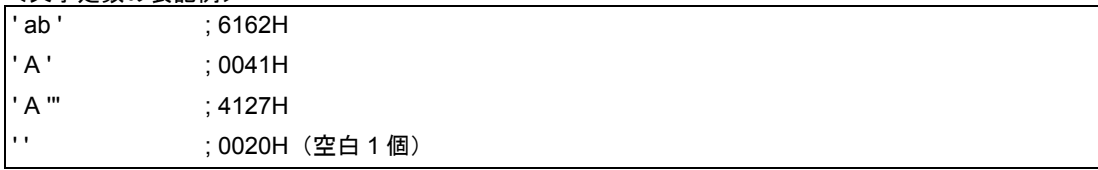

## <span id="page-38-0"></span>**(2)** 文字列

文字列は、「2.2.2 [文字セット](#page-32-0)」で示した文字を、引用符(')で囲んだものです。

文字列は、DB 疑似命令や TITLE、SUBTITLE 制御命令のオペランドに使用します。

< 文字列の使用例>

**CSEG** 

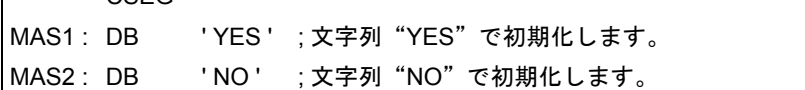

#### <span id="page-38-1"></span>**(3)** レジスタ名

オペランド欄に記述できるレジスタとして次のものがあります。

- 汎用レジスタ
- 汎用レジスタ・ペア
- 特殊機能レジスタ

汎用レジスタや汎用レジスタ・ペアは,絶対名称 (R0-R7, RP0-RP3) での記述のほかに, 機能名称 (X, A, B, C, D, E, H, L, AX, BC, DE, HL)での記述も可能です。

なお,インストラクションの種類により,オペランド欄に記述可能なレジスタ名が異なります。各レジスタの 記述方法の詳細については,開発対象となる各デバイスのユーザーズ・マニュアルを参照してください。

#### <span id="page-38-2"></span>**(4)** 特殊文字

表 [2-8](#page-39-3) に,記述できる特殊文字を示します。

<span id="page-39-3"></span>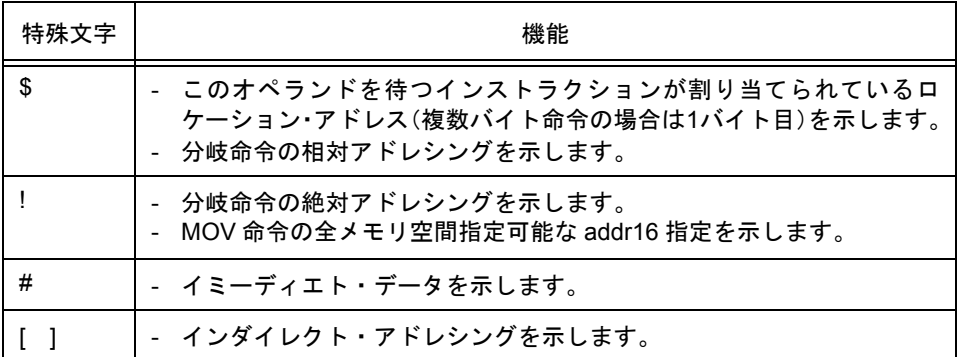

#### 表 2-8 オペランド欄に記述できる特殊文字

#### <特殊文字の使用例>

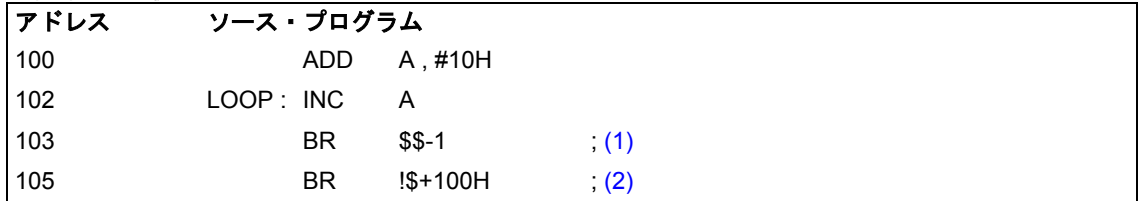

<span id="page-39-4"></span>(1) オペランドの 2 番目の \$ は 103H 番地を示します。"BR \$-1"と記述しても同様の動作をします。

(2) オペランドの 2 番目の \$ は 105H 番地を示します。"BR \$+100H"と記述しても同様の動作します。

#### <span id="page-39-5"></span><span id="page-39-0"></span>**(5)** セグメント定義疑似命令の再配置属性

オペランド欄には,再配置属性を記述できます。 再配置属性の詳細については,「3.2 [セグメント定義疑似命令」](#page-77-0)を参照してください。

#### <span id="page-39-1"></span>**(6)** シンボル

シンボルをオペランド欄に記述した場合は,そのシンボルに割り付けられたアドレス(または値)がオペラ ンドの値になります。

<シンボルの使用例>

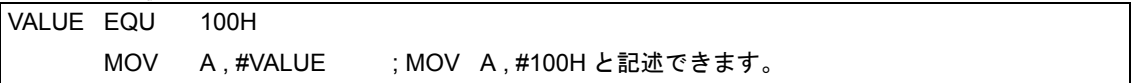

<span id="page-39-2"></span>**(7)** 式

式は、定数、ロケーション・アドレスを示す \$,ネーム,またはレーベルを演算子で結合したものです。 インストラクションのオペランドとして数値表現可能なところに記述できます。 式と演算子については,「2.3 [式と演算子」](#page-42-0)を参照してください。

<式の例>

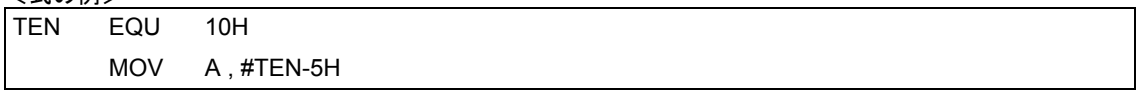

この記述例では TEN-5H が式です。

この式はネームと数値定数が, - (マイナス)演算子で結合されています。式の値は BH です。

したがって,この記述は"MOV A , #0BH"と書き換えられます。

## <span id="page-40-0"></span>**(8)** ビット項

ビット項は,ビット位置指定子によって得ることができます。ビット項の詳細については「2.5 [ビット位置](#page-66-0) [指定子](#page-66-0)」を参照してください。

<ビット項の例>

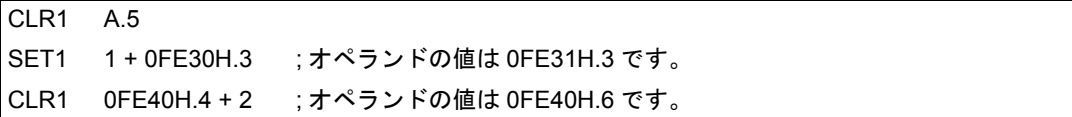

## **2.2.6** コメント欄

コメント欄には、セミコロン(;)のあとに、コメント(注釈)を記述します。コメント欄はセミコロンからそ の行の改行コード,または EOF までです。コメントを記述することにより,理解しやすいソース・プログラムを 作成できます。コメント欄の記述は,機械語変換というアセンブル処理の対象とはならず,そのままアセンブル・ リストに出力されます。

記述できる文字は、「2.2.2 [文字セット](#page-32-0)」に示すものです。

<コメントの例>

```
NAME SAMPM
 ; *****************************************
 ;
 ; HEX -> ASCII Conversion Program
 ; 
 ; main-routine
 ;
  ; *****************************************
      PUBLIC MAIN , START
      EXTRN CONVAH
      EXTRN @STBEG
DATA DSEG saddr
HDTSA: DS 1
STASC: DS 2
CODE CSEG AT 0H
MAIN : DW START
      CSEG
START :
                             ; chip initialize
      MOVW SP , #_@STBEG
      MOV HDTSA , #1AH
      MOVW HL, #HDTSA ; set hex 2-code data in HL register
      CALL !CONVAH ; convert ASCII <- HEX
                                ; output BC-register <- ASCII code
      MOVW DE, #STASC ; set DE <- store ASCII code table
      MOV A , B
      MOV [ DE ], A
      INCW DE
      MOV A , C
      MOV [ DE ], A
      BR $$
      END
                                       コメント欄のみの行
                                                               コメント欄にコメント
                                                               が記述されている行
```
# <span id="page-42-0"></span>**2.3** 式と演算子

式とは、シンボル,定数,ロケーション・アドレスを示す \$,ビット項,前述の4つに演算子を付加したもの, または演算子で結合したものです。

式を構成する演算子以外の要素を項といい、記述された左側から順に第1項、第2項、…と呼びます。 演算子には表 [2-9](#page-42-1) に示すものがあり、演算実行上の優先順位が表 [2-10](#page-43-0) のように決められています。 演算の順序を変更するには、かっこ"()"を使います。

<例> MOV A,  $#5*(SYM+1)$  ; (1)

<span id="page-42-1"></span>(1) では, 5 \* ( SYM+1 ) が式です。5 が第 1 項, SYM が第 2 項, 1 が第 3 項です。\*, +, ( ) が演算子です。

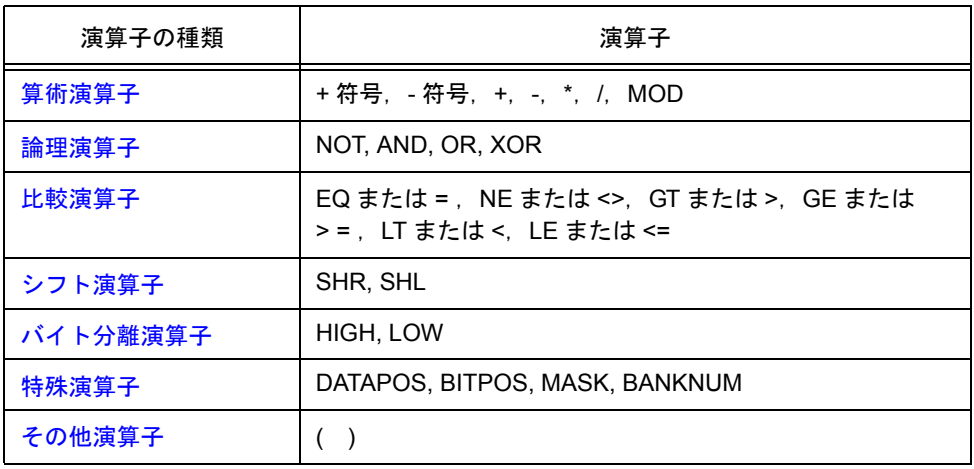

#### 表 2-9 演算子の種類

上記の演算子は,単項演算子,特殊単項演算子,2 項演算子,N 項演算子,その他に分けられます。

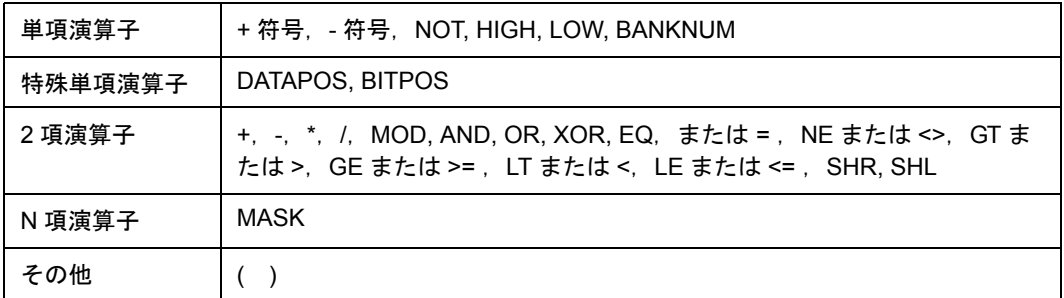

表 2-10 演算子の優先順位

<span id="page-43-0"></span>

| 優先度 | 優先順位 | 演算子                                                                |
|-----|------|--------------------------------------------------------------------|
| 高い  |      | + 符号, - 符号, NOT, HIGH, LOW, BANKNUM, DATAPOS, BITPOS, MASK         |
|     | 2    | *, /, MOD, SHR, SHL                                                |
|     | 3    | $+$ , $-$                                                          |
|     | 4    | <b>AND</b>                                                         |
|     | 5    | OR. XOR                                                            |
| 低い  | 6    | EQ または = , NE または <>, GT または >, GE または >= , LT または <,<br>LE または <= |

式の演算は,次の規則に従います。

- (1) 演算の順序は,演算子の優先順位に従います。同一順位の場合は,左から右に演算されます。単項演算子 の場合は,右から左に演算されます。
- (2) かっこ" ( ) "の中の演算は,かっこの外の演算に先立って行われます。
- (3) 単項演算子の多重演算が可能です。
	- 例 1 = --1 == 1

 $-1 = -1 = -1$ 

- (4) 式の演算は符号なし 16 ビットで行います。演算中に 16 ビットを越えてオーバフローした場合、オーバフ ローした値は無視します。
- (5) 定数が 16 ビット(0FFFFH)を越える場合には,エラーとなり,その値は 0 とみなされて計算されます。
- (6) 除算では,小数部分を切り捨てます。除算がゼロの場合は,エラーとなり,結果は 0 となります。

## **2.3.1** 演算子の機能

演算子の機能について説明します。

# <span id="page-44-0"></span>算術演算子

**(1) +**

#### 【機能】

- 第 1 項と第 2 項の値の和を返します。

## 【使用例】

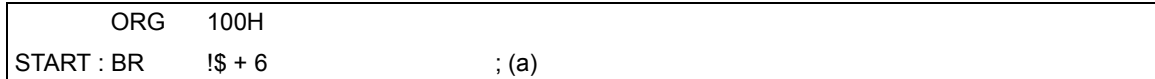

#### 【説明】

- BR 命令により"現在のロケーション・アドレス+6番地"へジャンプします。

つまり"100H + 6H = 106H"へジャンプします。

したがって,(a) は"START: BR !106H"とも記述できます。

## **(2) -**

## 【機能】

- 第 1 項と第 2 項の値の差を返します。

## 【使用例】

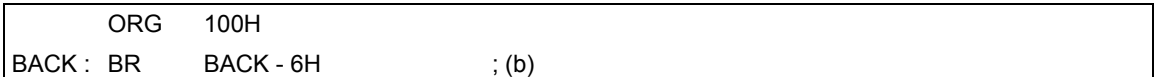

#### 【説明】

```
- BR 命令により「"BACK"に割り付けられたアドレスー 6 番地」へジャンプします。
 つまり"100H - 6H = 0FAH"へジャンプします。
 したがって,(b) は"BACK: BR !0FAH"とも記述できます。
```
**(3) \***

### 【機能】

- 第 1 項と第 2 項の値の積を返します。

#### 【使用例】

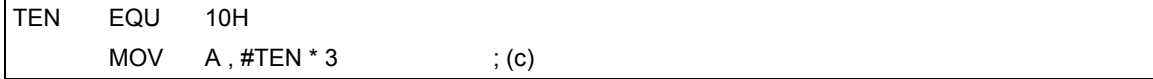

### 【説明】

- EQU 疑似命令により, ネーム "TEN"に 10H という値が定義されます。

"#"はイミーディエト・データを示します。

"TEN \* 3"という式は"10H \* 3"のことで 30H を返します。 したがって,(c) は"MOV A , #30H"とも記述できます。

## **(4) /**

#### 【機能】

- 第 1 項の値を第 2 項の値で割り,その値の整数部を返します。 小数部は切り捨てられます。除数(第2項)が0の場合はエラーとなります。

#### 【使用例】

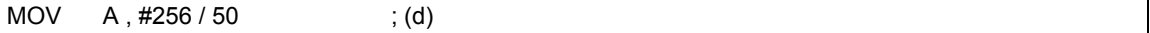

#### 【説明】

- "256/50 = 5 余り 6"となります。 よって,整数部の 5 を返します。 したがって,(d) は"MOV A , #5"とも記述できます。

#### **(5) MOD**

#### 【機能】

- 第 1 項の値を第 2 項の値で割り,その値の余りを返します。 除数が 0 の場合は,エラーとなります。 MOD の前後には,空白が必要です。

#### 【使用例】

 $MOV$  A, #256 MOD 50 ; (e)

### 【説明】

- "256 / 50 = 5 余り 6"となります。 よって,余りの 6 を返します。 したがって,(e) は"MOV A , #6"とも記述できます。

## **(6) +** 符号

#### 【機能】

- 項の値をそのまま返します。

## 【使用例】

FIVE EQU +5

#### 【説明】

- 項の値 5 をそのまま返します。

EQU 疑似命令により、ネーム"FIVE"に5という値が定義されます。

# **(7) -** 符号

## 【機能】

- 項の値の 2 の補数をとった値を返します。

## 【使用例】

NO EQU -1

### 【説明】

- "-1"は1の2の補数となります。 0000 0000 0000 0001 の 2 の補数は 1111 1111 1111 1111 となります。 よって, EQU 疑似命令により, ネーム "NO"に 0FFFFH が定義されます。

# <span id="page-47-0"></span>論理演算子

#### **(1) NOT**

#### 【機能】

- 項のビットごとの論理否定をとり,その値を返します。 NOT と項との間には,空白が必要です。

#### 【使用例】

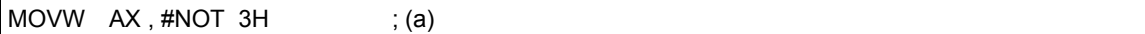

#### 【説明】

- "3H"の論理否定をとります。

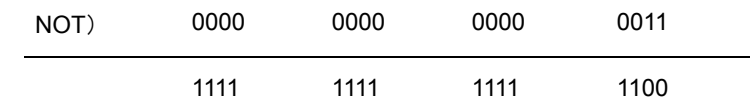

よって,0FFFCH を返します。

したがって,(a) は"MOVW AX , #0FFFCH"とも記述できます。

## **(2) AND**

#### 【機能】

- 第 1 項の値と第 2 項の値のビットごとの論理積をとり,その値を返します。 AND の前後には,空白が必要です。

## 【使用例】

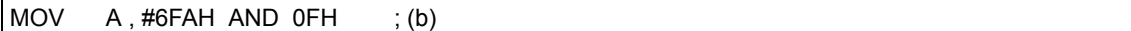

### 【説明】

- "6FAH"と"0FH"の論理積をとります。

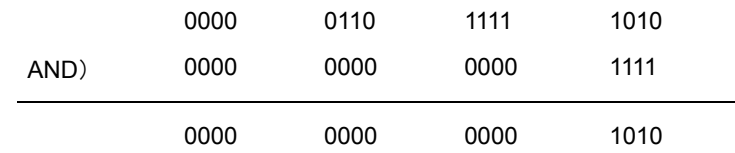

よって,"0AH"を返します。

したがって,(b) は"MOV A , #0AH"とも記述できます。

## **(3) OR**

## 【機能】

- 第 1 項の値と第 2 項の値のビットごとの論理和をとり,その値を返します。 OR の前後には,空白が必要です。

## 【使用例】

 $\overline{MOV}$  A, #0AH OR 1101B ; (c)

#### 【説明】

```
- "0AH"と"1101B"の論理和をとります。
```
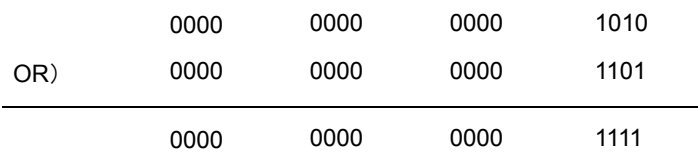

よって,"0FH"を返します。

したがって,(c) は"MOV A , #0FH"とも記述できます。

#### **(4) XOR**

## 【機能】

- 第 1 項の値と第 2 項の値のビットごとの排他的論理和をとり,その値を返します。 XOR の前後には、空白が必要です。

## 【使用例】

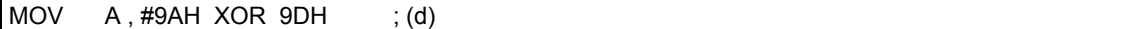

## 【説明】

- "9AH"と"9DH"の排他的論理和をとります。

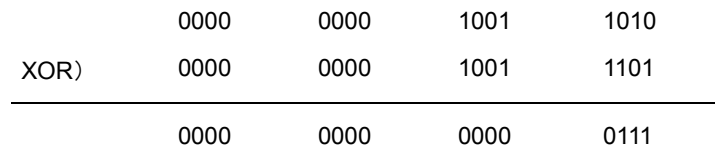

よって,"7H"を返します。

したがって,(d) は"MOV A , #7H"とも記述できます。

# <span id="page-49-0"></span>比較演算子

**(1) EQ**

または

**=**

## 【機能】

- 第1項の値と第2項の値が等しいときに OFFH(真), 等しくないときに 00H(偽)を返します。 EQ の前後には,空白が必要です。

## 【使用例】

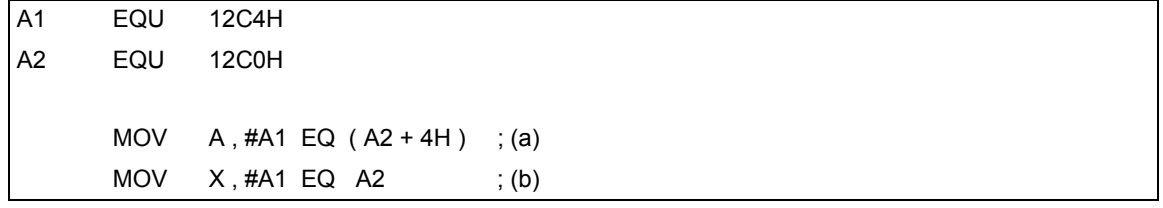

#### 【説明】

- (a) の場合

"A1 EQ (A2 + 4H )" は "12C4H EQ ( 12C0H + 4H ) " となります。

このとき第 1 項の値と第 2 項の値が等しいので,0FFH を返します。

- (b) の場合

"A1 EQ A2"は"12C4H EQ 12C0H"となります。

このとき第1項の値と第2の値が等しくないので,00H を返します。

## **(2) NE**

## または

**< >**

# 【機能】

- 第1項の値と第2項の値が等しくないときに OFFH(真), 等しいときに 00H(偽)を返します。 NE の前後には、空白が必要です。

## 【使用例】

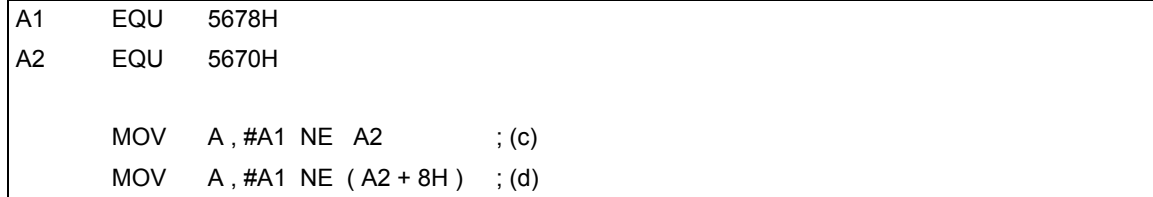

## 【説明】

- (c) の場合

"A1 NE A2"は"5678H NE 5670H"となります。

このとき第 1 項の値と第 2 項の値が等しくないので,0FFH を返します。

- (d) の場合

"A1 NE (A2 + 8H)" は "5678H NE (5670H + 8H)" となります。

このとき第 1 項の値と第 2 項の値が等しいので,00H を返します。

#### **(3) GT**

#### または

**>**

## 【機能】

- 第1項の値が第2項の値より大きいときに OFFH(真), 等しいか小さいときに 00H(偽)を返します。 GT の前後には,空白が必要です。

### 【使用例】

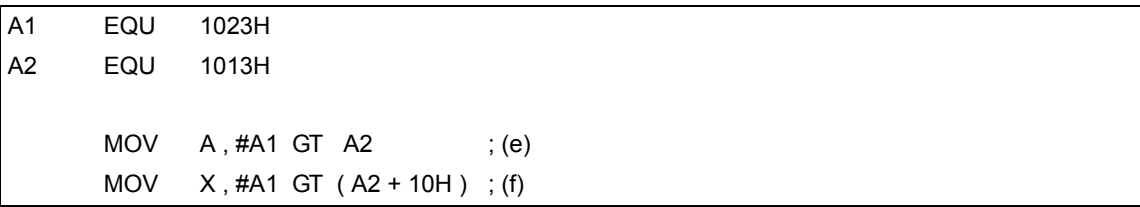

#### 【説明】

- (e) の場合

"A1 GT A2"は"1023H GT 1013H"となります。

このとき第 1 項の値が第 2 項の値より大きいので,0FFH を返します。

- (f) の場合

"A1 GT ( A2 + 10H ) "は"1023H GT ( 1013H + 10H ) "となります。

このとき第 1 項の値が第 2 項の値と等しくなるので,00H を返します。

**(4) GE**

#### または

**>=**

## 【機能】

- 第1項の値が第2項の値より大きいか, 等しいときに OFFH (真), 小さいときに 00H (偽) を返します。 - GE の前後には,空白が必要です。

# 【使用例】

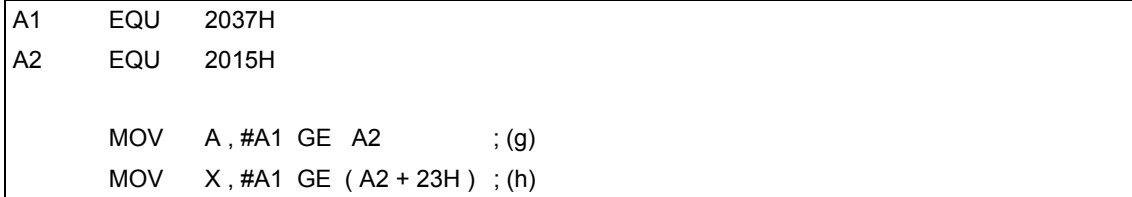

## 【説明】

- (g) の場合

"A1 GE A2"は"2037H GE 2015H"となります。

このとき第 1 項の値が第 2 項の値より大きいので,0FFH を返します。

- (h) の場合

"A1 GE (A2 + 23H)" は "2037H GE (2015H + 23H)" となります。 このとき第1項の値が第2項の値より小さいので,00H を返します。

**(5) LT**

または

**<**

#### 【機能】

- 第1項の値が第2項の値より小さいときに OFFH(真), 等しいか大きいときに 00H(偽)を返します。 LT の前後には、空白が必要です。

## 【使用例】

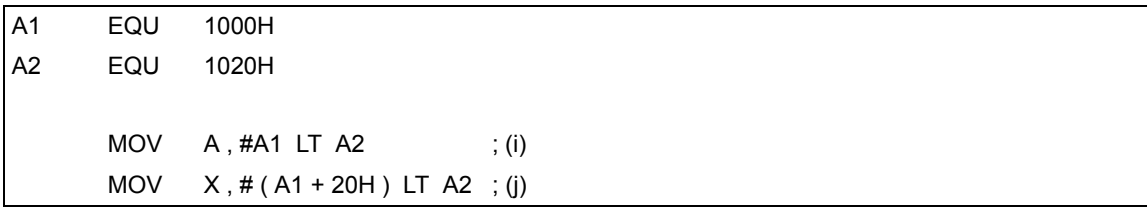

## 【説明】

- (i) の場合

"A1 LT A2"は"1000H LT 1020H"となります。

このとき第 1 項の値が第 2 の値より小さいので,0FFH を返します。

- (j) の場合

" ( A1 + 20H ) LT A2"は" ( 1000H + 20H ) LT 1020H"となります。

このとき第1項の値と第2項の値が等しくなるので,00H を返します。

**(6) LE**

## または

#### **<=**

## 【機能】

- 第1項の値が第2項の値より小さいか等しいときに OFFH(真), 大きいときに 00H(偽)を返します。 LE の前後には、空白が必要です。

## 【使用例】

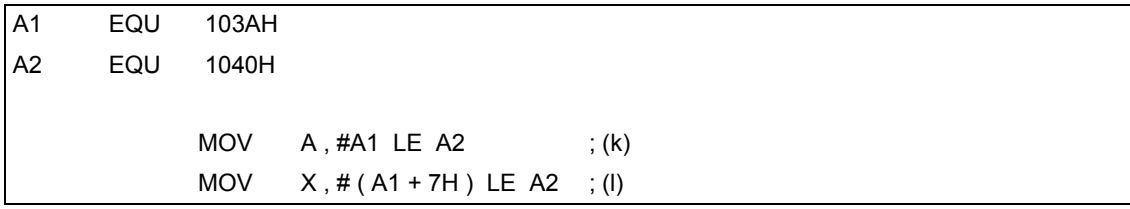

## 【説明】

## - (k) の場合

"A1 LE A2"は "103AH LE 1040H"となります。

このとき第 1 項の値が第 2 の値より小さいので,0FFH を返します。

# - (l) の場合

" ( A1 + 7H ) LE A2"は" ( 103AH + 7H ) LE 1040H"となります。

このとき第1項の値が第2項の値より大きいので,00H を返します。

# <span id="page-54-0"></span>シフト演算子

**(1) SHR**

#### 【機能】

- 第1項の値を第2項で示す値(ビット数)分だけ右シフトし、その値を返します。 上位ビットには,シフトされたビット数だけ 0 が挿入されます。 SHR の前後には、空白が必要です。

#### 【使用例】

 $MOV$  A, #01AFH SHR 5 ; (a)

#### 【説明】

- "01AFH"を 5 ビット分右シフトします。

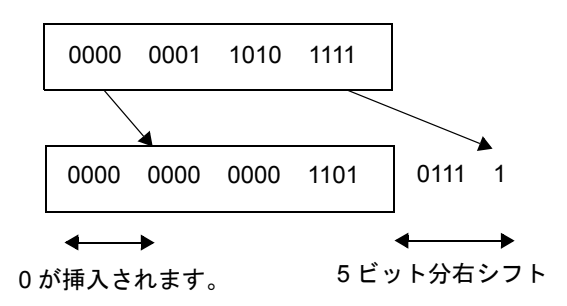

よって,"000DH"を返します。

したがって (a) は,"MOV A , #0DH"とも記述できます。

**(2) SHL**

#### 【機能】

- 第1項の値を第2項で示す値(ビット数)分だけ左シフトし、その値を返します。 下位ビットには,シフトされたビット数だけ 0 が挿入されます。 SHL の前後には,空白が必要です。

## 【使用例】

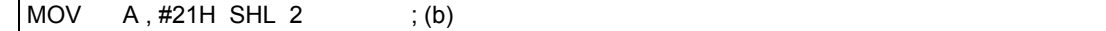

【説明】

- "21H"を2 ビット分左シフトします。

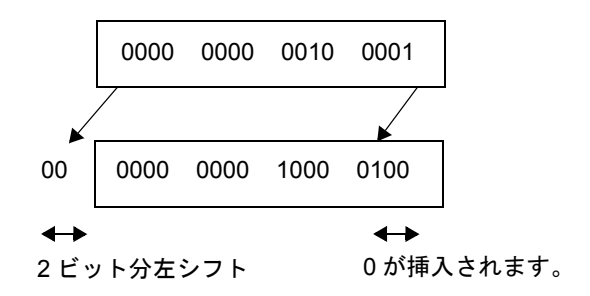

よって,"84H"を返します。

したがって,(b) は,"MOV A , #84H"とも記述できます。

# <span id="page-56-0"></span>バイト分離演算子

#### **(1) HIGH**

#### 【機能】

- 項の上位 8 ビットを返します。 HIGH と項との間には,空白が必要です。

### 【使用例】

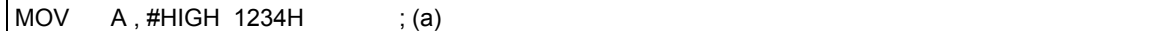

#### 【説明】

- MOV 命令実行により,1234H の上位 8 ビット値 12H を返します。 したがって,(a) は"MOV A , #12H"とも記述できます。

#### **(2) LOW**

#### 【機能】

- 項の下位 8 ビットを返します。

LOW と項との間には,空白が必要です。

#### 【使用例】

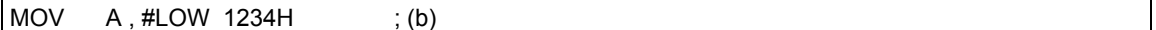

#### 【説明】

- MOV 命令実行により,1234H の下位 8 ビット値 34H を返します。 したがって,(b) は"MOV A , #34H"とも記述できます。

 $\Delta$ ーザーズ・マニュアル U17198JJ1V0UM 55

## <span id="page-57-0"></span>特殊演算子

#### **(1) DATAPOS**

#### 【機能】

- ビット・シンボルのアドレス部(バイト・アドレス)を返します。

## 【使用例】

SYM EQU 0FE68H.6 MOV A, !DATAPOS SYM ; (a)

#### 【説明】

- EQU 疑似命令により,ネーム"SYM"に 0FE68H.6 という値が定義されます。 "DATAPOS SYM"は"DATAPOS 0FE68H.6"ということで,0FE68H を返します。 したがって,(a) は"MOV A , !0FE68H"とも記述できます。

#### **(2) BITPOS**

#### 【機能】

- ビット・シンボルのビット部(ビット位置)を返します。

#### 【使用例】

```
SYM EQU 0FE68H.6
     CLR1 [ HL ] .BITPOS SYM ; (b)
```
### 【説明】

- EQU 疑似命令により, ネーム "SYM"に 0FE68H.6 という値が定義されます。 "BITPOS.SYM"は"BITPOS 0FE68H.6"ということで,6 を返します。 CLR1 命令実行により,[ HL ].6 を 0 クリアします。

#### **(3) MASK**

#### 【機能】

- 指定のビット位置に 1, 他を 0 にした 16 ビット値を返します。

## 【使用例】

MOVW AX , #MASK ( 0 , 3 , 0FE00H.7 , 15 )

# 【説明】

- MOVW 命令実行により, 8089H を返します。

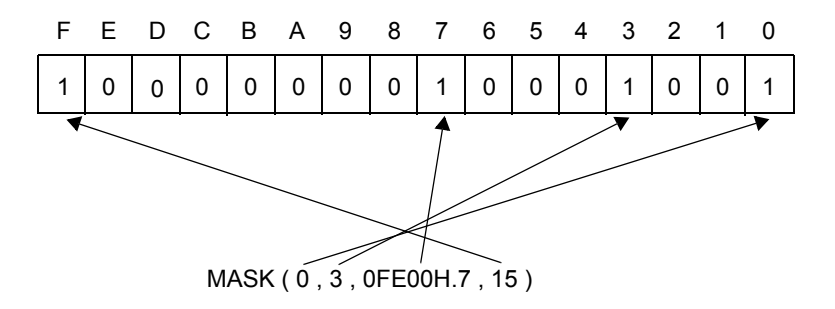

#### **(4) BANKNUM**

## 【機能】

- シンボルを定義したセグメントを配置するバンク番号を返します。 BANKNUM とシンボルとの間には,空白が必要です。

#### 【使用例】

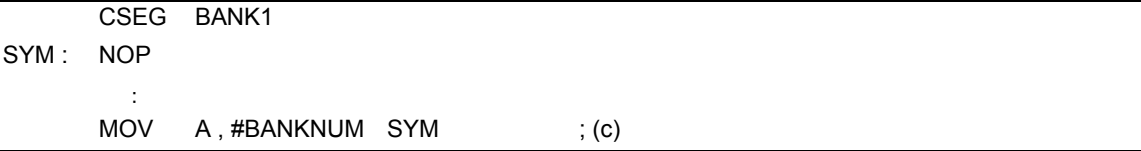

#### 【説明】

- BANKNUM 演算子により,レーベル"SYM"を定義したセグメントを配置するバンク番号である 1 を返し ます。

したがって,(c)は"MOV A , #1"とも記述できます。

ただし,シンボルを定義したセグメントを配置するメモリ領域がバンク以外の場合には 0 を返します。

# <span id="page-59-0"></span>その他演算子

**(1) ( )**

## 【機能】

- ( )内の演算を, ( ) 外の演算に先立って行います。 演算の優先順位を変更したいときに使います。 ( ) が多重になっている場合は,一番内側の ( ) 内の式から演算します。

## 【使用例】

MOV A,  $\#$  (4 + 3)  $*$  2

## 【説明】

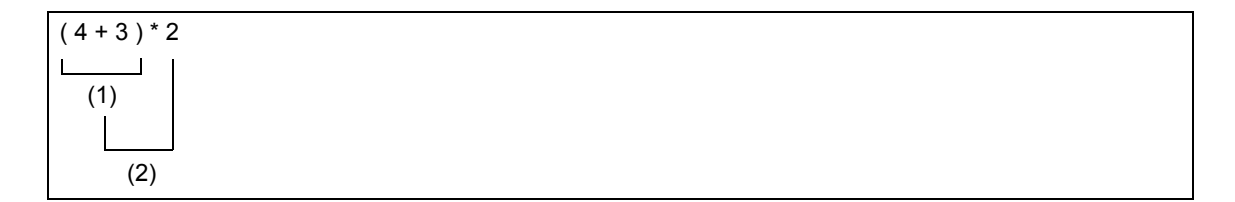

(1),(2) の順で演算を行い,14 という値を返します。

( ) がなければ

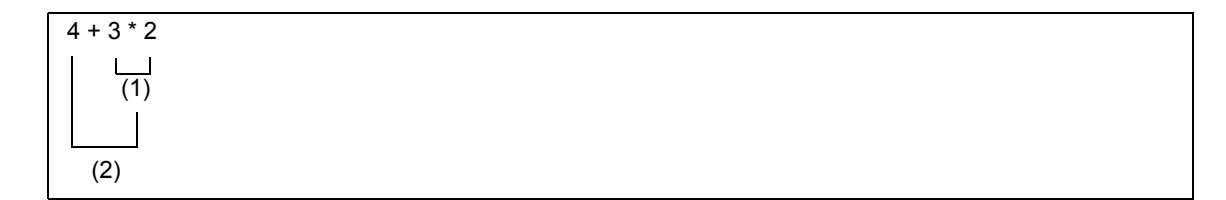

(1),(2) の順で演算を行い,10 という値を返します。

演算子の優先順位については表 [2-10](#page-43-0) を参照してください。

# **2.4** 演算の制限

式の演算は、項を演算子で結びつけて行います。項として記述できるものには、定数, \$, ネーム, レーベルが あり,各項はリロケーション属性とシンボル属性を持ちます。

各項の持つリロケーション属性,シンボル属性の種類により,その項に対して演算可能な演算子が限られます。 したがって式を記述する場合には,式を構成する各項のリロケーション属性,シンボル属性に留意することが大 切です。

## **2.4.1** 演算とリロケーション属性

式を構成する各項は,リロケーション属性とシンボル属性を持ちます。

各項をリロケーション属性より分類すると,アブソリュート項,リロケータブル項,外部参照項の 3 種類に分 かれます。

表 [2-11](#page-60-0) に、演算におけるリロケーション属性の種類とその性質、およびそれに該当する項を示します。

<span id="page-60-0"></span>

| 種類                 | 性質                       | 該当項                                                                                                    |
|--------------------|--------------------------|----------------------------------------------------------------------------------------------------|
| アブソリュート項           | アセンブル時に値.定数が決定する項        | - 定数<br>- アブソリュート・セグメント内のレーベル<br>- アブソリュート・セグメント内で定義したロ<br>ケーション・アドレスを示す \$<br>- 定数.上記のレーベル.上記のS等.絶対値<br>を定義したネーム |
| リロケータブル項           | アセンブル時には値が決定しない項         | - リロケータブル・セグメント内で定義した<br>レーベル<br>- リロケータブル・セグメント内で定義したロ<br>ケーション・アドレスを示す \$<br>- リロケータブルなシンボルで定義したネーム             |
| 外部参照項 <sup>注</sup> | 他のモジュールのシンボルを外部参照<br>する項 | - EXTRN 疑似命令で定義したレーベル<br>$\overline{\phantom{a}}$<br>EXTBIT 疑似命令で定義したネーム                                          |

表 2-11 リロケーション属性の種類

注 外部参照項を演算対象にできる演算子は, "+", "-", "HIGH", "LOW", "BANKNUM"の5つです。1つ の式に外部参照シンボルは1つのみ記述可能です。その場合は必ず演算子"+"で結合されていなければな りません。

演算可能な演算子と項の組み合わせを,リロケーション属性により分類すると表 [2-12](#page-61-0) のようになります。

<span id="page-61-0"></span>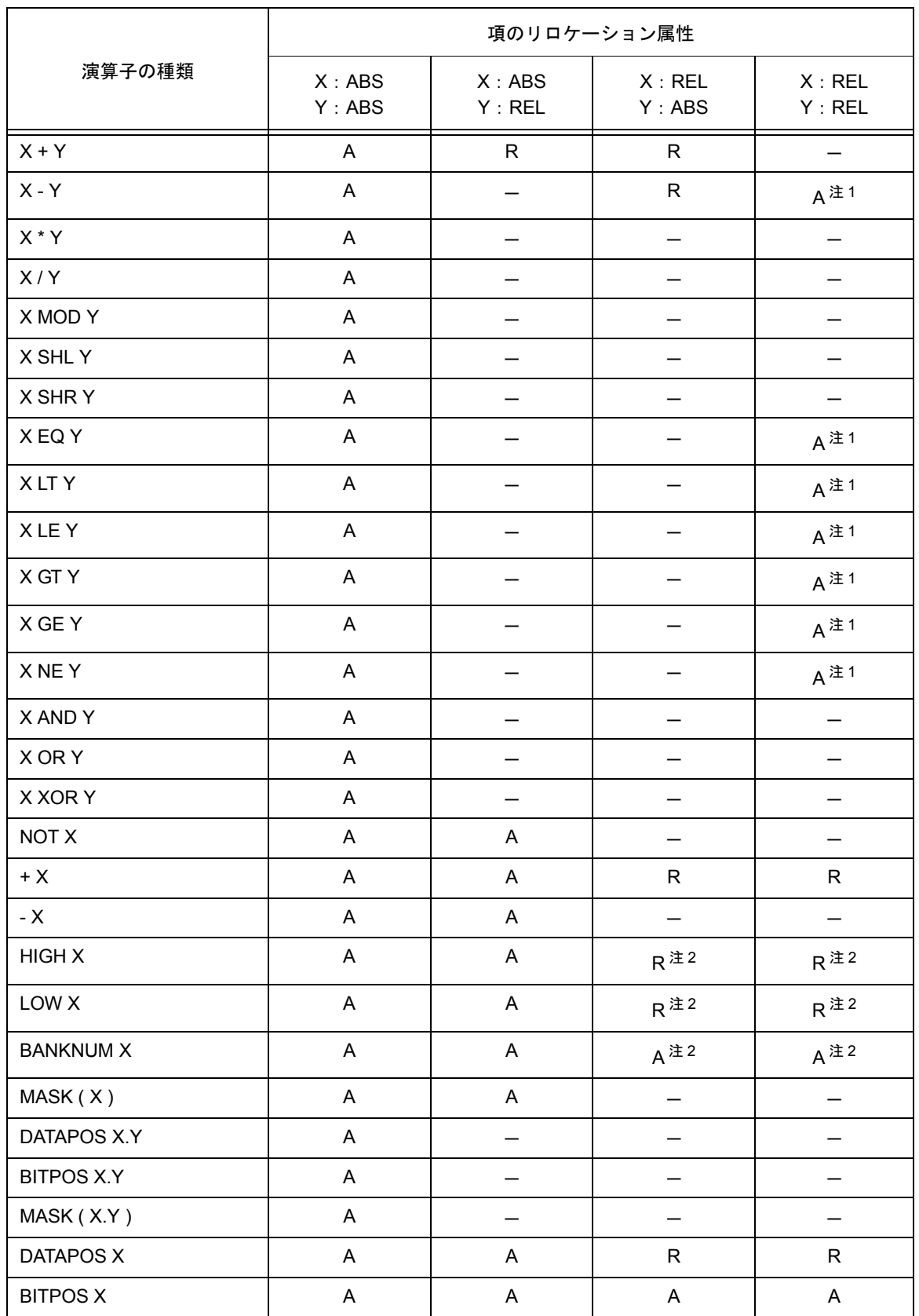

表 2-12 リロケーション属性による項と演算子の組み合わせ(リロケータブル項)

<表説明>

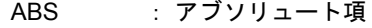

REL : リロケータブル項

- A : 演算結果がアブソリュート項になります。
- R : 演算結果がリロケータブル項になります。
- : 演算不可
- 注 1 X または Y が HIGH, LOW, BANKNUM, DATAPOS 演算を行ったリロケータブル項でなく, X, Y はとも に同一セグメントにある場合にかぎり演算可能です。
- 注 2 X または Y が HIGH, LOW, BANKNUM, DATAPOS 演算を行ったリロケータブル項でない場合にかぎり 演算可能です。

外部参照項を演算対象にできる演算子は, "+", "-", "HIGH", "LOW", "BANKNUM"の5つです(ただし, 1 つの式中に記述できる外部参照項は 1 つだけです)。

これらの演算子と外部参照項との実行可能な組み合わせをリロケーション属性により分類すると、表 [2-13](#page-63-0) のよ うになります。

<span id="page-63-0"></span>

|                   | 項のリロケーション属性      |                  |                   |                    |                    |  |  |
|-------------------|------------------|------------------|-------------------|--------------------|--------------------|--|--|
| 演算子の種類            | X:ABS<br>Y : EXT | X : EXT<br>Y:ABS | X: REL<br>Y : EXT | X : EXT<br>Y : REL | X : EXT<br>Y : EXT |  |  |
| $X + Y$           | E                | E                |                   |                    |                    |  |  |
| $X - Y$           |                  | E.               |                   |                    |                    |  |  |
| $+X$              | A                | E                | R                 | E                  | E                  |  |  |
| <b>HIGH X</b>     | A                | $E^{\pm 1}$      | $R^{\pm 2}$       | $E^{\pm 1}$        | $E^{\pm 1}$        |  |  |
| LOW X             | A                | $F^{\pm 1}$      | $R^{\pm 2}$       | $F^{\pm 1}$        | $F^{\pm 1}$        |  |  |
| <b>BANKNUM X</b>  | A                | $F^{\pm 1}$      | $A^{\pm 2}$       | $F^{\pm 1}$        | $F^{\pm 1}$        |  |  |
| MASK(X)           | A                |                  |                   |                    |                    |  |  |
| DATAPOS X.Y       |                  |                  |                   |                    |                    |  |  |
| <b>BITPOS X.Y</b> |                  |                  |                   |                    |                    |  |  |
| MASK (X.Y)        |                  |                  |                   |                    |                    |  |  |
| <b>DATAPOS X</b>  | A                | E                | R                 | E                  | E                  |  |  |
| <b>BITPOS X</b>   | A                | E                | A                 | E                  | E                  |  |  |

表 2-13 リロケーション属性による項と演算子の組み合わせ(外部参照項)

<表説明>

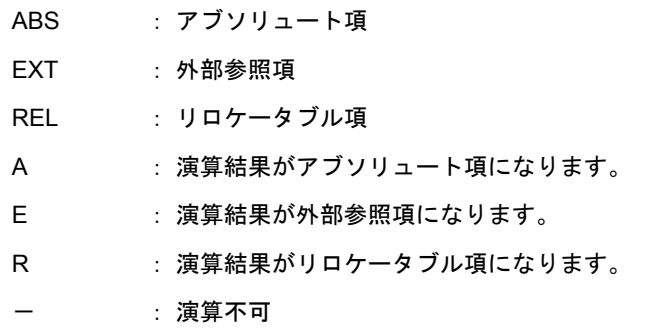

- 注 1 X または Y が HIGH, LOW, BANKNUM, DATAPOS, BITPOS 演算を行った外部参照項でない場合にかぎ り演算可能です。
- 注 2 X または Y が HIGH, LOW, BANKNUM, DATAPOS 演算を行ったリロケータブル項でない場合にかぎり 演算可能です。

# **2.4.2** 演算とシンボル属性

式を構成する各項は,リロケーション属性に加えてシンボル属性を持ちます。 各項をシンボル属性により分類すると、NUMBER 項, ADDRESS 項の 2 種類に分かれます。 演算におけるシンボル属性の種類とそれに該当する項を表 [2-14](#page-64-0) に示します。

表 2-14 演算におけるシンボル属性の種類

<span id="page-64-0"></span>

| シンボル属性の種類 | 該当項                                   |
|-----------|---------------------------------------|
| NUMBER 項  | NUMBER 属性を持つシンボル<br>定数                |
| ADDRESS 項 | ADDRESS 属性を持つシンボル<br>ロケーション・カウンタを示す\$ |

演算可能な演算子と項の組み合わせをシンボル属性により分類すると、表 [2-15](#page-64-1) のようになります。

<span id="page-64-1"></span>

|                  | 項のシンボル属性                 |                          |                          |                          |  |  |  |  |
|------------------|--------------------------|--------------------------|--------------------------|--------------------------|--|--|--|--|
| 演算子の種類           | X: ADDRESS<br>Y: ADDRESS | X: ADDRESS<br>Y: NUMBER  | X: NUMBER<br>Y: ADDRESS  | X: NUMBER<br>Y: NUMBER   |  |  |  |  |
| $X + Y$          |                          | A                        | A                        | $\mathsf{N}$             |  |  |  |  |
| $X - Y$          | ${\sf N}$                | A                        | $\overline{\phantom{0}}$ | $\mathsf{N}$             |  |  |  |  |
| $X * Y$          |                          | —                        |                          | N                        |  |  |  |  |
| X/Y              |                          |                          |                          | $\mathsf{N}$             |  |  |  |  |
| X MOD Y          |                          |                          |                          | $\mathsf{N}$             |  |  |  |  |
| X SHL Y          |                          | —                        |                          | $\mathsf{N}$             |  |  |  |  |
| X SHR Y          |                          |                          |                          | $\mathsf{N}$             |  |  |  |  |
| X EQ Y           | N                        |                          |                          | $\overline{N}$           |  |  |  |  |
| X LT Y           | $\mathsf{N}$             |                          |                          | $\mathsf{N}$             |  |  |  |  |
| X LE Y           | ${\sf N}$                |                          |                          | $\mathsf{N}$             |  |  |  |  |
| X GT Y           | $\mathsf{N}$             |                          |                          | $\mathsf{N}$             |  |  |  |  |
| X GE Y           | $\overline{\mathsf{N}}$  |                          |                          | $\mathsf{N}$             |  |  |  |  |
| X NE Y           | $\mathsf{N}$             |                          |                          | $\mathsf{N}$             |  |  |  |  |
| X AND Y          | $\overline{\phantom{0}}$ |                          |                          | $\mathsf{N}$             |  |  |  |  |
| X OR Y           |                          |                          |                          | N                        |  |  |  |  |
| X XOR Y          |                          |                          |                          | $\mathsf{N}$             |  |  |  |  |
| NOT X            | —                        | $\overline{\phantom{0}}$ | N                        | $\mathsf{N}$             |  |  |  |  |
| $+ X$            | A                        | A                        | $\mathsf{N}$             | $\mathsf{N}$             |  |  |  |  |
| $- X$            | $\overline{\phantom{0}}$ | $\overline{\phantom{0}}$ | ${\sf N}$                | $\mathsf{N}$             |  |  |  |  |
| <b>HIGH X</b>    | A                        | A                        | $\mathsf{N}$             | N                        |  |  |  |  |
| LOW X            | A                        | A                        | N                        | $\mathsf{N}$             |  |  |  |  |
| <b>BANKNUM X</b> | A                        | A                        | $\overline{\phantom{0}}$ | $\overline{\phantom{0}}$ |  |  |  |  |
| <b>DATAPOS X</b> | A                        | A                        | N                        | $\mathsf{N}$             |  |  |  |  |
| <b>MASK X</b>    | $\overline{\mathsf{N}}$  | $\overline{\mathsf{N}}$  | N                        | ${\sf N}$                |  |  |  |  |

表 2-15 シンボル属性による項と演算子の組み合わせ

<表説明>

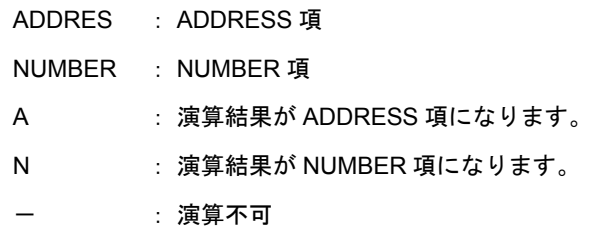

## **2.4.3** 演算の制限についての確認方法

リロケーション属性,シンボル属性による演算の見方について,例を示します。

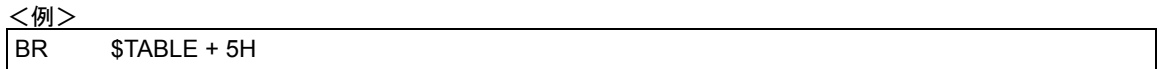

ここで、"TABLE"はリロケータブルなコード・セグメント中で定義されたレーベルであると仮定します。

(a) 演算とリロケーション属性

"TABLE + 5H"は, "リロケータブル項+アブソリュート項"となりますので,この演算を表 [2-12](#page-61-0) にあて はめます。

演算子の種類 : X + Y 項のリロケーション属性 : X:REL,Y:ABS

したがって、演算結果は"R"すなわちリロケータブル項になることがわかります。

(b) 演算とシンボル属性

"TABLE + 5H"は "ADDRESS 項+ NUMBER 項"となりますので,この演算を表 [2-15](#page-64-1) にあてはめます。

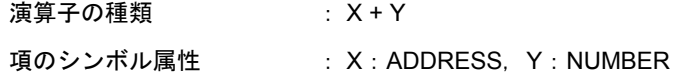

したがって,演算結果は"A"すなわち ADDRESS 項となることがわかります。

# <span id="page-66-0"></span>**2.5** ビット位置指定子

ビット位置指定子( .)を使用することにより,ビット・アクセスが可能になります。

# ビット位置指定子

**(1) .** 

### 【記述形式】

 $X[\Delta] . [\Delta]Y$  $\overline{\phantom{a}}$ ビット項

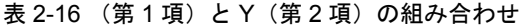

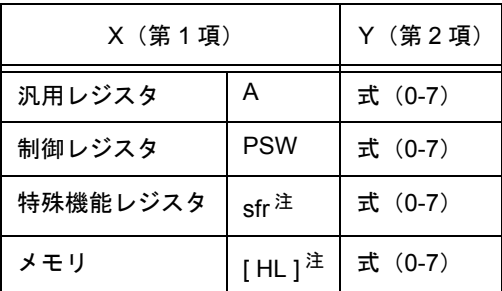

注 具体的な記述については,各デバイスのユーザーズ・マニュアルを参照してください。

【機能】

- 第 1 項にバイト・アドレスを指定するもの,第 2 項にビット位置を指定するものを指定します。これによ り,ビット・アクセスが可能になります。

#### 【説明】

- ビット位置指定子を使用したものをビット項と呼びます。
- ビット位置指定子には演算子との優先順位はなく, 左辺を第1項, 右辺を第2項と認識します。
- 第1項には、次の制限があります。
	- (1) NUMBER, ADDRESS 属性の式, 8 ビット・アクセスが可能な SFR 名, またはレジスタ名 (A) が 記述可能です。
	- (2) 第 1 項にアブソリュートな式を記述する場合は,0FE20H-0FF1FH の範囲でなければなりません。
	- (3) 外部参照シンボルを記述できます。
- 第2項には、次の制限があります。
	- (1) 式の値は,0-7 の範囲です。範囲を越えた場合にはエラーとなります。
	- (2) アブソリュートな NUMBER 属性の式のみ記述できます。
	- (3) 外部参照シンボルは記述できません。

#### 【演算とリロケーション属性】

- リロケーション属性における第1項と第2項の組み合わせを表 [2-17](#page-68-0) に示します。

<span id="page-68-0"></span>

| 項の組み合わせ X: | ABS | ABS        | REL | REL | ABS I   | EXT | <b>REL</b> | <b>EXT</b> | <b>EXT</b> |
|------------|-----|------------|-----|-----|---------|-----|------------|------------|------------|
| 項の組み合わせ Y: | ABS | <b>REL</b> | ABS |     | REL EXT | ABS | <b>EXT</b> | <b>REL</b> | EXT        |
| X.Y        | Α   |            |     |     |         |     |            |            |            |

表 2-17 リロケーション属性における第 1 項と第 2 項の組み合わせ

<表説明>

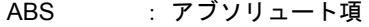

- EXT : 外部参照項
- REL : リロケータブル項
- A : 演算結果がアブソリュート項になります。
- E : 演算結果が外部参照項になります。
- R : 演算結果がリロケータブル項になります。
- : 演算不可

#### 【ビット・シンボルの値】

<span id="page-68-1"></span>- EQU 疑似命令のオペランドにビット位置指定子を用いたビット項を記述しビット・シンボルを定義した場 合,そのビット・シンボルが持つ値を表 [2-18](#page-68-1) に示します。

| オペランドの種類                | シンボル値                    |
|-------------------------|--------------------------|
| A.bit $\pm 2$           | 1.bit                    |
| PSW.bit <sup>注2</sup>   | 1FEH.bit                 |
| sfr $\pm 1$ bit $\pm 2$ | FFXXH.bit <sup>注 3</sup> |
| 式.bit <sup>注2</sup>     | XXXXH.bit 注4             |

表 2-18 ビット・シンボルが持つ値

- 注1 具体的な記述については、各デバイスのユーザーズ・マニュアルを参照してください。
- 注 2 bit = 0-7
- 注 3 FFXXH は, sfr のアドレス
- 注4 XXXXH は、式の値

# 【使用例】

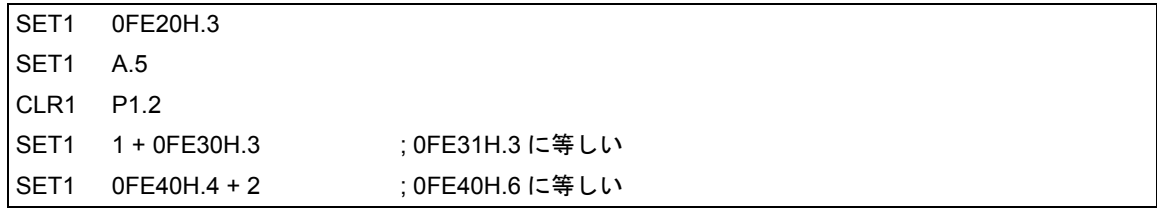

# <span id="page-70-0"></span>**2.6** オペランドの特性

オペランドを必要とする命令(インストラクション,および疑似命令)は,その種類により要求するオペラン ド値のサイズ,範囲,シンボル属性などが異なります。

たとえば, "MOV r , #byte" というインストラクションの機能は, 「レジスタ r に, byte で示される値を転送す る」ものです。このとき,レジスタ r は 8 ビット長のレジスタですから,転送されるデータ "byte"のサイズは, 8 ビット以下でなければなりません。

もし, "MOV R0,#100H"と記述した場合には, 第2オペランド "100H"のサイズが 8 ビット長を越えている ためアセンブル・エラーとなります。

このように,オペランドを記述する場合には,次のような注意が必要です。

- 値のサイズ, アドレス範囲がその命令のオペランドに適しているかどうか(数値やネーム,レーベル) - シンボル属性がその命令のオペランドに適しているかどうか(ネーム,レーベル)

# **2.6.1** オペランドの値のサイズとアドレス範囲

命令のオペランドとして記述可能な数値 / ネーム / レーベルの値のサイズとアドレス範囲には条件があります。 インストラクションの場合は,各インストラクションのオペランドの表現形式により,また,疑似命令の場合 には命令の種類により記述可能なオペランドのサイズとアドレス範囲に条件があります。

これらの条件を表 [2-19](#page-71-1), 表 [2-20](#page-71-0) に示します。

<span id="page-71-1"></span>

| オペランドの表現形式        | 値の範囲                          |  |  |
|-------------------|-------------------------------|--|--|
| byte              | 8 ビット値 OH-FFH                 |  |  |
| word              | 16 ビット値 OH-FFFFH              |  |  |
| saddr             | FE20H-FF1FH                   |  |  |
| saddrp            | FE20H-FF1FH の偶数値              |  |  |
| sfr               | FF00H-FFCFH, FFE0H-FFFFH      |  |  |
| sfrp              | FF00H-FFCFH, FFE0H-FFFFH の偶数値 |  |  |
| addr16            | OH-FFFFH<br>MOV, MOVW         |  |  |
|                   | 0H-FA7FH<br>その他の命令            |  |  |
| addr11            | 800H-FFFH                     |  |  |
| addr <sub>5</sub> | 40H-7EH の偶数値                  |  |  |
| bit               | 3 ビット値 0-7                    |  |  |
| n                 | 2 ビット値 0-3                    |  |  |

表 2-19 インストラクションのオペランド値の範囲

## 表 2-20 疑似命令のオペランド値の範囲

<span id="page-71-0"></span>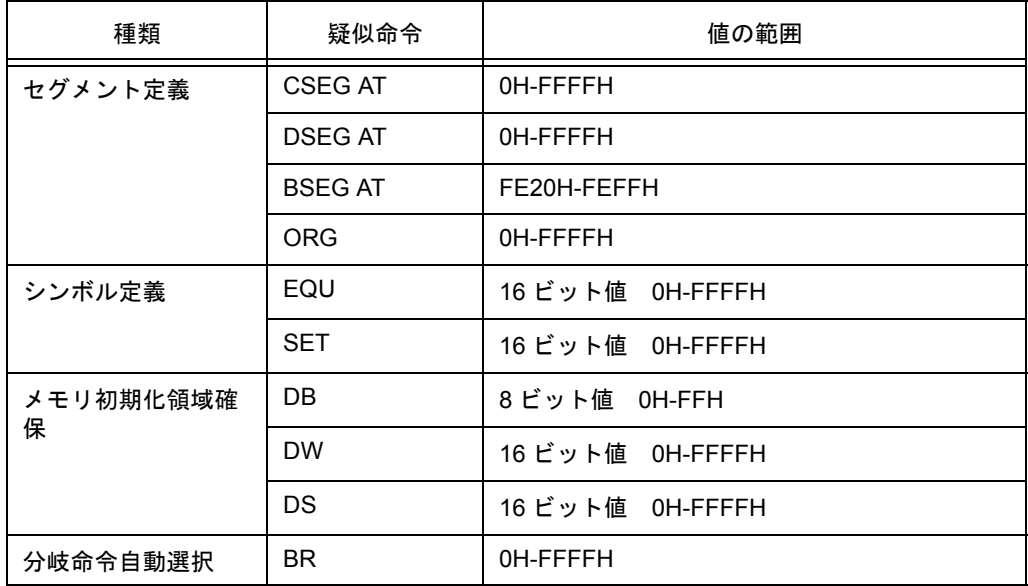
### **2.6.2** 命令の要求するオペランドのサイズ

命令には機械命令と疑似命令がありますが,オペランドとしてイミーディエト・データ,またはシンボルを要 求する命令については,各命令により要求するオペランドのサイズが異なります。

したがって、命令の要求するオペランドのサイズ以上のデータを記述すると、エラーとなります。なお、式の 演算は,符号なし,16 ビットで行います。評価結果が OFFFFH (16 ビット)を越えた場合にはワーニング・メッ セージを出力します。

ただし,オペランドにリロケータブルなシンボル,または外部シンボルを記述した場合は,アセンブラ内では 値が決定されないので,リンカにおいて値の決定と範囲のチェックを行います。

### **2.6.3** オペランドのシンボル属性,リロケーション属性

命令のオペランドとしてネーム、レーベル, \$ (ロケーション・カウンタを示す) を記述する場合, それらの式 の項としてのシンボル属性,リロケーション属性 (「2.4 [演算の制限](#page-60-0)」を参照),また,ネーム,レーベルの場合に は,その参照方向の条件により,オペランドとして記述可能かどうかが異なります。

ネーム,レーベルの参照方向には後方参照と前方参照があります。

- 後方参照……オペランドとして参照するネーム,レーベルがそれ以前の行で定義されている。

- 前方参照……オペランドとして参照するネーム,レーベルがそれ以降の行で定義されている。

<例>

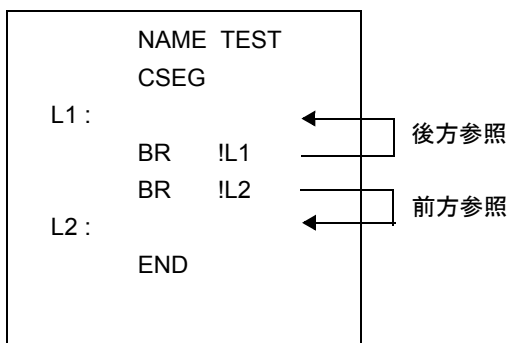

これらシンボル属性,リロケーション属性,ネーム,レーベルの参照方向の条件を表 [2-21](#page-74-0),表 [2-22](#page-75-0) に示します。

<span id="page-74-0"></span>

| シンボル属性            |             | <b>NUMBER</b> |          | <b>ADDRESS</b>      | <b>NUMBER</b><br><b>ADDRESS</b> |          |          |          |                                    |
|-------------------|-------------|---------------|----------|---------------------|---------------------------------|----------|----------|----------|------------------------------------|
| リロケーション属性         |             | アブソリュート項      |          | アブソリュート項 │ リロケータブル項 |                                 | 外部参照項    |          | sfr 予約   |                                    |
| 参照パターン            |             |               |          |                     |                                 |          | 後        | 前        | 語注1                                |
| 記述形式              | 後方          | 前方            | 後方       | 前方                  | 後方                              | 前方       | 方        | 方        |                                    |
| byte              | $\circ$     | $\circ$       | $\circ$  | $\circ$             | $\Omega$                        | $\circ$  | O        | $\Omega$ | $\times$                           |
| word              | $\circ$     | O             | O        | O                   | O                               | O        | O        | $\circ$  | $\times$                           |
| saddr             | O           | O             | $\circ$  | O                   | $\circ$                         | O        | O        | $\circ$  | $O^{\frac{\pm 2,3}{2}}$            |
| saddrp            | $\circ$     | $\circ$       | $\circ$  | O                   | O                               | O        | O        | O        | $O^{\pm 2,4}$                      |
| sfr               | $O^{\pm 5}$ | $\times$      | $\times$ | $\times$            | $\times$                        | $\times$ | $\times$ | $\times$ | $O^{\underline{\mathfrak{F}} 2,6}$ |
| sfrp              | $\times$    | $\times$      | $\times$ | $\times$            | $\times$                        | $\times$ | $\times$ | $\times$ | $O^{\pm 2,7}$                      |
| addr16 $\pm$ 8    | O           | O             | $\circ$  | O                   | $\circ$                         | O        | O        | $\circ$  | $\times$                           |
| addr11            | O           | O             | $\circ$  | O                   | $\circ$                         | $\circ$  | O        | $\Omega$ | $\times$                           |
| addr <sub>5</sub> | $\circ$     | $\circ$       | $\circ$  | O                   | $\circ$                         | $\circ$  | O        | $\circ$  | $\times$                           |
| bit               | $\circ$     | $\circ$       | $\times$ | $\times$            | $\times$                        | $\times$ | $\times$ | $\times$ | $\times$                           |
| n                 | O           | O             | $\times$ | $\times$            | $\times$                        | $\times$ | $\times$ | $\times$ | $\times$                           |

表 2-21 オペランドとして記述可能なシンボルの性質

<表説明>

前方 : 前方参照を意味します。

後方 : 後方参照を意味します。

- : 記述可能を意味します。
- × : エラーを意味します。
- : 記述不可能を意味します。
- 注 1 EQU 疑似命令のオペランドに sfr, sfrp (saddr と sfr がオーバラップしていない領域の sfr) を指定し定 義されたシンボルは後方参照のみとし,前方参照は禁止します。
- 注2 オペランドの組み合わせに, saddr/saddrp を sfr/sfrp に入れ替えた組み合わせが存在する命令に対し, saddr 領域の sfr 予約語が記述された場合は、saddr/saddrp としてコードを出力します。
- 注 3 saddr 領域の sfr 予約語
- 注 4 saddr 領域の sfrp 予約語
- 注5 絶対式のみ
- 注 6 8 ビットアクセス可能な sfr 予約語のみ
- 注 7 16 ビットアクセス可能な sfr 予約語のみ
- 注 8 addr16 の値として使用禁止領域 (FA80H-FADFH) のアドレスが記述された場合のチェックは行いませ ん。

<span id="page-75-0"></span>

|             | シンボル属性        | <b>NUMBER</b> |   | ADDRESS, SADDR |         |              |   |         | <b>BIT</b> |         |              |              |   |   |           |
|-------------|---------------|---------------|---|----------------|---------|--------------|---|---------|------------|---------|--------------|--------------|---|---|-----------|
|             | リロケーショ<br>ン属性 | アブソ<br>リュート項  |   | アブソ            | リュート項   | リロケータ<br>ブル項 |   |         | 外部参<br>照項  |         | アブソ<br>リュート項 | リロケータ<br>ブル項 |   |   | 外部参<br>照項 |
|             | 参照方向          | 後方            | 前 | 後方             | 前方      | 後方           | 前 | 後       | 前          | 後方      | 前方           | 後方           | 前 | 後 | 前         |
|             | 疑似命令          |               | 方 |                |         |              | 方 | 方       | 方          |         |              |              | 方 | 方 | 方         |
| <b>ORG</b>  |               | $O^{\pm 1}$   |   |                |         |              |   |         |            |         |              |              |   |   |           |
| EQU $\pm 2$ |               | O             |   | $\circ$        |         | $O^{\pm 3}$  |   |         |            | $\circ$ |              | $O^{\pm 3}$  |   |   |           |
| <b>SET</b>  |               | $O^{\pm 1}$   |   |                |         |              |   |         |            |         |              |              |   |   |           |
| DB          | サイズ           | $O^{\pm 1}$   |   |                |         |              |   |         |            |         |              |              |   |   |           |
|             | 初期値           | $\circ$       | O | $\circ$        | $\circ$ | $\circ$      | O | $\circ$ | O          |         |              |              |   |   |           |
| <b>DW</b>   | サイズ           | $O^{\pm 1}$   |   |                |         |              |   |         |            |         |              |              |   |   |           |
|             | 初期値           | $\circ$       | O | $\circ$        | $\circ$ | O            | O | O       | $\circ$    |         |              |              |   |   |           |
| DS          |               | $O^{\pm 4}$   |   |                |         |              |   |         |            |         |              |              |   |   |           |
| <b>BR</b>   |               | O             |   |                |         |              |   |         |            |         |              |              |   |   |           |

表 2-22 疑似命令のオペランドとして記述可能なシンボルの性質

<表説明>

○ :記述可能を意味します。

- : 記述不可能を意味します。

- 注 1 絶対式のみが記述可能です。
- 注2 次のパターンを含む式を記述するとエラーとなります。
	- ADDRESS 属性- ADDRESS 属性
	- ADDRESS 属性 比較演算子 ADDRESS 属性
	- HIGH アブソリュートな ADDRESS 属性
	- LOW アブソリュートな ADDRESS 属性
	- BANKNUM アブソリュートな ADDRESS 属性
	- DATAPOS アブソリュートな ADDRESS 属性
	- MASK アブソリュートな ADDRESS 属性
	- 以上の 7 つで, 演算結果が最適化の影響を受ける可能性がある場合
- 注 3 リロケータブルな項をオペランドに持つ HIGH/LOW/BANKNUM/DATAPOS/MASK 演算子によってでき た項は許されません。
- 注 4 「[3.4](#page-102-0) (3) DS ([define storage](#page-107-0))」を参照してください。

# <span id="page-76-1"></span>第 **3** 章疑似命令

この章では、疑似命令について説明します。疑似命令とは、RA78K0 が一連の処理を行う際に必要な各種の指 示を行うものです。

# **3.1** 疑似命令の概要

インストラクションはアセンブルの結果,オブジェクト・コード(機械語)に変換されますが,疑似命令は原 則としてオブジェクト・コードに変換されません。

疑似命令は、主に次の機能を持ちます[。表](#page-76-0) 3-1 に、疑似命令の種類を示します。

- ソース・プログラムの記述を容易にします。

- メモリの初期化や領域の確保を行います。
- <span id="page-76-0"></span>- アセンブラ,リンカがその処理を行うために必要となる情報を与えます。

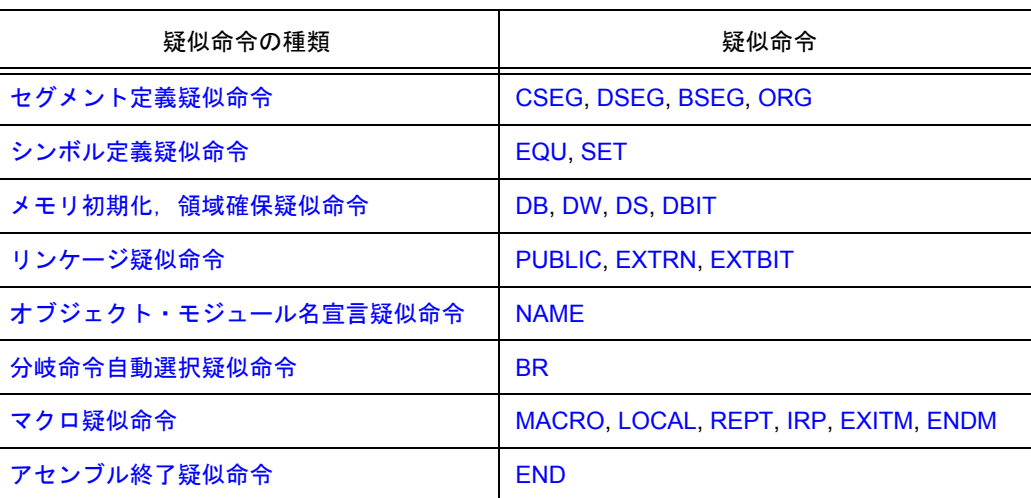

#### 表 3-1 疑似命令一覧

以降,各疑似命令について詳細な説明を行います。

説明の中で [ ] は大かっこの中が省略可能であることを,… は同一の形式を繰り返すことを示します。

## <span id="page-77-2"></span><span id="page-77-0"></span>**3.2** セグメント定義疑似命令

ソース・モジュールは,セグメント単位に分割して記述します。 この"セグメント"を定義するのが、セグメント定義疑似命令です。 セグメントには、次の4種類があります。

- (1) コード・セグメント
- (2) データ・セグメント
- (3) ビット・セグメント
- (4) アブソリュート・セグメント

セグメントの種類により,メモリのどの範囲に配置されるかが決まります。 表 [3-2](#page-77-1) に、各セグメントの定義方法と配置されるメモリ・アドレスを示します。

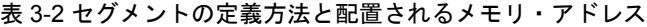

<span id="page-77-1"></span>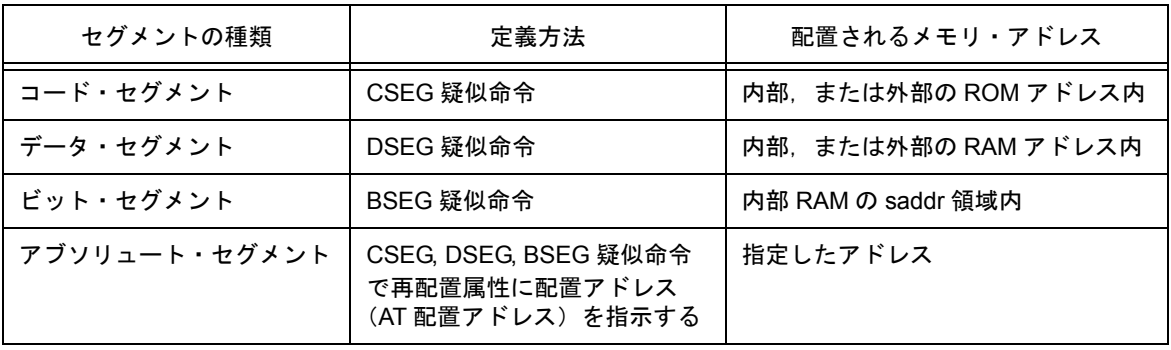

メモリの配置アドレスをユーザが決定したい場合には,アブソリュート・セグメントを記述します。スタック 領域は,ユーザがデータ・セグメント内に領域を確保し,スタック・ポインタに設定する必要があります。

セキュリティ ID を指定する場合は,セキュリティ ID 指定用の 85H ~ 8EH 番地に,セグメントを配置すること はできません。

オンチップ・ディバグ機能を使用する場合は、オンチップ・ディバグ用に 02H ~ 03H 番地、および 8FH ~オ ンチップ・ディバグのプログラムサイズ +1 の領域に,セグメントを配置することはできません。

セグメントの配置の例を, 図 3-1 に示します。

<span id="page-78-0"></span>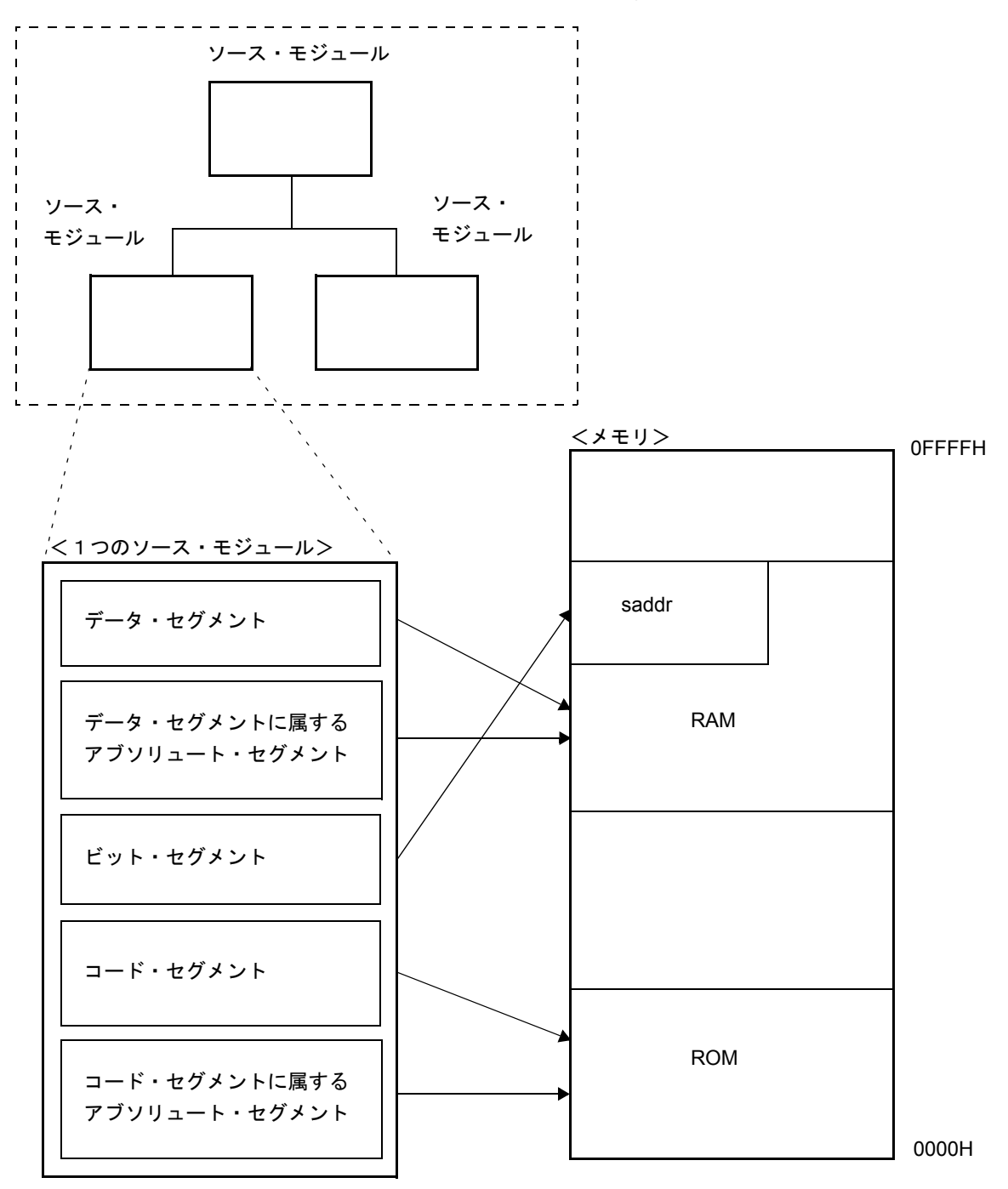

図 3-1 セグメントのメモリ配置

セグメント定義疑似命令には,次のものがあります。

- CSEG ([code segment](#page-79-1))
- DSEG ([data segment](#page-83-1))
- BSEG ([bit segment](#page-87-1))
- ORG ([origin](#page-92-1))

### <span id="page-79-0"></span>**CSEG**

#### <span id="page-79-1"></span>**(1) CSEG**(**code segment**)

### 【記述形式】

 シンボル欄 ニモニック欄 オペランド欄 コメント欄 セグメント名 ] CSEG [再配置属性 ] [; コメント ]

#### 【機能】

- CSEG 疑似命令は、アセンブラにコード・セグメントの開始を指示します。
- CSEG 疑似命令以降に記述した命令は,再びセグメント定義疑似命令 (CSEG, DSEG, BSEG, ORG),また は END 疑似命令が現れるまでコード・セグメントに属し,最終的に機械語に変換された時点で ROM アド レス内に配置されます。

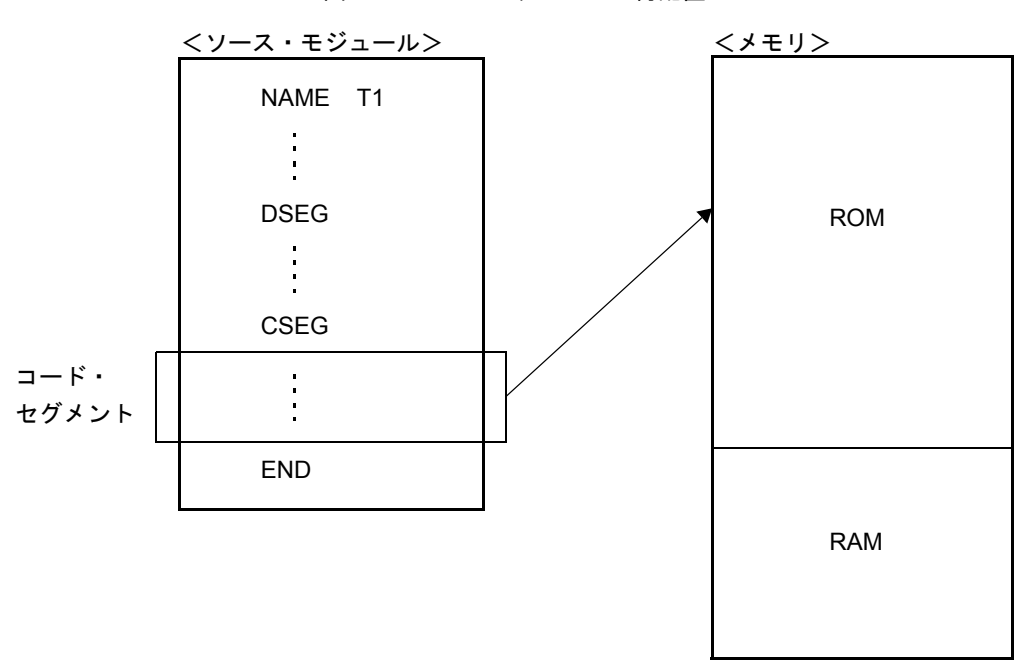

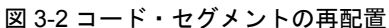

#### 【用途】

- CSEG 疑似命令で定義するコード・セグメントには,インストラクションや DB,DW 疑似命令等を記述し ます(ただし,そのセグメントを固定アドレスから配置する場合には,再配置属性欄に"AT 絶対式"を記 述してください)。
- サブルーチンなどの 1 つの機能を持つ単位の記述は,1 つのコード・セグメントとして定義します。その 規模が比較的大きい場合や、そのサブルーチンに高い汎用性(他のプログラム開発にも流用できる)があ る場合には,1 つのモジュールとして定義することをお勧めします。

### 【説明】

- コード・セグメントの開始アドレスは、ORG 疑似命令により指定できます。また、再配置属性欄に"AT 絶対式"を記述することによって,開始アドレスを指定することもできます。
- 再配置属性とは,セグメントの配置アドレスの範囲を限定するものです。再配置属性を表 [3-3](#page-80-0) に示します。

<span id="page-80-0"></span>

| 再配置属性                        | 記述形式                           | 説明                                                                                                    |
|------------------------------|--------------------------------|----------------------------------------------------------------------------------------------------|
| CALLT <sub>0</sub>           | CALLT <sub>0</sub>             | 指定セグメントを 0040H-007FH 番地内で先頭が2の倍数になるよう<br>に配置することをアセンブラに指示します。1 バイト命令"CALLT"<br>でコールするサブルーチンのエントリ・アドレスを定義しているコー<br>ド・セグメントの場合に指定してください。 |
| <b>FIXFD</b>                 | <b>FIXFD</b>                   | 指定セグメントを 0800H-0FFFH 番地に配置することをアセンブラに<br>指示します。2 バイト命令"CALLF"でコールするサブルーチンを定<br>義しているコード・セグメントの場合に指定してください。                             |
| AT                           | AT 絶対式                         | 指定セグメントを絶対番地に配置します(0000H-FFFFH)。                                                                                                    |
| <b>UNIT</b>                  | <b>UNIT</b>                    | 指定セグメントを任意の位置へ配置します(0080H-FA7FH)。                                                                                                    |
| UNITP                        | <b>UNITP</b>                   | 指定セグメントを任意の位置へ、先頭が偶数番地になるように配置し<br>ます (0080H-FA7EH)。                                                                                   |
| <b>IXRAM</b>                 | <b>IXRAM</b>                   | 指定セグメントを内部拡張 RAM に配置します。                                                                                                    |
| <b>SECUR ID</b>              | <b>SECUR ID</b>                | セキュリティ ID 指定専用の属性です。セキュリティ ID 以外は指定し<br>ないでください。指定セグメントを 0085H ~ 008EH 番地へ配置する<br>ことをアセンブラに指示します。                                      |
| BANK0 $\sim$ 15              | BANK0 $\sim$ 15                | 指定セグメントを x8000H-xBFFFH へ配置することをアセンブラに指<br>示します (x = 0 ~ F)。                                                                            |
| BANKO AT $\sim$<br>BANK15 AT | BANK0 AT 絶対式~<br>BANK15 AT 絶対式 | 指定セグメントを x8000H-xBFFFH の絶対番地(x8000H+ 指定番地)<br>ヘ配置することをアセンブラに指示します(x=0 ~ F)。                                                            |

表 3-3 CSEG の再配置属性

- 再配置属性が省略された場合,"UNIT"と解釈されます。

- 表 [3-3](#page-80-0) 以外の再配置属性が指定された場合には、アセンブラはエラー・メッセージを出力し, "UNIT"が 指定されたものとみなします。また,各セグメントのサイズが領域のサイズを越えた場合には,エラーと なります。
- 再配置属性 AT で不当な絶対式を指定すると,アセンブラはエラー・メッセージを出力し,絶対式の値を 0 とみなし処理を続けます。

CSEG 疑似命令のシンボル欄にセグメント名を記述することにより,そのコード・セグメントにネーム(名前) を付けることができます。セグメント名が省略されたコード・セグメントには,アセンブラが自動的にディフォー ルトのセグメント名を与えます。

表 [3-4](#page-81-0) に, CSEG のディフォールト・セグメント名を示します。

<span id="page-81-0"></span>

| 再配置属性              | ディフォールト・セグメント名          |
|--------------------|-------------------------|
| CALLT <sub>0</sub> | ?CSEGT0                 |
| <b>FIXED</b>       | ?CSEGFX                 |
| UNIT (または省略時)      | ?CSEG                   |
| UNITP              | ?CSEGUP                 |
| <b>IXRAM</b>       | ?CSEGIX                 |
| SECUR ID           | ?CSEGSI                 |
| (なし)               | ?CSEGOB0 ~ ?CSEGOB4     |
| AT                 | セグメント名省略不可              |
| BANK $0 \sim 15$   | $?CSEGB0 \sim ?CSEGB15$ |

表 3-4 CSEG のディフォールト・セグメント名

- 再配置属性が AT の場合,セグメント名を省略するとエラーとなります。
- 再配置属性が同一であれば、複数のコード・セグメントに同一のセグメント名を与えることができます(た だし,AT の場合は同名セグメントは許されません)。これらは,アセンブラ内部で 1 つのセグメントとし て処理されます。同名セグメントの再配置属性が異なる場合には,エラーとなります。したがって,再配 置属性ごとの同名セグメントの数は 1 つです。
- 別モジュール間での同名セグメントは,リンク時に連続した 1 つのセグメントとして結合されます。
- セグメント名は,シンボルとして参照できません。
- アセンブラの出力するセグメントの総数は,ORG 疑似命令によるセグメントを合わせて別名セグメントが 255 個までです。同名セグメントは 1 つと数えます。
- セグメント名の最大認識文字数は,8 文字です。
- セグメント名の大文字,小文字を区別します。
- 80H 番地~ 84H 番地 ( デバイスによって異なります ) にはオプション・バイトを指定します。 オプション・バイト指定機能を持つデバイスに対して,オプション・バイトが指定されていない場合には, 各番地に"?CSEGOB0 ~ ?CSEGOB4"というディフォールト・セグメントを定義し,デバイス・ファイ ルから読み込んだ初期値を設定します。

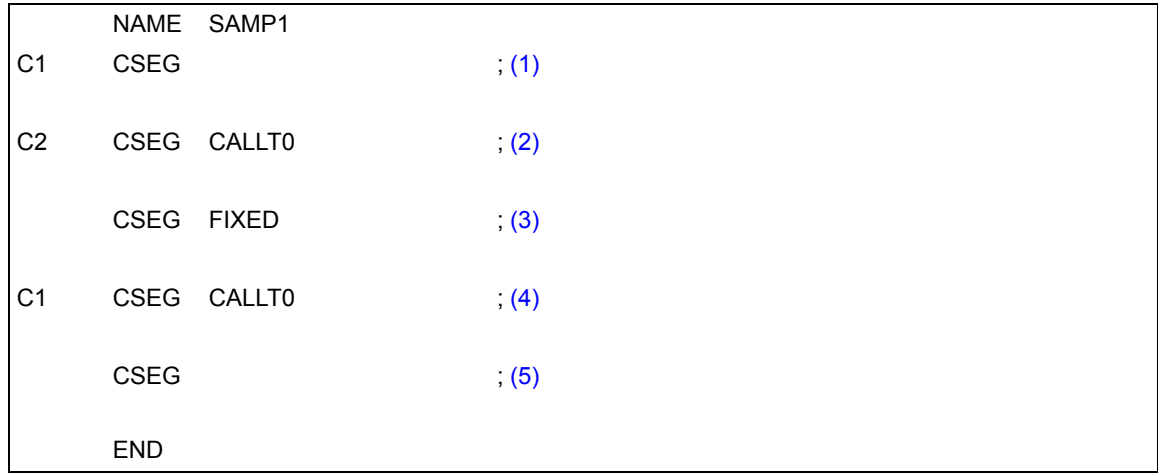

- <span id="page-82-0"></span>(1) セグメント名が"C1",再配置属性が"UNIT"と解釈します。
- <span id="page-82-1"></span>(2) セグメント名が"C2",再配置属性が"CALLT0"と解釈します。
- <span id="page-82-2"></span>(3) セグメント名が"?CSEGFX",再配置属性が"FIXED"と解釈します。
- <span id="page-82-3"></span>(4) (1) でセグメント名 "C1"は再配置属性 "UNIT"として定義されているので, エラーとなります。
- <span id="page-82-4"></span>(5) セグメント名が"?CSEG",再配置属性が"UNIT"と解釈します。

### <span id="page-83-0"></span>**DSEG**

#### <span id="page-83-1"></span>**(2) DSEG**(**data segment**)

### 【記述形式】

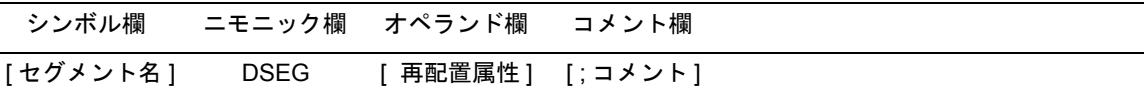

#### 【機能】

- DSEG 疑似命令は、アセンブラにデータ・セグメントの開始を指示します。
- DSEG 疑似命令以降,再びセグメント定義疑似命令 (CSEG, DSEG, BSEG, ORG), または END 疑似命令 が現れるまでに DS疑似命令により定義されたメモリ領域は,データ·セグメントに属し,最終的に,RAM アドレス内に確保されます。

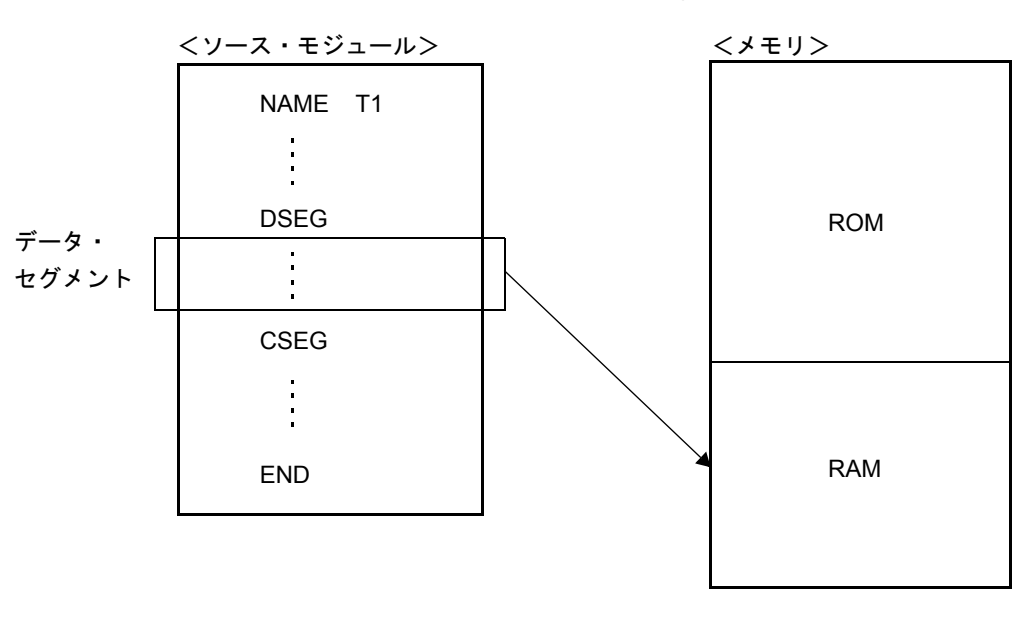

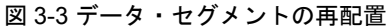

### 【用途】

- DSEG 疑似命令で定義するデータ・セグメントには,主に DS 疑似命令を記述します。データ・セグメン トは,RAM 内に配置されます。したがって,データ・セグメント内にインストラクションを記述すること はできません。
- データ・セグメントでは、プログラムで使用する RAM の作業領域を DS 疑似命令により確保し,それぞれ の作業領域のアドレスにレーベルを付けます。ソース・プログラムを記述する場合,このレーベルを利用 します。データ・セグメントとして確保された領域は, RAM 上で他の作業領域(スタック領域, 汎用レジ スタ領域,他モジュールで定義された作業領域など)と重複しないようリンカにより配置されます。

【説明】

- データ・セグメントの開始アドレスは, ORG 疑似命令により指定できます。また, 再配置属性欄に"AT 絶対式"を記述することによって,開始アドレスを指定することもできます。
- 再配置属性とは,データ・セグメントの配置アドレスの範囲を限定するものです。再配置属性を表 [3-5](#page-84-0) に 示します。

<span id="page-84-0"></span>

| 再配置属性         | 記述形式             | 説明                                                         |
|---------------|------------------|------------------------------------------------------------|
| <b>SADDR</b>  | <b>SADDR</b>     | 指定セグメントを saddr 領域に配置します(saddr 領域:0FE20H-<br>$0$ FEFFH $)$  |
| SADDRP        | SADDRP           | 指定セグメントを saddr 領域の偶数番地から配置します(saddr 領<br>域:0FE20H-0FEFFH)。 |
| AT            | AT 絶対式           | 指定セグメントを絶対番地に配置します。                                        |
| UNIT          | UNIT または指定な<br>L | 指定セグメントを任意の位置へ配置します(メモリ領域名"RAM"<br>内)。                     |
| <b>UNITP</b>  | <b>UNITP</b>     | 指定セグメントを任意の位置へ、偶数番地から配置します(メモリ領<br>域名"RAM"内)。              |
| <b>IHRAM</b>  | <b>IHRAM</b>     | 指定セグメントを高速 RAM 領域に配置します。                                   |
| <b>LRAM</b>   | LRAM             | 指定セグメントを低速 RAM 領域に配置します。                                   |
| <b>DSPRAM</b> | <b>DSPRAM</b>    | 指定セグメントを表示 RAM 領域に配置します。                                   |
| <b>IXRAM</b>  | <b>IXRAM</b>     | 指定セグメントを内部拡張 RAM 領域に配置します。                                 |

表 3-5 DSEG の再配置属性

- 再配置属性が省略された場合,"UNIT"と解釈されます。

- 表 [3-5](#page-84-0) 以外の再配置属性が指定された場合には, アセンブラはエラー・メッセージを出力し, "UNIT"が 指定されたものとみなします。また,各セグメントのサイズが領域のサイズを越えた場合には,エラーと なります。
- 再配置属性 AT で不当な絶対式を指定すると, アセンブラはエラー・メッセージを出力し, 絶対式の値を 0 とみなし処理を続けます。
- DSEG 疑似命令のシンボル欄にセグメント名を記述することにより、そのデータ・セグメントにネーム (名 前)を付けることができます。セグメント名が省略されたデータ・セグメントには,アセンブラが自動的 にディフォールトのセグメント名を与えます[。表](#page-85-0) 3-6 に,DSEG のディフォールト・セグメント名を示し ます。

<span id="page-85-0"></span>

| 再配置属性         | ディフォールト・セグメント名 |
|---------------|----------------|
| <b>SADDR</b>  | ?DSEGS         |
| <b>SADDRP</b> | ?DSEGSP        |
| UNIT (または省略時) | ?DSEG          |
| <b>UNITP</b>  | ?DSEGUP        |
| <b>IHRAM</b>  | ?DSEGIH        |
| <b>LRAM</b>   | ?DSEGL         |
| <b>DSPRAM</b> | ?DSEGDSP       |
| <b>IXRAM</b>  | ?DSEGIX        |
| AT            | セグメント名省略不可     |

表 3-6 DSEG のディフォールト・セグメント名

- 再配置属性が同一であれば、複数のデータ・セグメントに同一のセグメント名を与えることができます(た だし,AT の場合は同名セグメントは許されません)。これらは,アセンブラ内部で 1 つのセグメントとし て処理されます。
- 再配置属性が SADDRP の場合,DSEG 疑似命令を記述した直後のアドレスが 2 の倍数になるように配置 されます。
- 同名セグメントの再配置属性が異なる場合には,エラーとなります。したがって,再配置属性ごとの同名 セグメントの数は 1 つです。
- 別モジュール間での同名セグメントはリンク時に連続した 1 つのセグメントとして結合されます。
- セグメント名はシンボルとして参照できません。
- アセンブラの出力するセグメントの総数は,ORG 疑似命令によるセグメントを合わせて別名セグメントが 255 個までです。同名セグメントは 1 つと数えます。
- セグメント名の最大認識文字数は,8 文字です。
- セグメント名の大文字, 小文字を区別します。

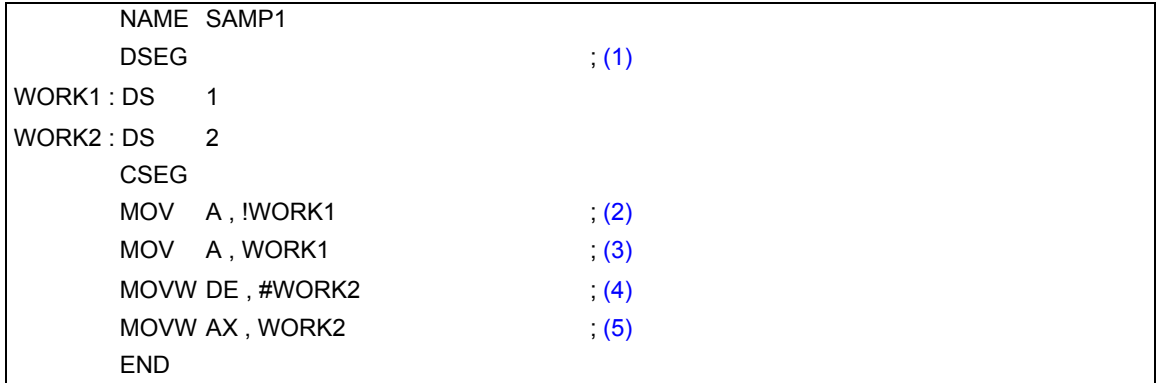

- <span id="page-86-2"></span>(1) DSEG 疑似命令により,データ・セグメントの開始を定義します。再配置属性が省略されたので"UNIT" と解釈されます。ディフォールトのセグメント名は"?DSEG"です。
- <span id="page-86-0"></span>(2) この記述は,"MOV A , !addr16"に該当します。
- <span id="page-86-1"></span>(3) この記述は, "MOV A, saddr"に該当します。リロケータブルなレーベル "WORK1" は "saddr" として は記述できません。したがって,(3) の記述はエラーです。
- <span id="page-86-3"></span>(4) この記述は,"MOVW rp , #word"に該当します。
- <span id="page-86-4"></span>(5) この記述は,"MOVW AX , saddrp"に該当します。リロケータブルなレーベル"WORK2"は"saddrp" としては記述できません。したがって,(5) の記述はエラーです。

### <span id="page-87-0"></span>**BSEG**

#### <span id="page-87-1"></span>**(3) BSEG**(**bit segment**)

### 【記述形式】

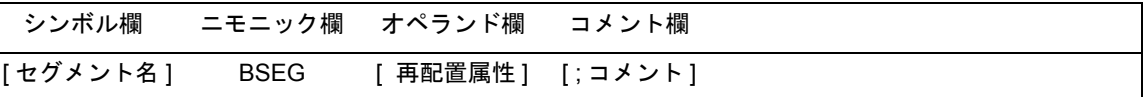

#### 【機能】

- BSEG 疑似命令は、アセンブラにビット・セグメントの開始を指示します。
- ビット・セグメントは,ソース・モジュール中で使用する RAM アドレスの定義を行うセグメントです。
- BSEG 疑似命令以降,再び[セグメント定義疑似命令\(](#page-77-2)CSEG, DSEG, BSEG), または END 疑似命令が現れ るまでに DBIT 疑似命令により定義されたメモリ領域は,ビット・セグメントに属します。

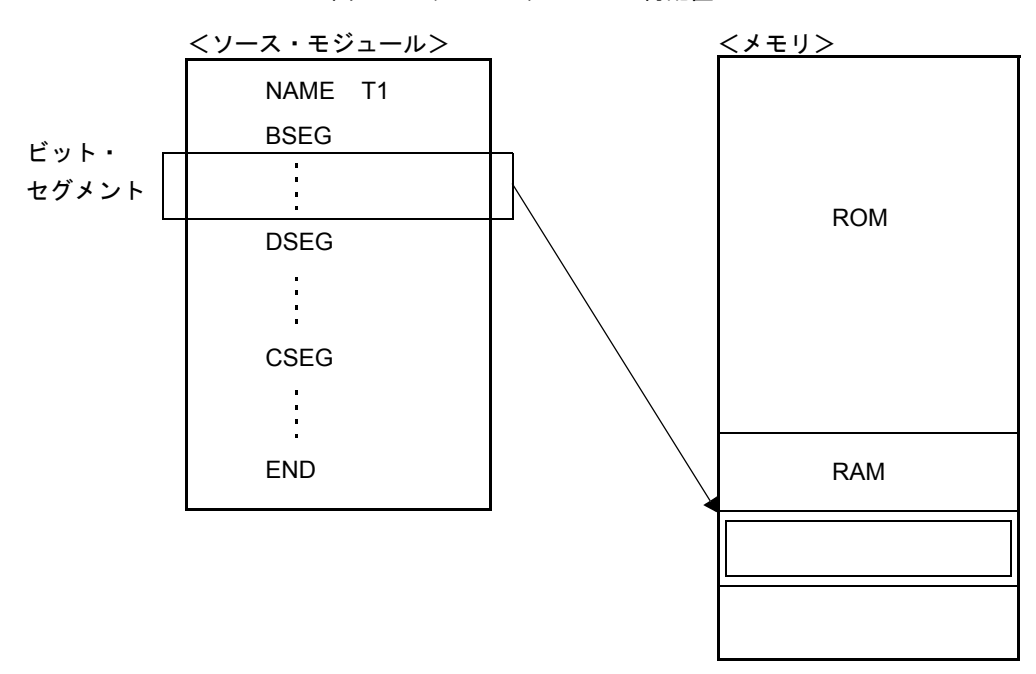

#### 図 3-4 ビット・セグメントの再配置

### 【用途】

- BSEG 疑似命令で定義するビット・セグメントには、DBIT 疑似命令を記述します。
- ビット・セグメント内にインストラクションを記述することはできません。

### 【説明】

- ビット・セグメントの開始アドレスは,再配置属性欄に"AT 絶対式"を記述することによって指定できます。
- 再配置属性とは、ビット・セグメントの配置アドレスの範囲を限定するものです。再配置属性を表 [3-7](#page-88-0) に 示します。

表 3-7 BSEG の再配置属性

<span id="page-88-0"></span>

| 再配置属性 | 記述形式             | 説明                                                                |
|-------|------------------|-------------------------------------------------------------------|
| AT    | AT 絶対式           | 指定セグメントの先頭を絶対番地の0ビット目に配置します。ビット<br>単位で指定することはできません (FE20H-FEFFH)。 |
| UNIT  | UNIT または指定な<br>ັ | 指定セグメントを任意の位置へ配置します (FE20H-FEFFH)。                                |

- 再配置属性が省略された場合, "UNIT"と解釈されます。
- 表 [3-7](#page-88-0) 以外の再配置属性が指定された場合には、アセンブラはエラー・メッセージを出力し, "UNIT"が 指定されたものとみなします。また,各セグメントのサイズが領域のサイズを越えた場合には,エラーと なります。
- アセンブラ, リンカでは, ビット・セグメント内のロケーション・カウンタを"Oxxxx.b"の形式で表示し ます(バイト・アドレスは 16 進 4 桁, ビット位置は 16 進 1 桁 (0-7))。
	- (1) アブソリュートな場合

表 3-8 ロケーション・カウンタ (アブソリュート)

| バイト・アドレス |     | ビット位置 |      |      |      |      |      |      |
|----------|-----|-------|------|------|------|------|------|------|
|          | 0   |       | 2    | 3    | 4    | 5    | 6    |      |
| 0FE20H   | (1) | (2)   | (3)  | (4)  | (5)  | (6)  |      | (8)  |
| 0FE21H   | (9) | (10   | (11) | (12) | (13) | ั14) | (15) | (16) |

<ロケーション・カウンタ>

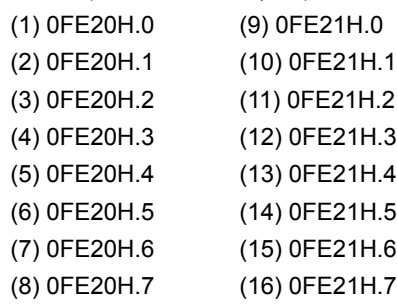

(2) リロケータブルな場合

| バイト・アドレス | ビット位置 |      |      |      |      |      |      |      |
|----------|-------|------|------|------|------|------|------|------|
|          | 0     |      | 2    | 3    | 4    | 5    | 6    |      |
| 0H       | (1)   | (2)  | (3)  | (4)  | (5)  | (6)  |      | (8)  |
| 1H       | (9)   | (10) | (11) | (12) | (13) | (14) | (15) | (16) |

表 3-9 ロケーション・カウンタ (リロケータブル)

<ロケーション・カウンタ>

| $(1)$ OH.0 | $(9)$ 1H.0  |
|------------|-------------|
| $(2)$ 0H.1 | $(10)$ 1H.1 |
| $(3)$ OH.2 | $(11)$ 1H.2 |
| $(4)$ 0H.3 | $(12)$ 1H.3 |
| $(5)$ 0H.4 | $(13)$ 1H.4 |
| $(6)$ 0H.5 | $(14)$ 1H.5 |
| $(7)$ OH.6 | $(15)$ 1H.6 |
| $(8)$ 0H.7 | $(16)$ 1H.7 |

備考 リロケータブルなビット・セグメント中でのバイト・アドレスは,セグメントの先頭か らのバイト単位のオフセットを指定します。

なお、オブジェクト・コンバータが出力するシンボル・テーブルでは、ビットの定義を 行う領域の先頭からのビット・オフセットで表示,出力されます。

| シンボル値     | ビット・オフセット |
|-----------|-----------|
| 00FE20H.0 | 0000      |
| 00FE20H.1 | 0001      |
| 00FE20H.2 | 0002      |
|           |           |
| 00FE20H.7 | 0007      |
| 00FE21H.0 | 0008      |
| 00FE21H.1 | 0009      |
|           |           |
| 00FE80H.0 | 0300      |
|           |           |

表 3-10 シンボル値とビット・オフセット表示

- 再配置属性 AT で不当な絶対式を指定すると, アセンブラはエラー・メッセージを出力し, 絶対式の値を 0 とみなし処理を続けます。
- BSEG 疑似命令のシンボル欄にセグメント名を記述することにより,そのビット・セグメントにネーム(名 前)を付けることができます。セグメント名が省略されたビット・セグメントには,アセンブラが自動的 にディフォールトのセグメント名を与えます。表 [3-11](#page-90-0) に, BSEG のディフォールト・セグメント名を示し ます。

表 3-11 BSEG のディフォールト・セグメント名

<span id="page-90-0"></span>

| 再配置属性         | ディフォールト・セグメント名 |
|---------------|----------------|
| UNIT (または省略時) | ?BSFG          |
|               | セグメント名省略不可     |

- 再配置属性が UNIT であれば、複数のデータ・セグメントに同一のセグメント名を与えることができます (AT の場合に同名セグメントは許されません)。これらは,アセンブラ内部で 1 つのセグメントとして処理 されます。

したがって,再配置属性ごとの同名セグメントの数は 1 つです。

- 別モジュール間での同名セグメントは,リンク時に連続した 1 つのセグメントとして結合されます。結合 は,ビット単位で行われます。
- セグメント名は,シンボルとして参照できません。
- ビット・セグメント内で記述できる命令は,DBIT 疑似命令,EQU, SET, PUBLIC, EXTBIT, EXTRN, MACRO, REPT, IRP, ENDM 疑似命令, およびマクロ定義とマクロ参照のみです。これ以外のものが記述された場合 には,エラーとなります。
- アセンブラの出力するセグメントの総数は,ORG 疑似命令によるセグメントを合わせて, 別名セグメント が 255 個までです。同名セグメントは 1 つと数えます。
- セグメント名の最大認識文字数は,8 文字です。
- セグメント名の大文字,小文字を区別します。

#### 【使用例】

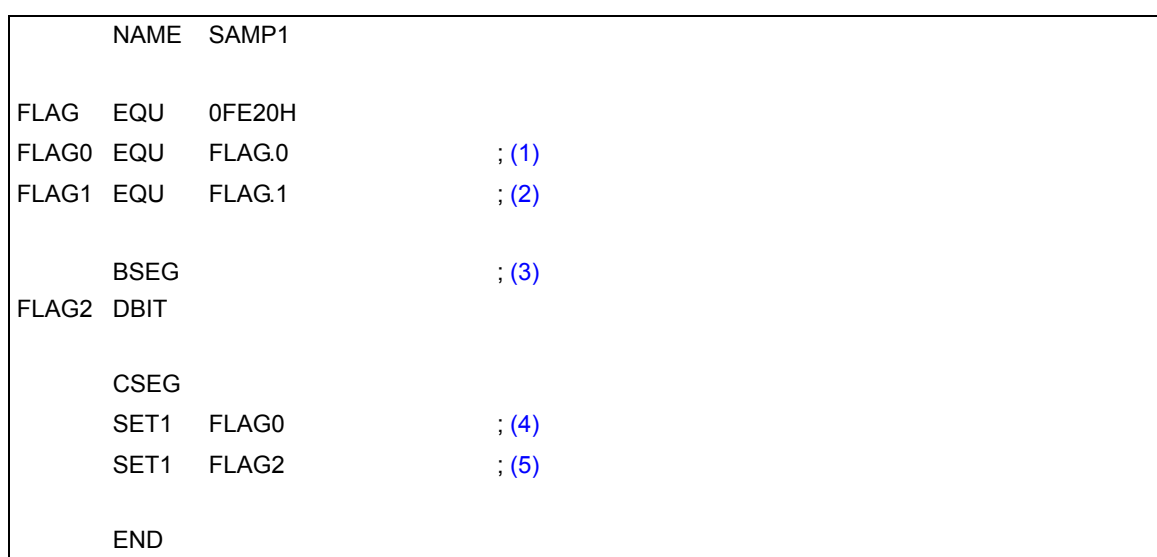

- <span id="page-91-0"></span>(1) バイト・アドレス境界を意識して,ビット・アドレス(0FE20H のビット 0)を定義しています。
- <span id="page-91-1"></span>(2) バイト・アドレス境界を意識して,ビット・アドレス(0FE20H のビット 1)を定義しています。
- <span id="page-91-2"></span>(3) BSEG 疑似命令により,ビット・セグメントを定義します。再配置属性が省略されているので,アセンブ ラは,再配置属性"UNIT"セグメント名が"?BSEG"と解釈します。ビット・セグメント内では,DBIT 疑似命令により,ビット作業領域を 1 ビットごとに定義します。ビット・セグメントは,モジュール・ボ ディのはじめの方に記述します。 ビット・セグメント内で定義したビット・アドレス FLAG2 は,バイト・アドレス境界を意識しないで配置 されます。
- <span id="page-91-3"></span>(4) この記述は, "SET1 FLAG.0" と書き換えられます。ここで, FLAG は, バイト・アドレスを示します。
- <span id="page-91-4"></span>(5) この記述では,バイト・アドレスが意識されません。

### <span id="page-92-0"></span>**ORG**

<span id="page-92-1"></span>**(4) ORG**(**origin**)

#### 【記述形式】

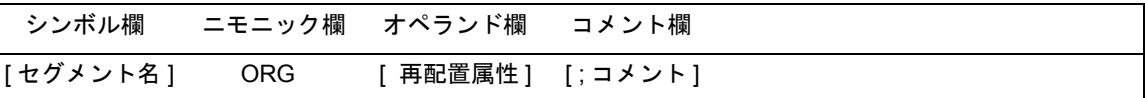

#### 【機能】

- ロケーション・カウンタに,オペランドで指定した式の値を設定します。
- ORG 疑似命令以降,再びセグメント定義疑似命令 (CSEG, DSEG, BSEG, ORG), または END 疑似命令が 現れるまでに記述された命令や、確保されたメモリ領域は、アブソリュート・セグメントに属し、オペラ ンドで指定したアドレスから配置されます。

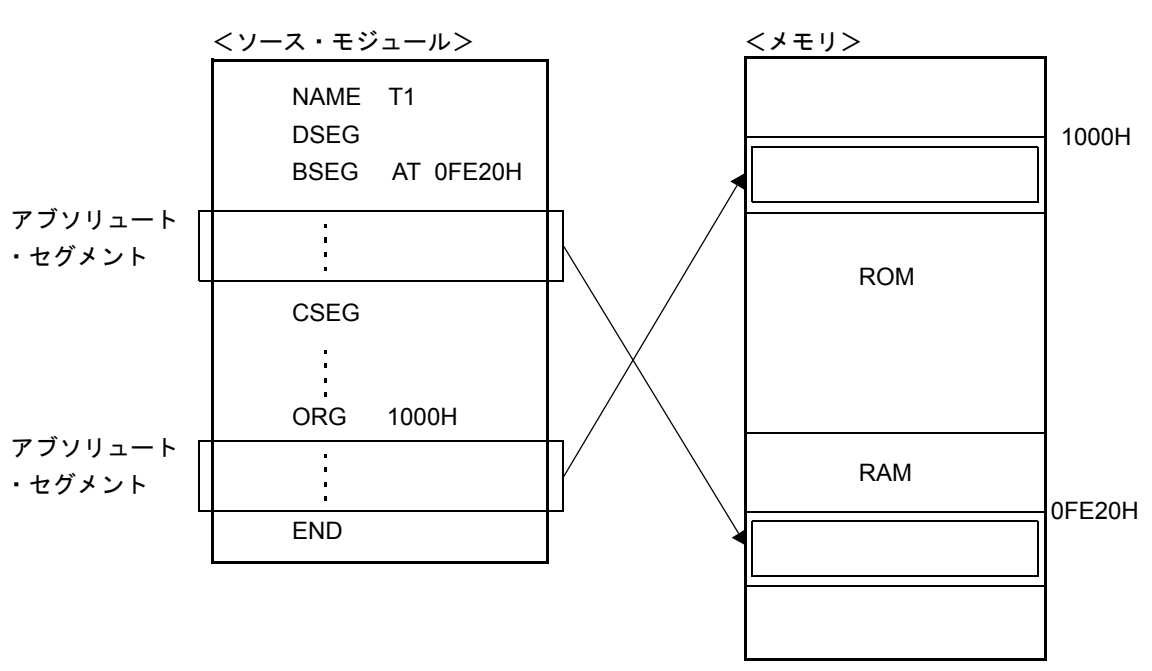

図 3-5 アブソリュート・セグメントの配置

### 【用途】

- コード・セグメント,データ・セグメントを特定のアドレスから配置させる場合に,ORG 疑似命令を指定 します。

#### 【説明】

- ORG 疑似命令により定義されたアブソリュート・セグメントは、その直前に CSEG,DSEG 疑似命令によ り定義されたコード・セグメント,またはデータ・セグメントに属します。データ・セグメントに属する アブソリュート・セグメント内では,インストラクションは記述できません。また,ビット・セグメント に属するアブソリュート・セグメントの記述はできません。
- ORG 疑似命令により定義されたコード, データ・セグメントは, 再配置属性 AT のコード, データ・セグ メントとして解釈されます。
- ORG 疑似命令のシンボル欄に,セグメント名を記述することにより,そのアブソリュート・セグメントに ネームを付けることができます。セグメント名の最大認識文字数は 8 文字です。
- セグメント名が省略されたアブソリュート・セグメントには,アセンブラが自動的にセグメント名を与え ます。"?A00xxxx"というセグメント名を与えます。xxxx は指定されたセグメントの先頭アドレスで 0000- FFFF (16 進 4 桁) が入ります。
- ORG 疑似命令以前に, CSEG, DSEG 疑似命令の記述がない場合, そのアブソリュート・セグメントは, コード・セグメント中のアブソリュート・セグメントと解釈されます。
- ORG 疑似命令のオペランドとして,ネーム / レーベルを記述する場合,そのネーム / レーベルは,ソース・ モジュール中ですでに定義されたアブソリュート項でなければなりません。
- セグメント名は,シンボルとして参照できません。
- アセンブラの出力するセグメントの総数は、セグメント定義疑似命令によるセグメントを合わせて別名セ グメントが 255 個までです。同名セグメントは 1 つと数えます。
- セグメント名の最大認識文字数は,8 文字です。
- セグメント名の大文字, 小文字を区別します。

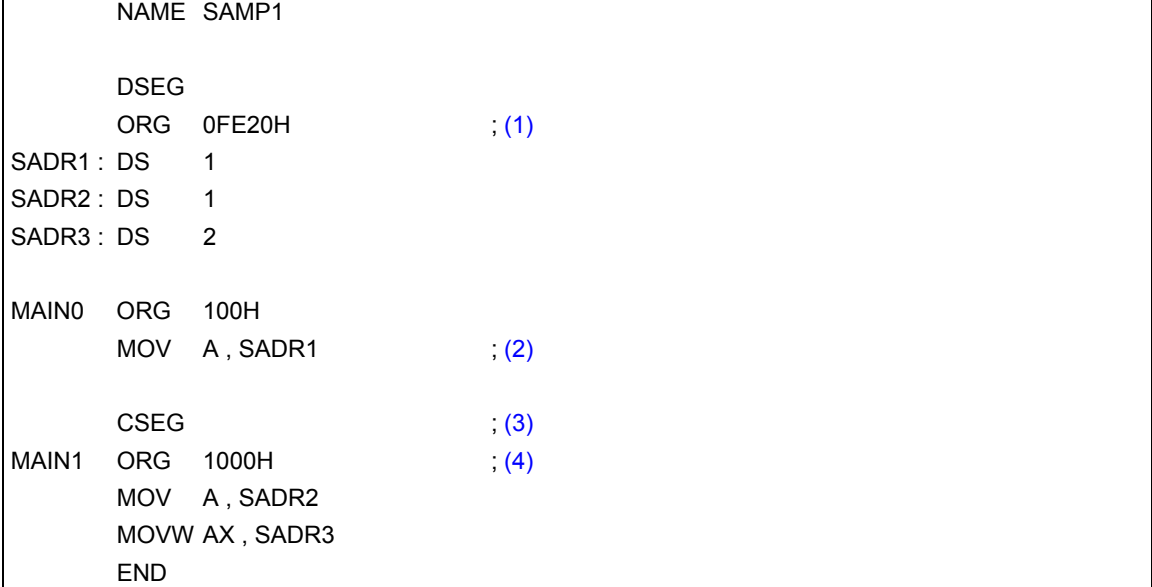

- <span id="page-94-0"></span>(1) データ・セグメントに属するアブソリュート・セグメントを定義します。このアブソリュート・セグメン トは,ショート・ダイレクト・アドレシング領域の先頭アドレス FE20H 番地から配置されます。 セグメント名の指定を省略していますので,アセンブラが自動的に"?A00FE20"というセグメント名を 与えます。
- <span id="page-94-1"></span>(2) データ・セグメントに属するアブソリュート・セグメント内では,インストラクションの記述はできませ んので,エラーとなります。
- <span id="page-94-2"></span>(3) コード・セグメントの開始を宣言します。
- <span id="page-94-3"></span>(4) このアブソリュート・セグメントは,1000H 番地から配置されます。

# <span id="page-95-0"></span>**3.3** シンボル定義疑似命令

シンボル定義疑似命令は,ソース・モジュールを記述する際に使用するデータにネーム(名前)を割り付けま す。これにより,データ値の意味がはっきりし,ソース・モジュールの内容がわかりやすくなります。

シンボル定義疑似命令は,ソース・モジュール中で使用するネームの値をアセンブラに知らせるものです。 シンボル定義疑似命令には、EQU ([equate](#page-96-1)), [SET](#page-100-1) (set) 疑似命令があります。 シンボル定義疑似命令には,次のものがあります。

- EQU ([equate](#page-96-1))

- [SET](#page-100-1) (set)

### <span id="page-96-0"></span>**EQU**

#### <span id="page-96-1"></span>**(1) EQU**(**equate**)

#### 【記述形式】

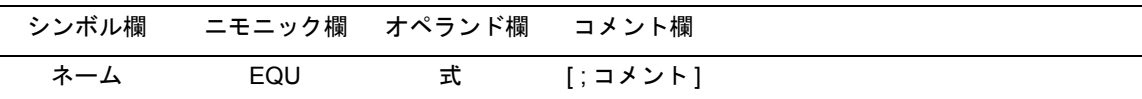

#### 【機能】

- オペランドで指定した式の値と属性(シンボル属性,およびリロケーション属性)を持つネーム(名前) を定義します。

#### 【用途】

- ソース・モジュールの中で使用する数値データをネームとして定義し,命令のオペランドに数値データの 代わりに記述します。 特に,ソース・モジュールの中で頻繁に使用する数値データは,ネームとして定義しておくことをお勧め します。

何らかの理由により,ソース・モジュール中のあるデータ値を変更しなければならないとき,ネームとし て定義しておけば,そのネームのオペランド値を変更するだけで済みます。

#### 【説明】

- EQU 疑似命令のオペランドにネーム / レーベルを記述する場合は,すでにソース・モジュール中で定義さ れているネーム / レーベルを使います。

また,オペランドとして外部参照項を記述することはできません。

- リロケータブルな項をオペランドに持つHIGH/LOW/BANKNUM/DATAPOS/BITPOS演算子によってできた 項を含む式を記述することはできません。
- オペランドに次のパターンを含む式を記述するとエラーとなります。
	- (1) ADDRESS 属性の式 1 ADDRESS 属性の式 2
	- (2) ADDRESS 属性の式 1 比較演算子 ADDRESS 属性の式 2
	- (3) 上記 (1),(2) の中で,次の (a),(b) があてはまる場合。
		- (a) ADDRESS 属性の式 1 中のレーベル 1 と ADDRESS 属性の式 2 のレーベルの間にその場でオブ ジェクト・コードのバイト数が決定できない BR 疑似命令が記述されている場合。
		- (b) レーベル 1 とレーベル 2 が別セグメントであり,属するセグメントの先頭からレーベルまでの間 にその場でオブジェクト・コードのバイト数が決定できないBR疑似命令が記述されている場合。
- (4) HIGH アブソリュートな ADDRESS 属性の式
- (5) LOW アブソリュートな ADDRESS 属性の式
- (6) BANKNUM アブソリュートな ADDRESS 属性の式
- (7) DATAPOS アブソリュートな ADDRESS 属性の式
- (8) BITPOS アブソリュートな ADDRESS 属性の式
- (9) 上記 (4),(5),(6),(7), (8) の中で,次の (a) があてはまる場合。
	- (a) ADDRESS 属性の式中のレーベルと,属するセグメントの先頭の間にその場でオブジェクト・ コードのバイト数が決定できない BR 疑似命令が記述されている場合。
- オペランドの記述形式にエラーがある場合, アセンブラはエラーを出力し, 解析可能なかぎりの値をネー ムの値として登録します。
- EQU 疑似命令により定義したネームは,同一のソース·モジュール中では再定義できません。
- EQU 疑似命令でビット値を定義したネームは,値としてアドレスとビット位置を持ちます。
- <span id="page-97-0"></span>- EQU 疑似命令のオペランドとして記述できるビット値とその参照可能範囲を表 [3-12](#page-97-0) に示します。

| オペランドの種類                                  | シンボル値                                   | 参照可能範囲          |
|-------------------------------------------|-----------------------------------------|-----------------|
| A.bit $\mathbb{H}$ <sup>1</sup>           | 1.bit                                   | 同ーモジュール内でのみ参照可能 |
| PSW.bit <sup>注 1</sup>                    | 1FEH.bit                                |                 |
| sfr $\pm 2$ bit $\pm 1$                   | 0FFXXH $\mathbb{A}$ <sup>3</sup> .bit   |                 |
| saddr.bit $\mathbb{\hat{F}}$ <sup>1</sup> | 0XXXXH <sup>注 4</sup> .bit              | 別モジュールから参照可能    |
| 式.bit <sup>注1</sup>                       | 0XXXXH $\mathbb{A}^4$ <sup>4</sup> .bit |                 |

表 3-12 ビット値を示すオペランドの表現形式

- 注 1 bit = 0-7
- 注 2 具体的な記述については,各デバイスのユーザーズ・マニュアルを参照してください。
- 注 3 0FFXXH は sfr のアドレス
- 注 4 0XXXXH は saddr 領域(FE20H-FF1FH)

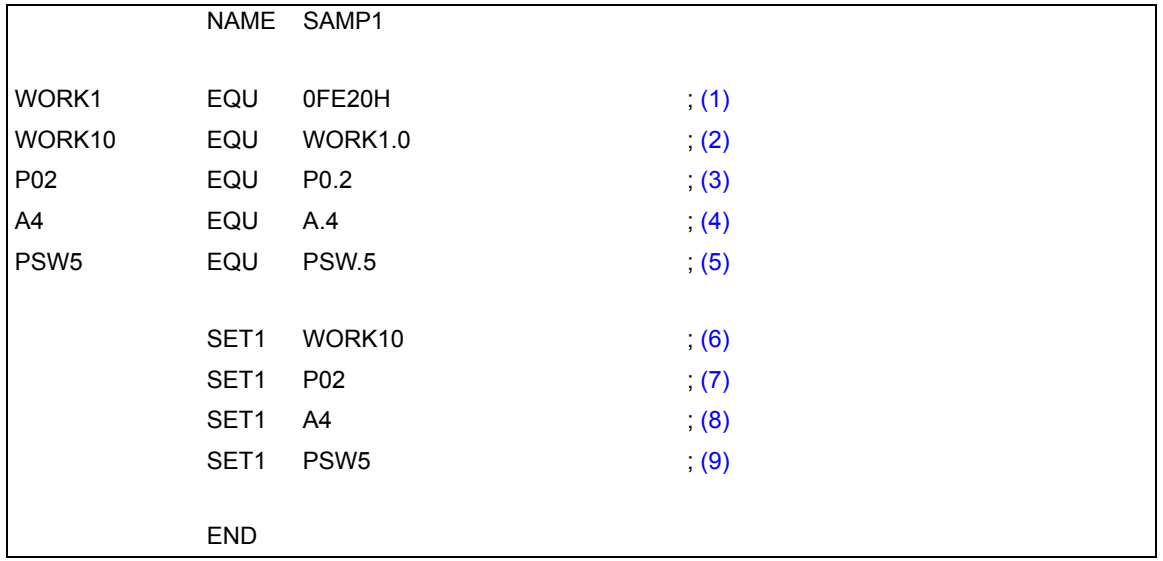

<解説>

- <span id="page-98-0"></span>(1) ネーム "WORK1" は, 値 "OFE20H" と, シンボル属性 "NUMBER", リロケーション属性 "ABSOLUTE" を持ちます。
- <span id="page-98-1"></span>(2) "saddr.bit"にあたるビット値"WORK1.0"に,ネーム"WORK10"を割り当てます。オペランドに記述 されている"WORK1"は (1) で値"0FE20H"と定義済みです。
- <span id="page-98-2"></span>(3) "sfr.bit"にあたるビット値"P0.2"に,ネーム"P02"を割り当てます。
- <span id="page-98-3"></span>(4) "A.bit"にあたるビット値 "A.4"に, ネーム "A4"を割り当てます。
- <span id="page-98-4"></span>(5) "PSW.bit"にあたるビット値"PSW.5"に,ネーム"PSW5"を割り当てます。
- <span id="page-98-5"></span>(6) この記述は,"SET1 saddr.bit"に該当します。
- <span id="page-98-6"></span>(7) この記述は,"SET1 sfr.bit"に該当します。
- <span id="page-98-7"></span>(8) この記述は,"SET1 A.bit"に該当します。
- <span id="page-98-8"></span>(9) この記述は,"SET1 PSW.bit"に該当します。

なお, (3), (4), (5) のように "sfr.bit", "A.bit", "PSW.bit" を定義したネームは, そのモジュール内でのみ参 照できます。

"saddr.bit"を定義したネームは外部定義シンボルとして別のモジュールからも参照できます(「[3.5](#page-110-0) [\(2\) EXTBIT](#page-113-1) ([external bit](#page-113-1))」を参照)。

例のソース・モジュールをアセンブルすると,次のようなアセンブル・リストが生成されます。

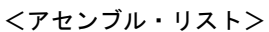

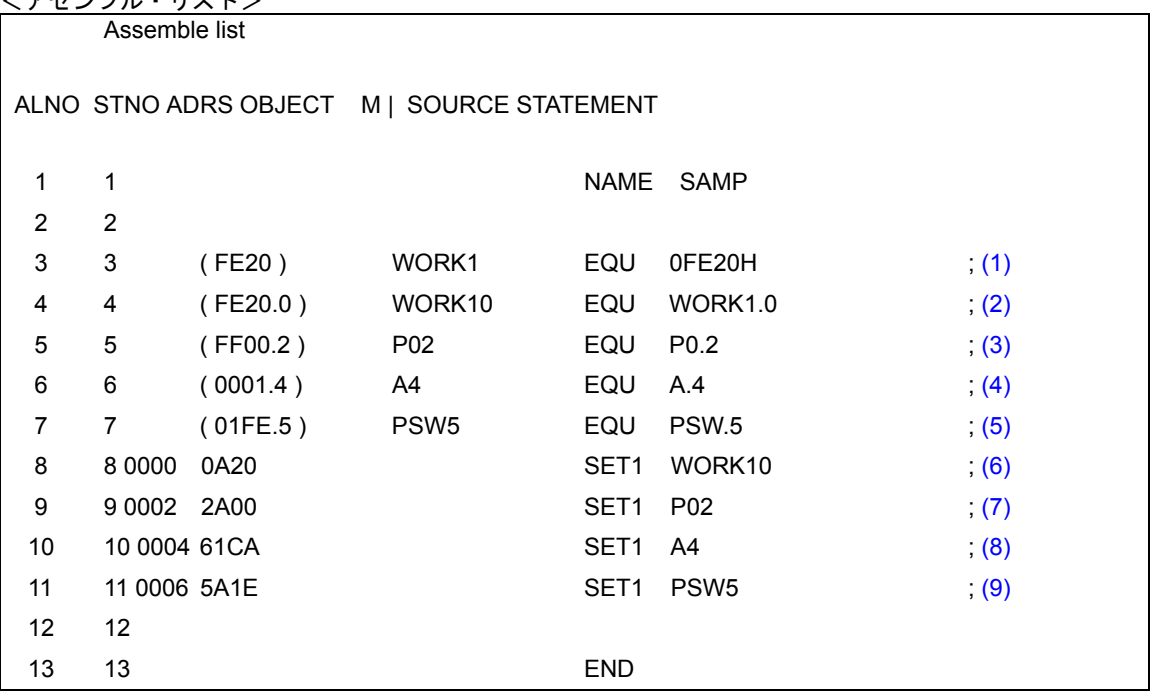

<解説>

ビット値をネームとして定義している (2)-(5) の行には,アセンブル・リストのオブジェクト・コード欄には, 定義されたネームの持つビット・アドレスの値が表示されています。

### <span id="page-100-0"></span>**SET**

<span id="page-100-1"></span>**(2) SET**(**set**)

#### 【記述形式】

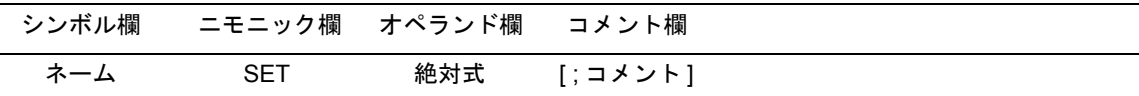

#### 【機能】

- オペランドで指定した式の値と属性(シンボル属性,およびリロケーション属性)を持つネーム(名前) を定義します。
- SET 疑似命令で定義したネームの値と属性は,同一モジュール内において SET 疑似命令により再定義でき ます。SET 疑似命令により定義したネームの値と属性は,再び同じネームを再定義するまで有効です。

#### 【用途】

- ソース・モジュールの中で使用する変数をネームとして定義し、命令のオペランドに数値データ(変数) の代わりに記述します。 ソース・モジュールの中で,ネームの値を変更したい場合には,再度 SET 疑似命令で同じネームに異なる 数値データを定義できます。

#### 【説明】

- オペランドには,絶対式を記述します。
- SET 疑似命令はソース・プログラムのどこにでも記述できます。ただし, SET 疑似命令でネームを定義し たネームを前方参照することはできません。
- SET 疑似命令でネームを定義した文にエラーがあると、アセンブラはエラーを出力し、解析可能な限りの 値をネームの値として登録します。
- EQU 疑似命令で定義したシンボルを SET 疑似命令で再定義することはできません。 また、SET 疑似命令で定義したシンボルを EQU 疑似命令で再定義することもできません。
- ビット・シンボルは定義できません。

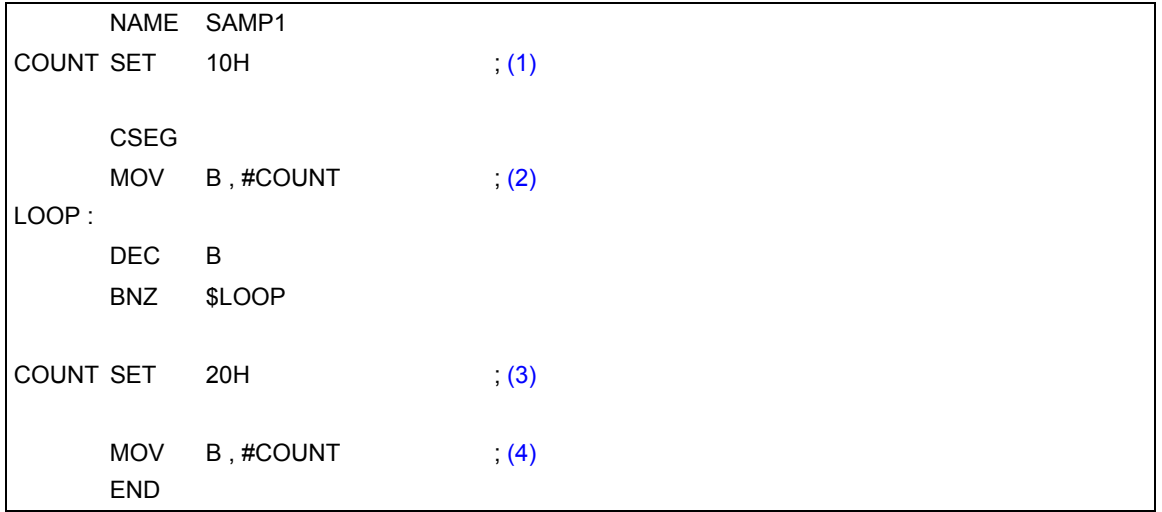

- <span id="page-101-0"></span>(1) ネーム"COUNT"は,値"10H"と,シンボル属性"NUMBER",リロケーション属性"ABSOLUTE"を 持ちます。これらは,(3) の記述の直前まで有効です。
- <span id="page-101-1"></span>(2) レジスタ B には,"COUNT"の値 10H が転送されます。
- <span id="page-101-2"></span>(3) ネーム"COUNT"の値を,"20H"に変更します。
- <span id="page-101-3"></span>(4) レジスタ B には,"COUNT"の値 20H が転送されます。

# <span id="page-102-0"></span>**3.4** メモリ初期化,領域確保疑似命令

メモリ初期化疑似命令は,プログラムで使用する定数データを定義します。 定義したデータの値は,オブジェクト・コードとして生成されます。 領域確保疑似命令は,プログラムで使用するメモリの領域を確保します。 メモリ初期化,領域確保疑似命令には,次のものがあります。

- DB ([define byte](#page-103-1))
- DW ([define word](#page-105-1))
- DS ([define storage](#page-107-2))
- DBIT ([define bit](#page-109-1))

### <span id="page-103-0"></span>**DB**

#### <span id="page-103-1"></span>**(1) DB**(**define byte**)

### 【記述形式】

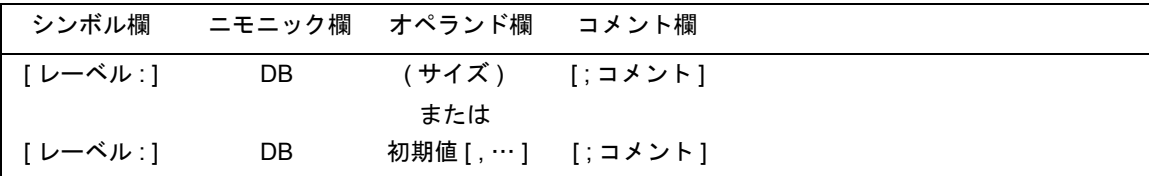

#### 【機能】

- バイト領域を初期化します。初期化するバイト数は,サイズとして指定できます。
- オペランドで指定された初期値で,メモリをバイト単位で初期化します。

#### 【用途】

- プログラムで使用する式や文字列を定義するときに, DB 疑似命令を使用します。

#### 【説明】

- オペランドがカッコ"(", ")"で囲まれている場合にはサイズ指定とみなし、そうでなければ初期値と みなします。
- DB 疑似命令は,ビット・セグメント内では記述できません。
	- (1) サイズ指定の場合
		- (a) オペランドにサイズを記述した場合,アセンブラは,指定されたバイト数分の領域を"00H"で 初期化します。
		- (b) サイズには,絶対式を記述します。サイズの記述が不正な場合,エラー・メッセージが出力さ れ,初期化は行われません。
	- (2) 初期値指定の場合
		- (a) 初期値として,次の 2 つが記述できます。
			- (i) 式

式の値は8ビットのデータとして確保されます。したがって、式の値は 0H-0FFH の間でなけ ればなりません。8 ビットを越えた場合,下位 8 ビットがデータとして確保され,エラーが出 力されます。

- (ii) 文字列 文字列が記述された場合,1 文字に対して,それぞれ 8 ビット ASCII コードが確保されます。
- 初期値は,1 行の範囲であれば,複数指定できます。
- 初期値として,リロケータブルなシンボルや外部参照シンボルを含んだ式が記述できます。

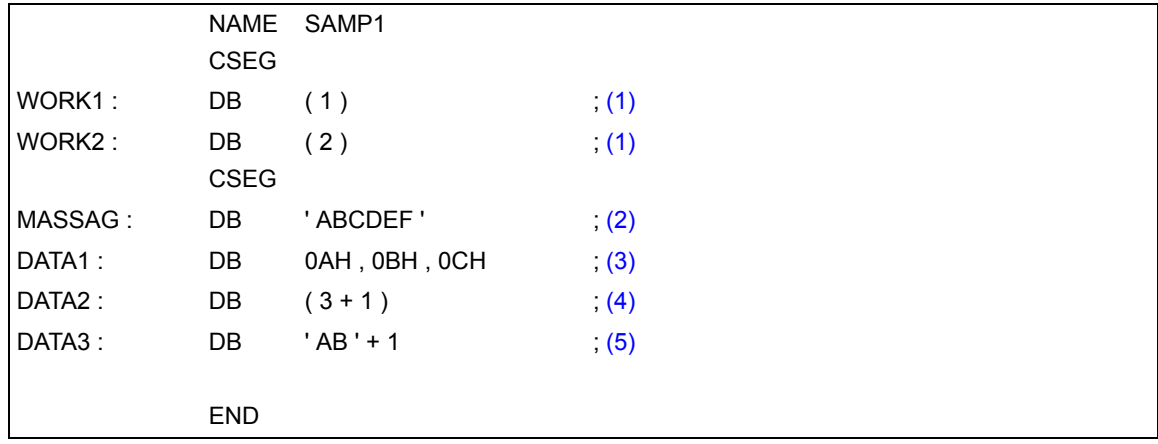

- <span id="page-104-0"></span>(1) サイズを指定しているので,それぞれのバイト領域を値"00H"で初期化します。
- <span id="page-104-1"></span>(2) 6 バイトの領域を文字列"ABCDEF"で初期化します。
- <span id="page-104-2"></span>(3) 3 バイトの領域を 0AH, 0BH, 0CH で初期化します。
- <span id="page-104-3"></span>(4) 4 バイトの領域を,00H で初期化します。
- <span id="page-104-4"></span>(5) "AB"+1 の値は 4143H(4142H+1)で 0H-0FFH の範囲を越えています。したがって,この記述はエラー となります。

### <span id="page-105-0"></span>**DW**

#### <span id="page-105-1"></span>**(2) DW**(**define word**)

#### 【記述形式】

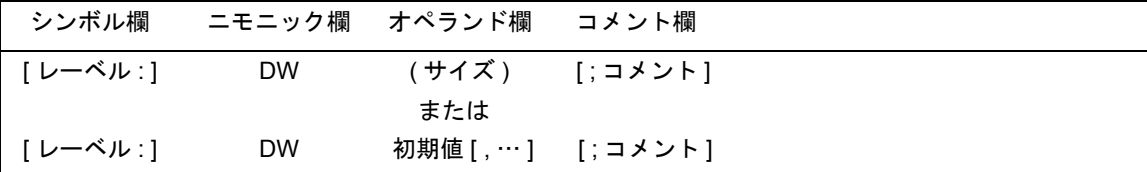

#### 【機能】

- ワード領域を初期化します。初期化するワード数は,サイズとして指定できます。
- オペランドで指定された初期値で、メモリをワード(2バイト)単位に初期化します。

### 【用途】

- プログラムで使用するアドレスやデータなどの 16 ビットの定数を定義するときに,DW 疑似命令を使用し ます。

#### 【説明】

- オペランドがカッコ" ( ", " ) "で囲まれている場合にはサイズ指定とみなし, そうでなければ初期値と みなします。
- DW 疑似命令は,ビット・セグメント内では記述できません。
	- (1) サイズ指定の場合
		- (a) オペランドにサイズを記述した場合,アセンブラは指定されたワード数分の領域を"00H"で初 期化します。
		- (b) サイズには,絶対式を記述します。サイズの記述が不正な場合,エラー・メッセージが出力さ れ,初期化は行われません。
	- (2) 初期値指定の場合
		- (a) 初期値として,次の 2 つが記述できます。
			- (i) 定数

16 ビット以下の定数です。

(ii) 式

式の値は,16 ビット・データとして確保されます。

文字列は,初期値として記述できません。

- 初期値の上位 2 桁がメモリの HIGH アドレスに, 下位 2 桁がメモリの LOW アドレスに確保されます。
- 初期値は,1 行の範囲であれば,複数指定できます。
- 初期値として,リロケータブルなシンボルや外部参照シンボルを含んだ式が記述できます。

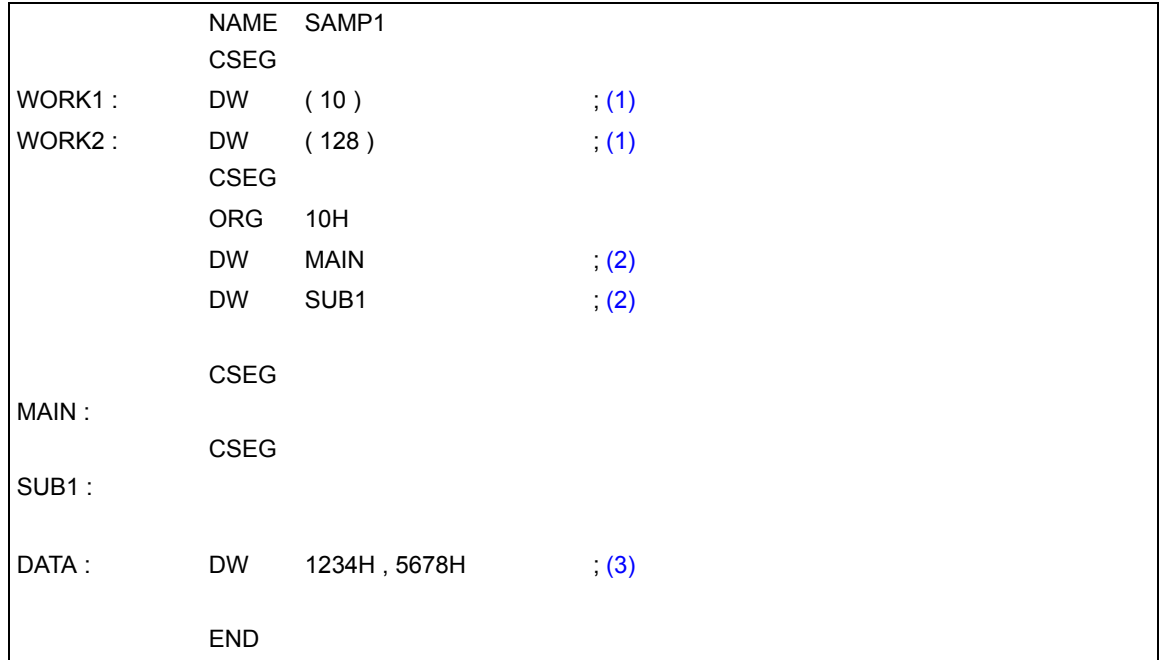

- <span id="page-106-0"></span>(1) サイズを指定しているので,それぞれのワード領域を値"00H"で初期化します。
- <span id="page-106-1"></span>(2) ベクタ・エントリ・アドレスを,DW 疑似命令で定義します。
- <span id="page-106-2"></span>(3) 2 ワードの領域を"34127856"の値で初期化します。
- 注意 ワード値は,上位 2 桁でメモリの HIGH アドレスを,下位 2 桁でメモリの LOW アドレスを初期化します。 <例>

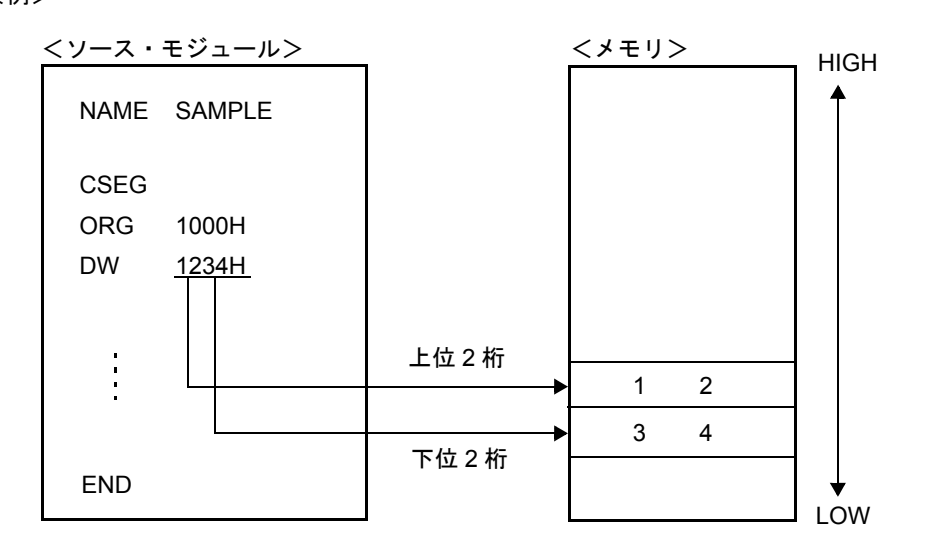

### <span id="page-107-1"></span>**DS**

#### <span id="page-107-2"></span><span id="page-107-0"></span>**(3) DS**(**define storage**)

#### 【記述形式】

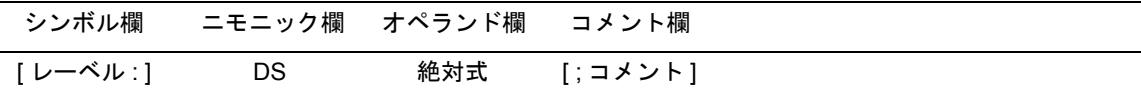

#### 【機能】

- オペランドで指定したバイト数分のメモリ領域を確保します。

#### 【用途】

- DS 疑似命令は、主にプログラムで使用するメモリ (RAM) の領域を確保するときに使用します。レーベ ルがある場合は,確保したメモリ領域の先頭アドレスの値をそのレーベルに割り付けます。ソース・モ ジュールでは,このレーベルを使用してメモリを操作する記述をします。

#### 【説明】

- 確保する領域の内容は不定です。
- 絶対式は,符号なし 16 ビットで評価します。
- オペランドの値が0のときは、領域は確保されません。
- DS 疑似命令は,ビット・セグメント内では記述できません。
- DS 疑似命令のシンボルは後方参照のみです。
- オペランドに記述できるものは絶対式を拡張した次のものです。
	- (1) 定数
	- (2) 定数に演算を施した式(定数式)
	- (3) 定数,または定数式で定義された EQU シンボル,または SET シンボル
	- (4) ADDRESS 属性の式 1 ADDRESS 属性の式 2 ("ADDRESS 属性の式 1"中のレーベル 1 と"ADDRESS 属性の式 2"中のレーベル 2 はリロケー タブルな場合には,同一セグメント中で定義されていなければなりません) ただし,以下の場合にはエラーとなります。
	- (5) レーベル 1 とレーベル 2 が同一セグメントで,2 つのレーベルの間にその場でオブジェクト・コー ドのバイト数が決定できない BR 疑似命令が記述されている場合
	- (6) レーベル 1 とレーベル 2 が別のセグメントで,属するセグメントの先頭からレーベルまでの間にそ の場でオブジェクト・コードのバイト数が決定できない BR 疑似命令が記述されている場合
	- (7) (1) ~ (4) の式に演算を施した式
- オペランドに記述することのできないものを次に示します。
	- (1) 外部参照シンボル
	- (2) ADDRESS 属性の式 1 ADDRESS 属性の式 2 を EQU で定義したシンボル
	- (3) ADDRESS 属性の式 1 ADDRESS 属性の式 2 の形で式 1,2 のいずれかにロケーション・カウン タ( \$ )が記述された場合
	- (4) ADDRESS 属性の式に HIGH/LOW/BANKNUM/DATAPOS/BITPOS を施した式を EQU で定義した シンボル

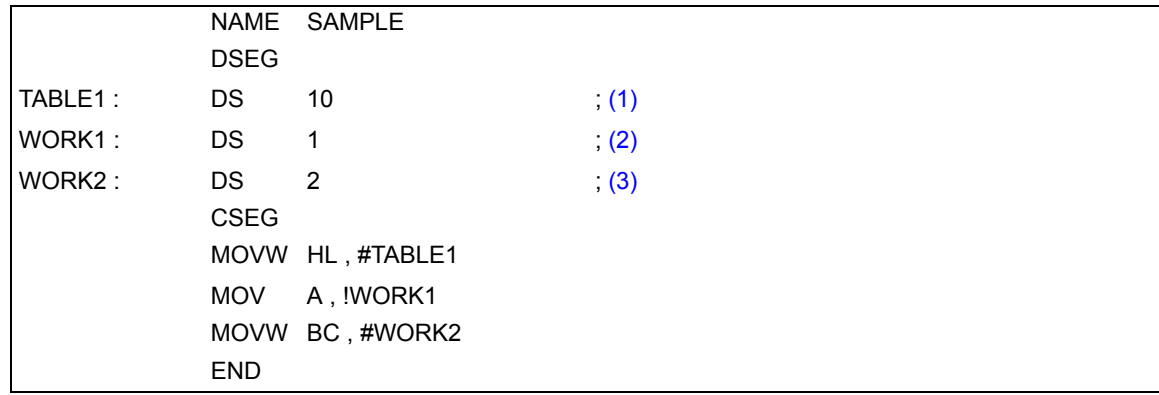

<解説>

- <span id="page-108-0"></span>(1) 10 バイトの作業領域を確保しますが,領域の内容は不定です。レーベル"TABLE1"を,先頭アドレスに 割り付けます。
- <span id="page-108-1"></span>(2) 1 バイトの作業領域を確保します。
- <span id="page-108-2"></span>(3) 2 バイトの作業領域を確保します。

## **DBIT**

#### **(4) DBIT**(**define bit**)

## 【記述形式】

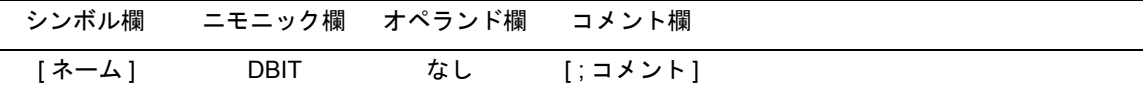

## 【機能】

- ビット・セグメント中で 1 ビットのメモリ領域を確保します。

## 【用途】

- DBIT 疑似命令は,ビット・セグメント中で,ビット領域を確保するために使用します。

#### 【説明】

- DBIT 疑似命令は、ビット・セグメント中でのみ記述します。
- 確保した領域の内容は,不定です。
- シンボル欄にネームを記述した場合,そのネームは値として,アドレスとビット位置を持ちます。
- 定義したネームは、saddr.bit を要求される箇所に記述できます。

## 【使用例】

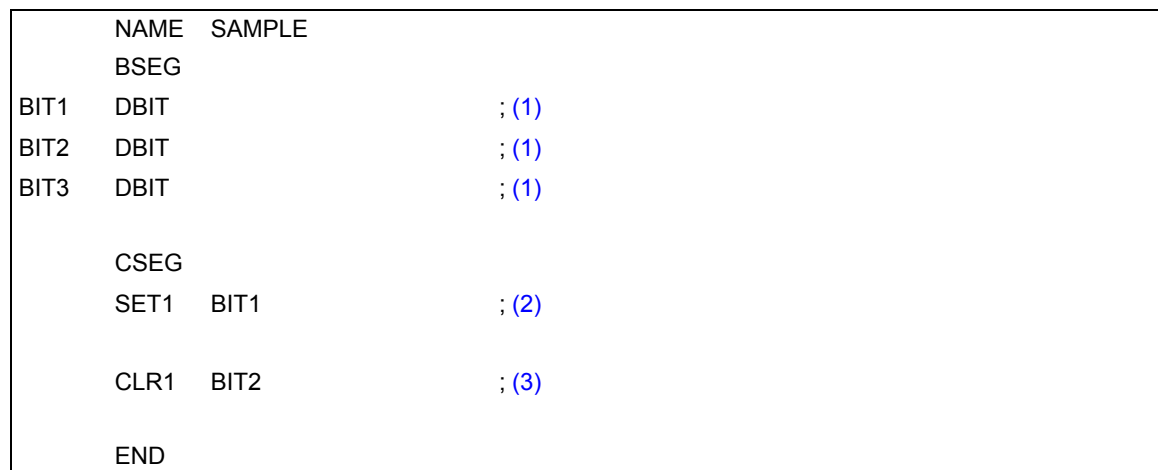

<解説>

- <span id="page-109-0"></span>(1) 1 ビットごとの領域を確保し,それぞれのアドレスとビット位置を値として持つネーム(BIT1, BIT2, BIT3) を定義します。
- <span id="page-109-1"></span>(2) この記述は,"SET1 saddr.bit"に該当します。"saddr.bit"として,(1) で確保したビット領域のネーム BIT1 を記述します。
- <span id="page-109-2"></span>(3) この記述は,"CLR1 saddr.bit"に該当します。"saddr.bit"として,ネーム BIT2 を記述します。

## **3.5** リンケージ疑似命令

リンケージ疑似命令は,他のモジュールで定義されているシンボルを参照する場合に,その関連性を明白にさ せるためのものです。

1 つのプログラムがモジュール 1 とモジュール 2 に分けて作成されている場合を考えます。モジュール 1 中に おいて,モジュール 2 中で定義されているシンボルを参照したい場合,お互いのモジュールで何の宣言もなくそ のシンボルを使うわけにはいきません。このために,「使いたい」,「使ってもいいです」の表示をそれぞれのモ ジュールで行う必要があります。

モジュール 1 では,「他のモジュール中で定義されているシンボルを参照したい」というシンボルの外部参照宣 言をします。

一方,モジュール 2 では,「そのシンボルは,他のシンボルで参照してもいいよ」というシンボルの外部定義宣 言をします。

外部参照と外部定義という 2 つの宣言が有効に行われて,はじめてそのシンボルを参照できます。

この相互関係を成立させるのが、リンケージ疑似命令であり、次の命令があります。

- シンボルの外部定義宣言を行うもの: [PUBLIC](#page-115-0) (public) 疑似命令

<span id="page-110-0"></span>- シンボルの外部参照宣言を行うもの: EXTRN ([external](#page-111-0)), および EXTBIT ([external bit](#page-113-0)) 疑似命令

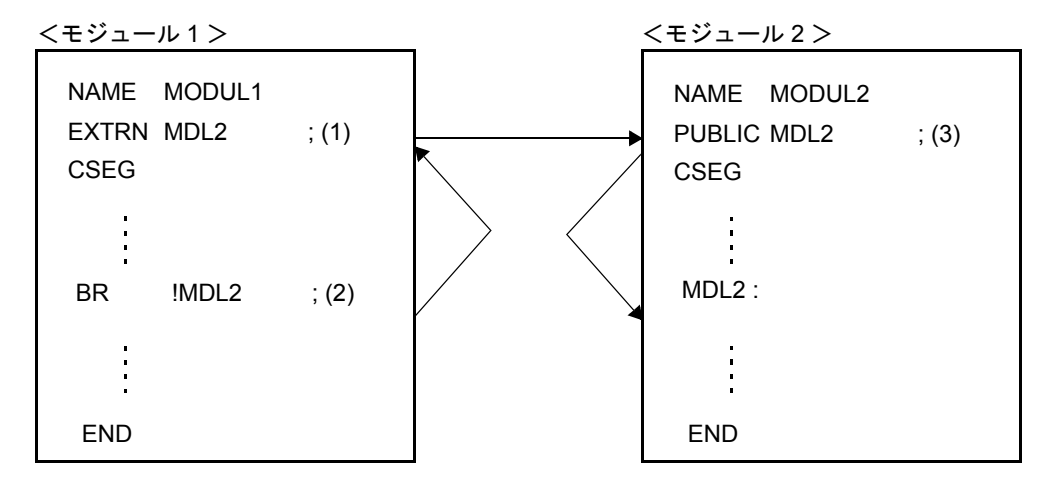

図 3-6 2 つのモジュール間のシンボルの関係

図 [3-6](#page-110-0) のモジュール 1 では、モジュール 2 の中で定義しているシンボル "MDL2"を (2) で参照しているため, (1) で EXTRN 疑似命令により外部参照宣言を行っています。

モジュール 2 では、モジュール 1 から参照されるシンボル"MDL2"を (3) で, PUBLIC 疑似命令により外部定 義宣言を行っています。

この外部参照,外部定義シンボルが正しく対応しているかどうかは,リンカによりチェックされます。 リンケージ疑似命令には,次のものがあります。

- **EXTRN** ([external](#page-111-0))
- EXTBIT ([external bit](#page-113-0))
- [PUBLIC](#page-115-0) (public)

## **EXTRN**

#### <span id="page-111-0"></span>**(1) EXTRN**(**external**)

## 【記述形式】

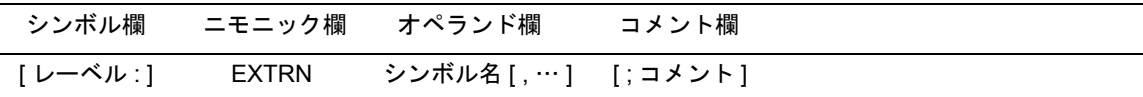

#### 【機能】

- このモジュールで参照する他のモジュールのシンボル(ビット・シンボルを除く)を宣言します。

#### 【用途】

- 他のモジュールの中で定義されているシンボルを参照する場合には,必ずそのシンボルを EXTRN 疑似命 令で外部参照宣言します。

#### 【説明】

- EXTRN 疑似命令は,ソース・プログラム中のどこに記述してもかまいません(「2.1 [ソース・プログラム](#page-23-0) [の基本構成](#page-23-0)」を参照してください)。
- オペランドには、コンマ(,)で区切って最大 20個のシンボルを指定できます。
- ビット値を持つシンボルを参照する場合は,EXTBIT 疑似命令で外部参照宣言をします。
- EXTRN 疑似命令で宣言されたシンボルは,他のモジュールで PUBLIC 疑似命令で宣言されていなければな りません。
- EXTRN 疑似命令のオペランドとして、マクロ名を記述することはできません(マクロ名については,[「第](#page-180-0) 5 章 [マクロ」](#page-180-0)を参照してください)。
- シンボルは全モジュール中で一度だけ EXTRN 宣言できます。2回目以降の宣言に対しては、ワーニング· メッセージが出力されます。
- すでに宣言されたシンボルは,EXTRN 疑似命令のオペランドに記述できません。逆に EXTRN 宣言したシ ンボルも他の疑似命令により再定義,宣言できません。
- saddr 領域を EXTRN 疑似命令で定義したシンボルで参照できます。

<モジュール 1 >

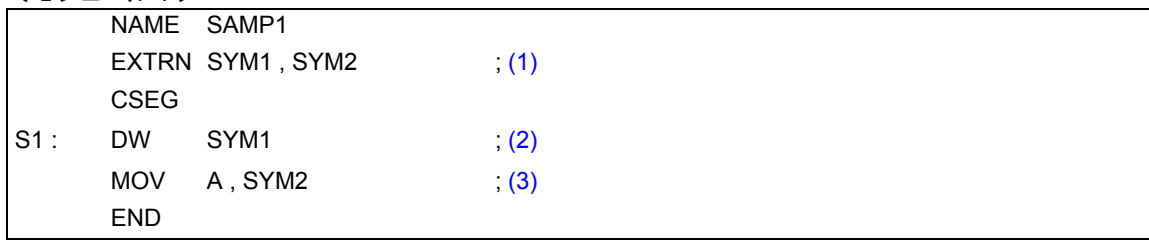

<モジュール 2 >

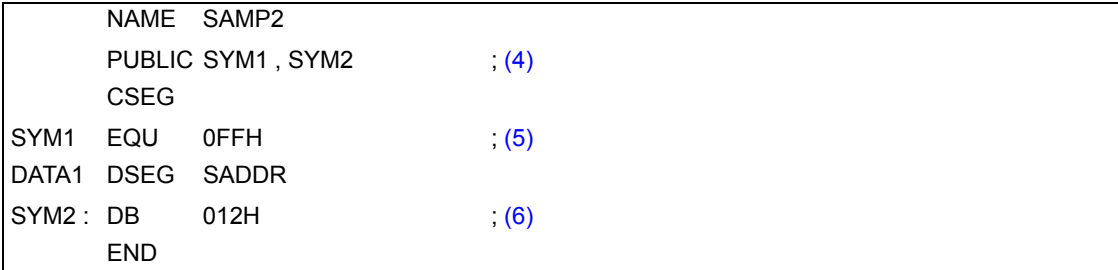

<解説>

- <span id="page-112-0"></span>(1) (2) と (3) で参照するシンボル"SYM1","SYM2"の外部参照宣言を行います。オペランド欄には,複数の シンボルが記述できます。
- <span id="page-112-1"></span>(2) シンボル"SYM1"を参照します。
- <span id="page-112-2"></span>(3) シンボル"SYM2"を参照します。saddr 領域を参照するコードを出力します。
- <span id="page-112-3"></span>(4) シンボル "SYM1", "SYM2"を外部定義宣言します。
- <span id="page-112-4"></span>(5) シンボル"SYM1"を定義します。
- <span id="page-112-5"></span>(6) シンボル"SYM2"を定義します。

## **EXTBIT**

## <span id="page-113-0"></span>**(2) EXTBIT**(**external bit**)

## 【記述形式】

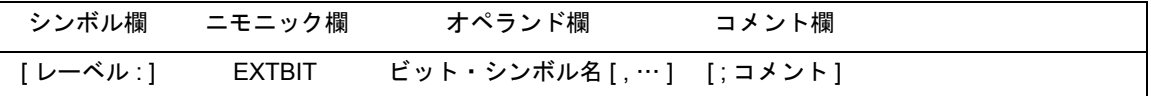

## 【機能】

- 本モジュールで参照する他のモジュールの saddr.bit の値を持つビット・シンボルを宣言します。

## 【用途】

- 他のモジュールの中で定義されているビット値を持つシンボルを参照する場合には,必ずそのシンボルを EXTBIT 疑似命令で外部参照宣言します。

#### 【説明】

- EXTBIT 疑似命令は,ソース・プログラムのどこに記述してもかまいません。
- オペランドには、コンマ(,)で区切って最大 20個のシンボルを指定できます。
- EXTBIT 疑似命令で宣言されたシンボルは、他のモジュールで PUBLIC 疑似命令で宣言されていなければ なりません。
- シンボルは 1 モジュール中で一度だけ EXTBIT 宣言できます。2 回目以降の宣言に対してはワーニングが 出力されます。

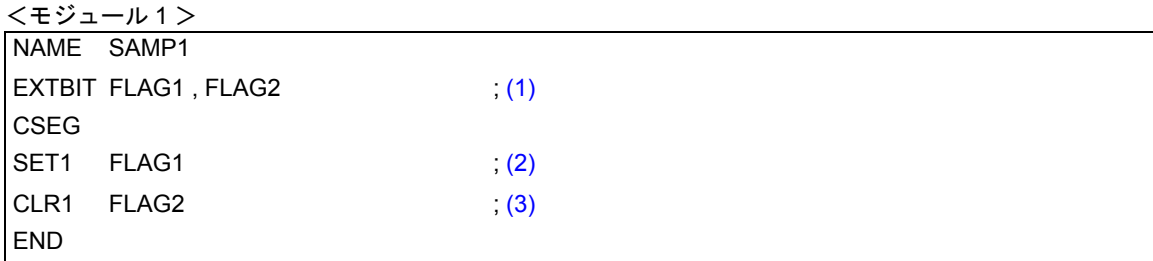

<モジュール 2 >

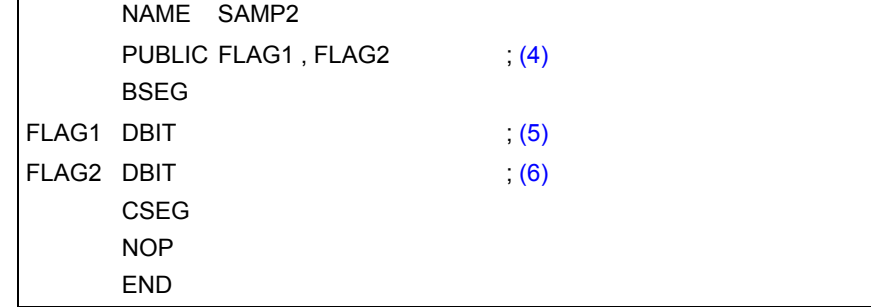

<解説>

- <span id="page-114-0"></span>(1) 参照するシンボル"FLAG1", "FLAG2"の外部参照宣言を行います。オペランド欄には, 複数のシンボル が記述できます。
- <span id="page-114-1"></span>(2) シンボル"FLAG1"を参照します。この記述は,"SET1 saddr.bit"に該当します。
- <span id="page-114-2"></span>(3) シンボル"FLAG2"を参照します。この記述は,"CLR1 saddr.bit"に該当します。
- <span id="page-114-3"></span>(4) シンボル"FLAG1","FLAG2"を定義します。
- <span id="page-114-4"></span>(5) シンボル"FLAG1"を SADDR 領域のビット・シンボルとして定義します。
- <span id="page-114-5"></span>(6) シンボル"FLAG2"を SADDR 領域のビット・シンボルとして定義します。

## **PUBLIC**

#### <span id="page-115-0"></span>**(3) PUBLIC**(**public**)

## 【記述形式】

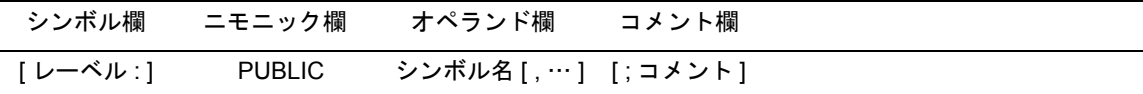

## 【機能】

- オペランドに記述したシンボルを他のモジュールから参照できるよう宣言します。

## 【用途】

- 他のモジュールから参照されるシンボル(ビット・シンボルを含む)を定義している場合には、必ず、そ のシンボルを PUBLIC 疑似命令で外部定義宣言します。

#### 【説明】

- PUBLIC 疑似命令は,ソース・プログラムのどこに記述してもかまいません。
- オペランドには、コンマ(,)で区切って最大 20個のシンボルを指定できます。
- オペランドに記述するシンボルは、同一モジュール内で定義していなければなりません。
- シンボルは全モジュール中で一度だけ PUBLIC 宣言できます。2 回目以降の宣言は無視されます。
- 次のシンボルは,オペランドとして記述できません。
	- (1) SET 疑似命令で定義したネーム
	- (2) 同一モジュール内で EXTRN, EXTBIT 疑似命令で定義したシンボル
	- (3) セグメント名
	- (4) モジュール名
	- (5) マクロ名
	- (6) モジュール内で定義されていないシンボル
	- (7) ビット属性を持つオペランドを EQU 疑似命令で定義したシンボル
	- (8) sfr を EQU 疑似命令で定義したシンボル(ただし,sfr 領域と saddr 領域のオーバラップしている箇 所は除きます。)

- 3 つのモジュールからなるプログラム例

<モジュール 1 >

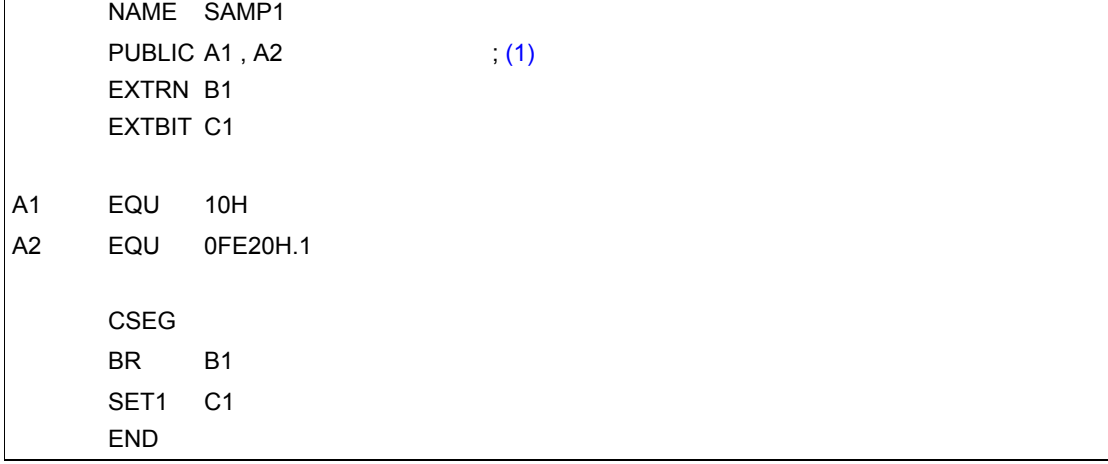

<モジュール 2 >

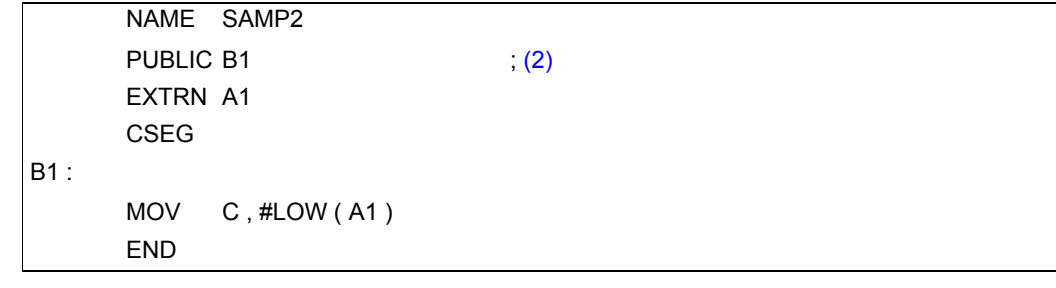

<モジュール 3 >

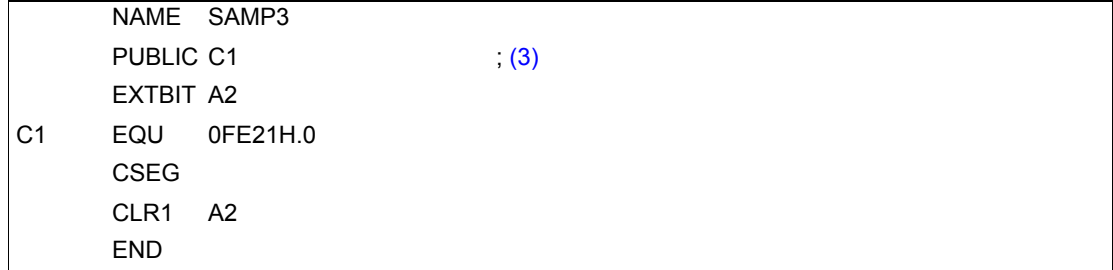

<解説>

<span id="page-116-0"></span>(1) シンボル A1, A2 が, 他のモジュールから参照されるシンボルであることを宣言します。

<span id="page-116-1"></span>(2) シンボル B1 が,他のモジュールから参照されるシンボルであることを宣言します。

<span id="page-116-2"></span>(3) シンボル C1 が, 他のモジュールから参照されるシンボルであることを宣言します。

## **3.6** オブジェクト・モジュール名宣言疑似命令

オブジェクト・モジュール名宣言疑似命令は,アセンブラで生成するオブジェクト・モジュールにモジュール 名を与えます。

オブジェクト・モジュール名宣言疑似命令には、次のものがあります。

- [NAME](#page-118-0) (name)

## **NAME**

### <span id="page-118-0"></span>**(1) NAME**(**name**)

## 【記述形式】

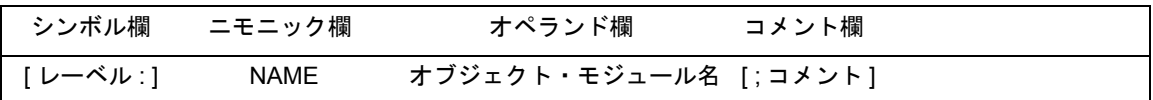

## 【機能】

- オペランドに記述したオブジェクト・モジュール名を,アセンブラの出力するオブジェクト・モジュール に与えます。

## 【用途】

- モジュール名は,ディバッガによるシンボリック・ディバグ時に必要となります。

## 【説明】

- NAME 疑似命令は,ソース・プログラム中のどこに記述してもかまいません。
- モジュール名の規則については,「2.2.3 [シンボル欄](#page-33-0)」を参照してください。
- モジュール名として指定できる文字は, OS でファイル名として許す文字から" ( " ( 28H ) " ) " ( 29H ) と漢字を除いた文字とします。
- モジュール名を,その他の疑似命令,インストラクションのオペランドとして記述することはできません。
- NAME 疑似命令を省略すると, ソース・モジュール・ファイルのプライマリ・ネーム (先頭から 8 文字) がモジュール名になります。なお,Windows 版では,プライマリ・ネームは大文字に変換されて取り出さ れます。複数個指定した場合は,ワーニング・メッセージが出力され,2 回目以降の宣言を無視します。
- オペランド欄のモジュール名は 8 文字以内で指定してください。
- シンボル名の大文字,小文字を区別します。

## 【使用例】

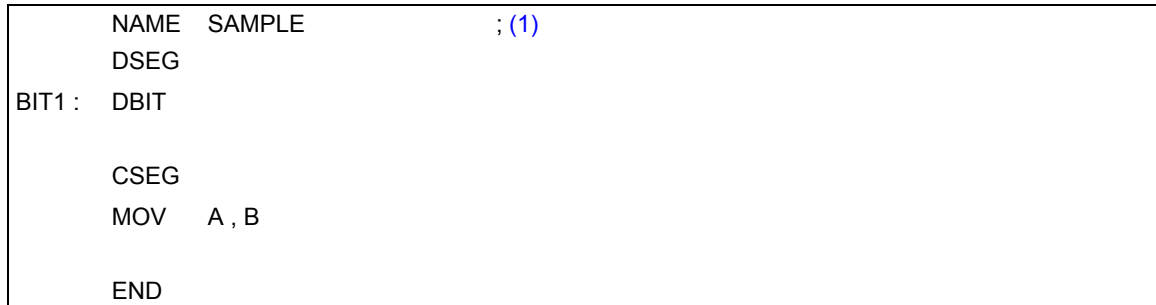

<解説>

<span id="page-118-1"></span>(1) モジュール名を SAMPLE として宣言します。

## **3.7** 分岐命令自動選択疑似命令

無条件分岐命令で分岐先アドレスをオペランドとして直接記述するものには, "BR !addr16", "BR \$addr16" の 2 つがあります。これらの命令は、分岐先の範囲に応じて、どのオペランドが適しているかを選択して使用し ますが、命令のバイト数が異なるので、メモリ効率のよいプログラムを作成するためには、短いバイト数の命令 を使用する必要がありますし,分岐命令を記述する際に,分岐先範囲も考慮する必要があります。これらのこと を考慮してプログラムを作成するのは,かなり面倒です。

そこで,アセンブラが自動的に分岐先の範囲に応じて,2 バイト,または 3 バイトの分岐命令を選択する疑似 命令を設けました。これを分岐命令自動選択疑似命令と呼びます。

分岐命令自動選択疑似命令には,次のものがあります。

- BR ([branch](#page-120-0))

## **BR**

#### <span id="page-120-0"></span>**(1) BR**(**branch**)

#### 【記述形式】

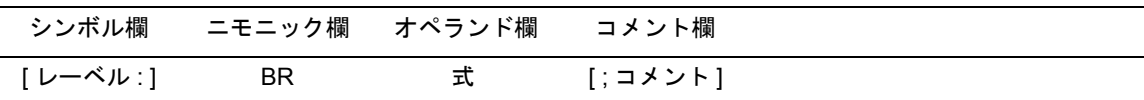

#### 【機能】

- オペランドで指定された式の値の範囲に応じて、アセンブラが自動的に 2 バイトから 3 バイトの BR 分岐 命令を選択し、該当するオブジェクト・コードを生成します。

## 【用途】

- 分岐先が BR 疑似命令の次のアドレスから -80 ~ +7FH の範囲内では,2 バイトの "BR \$addr16"命令が 記述できますので, 3 バイトの "BR !addr16"を記述するよりも 1 バイト分メモリの占有が少なくなりま す。メモリ効率の良いプログラムを生成するためには,2 バイト分岐命令を積極的に使用する必要があり ます。

しかし,分岐命令を記述する際に分岐先範囲をいちいち考慮するのは面倒です。そこで,2 バイトの分岐 命令が記述可能か,はっきりしない分岐命令については、BR 疑似命令を使用します。

- 2 バイト, または 3 バイトのどちらの分岐命令を記述するべきかが明確に判断できる場合は, 該当するイ ンストラクションを記述するようにしてください。これにより,BR 疑似命令を記述する場合に比べ,アセ ンブル時間を短縮できます。

#### 【説明】

- BR 疑似命令は,コード・セグメント内でのみ使用できます。
- BR 疑似命令のオペランドには直接ジャンプ先を記述します。式の先頭に現在のロケーション・カウンタを 示す"\$"は記述できません。
- 最適化の対象となるためには、次のような条件があります。
	- (1) 式中のレーベル,または前方参照シンボルが 1 個以下。
	- (2) ADDRESS 属性の EQU シンボルが記述されていない。
	- (3) ADDRESS 属性の式- ADDRESS 属性の式を EQU 定義したシンボルが記述されていない。
	- (4) ADDRESS属性の式にHIGH/LOW/BANKNUM/DATAPOS/BITPOSを施した式が記述されていない。

これらの条件が満たされていない場合には,3 バイト命令となります。

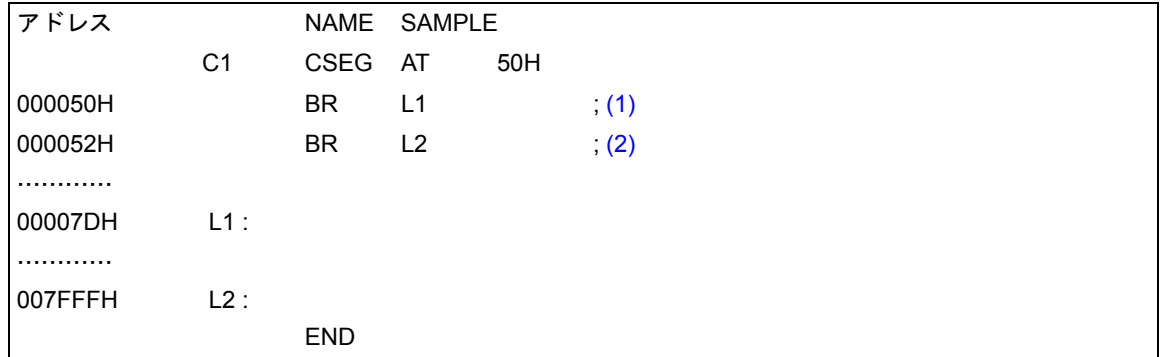

<解説>

- <span id="page-121-0"></span>(1) この BR 疑似命令は,分岐先との相対距離が -80H から +7FH の範囲内なので,2 バイトの分岐命令 (BR \$addr16)が生成されます。
- <span id="page-121-1"></span>(2) この BR 疑似命令は,分岐先との相対距離が -80H から +7FH の範囲外なので,3 バイトの分岐命令 (BR !addr16)に置き換えられます。

## **3.8** マクロ疑似命令

ソース・プログラムを記述する場合,使用頻度の高い一連の命令群をそのつど記述するのは面倒です。また,記 述ミス増加の原因ともなります。

マクロ疑似命令により,マクロ機能を使用することにより,同じような一連の命令群を何回も記述する必要が なくなり,コーディングの効率を上げることができます。

マクロの基本的な機能は,一連の文の置き換えにあります。

マクロ疑似命令には, [MACRO](#page-123-0) (macro), [LOCAL](#page-125-0) (local), REPT ([repeat](#page-128-0)), IRP ([indefinite repeat](#page-130-0)), [EXITM](#page-132-0) ([exit from macro](#page-132-0)), および ENDM ([end macro](#page-135-0)) があります。ここでは、マクロ疑似命令についての説明を行い, マクロの機能については,「第 5 章 [マクロ](#page-180-0)」を参照してください。

マクロ疑似命令には,次のものがあります。

- [MACRO](#page-123-0) (macro)
- [LOCAL](#page-125-0) (local)
- REPT ([repeat](#page-128-0))
- IRP ([indefinite repeat](#page-130-0))
- EXITM ([exit from macro](#page-132-0))
- ENDM ([end macro](#page-135-0))

## **MACRO**

## <span id="page-123-0"></span>**(1) MACRO**(**macro**)

## 【記述形式】

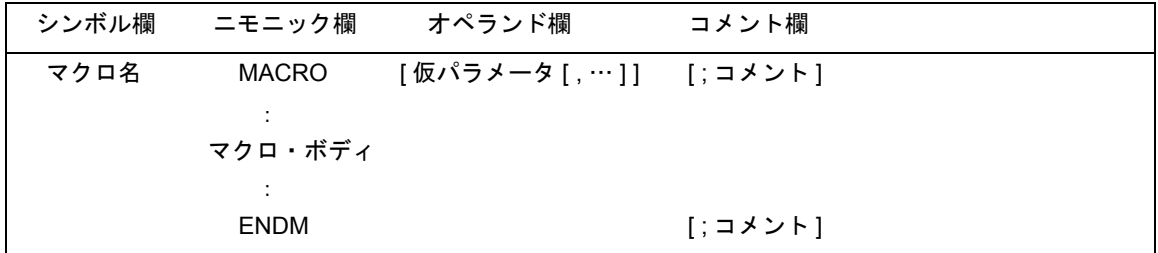

#### 【機能】

- MACRO 疑似命令と ENDM 疑似命令の間に記述された一連の文(マクロ・ボディと呼びます)に対し、シ ンボル欄で指定したマクロ名を付け,マクロの定義を行います。

#### 【用途】

- ソース・プログラム中で,使用頻度の高い一連の文をマクロ定義しておきます。その定義以降では,定義 されたマクロ名を記述するだけ(「5.2.2 [マクロの参照](#page-182-0)」を参照)で,そのマクロ名に対応するマクロ・ボ ディが展開されます。

#### 【説明】

- MACRO 疑似命令には,対応する ENDM 疑似命令がなければなりません。
- シンボル欄に記述するマクロ名の規則については,「2.2.3 [シンボル欄](#page-33-0)」を参照してください。
- マクロを参照する場合は,ニモニック欄に定義済みのマクロ名を記述します。
- オペランド欄に記述する仮パラメータの規則については,シンボル記述上の規則と同じです。
- 1 つのマクロ疑似命令で指定できる仮パラメータは 16 個までです。
- 仮パラメータが有効なのは,マクロ・ボディ内のみです。
- 仮パラメータとして予約語を記述するとエラーとなります。ただし,ユーザ定義シンボルを記述した場合 には、仮パラメータとしての認識が優先されます。
- 仮パラメータと実パラメータの個数は同じでなければなりません。
- マクロ・ボディ内で定義したネーム / レーベルを,LOCAL 疑似命令で宣言すれば,そのネーム / レーベル は 1 回のマクロ展開でのみ有効になります。
- マクロのネスティング(マクロ・ボディ内で他のマクロを参照すること)は, REPT, IRP 合わせて最大 8 レベルまでです。
- 1 つのモジュール内でのマクロ定義の最大数には,特に制限はありません。メモリが使える限り定義でき ます。
- クロスレファレンス・リストには、仮パラメータの定義行,参照行,シンボル名は出力されません。
- マクロ・ボディ中に 2 つ以上のセグメントは定義できません。定義された場合は,エラーを出力します。

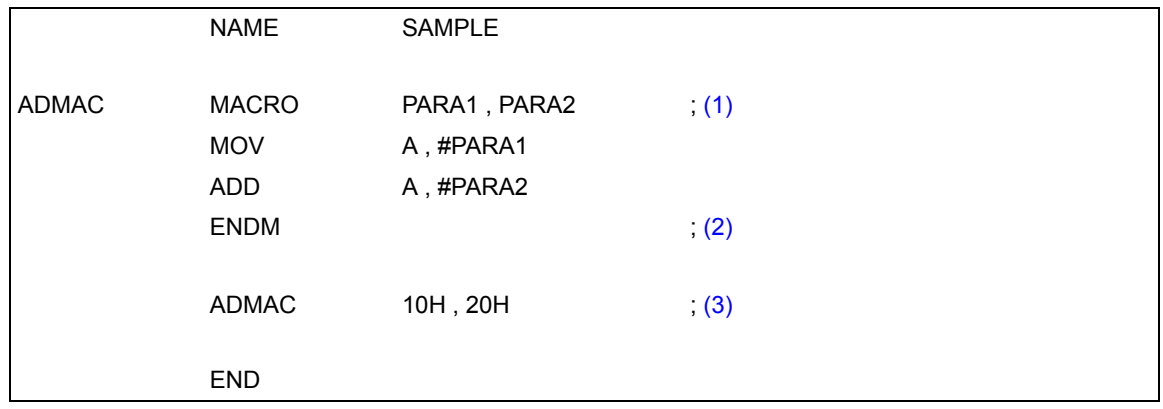

<解説>

<span id="page-124-0"></span>(1) マクロ名"ADMAC",2 つの仮パラメータ"PARA1","PARA2"を指定したマクロ定義をしています。

<span id="page-124-1"></span>(2) マクロ定義の終わりを示します。

<span id="page-124-2"></span>(3) マクロ ADMAC を参照しています。

## **LOCAL**

#### <span id="page-125-0"></span>**(2) LOCAL**(**local**)

## 【記述形式】

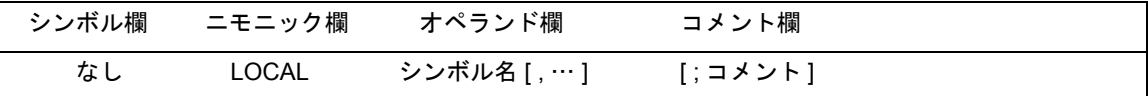

## 【機能】

- オペランド欄で指定されたシンボル名は,そのマクロ・ボディ内でのみ有効なローカル・シンボルである ことを宣言します。

#### 【用途】

- マクロ・ボディ内でシンボルを定義しているマクロを 2 回以上参照するとシンボルは二重定義エラーとな ります。LOCAL 疑似命令を使用することによりシンボルを定義しているマクロを複数回,参照することが できます。

#### 【説明】

- オペランド欄に記述するシンボル名の規則については,「2.2.3 [シンボル欄](#page-33-0)」を参照してください。
- ローカル宣言されたシンボルは, 展開されるごとに"??RAn"(n = 0000-FFFF) というシンボルに置き換 えられます。置き換え後の"??RAn"というシンボルは,グローバル・シンボルと同じ扱いとなり,シン ボル・テーブルに登録され"??RAn"というシンボル名で参照できます。
- マクロ・ボディ内でシンボルを定義し,そのマクロを 2 回以上参照すると,ソース・モジュール中でその シンボルを 2 回以上定義することになってしまいます。このため,そのシンボルはマクロ内でのみ有効な ローカル・シンボルであると宣言します。
- LOCAL 疑似命令は,マクロ定義内でのみ使用できます。
- LOCAL 疑似命令は,オペランド欄で指定したシンボルを使用する前に記述しなければなりません(マク ロ・ボディの先頭で記述してください)。
- 1 つのモジュール内で LOCAL 疑似命令により定義するシンボル名は,すべて別名でなければいけません (各マクロ内で使用するローカル・シンボル名に同一名は使えません)。
- オペランド欄で指定できるローカル・シンボル数は,1 行以内であればいくつでも定義することができま す。ただし,マクロ・ボディ内での最大数は 64 個です。65 個以上のローカル・シンボルが宣言された場 合エラー・メッセージを出力し,そのマクロ定義を空のマクロ・ボディとして登録します。参照された場 合は,何も展開しません。
- ローカル・シンボルを定義しているマクロは,ネストさせることができません。
- LOCAL 疑似命令で定義したシンボルをマクロ外から参照することはできません。
- シンボルとして予約語は記述できません。ただし,ユーザ定義シンボルと同じシンボルを記述した場合に は,LOCAL シンボルとしての機能が優先されます。
- LOCAL 疑似命令のオペランドで宣言したシンボルは、クロスレファレンス・リスト、シンボル・テーブ ル・リストには出力されません。

- LOCAL 疑似命令の行は展開時に出力されません。

- マクロ定義の仮パラメータと同名のシンボルを、そのマクロ定義の中で LOCAL 宣言した場合, エラーと なります。

## 【使用例】

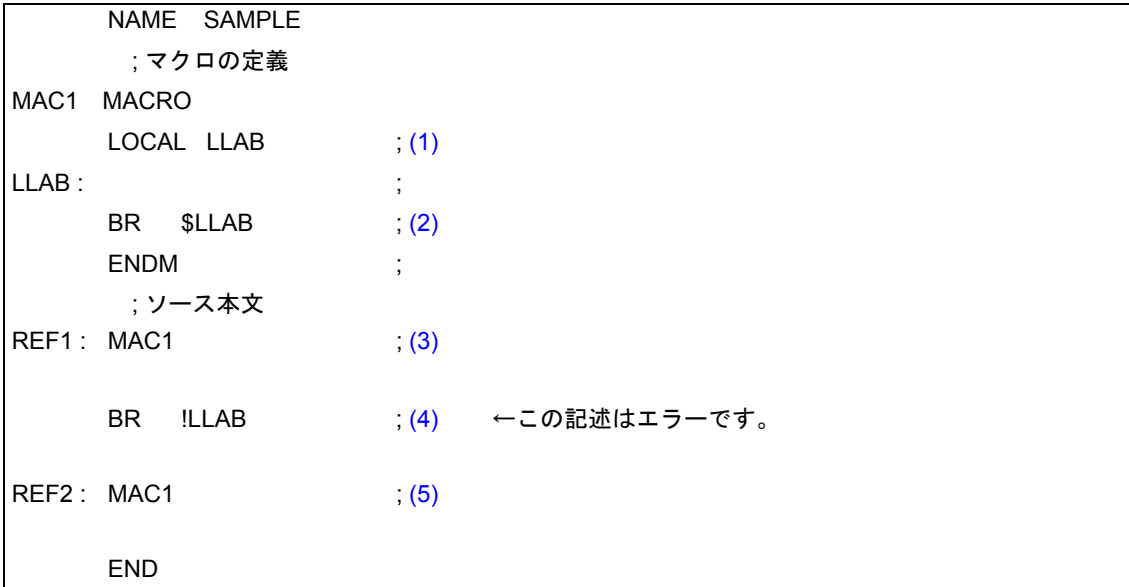

#### <解説>

- <span id="page-126-0"></span>(1) シンボル名 LLAB をローカル・シンボルとして定義します。
- <span id="page-126-1"></span>(2) マクロ MAC1 内でローカル・シンボル LLAB を参照しています。
- <span id="page-126-2"></span>(3) マクロ MAC1 を参照しています。
- <span id="page-126-3"></span>(4) マクロ MAC1 の定義外でローカル・シンボル LLAB を参照しています。この記述は,エラーになります。
- <span id="page-126-4"></span>(5) マクロ MAC1 を参照しています。

使用例のアセンブル・リストを次に示します。

<アセンブル・リスト>

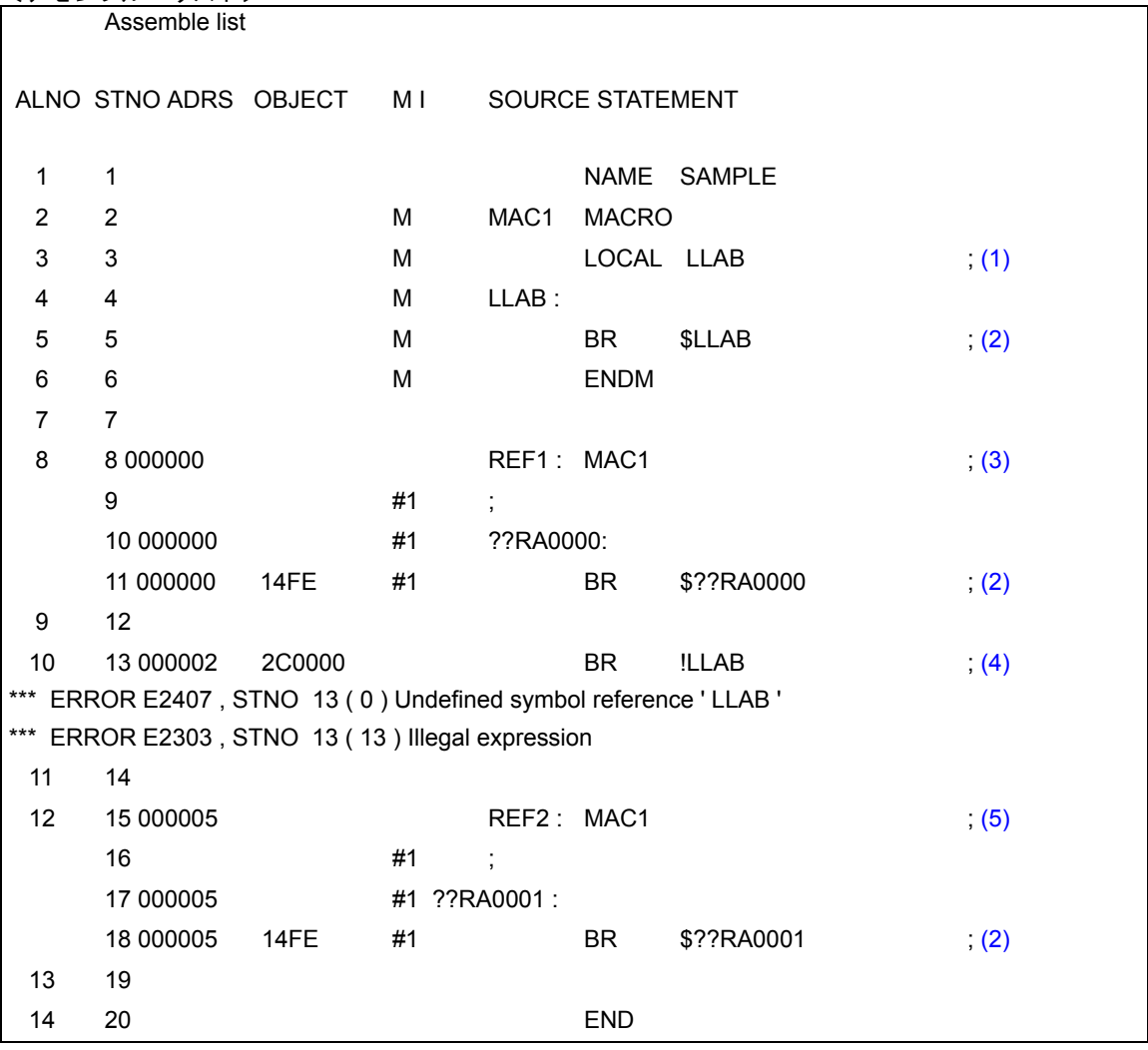

## **REPT**

## <span id="page-128-0"></span>**(3) REPT**(**repeat**)

## 【記述形式】

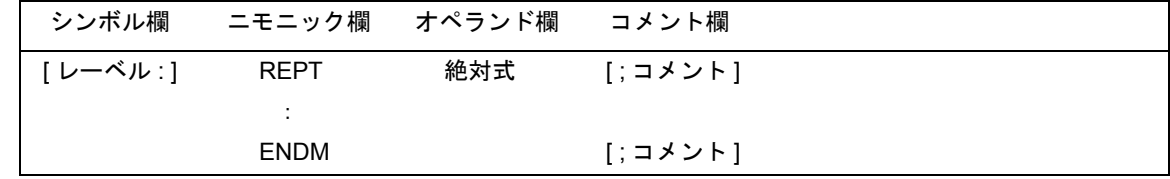

## 【機能】

- REPT 疑似命令と ENDM 疑似命令の間に記述された一連の文 (REPT-ENDM ブロックと呼びます)を,オ ペランド欄で指定した式の値分だけアセンブラが繰り返し展開します。

## 【用途】

- ソース・プログラム中で、一連の文を連続して繰り返し記述する場合に、REPT, ENDM 疑似命令を使用 します。

### 【説明】

- REPT 疑似命令に対応する ENDM 疑似命令がなければエラーとなります。
- REPT-ENDM ブロック内では, マクロ参照, REPT, IRP あわせて, ネスト・レベルの最大数 8 までネス ティングできます。
- REPT-ENDM のブロックの途中で EXITM が現れると展開を中止します。
- REPT-ENDM のブロック内にアセンブル制御命令を記述できます。
- REPT-ENDM のブロック内にマクロ定義を記述できません。
- オペランド欄に記述する絶対式は, 符号なし 16 ビットで評価されます。絶対式が 0 の場合には, 何も展開 されません。

```
NAME SAMP1
CSEG
    ; REPT-ENDM ブロック
 (1)
   INC B
    DEC C
    ; ソース本文
ENDM ; (2)
END
```
<解説>

- <span id="page-129-0"></span>(1) REPT-ENDM ブロックを 3 回連続して展開するよう指示しています。
- <span id="page-129-1"></span>(2) REPT-ENDM ブロックの終了を示します。

アセンブルすると,REPT-ENDM ブロックは次のように展開されます。

<アセンブル・リスト>

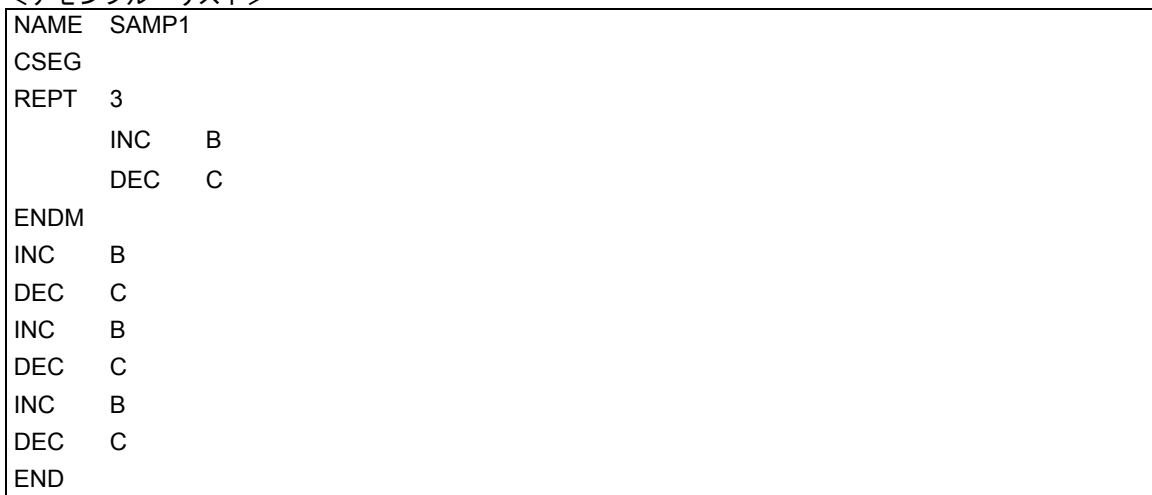

(1),(2) で定義された REPT-ENDM ブロックが 3 回展開されています。アセンブル・リスト上には,ソース・ モジュールの REPT 疑似命令による定義分((1), (2))は,表示されません。

## **IRP**

## <span id="page-130-0"></span>**(4) IRP**(**indefinite repeat**)

## 【記述形式】

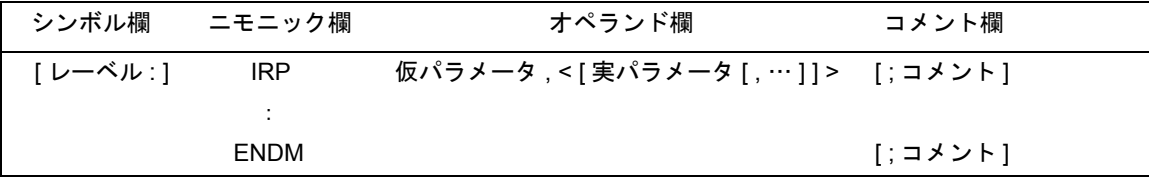

## 【機能】

- IRP 疑似命令と ENDM 疑似命令の間にある一連の文(IRP-ENDM ブロックと呼びます)を、オペランドで 指定された実パラメータ(左から順)で仮パラメータを置き換えながら実パラメータの数だけ繰り返し展 開します。

#### 【用途】

- ソース・プログラム中で,一部分だけ変数となる一連の文を連続して繰り返し記述したい場合に,IRP-ENDM 疑似命令を使用します。

## 【説明】

- IRP 疑似命令には対応する ENDM 疑似命令がなければなりません。
- 実パラメータは,16 個まで記述できます。
- IRP-ENDM ブロック内では、マクロ参照, REPT, IRP を合わせたネスト・レベルの最大数 8 までネスティ ングできます。
- IRP-ENDM ブロックの途中に EXITM を記述すると,そこで展開を中止します。
- IRP-ENDM ブロックでマクロを定義できません。
- IRP-ENDM ブロック内にアセンブル制御命令を記述できます。

```
NAME SAMP1
CSEG
IRP (1)
    ; IRP-ENDM ブロック
   ADD A , #PARA
   MOV [ DE ] , A
 (2)
    ; ソース本文
END
```
<解説>

- <span id="page-131-0"></span>(1) 仮パラメータが PARA, 実パラメータが 0AH, 0BH, 0CH の 3 個です。仮パラメータ"PARA"を,実パラ メータ"0AH","0BH","0CH"に置き換えながら,IRP-ENDM ブロックを実パラメータの数 3 回分展開 することを指示します。
- <span id="page-131-1"></span>(2) IRP-ENDM ブロックの終了を示します。
- アセンブルすると,IRP-ENDM ブロックは次のように展開されます。

<アセンブル・リスト> NAME SAMP1 CSEG ; IRP-ENDM ブロック ADD A, #0AH ; [\(3\)](#page-131-2) MOV [ DE ] , A ADD A , #0BH ; [\(4\)](#page-131-3) MOV [ DE ], A ADD A, #0CH ; [\(5\)](#page-131-4) MOV [ DE ] , A ; ソース本文 END

(1), (2) で定義された IRP-ENDM ブロックが,実パラメータの数3回分展開されています。

<span id="page-131-2"></span>(3) PARA が 0AH に置き換えられました。

<span id="page-131-3"></span>(4) PARA が 0BH に置き換えられました。

<span id="page-131-4"></span>(5) PARA が 0CH に置き換えられました。

## **EXITM**

#### <span id="page-132-0"></span>**(5) EXITM**(**exit from macro**)

#### 【記述形式】

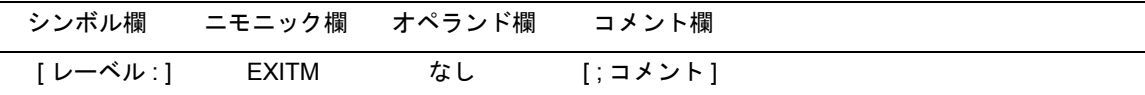

#### 【機能】

- MACRO 疑似命令で定義されたマクロ・ボディの展開,および REPT-ENDM, IRP-ENDM による繰り返し を強制的に終了させます。

#### 【用途】

- この機能は,主に MACRO 疑似命令で定義したマクロ・ボディ中で[条件付きア](#page-170-0)センブル (「4.7 条件付きア [センブル制御命令](#page-170-0)」を参照)機能を用いている場合に使用します。
- マクロ・ボディ中で、条件付きアセンブル機能を組み合わせて使用している場合、EXITM 疑似命令で強制 的にマクロを抜けないと,アセンブルされてはならない部分がアセンブルされてしまう場合があります。 このようなときに、EXITM 疑似命令を使用します。

#### 【説明】

- マクロ・ボディ中に EXITM 疑似命令を記述した場合,マクロ・ボディとしては, ENDM 疑似命令までが登 録されます。
- EXITM 疑似命令は、マクロ展開時にのみマクロの終了を指示します。
- オペランド欄に何かの記述がある場合には、エラー・メッセージを出力しますが、EXITM 疑似命令の処理 は行います。
- EXITM 疑似命令が現れると,アセンブルは, IF/\_IF/ELSE/ELSEIF/\_ELSEIF/ENDIF のネスティング・レベ ルを,そのマクロ・ボディに入ったときのネスティング・レベルまで強制的に戻します。
- マクロ・ボディ中に記述されたインクルード制御命令を展開したときに,インクルード・ファイル中の EXITM 疑似命令が現れた場合は,その EXITM 疑似命令を有効とし,そのレベルのマクロ展開を中止します。

#### 【使用例】

- 使用例には条件付きアセンブル制御命令を記述してあります。詳細は,「4.7 [条件付きアセンブル制御命令」](#page-170-0) を参照してください。
- マクロ・ボディ,マクロ展開については,「第 5 章 [マクロ」](#page-180-0)を参照してください。

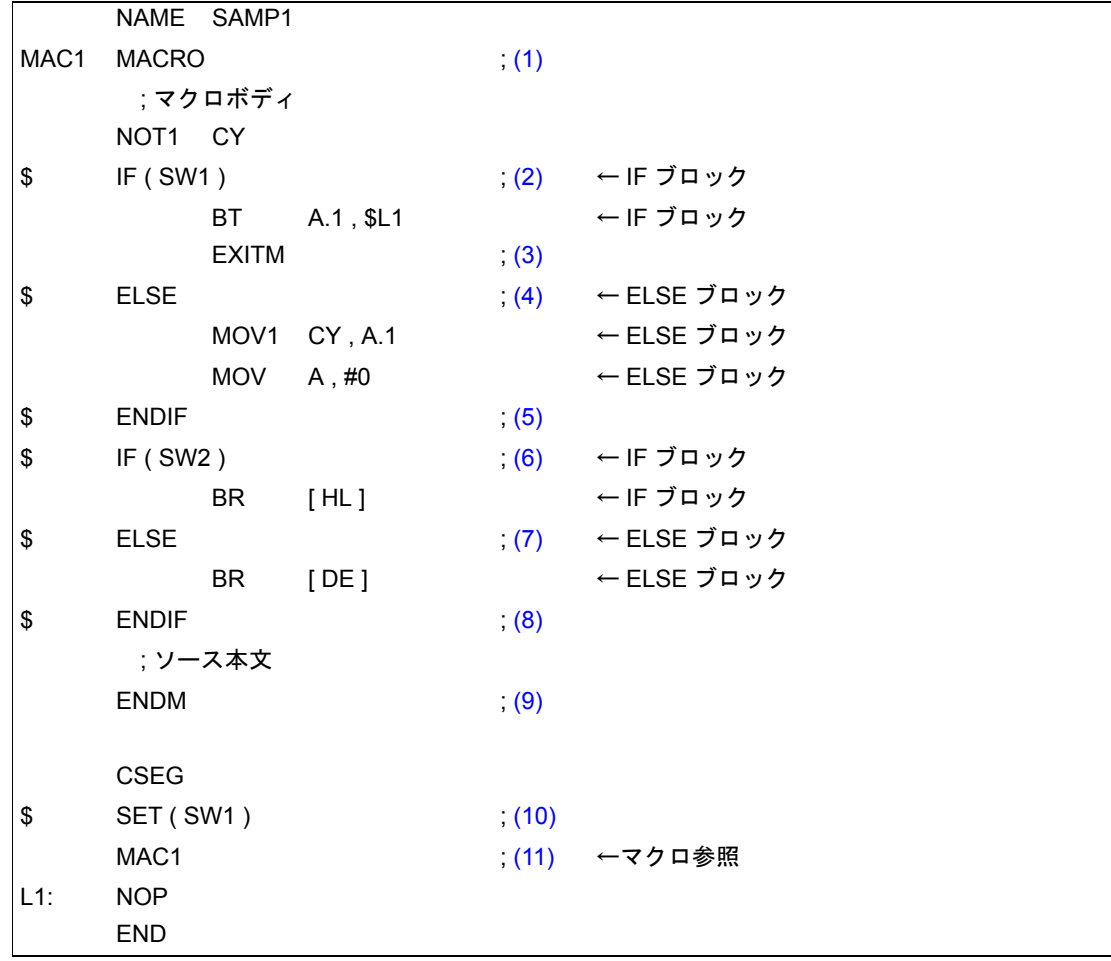

<解説>

- <span id="page-133-0"></span>(1) マクロ MAC1 は,マクロ・ボディ内で条件付きアセンブル機能((2),(4)-(8))を使用しています。
- <span id="page-133-1"></span>(2) 条件付きアセンブルの IF ブロックを定義します。スイッチ名 SW1 が真 (非 0)の場合, IF ブロックがア センブルされます。
- <span id="page-133-2"></span>(3) (4) 以降のマクロ・ボディの展開を強制的に終了します。 この (3) の記述がないと,マクロが展開されたとき,アセンブルは (6) 以降のアセンブル処理に移ります。
- <span id="page-133-3"></span>(4) 条件付きアセンブルの ELSE ブロックを定義します。スイッチ名 SW1 が偽 (0) の場合, ELSE ブロック がアセンブルされます。
- <span id="page-133-4"></span>(5) 条件付きアセンブルの終了を示します。
- <span id="page-133-5"></span>(6) 再び,条件付きアセンブルの IF ブロックを定義します。スイッチ名 SW2 が真(非 0)の場合,これに続 く IF ブロックがアセンブルされます。
- <span id="page-133-6"></span>(7) 条件付きアセンブルの ELSE ブロックを定義します。スイッチ名 SW2 が偽(0)の場合,ELSE ブロック がアセンブルされます。
- <span id="page-133-7"></span>(8) (6),(7) の条件付きアセンブルの終了を示します。
- <span id="page-133-8"></span>(9) マクロ・ボディの終了を示します。
- <span id="page-133-9"></span>(10) SET 制御命令で,スイッチ名 SW1 に真の値(非 0)を与え,条件付きアセンブルの条件を設定します。
- <span id="page-133-10"></span>(11) マクロ MAC1 を参照しています。

このソースをアセンブルすると、次のようになります。

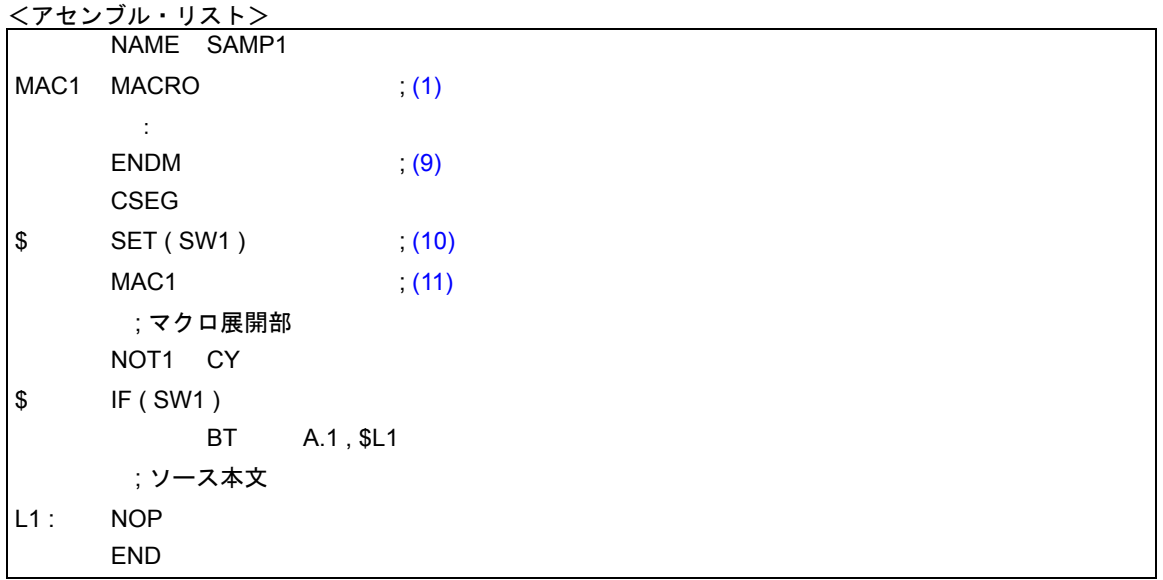

(11) のマクロ参照によりマクロ MAC1 のマクロ・ボディが展開されています。

(10) でスイッチ名 SW1 に真の値を設定しているため,マクロ・ボディ内の最初の IF ブロックがアセンブルさ れます。IF ブロックの最後に EXITM 疑似命令があるため,それ以降のマクロ・ボディは展開されていません。

## **ENDM**

## <span id="page-135-0"></span>**(6) ENDM**(**end macro**)

## 【記述形式】

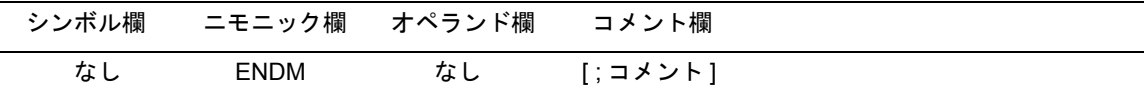

## 【機能】

- マクロの機能として定義される一連のステートメントの終了をアセンブラに指示します。

## 【用途】

- MACRO 疑似命令, REPT 疑似命令, および IRP 疑似命令に続く一連のマクロ・ステートメントの最後に は,必ず ENDM 疑似命令を記述します。

## 【説明】

- MACRO 疑似命令と ENDM 疑似命令の間に記述された一連のマクロ・ステートメントがマクロ・ボディと なります。
- REPT 疑似命令と ENDM 疑似命令の間に記述された一連のステートメントが REPT-ENDM ブロックとな ります。
- IRP疑似命令とENDM疑似命令の間に記述された一連のステートメントがIRP-ENDMブロックとなります。

## 【使用例】

例 1 < MACRO-ENDM >

```
NAME SAMP1
ADMAC MACRO PARA1 , PARA2
              MOV A , #PARA1
             ADD A , #PARA2
      ENDM
         :
      FND
```
例 2 < REPT-ENDM >

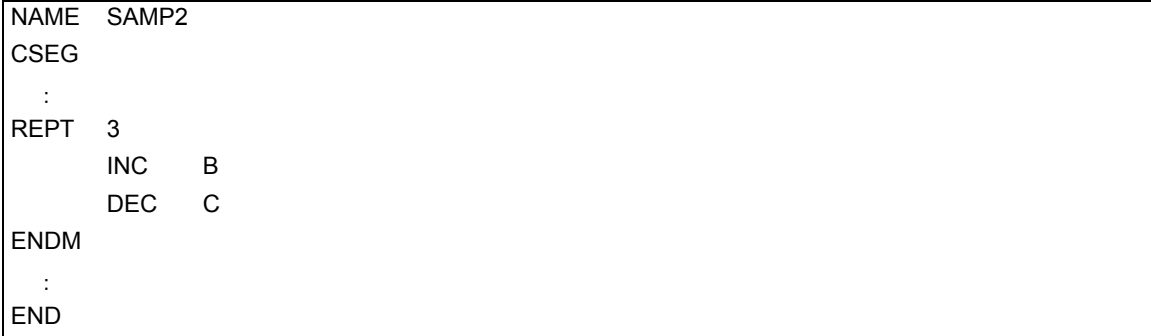

例 3 < IRP-ENDM > NAME SAMP3 CSEG :  $|$  IRP PARA, < 1, 2, 3 > ADD A , #PARA MOV [ DE ] , A ENDM : END

## **3.9** アセンブル終了疑似命令

アセンブル終了疑似命令は,アセンブラにソース・モジュールの終了を指示します。ソース・モジュールの最 後には,必ずアセンブル終了疑似命令を記述します。

アセンブラは,アセンブル終了疑似命令までをソース・モジュールとして処理します。したがって,REPT ブ ロックや IRP ブロックで ENDM より前にアセンブル終了疑似命令があると,REPT ブロックと IRP ブロックは無 効になります。

アセンブル終了疑似命令には,次のものがあります。

 $-$  [END](#page-138-0) (end)

## **END**

## <span id="page-138-0"></span>**(1) END**(**end**)

## 【記述形式】

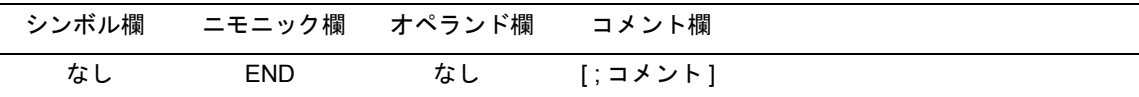

## 【機能】

- ソース・モジュールの終了をアセンブラに宣言します。

## 【用途】

- END 疑似命令は,ソース・モジュールの最後に必ず記述します。

#### 【説明】

- アセンブラは, END 疑似命令が現れるまでソース·モジュールをアセンブルします。したがって, ソース· モジュールの最後には,END 疑似命令が必要です。
- END 疑似命令のあとにも必ず改行コード(LF)を入力してください。
- END 疑似命令のあとに空白, タブ, 改行コード, コメント以外のステートメントがある場合には, ワーニ ング・メッセージが出力されます。

## 【使用例】

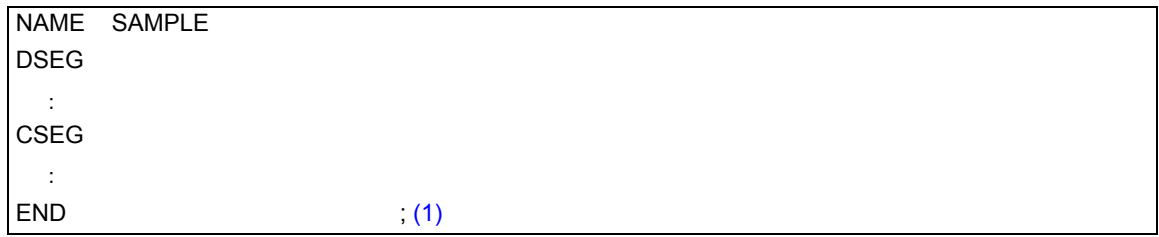

<解説>

<span id="page-138-1"></span>(1) ソース・モジュールの最後には,必ず END 疑似命令を記述します。

# <span id="page-139-1"></span>第 **4** 章制御命令

この章では,制御命令について説明します。制御命令とは,アセンブラの動作に対し細かい指示を与えるもの です。

## **4.1** 制御命令の概要

制御命令はアセンブラの動作に対し細かい指示を与えるもので,ソース・プログラム中に記述します。 制御命令は,オブジェクト・コード生成の対象とはなりません。

表 [4-1](#page-139-0) に, 制御命令の種類を示します。

<span id="page-139-0"></span>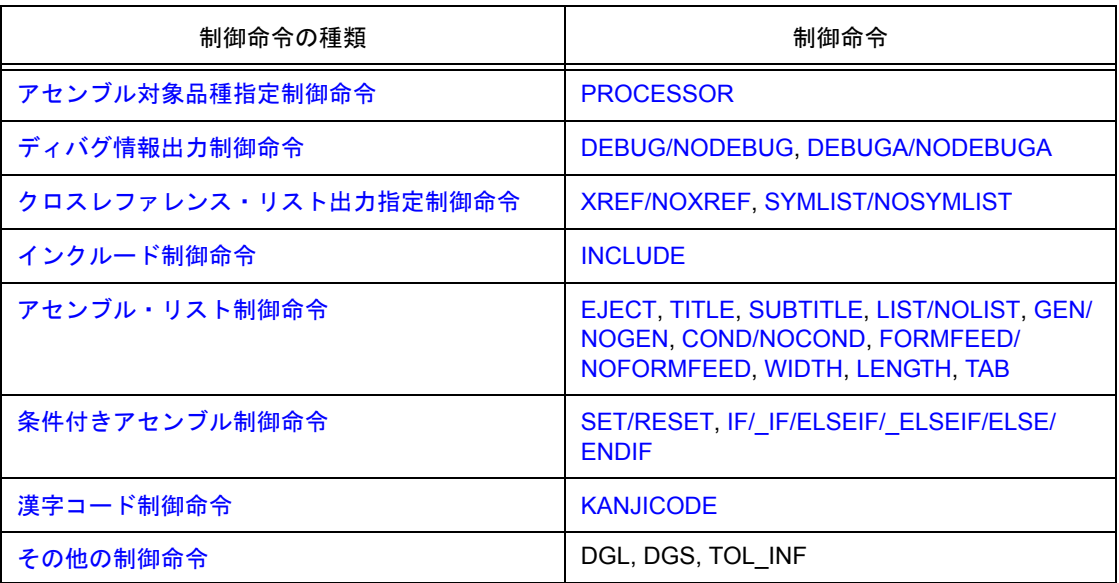

#### 表 4-1 制御命令一覧

制御命令は疑似命令と同様にソース・プログラム中に記述します。

また,表[4-1](#page-139-0) で示した制御命令のうち表[4-2](#page-140-0) に示すものは,アセンブラを起動するときにアセンブラ・オプショ ンとしてコマンド行でも指定できます。

<span id="page-140-0"></span>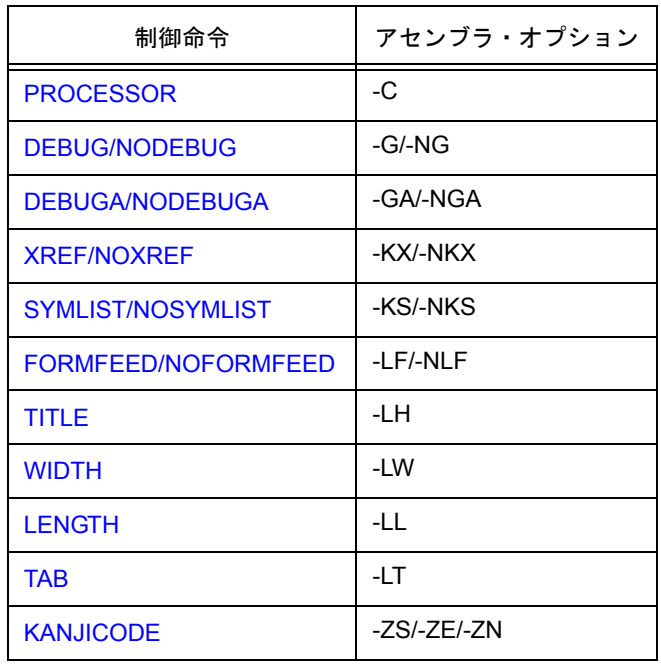

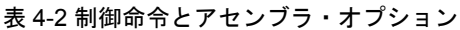

コマンド行での指定方法については,「RA78K0 アセンブラ・パッケージ 操作編」のユーザーズ・マニュアルを 参照してください。

## <span id="page-141-0"></span>**4.2** アセンブル対象品種指定制御命令

アセンブル対象品種指定制御命令は,ソース・モジュール・ファイル中でアセンブル対象品種を指定します。 アセンブル対象品種指定制御命令には,次のものがあります。

- [PROCESSOR](#page-142-1) (processor)

## <span id="page-142-0"></span>**PROCESSOR**

#### <span id="page-142-1"></span>**(1) PROCESSOR**(**processor**)

## 【記述形式】

```
[ △ ] $ [ △ ] PROCESSOR [ △ ]( [ △ ] 品種名 [ △ ] )
\big| [\Delta]$[△]PC[△]([△]品種名[△])         ;短縮形
```
#### 【機能】

- PROCESSOR 制御命令はソース・モジュール・ファイル中でアセンブル対象品種を指定します。

#### 【用途】

- アセンブル対象品種指定は、ソース・モジュール・ファイル、またはコマンド・ラインのどちらかで必ず 指定しなければなりません。
- ソース・モジュール・ファイル中でアセンブル対象品種指定記述がない場合,アセンブルのたびにアセン ブル対象品種を指定しなければなりません。したがって,ソース・モジュール・ファイル中でアセンブル 対象品種を指定しておくことにより,アセンブラ起動時の手間を省けます。

#### 【説明】

- PROCESSOR 制御命令は,モジュール・ヘッダ部にのみ記述できます。その他に記述した場合,アセンブ ラはアボートします。
- 指定した品種名がアセンブル対象品種と異なる場合,アセンブラはアボートします。
- PROCESSOR 制御命令は、複数指定することはできません。
- アセンブル対象品種指定は,コマンド・ライン上でアセンブラ・オプション (-C)によっても指定できま す。ソース・モジュール・ファイル中とコマンド・ラインでの指定が異なる場合,アセンブラはワーニン グ・メッセージを出力しコマンド・ラインでの指定を優先します。
- アセンブラ・オプション(-C)を指定した場合でも,PROCESSOR 制御命令に対する文法チェックは行わ れます。
- ソース・モジュール・ファイル中,コマンド・ラインのどちらも指定されていない場合,アセンブラはア ボートします。

## 【使用例】

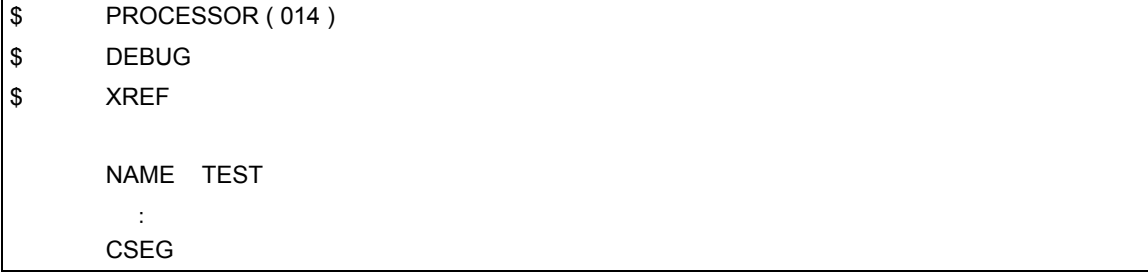

## <span id="page-143-0"></span>**4.3** ディバグ情報出力制御命令

ディバグ情報出力制御命令は,ソース・モジュール・ファイル中でオブジェクト・モジュール・ファイルに対 してディバグ情報の出力を指定することができます。

ディバグ情報出力制御命令には,次のものがあります。

- [DEBUG/NODEBUG](#page-144-1) (debug/nodebug)
- [DEBUGA/NODEBUGA](#page-145-1) (debuga/nodebuga)
# **DEBUG/NODEBUG**

**(1) DEBUG/NODEBUG**(**debug/nodebug**)

## 【記述形式】

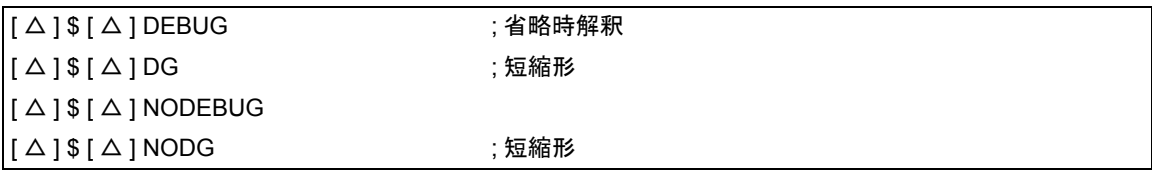

## 【機能】

- DEBUG 制御命令は、オブジェクト・モジュール・ファイル中にローカル・シンボル情報を付加します。
- NODEBUG 制御命令は,オブジェクト・モジュール・ファイル中にローカル・シンボル情報を付加しませ ん。なお,この場合にもセグメント名はオブジェクト・モジュール・ファイルに出力します。
- ローカル・シンボル情報とは、モジュール名, PUBLIC, EXTRN, EXTBIT シンボル以外のシンボルのこと を示します。

#### 【用途】

- DEBUG 制御命令は、ローカル・シンボルも含めシンボリック・ディバグを行うときに使用します。
- NODEBUG 制御命令は、次の3種類の場合に使用します。
	- (1) グローバル・シンボルのみのシンボリック・ディバグ
	- (2) シンボルなしでのディバグ
	- (3) オブジェクトのみを必要とするとき(PROM による評価時など)

- DEBUG/NODEBUG 制御命令は、モジュール・ヘッダ部のみに記述できます。
- DEBUG/NODEBUG 制御命令を省略した場合,アセンブラは DEBUG 制御命令が指定されたと解釈して処 理を行います。
- ローカル・シンボル情報の付加はコマンド・ライン上でアセンブラ・オプション (-G/-NG) によっても指 定できます。
- ソース・モジュール・ファイル中とコマンド・ライン上で異なる指定が行われた場合,コマンド・ライン 上の指定を優先します。
- アセンブラ・オプション(-NG)を指定した場合でも, DEBUG/NODEBUG 制御命令に対する文法チェッ クは行われます。

# **DEBUGA/NODEBUGA**

#### **(2) DEBUGA/NODEBUGA**(**debuga/nodebuga**)

## 【記述形式】

 $\begin{bmatrix} 1 \triangle 1 \$   $\end{bmatrix}$   $\begin{bmatrix}$   $\triangle 1 \end{bmatrix}$  DEBUGA  $\begin{bmatrix}$  ; 省略時解釈  $[\Delta]$  \$  $[\Delta]$  NODEBUGA

#### 【機能】

- DEBUGA 制御命令は,オブジェクト・モジュール・ファイル中にアセンブラ・ソース・ディバグ情報を付 加します。
- NODEBUGA 制御命令は,オブジェクト・モジュール・ファイル中にアセンブラ・ソース・ディバグ情報 を付加しません。

### 【用途】

- DEBUGA 制御命令は,アセンブラ,または構造化アセンブラ・プリプロセッサのソース・レベルでディバ グするときに使用します。なお,ソース・レベルでのディバグには,"統合ディバッガ"が必要です。
- NODEBUGA 制御命令は、次の2種類の場合に使用します。
	- (1) アセンブラ・ソースなしでのディバグ
	- (2) オブジェクトのみを必要とするとき(PROM による評価時など)

- DEBUGA/NODEBUGA 制御命令は,モジュール・ヘッダ部のみに記述できます。
- DEBUGA/NODEBUGA 制御命令を省略した場合,アセンブラは DEBUGA 制御命令が指定されたと解釈し て処理を行います。
- DEBUGA/NODEBUGA 制御命令が複数回記述された場合は、後者優先とします。
- アセンブラ・ソース・ディバグ情報の付加はコマンド・ライン上でアセンブラ・オプション(-GA/-NGA) によっても指定できます。
- ソース・モジュール・ファイル中とコマンド・ライン上で異なる指定が行われた場合、コマンド・ライン 上の指定を優先します。
- アセンブラ・オプション (-NGA) を指定した場合でも, DEBUGA/NODEBUGA 制御命令に対する文法 チェックは行われます。
- C コンパイラ, 構造化アセンブラ・プリプロセッサでディバグ情報を出力して,コンパイル,構造化アセ ンブルした場合,その出力アセンブル・ソースをアセンブルするときにはディバグ情報出力制御命令を記 述しないでください。アセンブル時に必要な制御命令は,C コンパイラ,構造化アセンブラ・プリプロセッ サが,アセンブラ・ソース中に制御文として出力します。

# **4.4** クロスレファレンス・リスト出力指定制御命令

クロスレファレンス・リスト出力指定制御命令は,ソース・モジュール・ファイル中でクロスレファレンス・ リストの出力指定を行えます。

クロスレファレンス・リスト出力指定制御命令には,次のものがあります。

- [XREF/NOXREF](#page-147-0) (xref/noxref)
- [SYMLIST/NOSYMLIST](#page-148-0) (symlist/nosymlist)

# **XREF/NOXREF**

#### <span id="page-147-0"></span>**(1) XREF/NOXREF**(**xref/noxref**)

## 【記述形式】

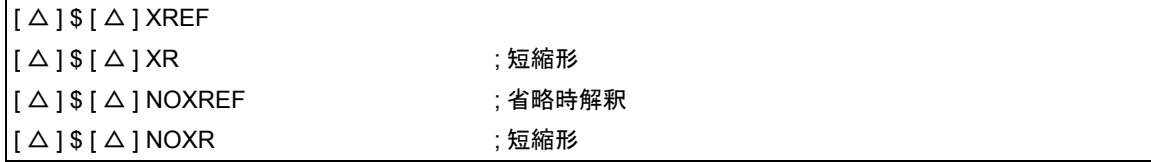

## 【機能】

- XREF 制御命令は、アセンブル・リスト・ファイルにクロスレファレンス・リストを出力することを指示 します。
- NOXREF 制御命令は,アセンブル・リスト・ファイルにクロスレファレンス・リストを出力しないことを 指示します。

### 【用途】

- ソース・モジュール・ファイルで定義された各シンボルがソース・モジュール中のどこでどれだけ参照さ れているか,また,アセンブル・リストの何行目の記述で,そのシンボルを参照しているのか,などの情 報を知りたいときにクロスレファレンス・リストを出力します。
- アセンブルのたびにクロスレファレンス・リスト出力指定を行うような場合には,ソース・モジュール・ ファイル中にこれらを記述することにより,アセンブラ起動時の手間を省けます。

- XREF/NOXREF 制御命令は,モジュール・ヘッダ部のみに記述できます。
- XREF/NOXREF 制御命令が複数指定された場合には,後者優先です。
- クロスレファレンス・リスト指定は、コマンド・ライン上でアセンブラ・オプション (-KX/-NKX)によっ て指定できます。
- ソース・モジュール・ファイル中とコマンド・ライン上で異なる指定が行われた場合,コマンド・ライン 上の指定が優先されます。
- アセンブラ・オプション(-NP)を指定した場合でも,XREF/NOXREF 制御命令に対する文法チェックは 行われます。

# **SYMLIST/NOSYMLIST**

## <span id="page-148-0"></span>**(2) SYMLIST/NOSYMLIST**(**symlist/nosymlist**)

## 【記述形式】

```
[ △ ] $ [ △ ] SYMLIST
[\Delta]$[\Delta]NOSYMLIST ; 省略時解釈
```
## 【機能】

- SYMLIST 制御命令は,リスト・ファイルにシンボル・リストを出力することを指示します。
- NOSYMLIST 制御命令は,リスト・ファイルにシンボル・リストを出力しないことを指示します。

## 【用途】

- シンボル・リストを出力したい場合に使用します。

- SYMLIST/NOSYMLIST 制御命令は,モジュール・ヘッダ部のみに記述できます。
- SYMLIST/NOSYMLIST 制御命令が複数指定された場合には、後者優先です。
- シンボル・リストの出力は、コマンド・ライン上でアセンブラ・オプション (-KS/-NKS) によっても指定 できます。
- ソース・モジュール・ファイル中とコマンド・ライン上で異なる指定が行われた場合,コマンド・ライン 上の指定を優先します。
- アセンブラ・オプション (-NP) を指定した場合でも, SYMLIST/NOSYMLIST 制御命令に対する文法チェッ クは行われます。

# **4.5** インクルード制御命令

インクルード制御命令は,ソース・モジュール中で他のソース・モジュール・ファイルを引用する場合に使用 します。

インクルード制御命令を有効に使用することにより,ソース・プログラムの記述の手間を軽減できます。 インクルード制御命令には,次のものがあります。

- [INCLUDE](#page-150-0) (include)

# **INCLUDE**

#### <span id="page-150-0"></span>**(1) INCLUDE**(**include**)

## 【記述形式】

```
| [ △ ] $ [ △ ] INCLUDE [ △ ] ( [ △ ] ファイル名 [ △ ] )
[△]$[△]IC[△]([△]ファイル名 [△]) ; 短縮形
```
## 【機能】

- 指定されたファイルの内容を指定された行以降に挿入展開し,アセンブルします。

## 【用途】

- 複数のソース・モジュール中で共通に記述する比較的大きな一連のステートメントを,1 つのファイル(イ ンクルード・ファイル)としてまとめておきます。 各ソース・モジュール中で,その一連のステートメントを引用する必要があるとき,INCLUDE 制御命令に より,必要とするインクルード・ファイル名を指定します。 これにより,ソース・モジュールの記述作業を軽減できます。

- INCLUDE 制御命令は,通常のソースにのみ記述できます。
- アセンブラ・オプション (-l) でインクルード・ファイルのパス名やドライブ名を指定できます。
- インクルード・ファイルの読み込みパスのサーチの順番は次のとおりです。
	- (1) インクルード・ファイルがパス名なしで指定された場合
		- (a) ソース・ファイルのあるパス
		- (b) アセンブラ・オプション(-l)で指定されたパス
		- (c) 環境変数 INC78K0 で指定されたパス
	- (2) インクルード・ファイルがパス名付きで指定された場合 ドライブ名,またはバックスラッシュ(\)から始まるパス名付きで指定した場合には、インクルー ド・ファイル名に付いているパス、相対パス(先頭に\がない)付きで指定された場合には、イン クルード・ファイル名の前に (a) の順でパス名を付加します。
- インクルード・ファイルは,7 重までネスティング可能です。つまり,ネスト・レベルの最大数は 8 です (ネスティングとは,インクルード・ファイル中で,別のインクルード・ファイルを指定することです)。
- インクルード・ファイルに END 疑似命令の記述は必要ありません。
- インクルード・ファイルがオープンできない場合,アセンブラはアボートします。
- インクルード・ファイル中は, "IF, または IF ~ ENDIF"の対応がとれた状態で閉じなければなりませ ん。もし,インクルード・ファイルの展開の入口の IF レベルと展開終了直後の IF レベルの対応がとれて いない場合,アセンブラはエラー・メッセージを出力し,レベルを強制的に入口でのレベルに戻してアセ ンブルを続けます。

- インクルード・ファイル中でマクロを定義するときは,そのマクロ定義はインクルード・ファイル中で閉 じていなければなりません。

突然 ENDM 疑似命令が現れた場合には,エラーが出力され,その ENDM 疑似命令は無視されます。また, マクロ定義疑似命令があるのにそのインクルード・ファイル中に ENDM 疑似命令がない場合には,エラー が出力され,ENDM 疑似命令があるものとして処理されます。

## 【使用例】

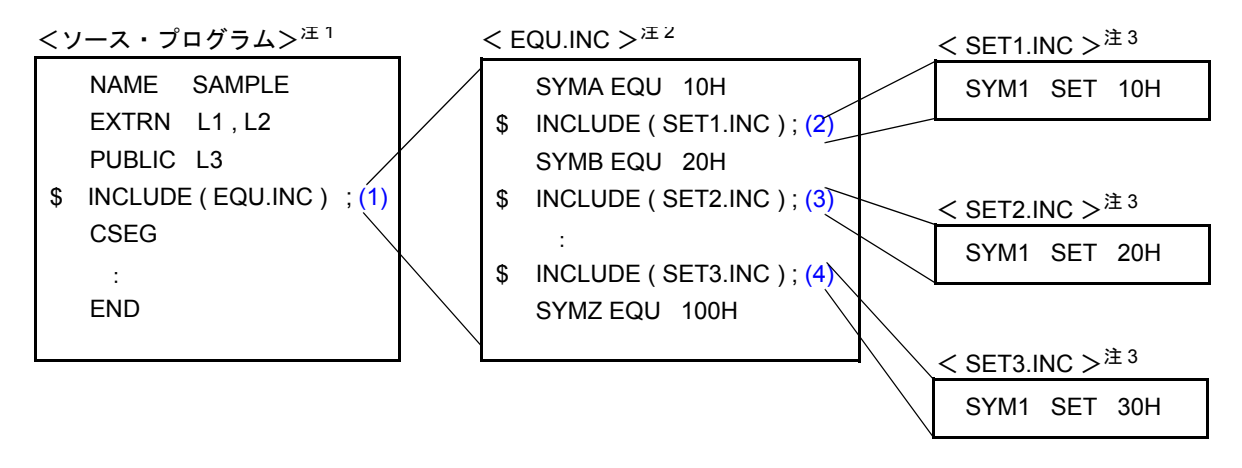

- 注1 ソース・ファイル中には, \$IC を複数指定できます。また, 同じインクルード・ファイルを複数指定す ることもできます。
- 注 2 EQU.INC には、\$IC を複数指定できます。
- 注 3 SET1.INC, SET2.INC, および SET3.INC 中には、\$IC を指定できません。

<解説>

- <span id="page-151-0"></span>(1) インクルード・ファイルとして"EQU.INC"を指定しています。
- <span id="page-151-1"></span>(2) インクルード・ファイルとして"SET1.INC"を指定しています。
- <span id="page-151-2"></span>(3) インクルード・ファイルとして"SET2.INC"を指定しています。
- <span id="page-151-3"></span>(4) インクルード・ファイルとして"SET3.INC"を指定しています。

このソース・プログラムがアセンブルされると,インクルード・ファイルの内容が次のように展開されます。

l.

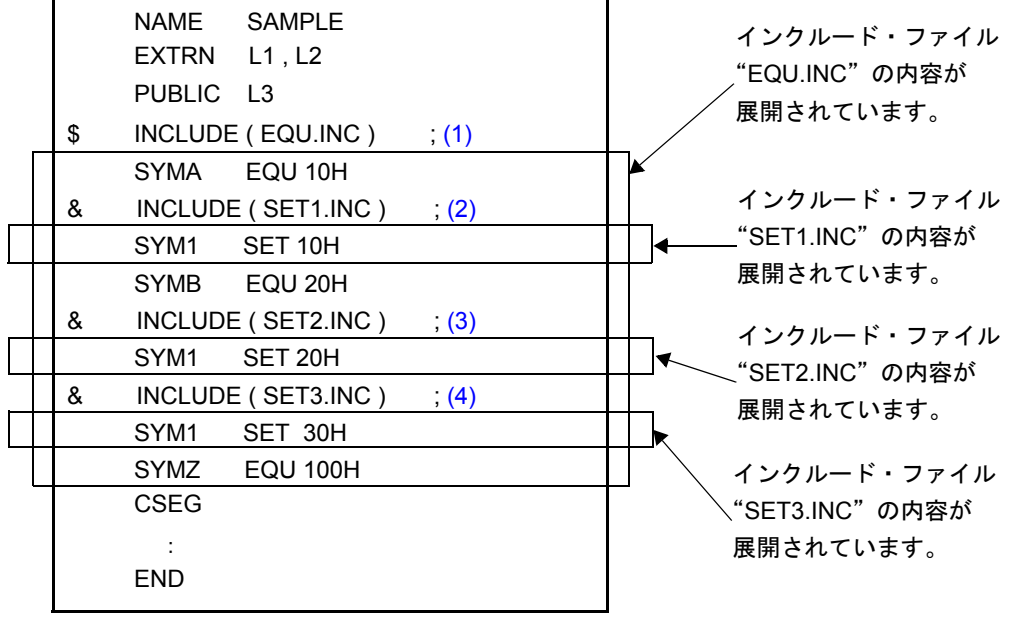

# **4.6** アセンブル・リスト制御命令

アセンブル・リスト制御命令は、アセンブラの出力するアセンブル・リストに対して、改ページ、リスト出力 をしない部分,サブタイトル・メッセージ出力などを指示するものです。

アセンブル・リスト制御命令には,次のものがあります。

- [EJECT](#page-154-0) (eject)
- [LIST/NOLIST](#page-156-0) (list/nolist)
- GEN/NOGEN ([generate/no generate](#page-158-0))
- COND/NOCOND ([condition/no condition](#page-160-0))
- $-$  [TITLE](#page-161-0) (title)
- [SUBTITLE](#page-163-0) (subtitle)
- [FORMFEED/NOFORMFEED](#page-166-0) (formfeed/noformfeed)
- [WIDTH](#page-167-0) (width)
- [LENGTH](#page-168-0) (length)
- $-TAB$  $-TAB$  $(tab)$

# **EJECT**

## <span id="page-154-0"></span>**(1) EJECT**(**eject**)

## 【記述形式】

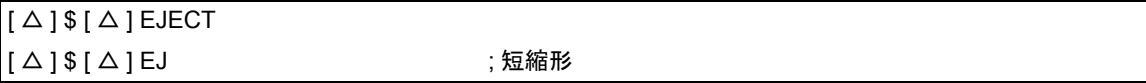

## 【省略時解釈】

- EJECT 制御命令は指定していないものとします。

## 【機能】

- EJECT 制御命令は,アセンブル・リストの改ページをアセンブラに指示します。

## 【用途】

- ソース・モジュール中で改ページを行いたい箇所に記述します。

## 【説明】

- EJECT 制御命令は,通常のソースのみに記述できます。
- EJECT 制御命令自身のイメージを出力したあとにリストを改ページします。
- コマンド・ラインでアセンブラ・オプション(-NP),(-LL0)の指定がある場合や制御命令の指定によりリ スト出力禁止状態の場合,EJECT 制御命令は無効です。 アセンブラ・オプション (-NP), (-LL0) については,「RA78K0 アセンブラ・パッケージ 操作編」のユー ザーズ・マニュアルを参照してください。
- EJECT 制御命令のあとに不正な記述があった場合,アセンブラはエラー・メッセージを出力します。

## 【使用例】

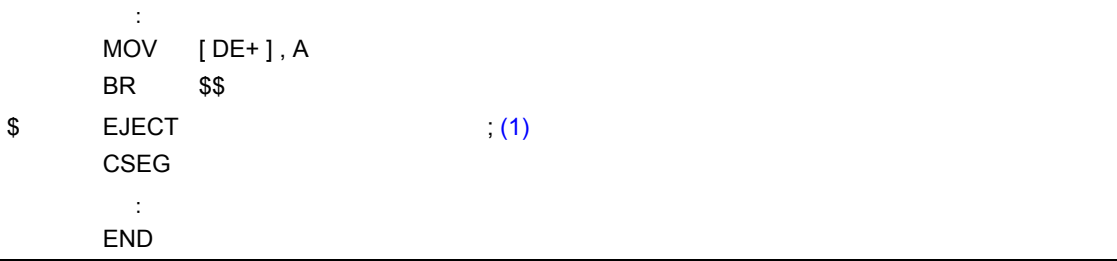

# <解説>

<span id="page-155-0"></span>(1) EJECT 制御命令により改ページを行い,アセンブル・リストは次のようになります。

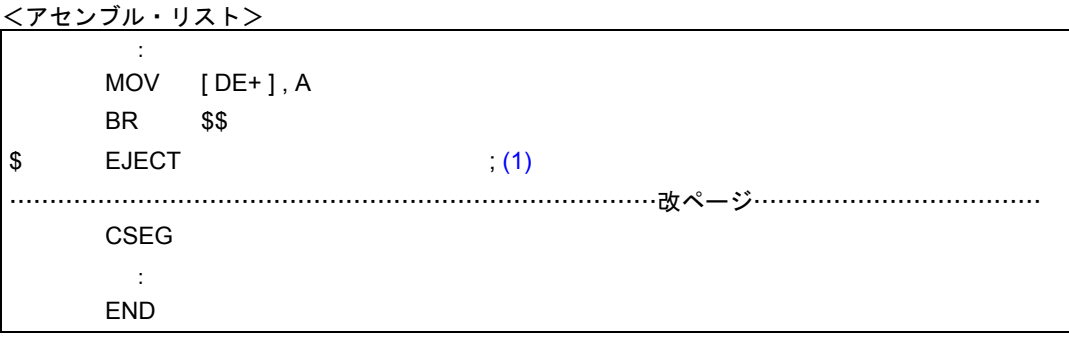

# **LIST/NOLIST**

## <span id="page-156-0"></span>**(2) LIST/NOLIST**(**list/nolist**)

## 【記述形式】

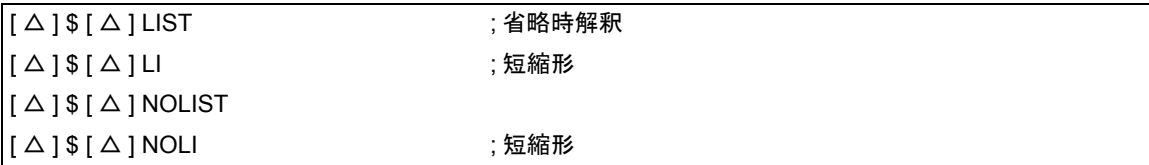

#### 【機能】

- LIST 制御命令は、アセンブル・リストの出力開始位置をアセンブラに指示します。
- NOLIST 制御命令はアセンブル・リストの出力中止位置をアセンブラに指示します。NOLIST 制御命令を指 定したあと,次に LIST 制御命令が現れるまでのステートメントは,アセンブルされますがアセンブル・リ ストには出力されません。

#### 【用途】

- NOLIST 制御命令はリストの出力量を制限するために使います。
- LIST 制御命令は NOLIST 制御命令で指定したアセンブル・リスト出力中止の状態を,再びアセンブル・リ スト出力の状態にする場合に使います。 NOLIST 制御命令と LIST 制御命令を組み合わせて使用することにより,出力するアセンブル・リストの量 や印字内容を制御できます。

- LIST/NOLIST 制御命令は、通常のソースにのみに記述できます。
- NOLIST 制御命令は,アセンブル・リストの出力を中止するもので,アセンブルを中止するものではあり ません。
- NOLIST 制御命令以降,LIST 制御命令の指定があると,LIST 制御命令以降のステートメントは再びアセン ブル・リストに出力されます。記述した LIST/NOLIST 制御命令自身もアセンブル・リストに出力されます。
- LIST/NOLIST 制御命令を省略した場合には、すべてのステートメントがアセンブル・リストに出力されま す。

# 【使用例】

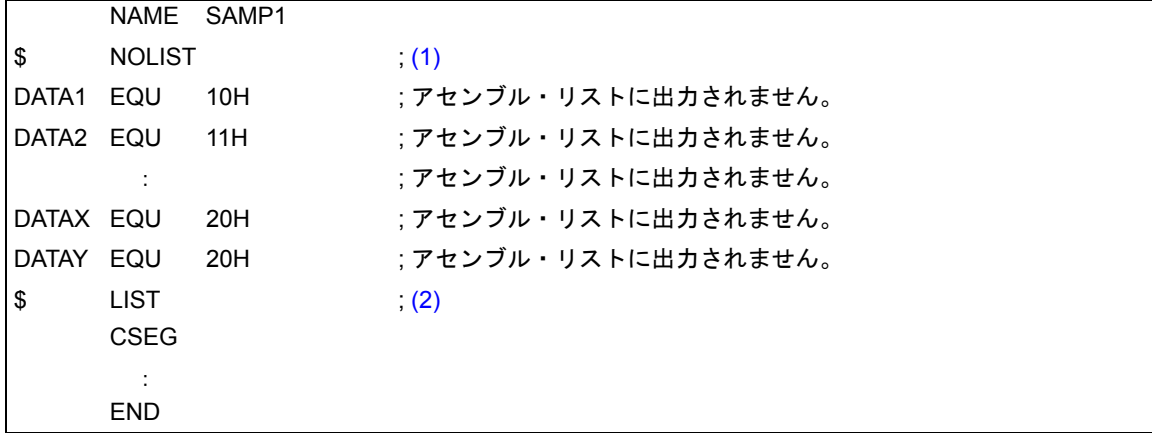

<解説>

- <span id="page-157-0"></span>(1) NOLIST 制御命令を指定していますので,これ以降 (2) の LIST 制御命令までのステートメントは,アセン ブル・リストに出力されません。NOLIST 制御命令自身は出力されます。
- <span id="page-157-1"></span>(2) LIST 制御命令を指定していますので,これ以降のステートメントは,再びアセンブル・リストに出力され ます。LIST 制御命令自身は出力されます。

# **GEN/NOGEN**

## <span id="page-158-0"></span>**(3) GEN/NOGEN**(**generate/no generate**)

## 【記述形式】

```
\begin{bmatrix} 2 \end{bmatrix} \begin{bmatrix} 3 \end{bmatrix} \begin{bmatrix} 4 \end{bmatrix} \begin{bmatrix} 5 \end{bmatrix} \begin{bmatrix} 2 \end{bmatrix} \begin{bmatrix} 4 \end{bmatrix} \begin{bmatrix} 4 \end{bmatrix} \begin{bmatrix} 4 \end{bmatrix} \begin{bmatrix} 4 \end{bmatrix} \begin{bmatrix} 4 \end{bmatrix} \begin{bmatrix} 4 \end{bmatrix} \begin{bmatrix} 4 \end{bmatrix} \begin{bmatrix} 4 \end{bmatrix}[\Delta] $ [\Delta] NOGEN
```
## 【機能】

- GEN 制御命令は,マクロ定義部,参照行,およびマクロ展開部をアセンブル・リストに出力します。
- NOGEN 制御命令はマクロ定義部, および参照行はアセンブル・リストに出力しますが, マクロ展開部は 出力されません。

## 【用途】

- アセンブル・リストの出力量を制限するために使用します。

## 【説明】

- GEN/NOGEN 制御命令は,通常のソースのみに記述できます。
- GEN/NOGEN 制御命令を省略した場合, マクロ定義部, 参照行, およびマクロ展開部をアセンブル・リス トに出力します。
- GEN/NOGEN 制御命令自身のイメージが出力されたあとにリスト制御が行われます。
- NOGEN 制御命令でリスト出力中断後もアセンブルは続けられ,アセンブル・リスト上のステートメント・ ナンバ(STNO)の値がカウントアップされます。
- NOGEN 制御命令のあと, GEN 制御命令が指定された場合には再びマクロ展開部の出力が開始されます。

## 【使用例】

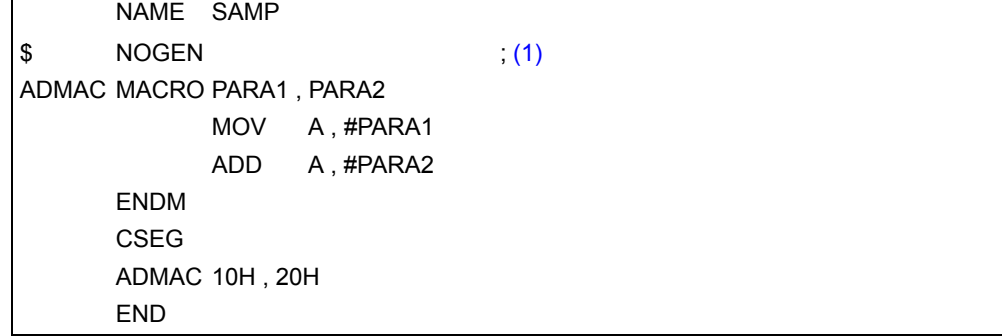

このソースをアセンブルすると、次のように展開されます。

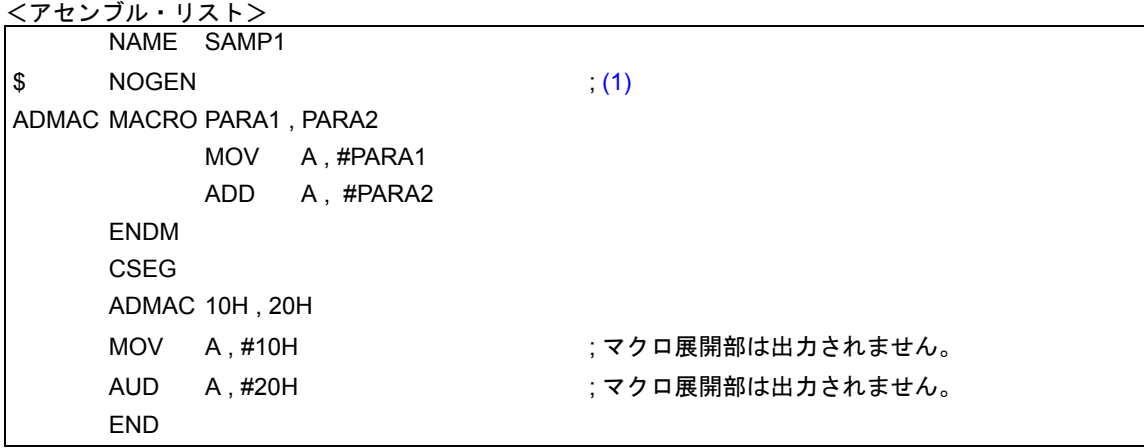

<解説>

<span id="page-159-0"></span>(1) NOGEN 制御命令が指定されているのでマクロ展開部はリストに出力されません。

# **COND/NOCOND**

## <span id="page-160-0"></span>**(4) COND/NOCOND**(**condition/no condition**)

## 【記述形式】

```
( △ ] $ [ △ ] COND \qquad ; 省略時解釈
[\Delta] $ [\Delta] NOCOND
```
## 【機能】

- COND 制御命令は,条件アセンブルの条件成立部分,および不成立部分をアセンブル・リストへ出力します。

- NOCOND 制御命令は,条件アセンブルの条件成立部分のみをアセンブル・リストに出力し,条件不成立部 分,および IF/\_IF/ELSEIF/\_ELSEIF/ELSE/ENDIF が記述されている行は出力されません。

## 【用途】

- アセンブル・リストの出力量を制限するために使用します。

## 【説明】

- COND/NOCOND 制御命令は,通常のソースにのみに記述できます。
- COND/NOCOND 制御命令を省略した場合,条件アセンブルの条件成立部分,および不成立部分をアセン ブル・リストへ出力します。
- COND/NOCOND 制御命令自身のイメージが出力されたあとにリスト制御が行われます。
- NOCOND 制御命令でリスト出力中断後も ALNO, STNO がカウントアップされます。
- NOCOND 制御命令のあと, COND 制御命令が指定された場合には, 再び条件不成立部分, および IF/\_IF/ ELSEIF/ ELSEIF/ELSE/ENDIF が記述されている行の出力が開始されます。

## 【使用例】

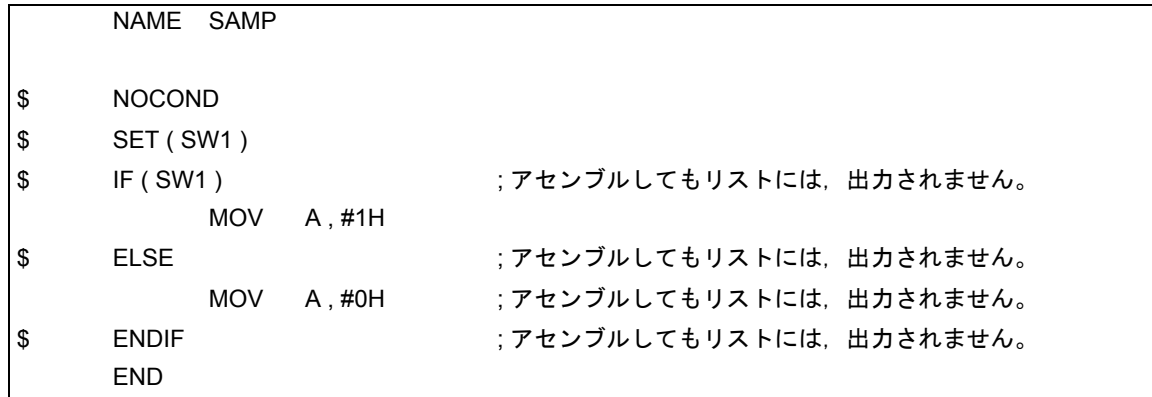

## **TITLE**

#### <span id="page-161-0"></span>**(5) TITLE**(**title**)

## 【記述形式】

```
[ △ ] $ [ △ ] TITLE [ △ ] ( [ △ ] ' タイトル・ストリング ' [ △ ] )
[△]$[△]TT[△]([△]'タイトル・ストリング'[△]) ;短縮形
```
#### 【省略時解釈】

- TITLE制御命令は指定されていないものとし,アセンブル・リストのヘッダのタイトル欄は空白となります。

## 【機能】

- TITLE 制御命令は、アセンブル・リスト, シンボル・テーブル・リスト, およびクロスレファレンス・リ ストの各ページのヘッダのタイトル欄に印字する文字列を指定します。

#### 【用途】

- タイトルを各ページに印字することにより,リストの内容が一目でわかります。
- アセンブルのたびにタイトル指定を行うような場合,ソース・モジュール・ファイル中にこれらを記述す ることにより,アセンブラ起動時の手間を省けます。

#### 【説明】

- TITLE 制御命令は、モジュール・ヘッダ部のみに記述できます。
- TITLE 制御命令が複数指定された場合には,あとで指定したものが有効です。
- タイトル・ストリングは,60 文字以内です。61 文字以上の場合には,先頭の 60 文字を有効とします。た だし。アセンブル・リスト・ファイルの 1 行の文字数指定(X とします)が 119 文字以下の場合, "X-60" 文字以内とします。
- タイトル・ストリングに引用符(')を記述する場合には、2 個続けて記述します。
- 文字数が 0 の場合、タイトル欄は空白になります。
- タイトル・ストリングに「2.2.2 [文字セット」](#page-32-0)にない不当文字が記述された場合は、"!"に置き換えてタ イトル欄に出力します。
- タイトル指定は、コマンド・ライン上でアセンブラ・オプション (-LH) によって指定できます。

## 【使用例】

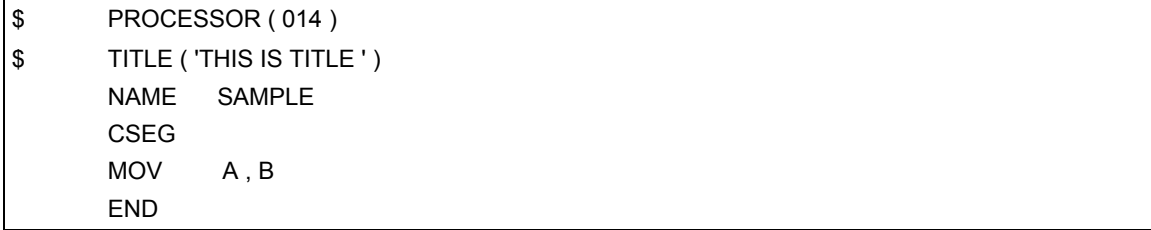

アセンブル・リストは、次のようになります(行数は72行と指定しています)。

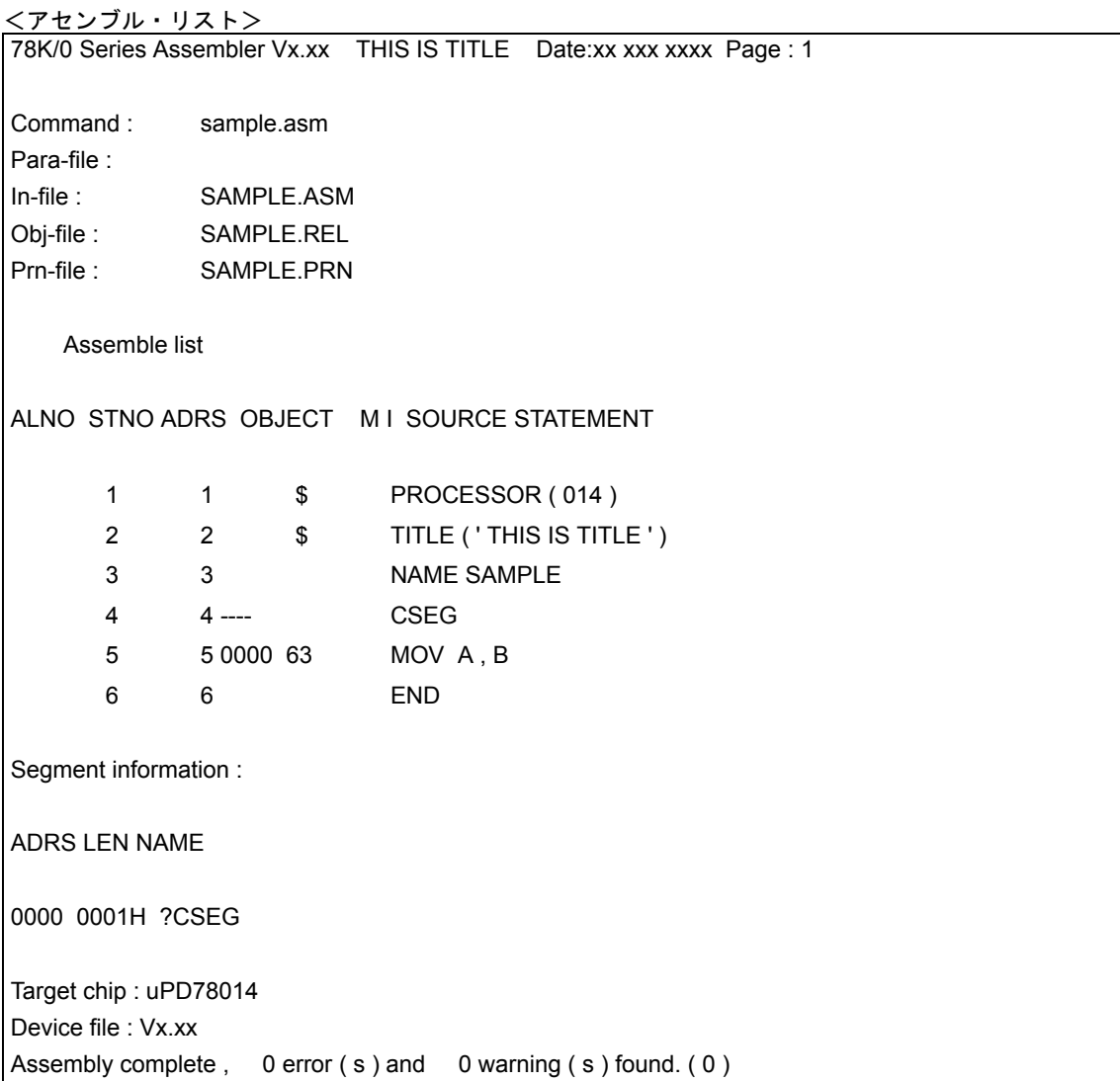

## **SUBTITLE**

#### <span id="page-163-0"></span>**(6) SUBTITLE**(**subtitle**)

## 【記述形式】

```
[ △ ] $ [ △ ] SUBTITLE [ △ ] ( [ △ ] ' タイトル・ストリング ' [ △ ] )
[△]$[△]ST[△]([△]'タイトル・ストリング'[△]) ;短縮形
```
#### 【省略時解釈】

- SUBTITLE 制御命令は指定されていないものとし, アセンブル・リストのヘッダのサブタイトル部は空白 となります。

#### 【機能】

- アセンブル・リストの各ページ・ヘッダのサブタイトル部に印字する文字列を指定します。

### 【用途】

- サブタイトルを各ページに印字することにより、アセンブル・リストの内容をわかりやすくします。サブ タイトルは,各ページごとに印字する文字列を変更できます。

- SUBTITLE 制御命令は,通常のソースにのみに記述できます。
- 指定できる文字列は,72 文字以内です。 73 文字以上記述された場合,先頭の 72 文字が有効です。なお,全角文字は 2 文字,タブは 1 文字として 数えます。
- SUBTITLE 制御命令は指定した文字列を,その次のページからサブタイトル部に印字します。ただし,ペー ジの先頭行に指定した場合には,そのページから印字します。
- SUBTITLE 制御命令を指定しない場合は,サブタイトル部は空白です。
- 文字列に引用符(')を記述する場合には、2個続けて記述してください。
- 文字数が 0 の場合,サブタイトル欄は空白となります。
- 指定された文字列の中に「2.2.2 [文字セット」](#page-32-0)にない不当文字が記述された場合には, " ! "に置き換えて サブタイトル欄に出力します。CR(0DH)が記述された場合には,エラーとし,リスト上には何も出力さ れません。00H を記述すると、それ以降引用符(')で閉じるまで出力されません。

# 【使用例】

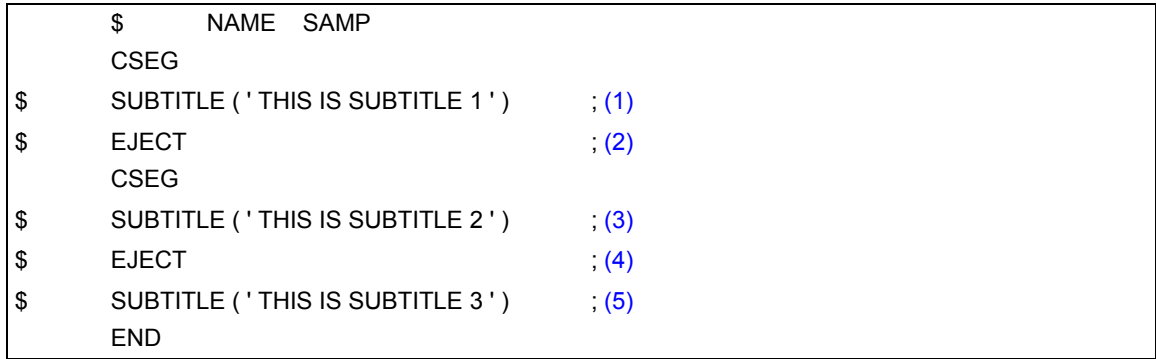

<解説>

- <span id="page-164-0"></span>(1) 文字列"THIS IS SUBTITLE 1"を指定します。
- <span id="page-164-1"></span>(2) 改ページ指示です。
- <span id="page-164-2"></span>(3) 文字列"THIS IS SUBTITLE 2"を指定します。
- <span id="page-164-3"></span>(4) 改ページ指示です。
- <span id="page-164-4"></span>(5) 文字列"THIS IS SUBTITLE 3"を指定します。

アセンブル・リストは、次のようになります(行数は 80 行です)。

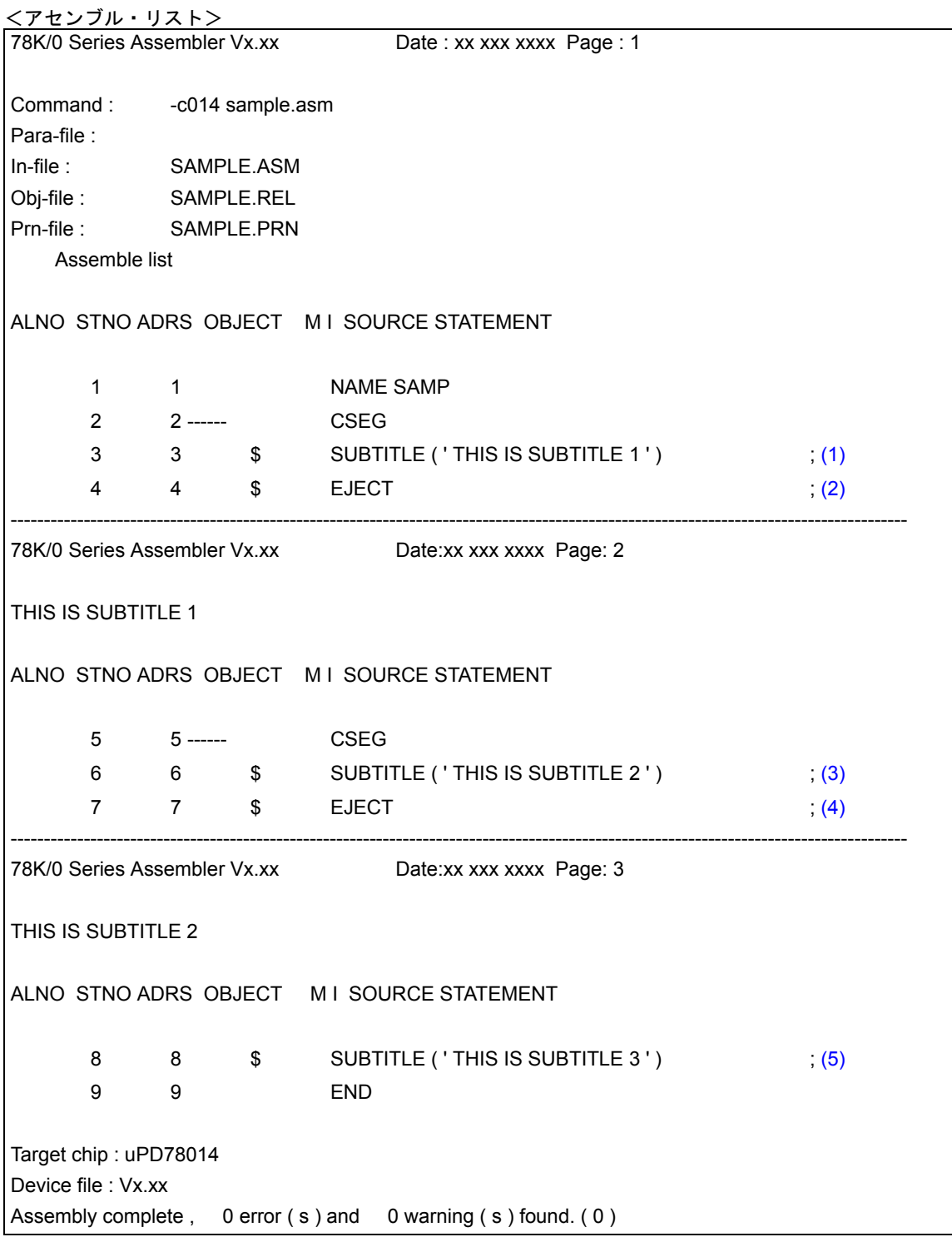

# **FORMFEED/NOFORMFEED**

#### <span id="page-166-0"></span>**(7) FORMFEED/NOFORMFEED**(**formfeed/noformfeed**)

## 【記述形式】

 $I \triangle$   $\frac{1}{5}$   $I \triangle$   $\frac{1}{2}$  FORMFEED [△] \$ [△] NOFORMFEED ; 省略時解釈

#### 【機能】

- FORMFEED 制御命令は,リスト・ファイルの最後にフォーム・フィードを出力することを指示します。
- NOFORMFEED制御命令は,リスト・ファイルの最後にフォーム・フィードを出力しないことを指示します。

#### 【用途】

- アセンブル・リスト・ファイルの内容を印字したあとで改ページしておきたい場合に使用します。

- FORMFEED/NOFORMFEED 制御命令は,モジュール・ヘッダ部のみに記述できます。
- アセンブル・リストをプリント・アウトするとき、プリント・アウトが終了しても印字が最終ページの途 中だと、最後のページが出てこない場合があります。 このような場合,FORMFEED 制御命令,またはアセンブラ・オプション(-LF)を使用して,アセンブル・ リストの最後に FORMFEED コードを付けてください。 なお,多くの場合,ファイルの終了により FORMFEED コードが送られるので,最後に FORMFEED コー ドがあると不要な白紙が1ページ送られてしまいます。これを防止するために,NOFORMFEED 制御命令, またはアセンブラ・オプション(-NLF)がディフォールトで設定されます。
- FORMFEED/NOFORMFEED 制御命令が複数指定された場合は,最後に指定した命令を有効とします。
- フォーム・フィードの出力は、コマンド・ライン上でアセンブラ・オプション (-LF/-NLF) によっても指 定できます。
- ソース・モジュール・ファイル中とコマンド・ライン上で異なる指定が行われた場合,コマンド・ライン 上の指定を優先します。
- アセンブラ・オプション(-NP)を指定した場合でも, FORMFEED/NOFORMFEED 制御命令に対する文 法チェックは行われます。

# **WIDTH**

<span id="page-167-0"></span>**(8) WIDTH**(**width**)

## 【記述形式】

[ △ ] \$ [ △ ] WIDTH [ △ ] ( [ △ ] 文字数 [ △ ] )

#### 【省略時解釈】

\$WIDTH ( 132 )

## 【機能】

- WIDTH 制御命令は,リスト・ファイルの 1 行の最大文字数を指示します。なお,文字数の指定範囲は,72- 260 です。

## 【用途】

- 各種リスト・ファイルの 1 行の文字数を変更したい場合に使用します。

- WIDTH 制御命令は、モジュール・ヘッダ部のみに記述できます。
- WIDTH 制御命令が複数指定された場合は、最後に指定した命令を有効とします。
- 行文字数は、コマンド・ライン上でアセンブラ・オプション (-LW) によっても指定できます。
- ソース・モジュール・ファイル中とコマンド・ライン上で異なる指定が行われた場合,コマンド・ライン 上の指定を優先します。
- アセンブラ・オプション(-NP)を指定した場合でも,WIDTH 制御命令に対する文法チェックは行われます。

# **LENGTH**

## <span id="page-168-0"></span>**(9) LENGTH**(**length**)

## 【記述形式】

[ △ ] \$ [ △ ] LENGTH [ △ ] ( [ △ ] 行数 [ △ ] )

## 【省略時解釈】

\$LENGTH ( 66 )

## 【機能】

- LENGTH 制御命令は,リスト・ファイルの 1 ページの行数を指示します。 なお,行数の指定範囲は,0 および 20-32767 です。

#### 【用途】

- アセンブル・リスト・ファイルの 1 ページの行数を変更したい場合に使用します。

- LENGTH 制御命令は、モジュール・ヘッダ部のみに記述できます。
- LENGTH 制御命令が複数指定された場合は、最後に指定した命令を有効とします。
- 行数は, コマンド・ライン上でアセンブラ・オプション (-LL) によっても指定できます。
- ソース・モジュール・ファイル中とコマンド・ライン上で異なる指定が行われた場合,コマンド・ライン 上の指定を優先します。
- アセンブラ・オプション(-NP)を指定した場合でも,LENGTH 制御命令に対する文法チェックは行われ ます。

# **TAB**

<span id="page-169-0"></span>**(10) TAB**(**tab**)

## 【記述形式】

[ △ ] \$ [ △ ] TAB [ △ ] ( [ △ ] 展開文字数 [ △ ] )

## 【省略時解釈】

\$TAB ( 8 )

#### 【機能】

- TAB 制御命令は,リスト・ファイルのタブの展開文字数を指示します。 なお,展開文字数の指定範囲は,0-8 です。
- TAB 制御命令は、ソース・モジュール中の HT (Horizontal Tabulation) コードを, 各種リスト上でいくつ かのブランク(空白)に置き換えて出力する(タビュレーション処理)ための基本となる文字数を指定し ます。

## 【用途】

- TAB 制御命令で,各種リストの 1 行の文字数を少なく指定した場合に,HT コードによるブランクを少な くし文字数を節約します。

- TAB 制御命令は,モジュール・ヘッダ部のみに記述できます。
- TAB 制御命令が複数指定された場合は、最後に指定した命令を有効とします。
- タブの展開文字数は、コマンド・ライン上でアセンブラ・オプション (-LT) によっても指定できます。
- ソース・モジュール・ファイル中とコマンド・ライン上で異なる指定が行われた場合,コマンド・ライン 上の指定を優先します。
- アセンブラ・オプション(-NP)を指定した場合でも,TAB 制御命令に対する文法チェックは行われます。

# **4.7** 条件付きアセンブル制御命令

条件付きアセンブル制御命令は,ソース・モジュール中のある一連のステートメントをアセンブルの対象とす る/しないを条件付きアセンブルのスイッチ設定により選択するものです。

条件付きアセンブル制御命令には, [IF/\\_IF/ELSEIF/\\_ELSEIF/ELSE/ENDIF](#page-171-0) 制御命令, および [SET/RESET](#page-175-0) (set/ [reset](#page-175-0))制御命令があります。

これらの条件付きアセンブル制御命令を有効に使用すると,ソース・モジュールをほとんど変更せずに不必要 なステートメントを除いたアセンブルができます。

条件付きアセンブル制御命令には、次のものがあります。

- [IF/\\_IF/ELSEIF/\\_ELSEIF/ELSE/ENDIF](#page-171-1)

- [SET/RESET](#page-175-1)

# <span id="page-171-1"></span>**IF/\_IF/ELSEIF/\_ELSEIF/ELSE/ENDIF**

#### <span id="page-171-0"></span>**(1) IF/\_IF/ELSEIF/\_ELSEIF/ELSE/ENDIF**

## 【記述形式】

```
 [ △ ] $ [ △ ] IF [ △ ] ( [ △ ] スイッチ名 [ [ △ ] : [ △ ] スイッチ名 ] … [ △ ] )
または [ △ ] $ [ △ ] IF △条件式
Service State
      [ △ ] $ [ △ ] ELSEIF [ △ ] ( [ △ ] スイッチ名 [ [ △ ] : [ △ ] スイッチ名 ] … [ △ ] )
または [ △ ] $ [ △ ] _ELSEIF △条件式
Section 2008
     [\Delta ]\[\Delta ]\ ELSE
Section 2008
      [\Delta] $ [\Delta] ENDIF
```
#### 【機能】

- アセンブル対象とするソース・ステートメントを限定するための条件を設定します。
- 条件付きアセンブルの対象となるソース・ステートメントは, IF/ IF制御命令からENDIF制御命令までです。 - IF/\_IF 制御命令は, 指定したスイッチ名あるいは, 条件式の評価値が真 (00H 以外) の場合, それ以降, 次 の条件付きアセンブル制御命令 (ELSEIF/ ELSEIF/ELSE/ENDIF) が現れるまでのソース・ステートメン トが,アセンブルされます。そのあとのアセンブル処理は,ENDIF 制御命令の次のステートメントに移り ます。

スイッチ名あるいは条件式の評価値が偽 (00H) の場合, それ以降, 次の条件付きアセンブル制御命令 (ELSEIF/ ELSEIF/ELSE/ENDIF)が現れるまでのソース・ステートメントは、アセンブルされません。

- ELSEIF/ ELSEIF 制御命令は、それ以前に記述してあるすべての条件付きアセンブル制御命令の条件が不 成立(評価値が偽)の場合にのみ,条件判定が行われます。 ELSEIF/ ELSEIF 制御命令で指定するスイッチ名あるいは条件式の評価値が真の場合,それ以降,次の条 件付きアセンブル制御命令 (ELSEIF/ ELSEIF/ELSE/ENDIF) が現れるまでのソース・ステートメントが アセンブルされます。そのあとのアセンブル処理は,ENDIF 制御命令の次のステートメントに移ります。 ELSEIF/ELSEIF の評価値が偽の場合, それ以降, 次の条件付きアセンブル制御命令 (ELSEIF/ ELSEIF/ ELSE/ENDIF)が現れるまでのソース・ステートメントはアセンブルされません。
- ELSE 制御命令についてはそれ以前に記述したすべての IF/ IF/ELSEIF/ ELSEIF 制御命令の条件が不成立 (スイッチ名の値が偽)の場合, ELSE 制御命令以降 ENDIF 制御命令が現れるまでのソース・ステートメ ントがアセンブルされます。
- ENDIF 制御命令は,条件付きアセンブルの対象となるソース・ステートメントの終了をアセンブラに指示 します。

## 【用途】

- ソース・モジュールを大幅に変更することなく、アセンブル対象となるソース・ステートメントを変更で きます。
- ソース・モジュール中に、プログラム開発中にのみ必要となるディバグ文などを記述した場合、そのディ バグ文を機械語に変換する/しないを条件付きアセンブルのスイッチ設定により選択できます。

【説明】

- スイッチ名による条件判断を行う場合には,IF/ELSEIF 制御命令を使用し,条件式による条件判断を行う 場合には、IF/ELSEIF 制御命令を使用します。

両方を組み合わせて使用することもできます。つまり,1 つの IF,または \_IF と ENDIF の対の中に,ELSEIF/ ELSEIF を組み合わせて使用できます。

- 条件式には,絶対式を記述します。
- スイッチ名記述上の規則は, シンボル記述上の規則(「2.2.3 [シンボル欄](#page-33-0)」を参照してください)と同じで す。ただし,最大認識文字数は常に 31 文字です。
- IF/ELSEIF 制御命令で複数のスイッチ名を指定する場合は、各スイッチ名をコロン(:)で区切ります。た だし,1 つのモジュール内で使用できるスイッチ名は,最大 5 つです。
- IF/ELSEIF 制御命令で複数のスイッチ名を指定した場合, そのいずれか 1 つの値が真であれば, 条件成立 します。
- IF/ELSEIF 制御命令で指定するスイッチ名の値は、[SET/RESET](#page-175-0) (set/reset) 制御命令により設定します。 したがって,IF/ELSEIF 制御命令で指定するスイッチの値が,前もってソース・モジュール中で SET/RESET 制御命令により設定されていない場合は,RESET されたものとみなされます。
- スイッチ名,または条件式に不適当な記述がある場合、アセンブラはエラー・メッセージを出力し、条件 判断を偽とします。
- この制御命令を記述する場合には、IF, または IF と ENDIF を対応させてください。
- マクロ・ボディ中に本制御命令が記述され,本体の途中で EXITM の処理を行って, そのレベルのマクロを 抜けた場合,IF レベルは,アセンブラによってマクロ・ボディの入口の IF レベルまで強制的に戻されま す。この場合には,エラーになりません。
- 1 つの IF-ENDIF 制御命令の間に, 別の IF-ENDIF 制御命令を記述することをネスティングと呼びます (8 レベルまでのネスティングが可能です)。
- 条件付きアセンブルで、アセンブルをしないステートメントは、オブジェクト・コードは生成されません が,アセンブル・リストにはそのまま出力されます。出力したくない場合は \$NOCOND 制御命令を使用し ます。

# 【使用例】

<例 1 >

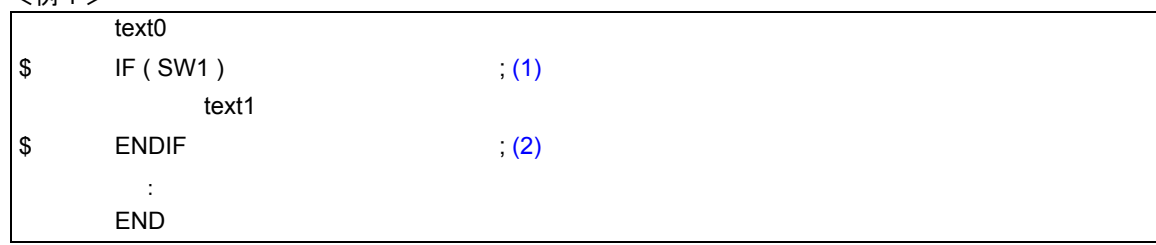

<解説>

- <span id="page-173-0"></span>(1) スイッチ名"SW1"の値が真の場合, text1 の部分がアセンブルされます。 スイッチ名"SW1"の値が偽の場合,text1 の部分はアセンブルされません。 スイッチ名"SW1"の値は text0 の部分で SET/RESET 制御命令により真 / 偽に設定されています。
- <span id="page-173-1"></span>(2) 条件付きアセンブル範囲の終了を示します。

```
<例 2 >
```
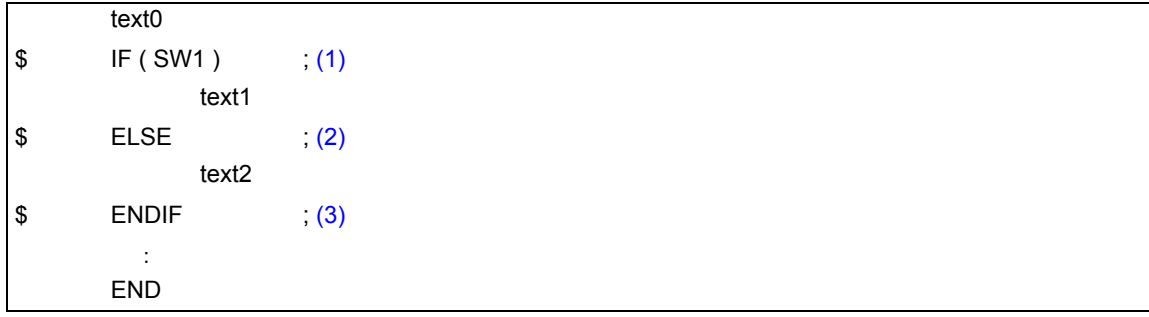

<解説>

- <span id="page-173-2"></span>(1) スイッチ名"SW1"の値は, text0 の部分で SET/RESET 制御命令により真 / 偽に設定されています。 スイッチ名"SW1"の値が真の場合,text1 の部分をアセンブルし,text2 の部分はアセンブルされません。
- <span id="page-173-3"></span>(2) (1) のスイッチ名 "SW1"の値が偽の場合, text1 の部分はアセンブルされず, text2 の部分がアセンブルさ れます。
- <span id="page-173-4"></span>(3) 条件付きアセンブル範囲の終了を示します。

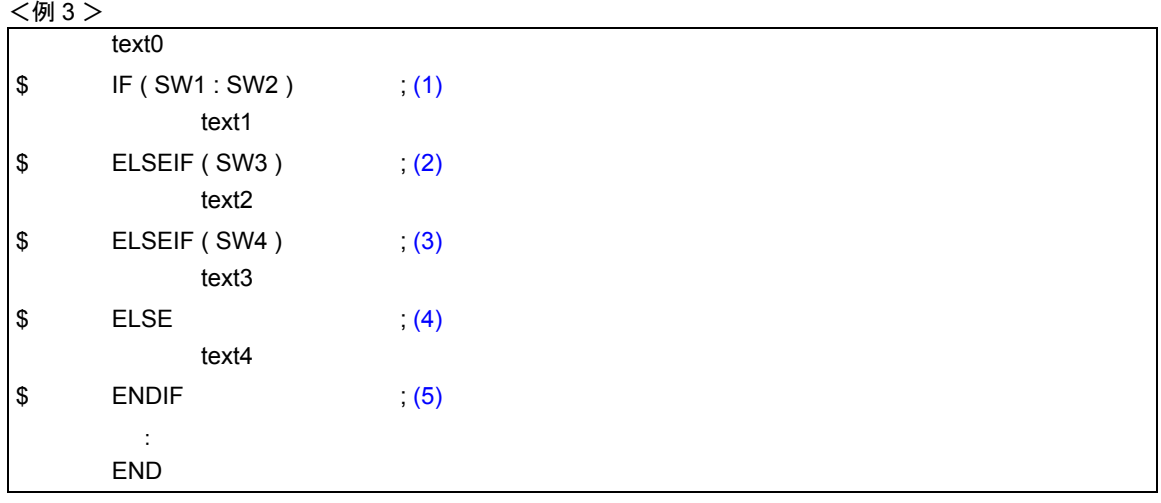

<解説>

- <span id="page-174-0"></span>(1) スイッチ名"SW1","SW2","SW3"の値は,text0 の部分で SET/RESET 制御命令により真 / 偽に設定 されています。 スイッチ名 "SW1"もしくは "SW2" の値が真の場合, text1 の部分がアセンブルされ, text2, text3, text4 の部分はアセンブルされません。 スイッチ名"SW1"と"SW2"の値がともに偽の場合, text1 の部分はアセンブルされず, (2) 以降の条件 付きアセンブルが行われます。
- <span id="page-174-1"></span>(2) (1)のスイッチ名"SW1"と"SW2"の値がともに偽で,かつスイッチ名"SW3"の値が真の場合, text2 の部分がアセンブルされ, text1, text3, text4 の部分はアセンブルされません。
- <span id="page-174-2"></span>(3) (1) のスイッチ名"SW1", "SW2"と, (2) のスイッチ名"SW3"の値がともに偽で, かつスイッチ名 "SW4"の値が真の場合,text3 の部分がアセンブルされ,text1,text2,text4 の部分はアセンブルされません。
- <span id="page-174-3"></span>(4) (1), (2), (3) のスイッチ名"SW1", "SW2", "SW3", "SW4"の値がすべて偽の場合, text4 の部分がア センブルされ, text1, text2, text3 の部分はアセンブルされません。
- <span id="page-174-4"></span>(5) 条件付きアセンブル範囲の終了を示します。

<例 4 >

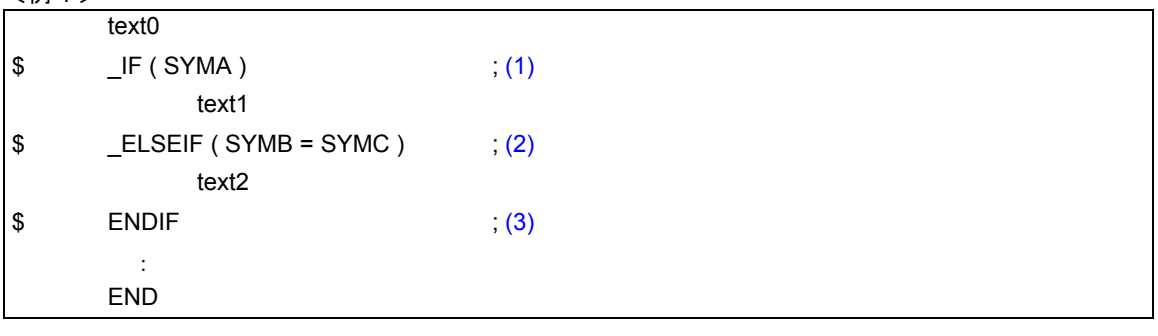

<解説>

- <span id="page-174-5"></span>(1) シンボル名"SYMA"の値は,text0 の部分で EQU,または SET 疑似命令により,定義されています。 シンボル名"SYMA"の値が真(非0)の場合,text1 の部分がアセンブルされ,text2 はアセンブルされません。
- <span id="page-174-6"></span>(2) シンボル名"SYMA"の値が偽(0)で SYMB と SYMC が同じ値をもつ場合,text2 がアセンブルされます。
- <span id="page-174-7"></span>(3) 条件付きアセンブル範囲の終了を示します。

## <span id="page-175-1"></span>**SET/RESET**

#### <span id="page-175-0"></span>**(2) SET/RESET**(**set/reset**)

## 【記述形式】

```
\lfloor \Delta \rfloor$[△]SET[△]([△]スイッチ名[[△]:[△]スイッチ名]…[△])
[△]$[△]RESET[△]([△]スイッチ名[[△]:[△]スイッチ名]…[△])
```
#### 【機能】

- SFT/RESET 制御命令は、IF/FLSFIF 制御命令で指定するスイッチ名に値を与えます。
- SET 制御命令で指定したスイッチ名に、真の値 (OFFH) を与えます。
- RESET 制御命令で指定したスイッチ名に、偽の値 (00H) を与えます。

## 【用途】

- IF/ELSEIF制御命令で指定するスイッチ名に真の値(0FFH)を与えたいときは,SET制御命令を記述します。
- IF/ELSEIF 制御命令で指定するスイッチ名に偽の値 (00H) を与えたいときは、RESET 制御命令を記述し ます。

- SET/RESET 制御命令では,スイッチ名を記述します。
	- スイッチ名記述上の規則は,シンボル記述上の規則(「2.2.3 [シンボル欄](#page-33-0)」を参照してください)と同じで す。ただし,最大認識文字数は常に 31 文字です。
- スイッチ名は、予約語,スイッチ名以外のユーザ定義シンボルと重複してもかまいません。
- SET/RESET 制御命令で複数のスイッチ名を指定する場合は、各スイッチ名をコロン(:)で区切ります。 ただし,1 つのモジュール内で使用できるスイッチ名は,最大 1000 個です。
- 一度 SET したスイッチ名を RESET できます。また,一度 RESET したスイッチ名を SET できます。
- IF/ELSEIF 制御命令で指定するスイッチ名は,その制御命令を記述する以前のソース・モジュール中で, SET/RESET 制御命令により少なくとも 1 回は定義しなければなりません。
- スイッチ名は,クロスレファレンス・リストには出力されません。

## 【使用例】

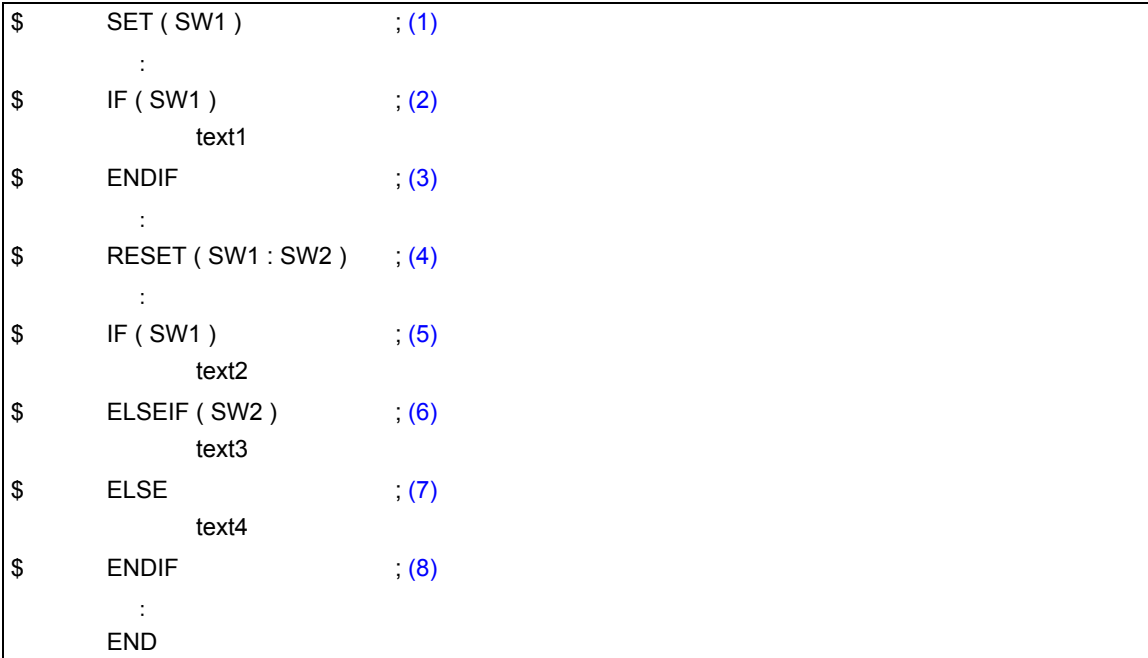

## <解説>

- <span id="page-176-0"></span>(1) スイッチ名"SW1"に真の値(0FFH)を与えます。
- <span id="page-176-1"></span>(2) (1) でスイッチ名 "SW1"に真の値を与えていますので, text1 の部分がアセンブルされます。
- <span id="page-176-2"></span>(3) (2) から始まる条件付きアセンブル範囲の終了を示します。
- <span id="page-176-3"></span>(4) スイッチ名"SW1"と"SW2"に偽の値(00H)を与えます。
- <span id="page-176-4"></span>(5) スイッチ名 "SW1"には (4) で偽の値を与えていますので, text2 の部分はアセンブルされません。
- <span id="page-176-5"></span>(6) スイッチ名 "SW2"にも (4) で偽の値を与えていますので, text3 の部分もアセンブルされません。
- <span id="page-176-6"></span>(7) (5), (6) のスイッチ名"SW1", "SW2"の値がすべて偽のため, text4 の部分がアセンブルされます。
- <span id="page-176-7"></span>(8) (5) から始まる条件付きアセンブル範囲の終了を示します。

# **4.8** 漢字コード制御命令

コメントに記述された漢字を,どの漢字コードで解釈するのかを指定する制御命令です。 漢字コード制御命令には、次のものがあります。

- [KANJICODE](#page-178-0)

# <span id="page-178-0"></span>**KANJICODE**

### **(1) KANJICODE**(**kanjicode**)

## 【記述形式】

[ △ ] \$ [ △ ] KANJICODE [ △ ] 漢字コード

## 【省略時解釈】

- OS により次のように解釈します。

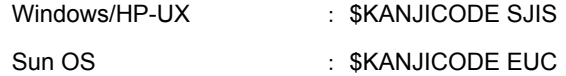

## 【機能】

- コメントに記述された漢字を,指定された漢字コードとして解釈します。
- 漢字コードは、SJIS/EUC/NONE が記述できます。

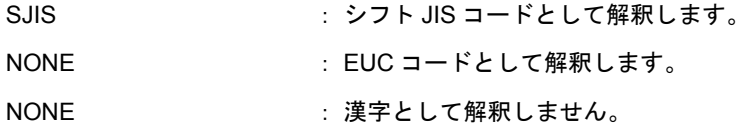

## 【用途】

- コメント行の漢字の,漢字コードの解釈を指定するときに使用します。

- KANJICODE 制御命令は,モジュール・ヘッダ部のみに記述できます。
- KANJICODE 制御命令が、モジュール・ヘッダ部に複数回記述された場合は、その中でもっとも後者に記 述された命令を優先とします。
- 漢字コード指定は、コマンド・ライン上でアセンブラ・オプション (-ZS/-ZE/-ZN) によって指定できます。
- ソース・モジュール中とコマンド・ライン上で異なる指定が行われた場合,コマンド・ライン上の指定が 優先されます。
- コマンド・ライン上にオプションが指定された場合にも, KANJICODE 制御命令に対する文法チェックは 行われます。

# **4.9** その他の制御命令

次に示す制御命令は,C コンパイラや構造化アセンブラ・プリプロセッサなどの上位プログラムが出力する特 別な制御命令です。

\$TOL\_INF

\$DGS

\$DGL
## <span id="page-180-4"></span><span id="page-180-0"></span>第 **5** 章マクロ

この章では、マクロ機能の使い方について説明します。ソース・プログラムの中で一連の命令群を何回も記述 する場合に使用すると便利な機能です。

#### **5.1** 概要

<span id="page-180-1"></span>ソース・プログラムの中で一連の命令群を何回も記述する場合,マクロ機能を使用すると便利です。マクロ機 能とは,MACRO,ENDM 疑似命令によりマクロ・ボディとして定義された一連の命令群をマクロ参照している 箇所に展開することです。

マクロは,ソース・プログラムの記述性を向上させるために使用するもので,サブルーチンとは異なります。 マクロとサブルーチンには,それぞれ次のような特徴があります。それぞれ目的に応じて有効に使用してくだ さい。

- <span id="page-180-3"></span>(1) サブルーチン
	- プログラム中で何回も必要となる処理を 1 つのサブルーチンとして記述します。サブルーチンは, アセン ブラにより一度だけ機械語に変換されます。
	- サブルーチンの参照には,サブルーチン・コール命令(一般にはその前後に引数設定の命令が必要)を記 述するだけですみます。

したがって,サブルーチンを活用することによりプログラムのメモリを効率よく使用できます。

- また、プログラム中の一連のまとまった処理をサブルーチン化することにより、プログラムの構造化を図 ることができます(プログラムを構造化することにより、プログラム全体の構造が分かりやすくなり、プ ログラムの設計が容易になります)。
- <span id="page-180-2"></span>(2) マクロ
	- マクロの基本的な機能は、命令群の置き換えです。 MACRO, ENDM 疑似命令によりマクロ・ボディとして定義された一連の命令群が、マクロ参照時にその 場所に展開されます。
	- アセンブラはマクロ参照を検出するとマクロ・ボディを展開し,マクロ・ボディの仮パラメータを参照時 の実パラメータに置き換えながら,命令群を機械語に変換します。
	- マクロは,パラメータを記述することができます。 たとえば,処理手順は同じであるがオペランドに記述するデータだけが異なる命令群がある場合,そのデー タに仮パラメータを割り当ててマクロを定義します。マクロ参照時には,マクロ名と実パラメータを記述 することにより,記述の一部分だけが異なる種々の命令群に対処できます。

サブルーチン化の手法がメモリ・サイズの削減やプログラムの構造化を図るために用いられるのに対し,マク ロはコーディングの効率を向上させるために用いられます。

## **5.2** マクロの利用

## <span id="page-181-1"></span>**5.2.1** マクロの定義

マクロの定義は, MACRO, ENDM 疑似命令により行います。

#### 【記述形式】

<span id="page-181-2"></span><span id="page-181-0"></span>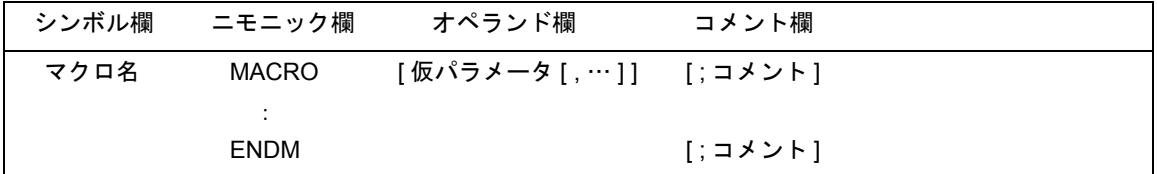

#### 【機能】

- MACRO 疑似命令と ENDM 疑似命令の間に記述された一連の文(マクロ・ボディと呼びます)に対し、シ ンボル欄で指定したマクロ名を取り付け,マクロの定義を行います。

### 【使用例】

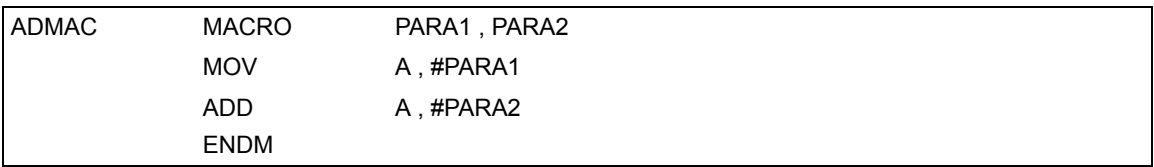

<解説>

上記の例は, PARA1 と PARA2 の 2 数を加算して, 結果を A レジスタに格納する簡単なマクロ定義で, ADMAC というマクロ名が付けられています。PARA1,PARA2 が仮パラメータです。

詳細については,「3.8 [マクロ疑似命令」](#page-122-0)を参照してください。

#### <span id="page-182-2"></span><span id="page-182-0"></span>**5.2.2** マクロの参照

マクロの参照を行う場合は,すでにマクロ定義されているマクロ名をソース・プログラムのニモニック欄に記 述します。

#### 【記述形式】

<span id="page-182-3"></span><span id="page-182-1"></span>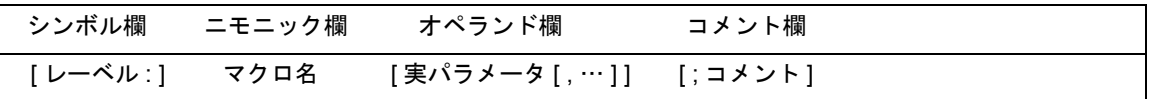

#### 【機能】

<span id="page-182-4"></span>- 指定したマクロ名に割り付けられたマクロ・ボディを参照します。

#### 【用途】

- マクロ・ボディを参照するときに,この形式の記述を使用します。

#### 【説明】

- マクロ名は,参照以前に定義されていなければなりません。
- 実パラメータはコンマ( ,)で区切って,1 行以内であれば最大 16 個まで記述できます。
- 実パラメータの文字列中に空白を記述することはできません。
- 実パラメータにコンマ(,), セミコロン(;), 空白, TAB を記述する場合には, それらを含む文字列を シングルクォート(')で囲ってください。
- 仮パラメータから実パラメータへの置き換えは、それぞれの記述順に対応して左から順に行われます。 仮パラメータと実パラメータの数が一致しない場合は,ワーニング・メッセージが出力されます。

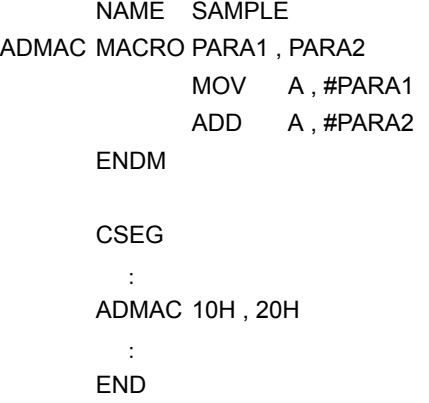

<解説>

すでに定義されているマクロ名"ADMAC"を参照しています。10H,20H は実パラメータです。

#### <span id="page-183-0"></span>**5.2.3** マクロの展開

アセンブラはマクロを,次のように処理します。

- マクロの参照を見つけるとそれに対応するマクロ・ボディを,マクロ名の位置に展開します。
- 展開したマクロ・ボディのステートメントを、他のステートメントと同様にアセンブルします。

#### **5.2.4** 使用例

「5.2.2 [マクロの参照](#page-182-0)」で参照されたマクロがアセンブルされ,展開されると次のようになります。

```
NAME SAMPLE
      ; マクロ定義
ADMAC MACRO PARA1 , PARA2
          MOV A, #PARA1
           ADD A , #PARA2
     ENDM
     ; ソース本文
     CSEG
       :
     ; マクロの展開
      (1)
     MOV A , #10H
     ADD A , #20H
     ; ソース本文
       :
     END
```
<解説>

<span id="page-184-0"></span>(1) (1) のマクロの参照により,マクロ・ボディが展開されます。 マクロ・ボディ内の仮パラメータは,実パラメータに置き換えられます。

## <span id="page-185-1"></span>**5.3** マクロ内のシンボル

<span id="page-185-2"></span><span id="page-185-0"></span>マクロ内で定義するシンボルには,グローバル・シンボルとローカル・シンボルの 2 種類があります。

- (1) グローバル・シンボル
	- ソース・プログラム内のすべてのステートメントから参照できます。 したがって,そのシンボルを定義しているマクロを 2 回以上参照して,一連のステートメントが展開され ると,シンボルは二重定義エラーとなります。
	- LOCAL 疑似命令で定義されていないシンボルは,グローバル・シンボルです。
- (2) ローカル・シンボル
	- ローカル・シンボルは, LOCAL 疑似命令で定義します(「3.8 [マクロ疑似命令](#page-122-0)」を参照してください)。
	- ローカル・シンボルは,LOCAL 疑似命令で LOCAL 宣言されたマクロ内でのみ参照できます。
	- マクロ外からローカル・シンボルを参照できません。

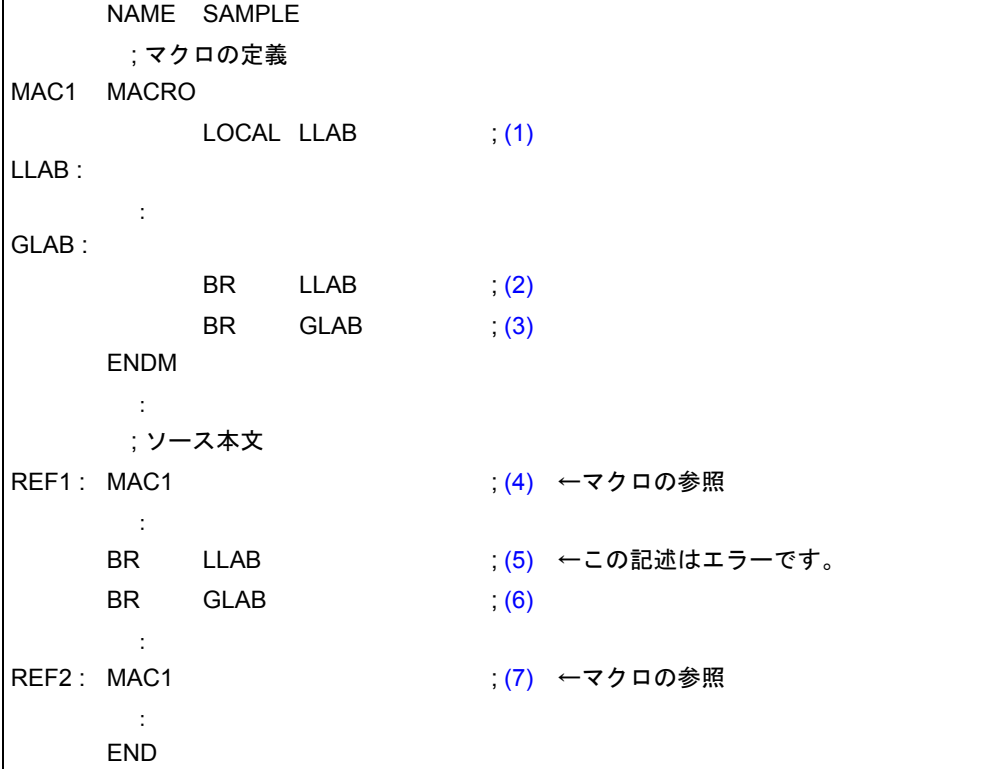

<解説>

- <span id="page-186-0"></span>(1) レーベル LLAB をローカル・シンボルとして定義します。
- <span id="page-186-1"></span>(2) マクロ MAC1 内でローカル・シンボル LLAB を参照しています。
- <span id="page-186-2"></span>(3) マクロ MAC1 内でグローバル・シンボル GLAB を参照しています。
- <span id="page-186-3"></span>(4) マクロ MAC1 を参照しています。
- <span id="page-186-4"></span>(5) マクロ MAC1 の定義外でローカル・シンボル LLAB を参照しています。この記述はアセンブル時にエラー となります。
- <span id="page-186-5"></span>(6) マクロ MAC1 の定義外でグローバル・シンボル GLAB を参照しています。
- <span id="page-186-6"></span>(7) マクロ MAC1 を参照しています。同一のマクロが,2 回参照されています

このソースをアセンブルすると、次のように展開されます。

<アセンブル・リスト>

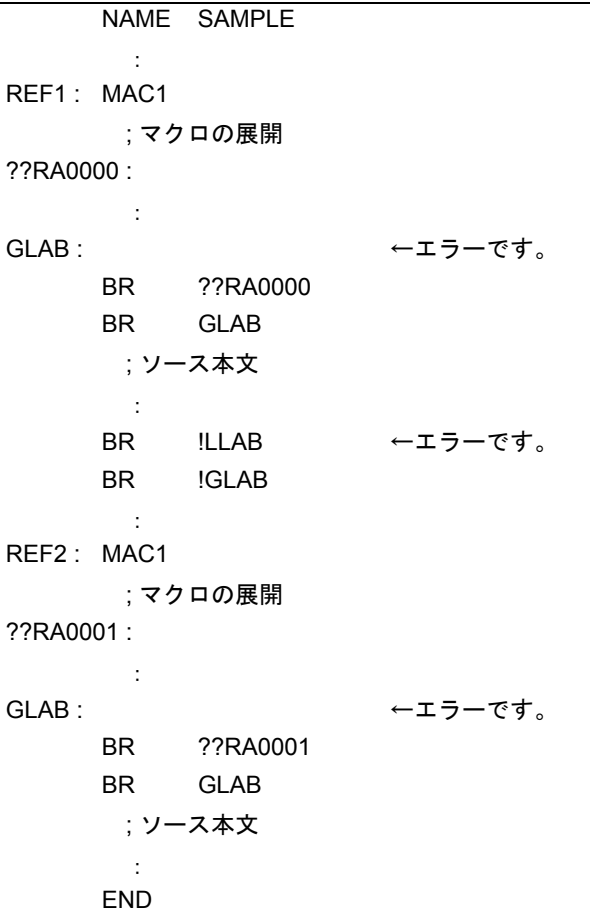

<解説>

グローバル・シンボル GLAB が,マクロ MAC1 内で定義されています。

マクロ MAC1 が 2 回参照されており,一連のステートメントが展開された結果,グローバル・シンボル GLAB は二重定義エラーとなります。

## <span id="page-188-2"></span>**5.4** マクロ・オペレータ

マクロ・オペレータには、"&"と"'"の2種類があります。

#### **(1) &**(コンカティネート)

- <span id="page-188-1"></span>- コンカティネート記号は,マクロ・ボディ内で文字列と文字列を連結します。マクロ展開時には,コンカ ティネート記号の左右の文字列を連結し,コンカティネート自身は,消滅します。
- <span id="page-188-0"></span>- コンカティネート記号は、マクロ定義時にシンボル中の"&"の前後を仮パラメータあるいは、LOCAL シ ンボルとして認識することが可能であり,マクロ展開時にシンボル中の"&"の前後の仮パラメータ,ある いは LOCAL シンボルを評価してシンボル中に連結できます。
- 引用符で囲まれた文字列中の"&"は、単なるデータとして扱われます。
- "&"を 2 つ続けると 1 つの"&"として扱われます。

#### 【使用例】

<マクロ定義>

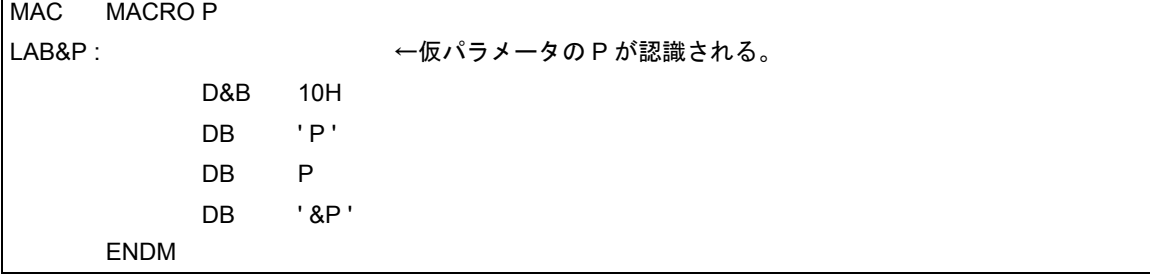

<マクロ参照>

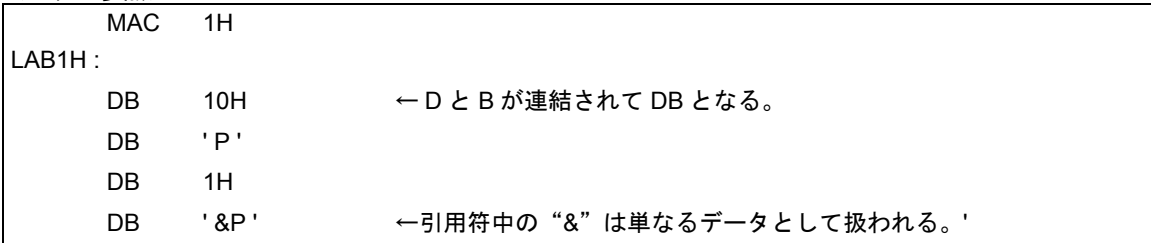

- <span id="page-189-0"></span>**(2) '**(シングル・クォート)
	- マクロ参照行, および IRP の実パラメータの先頭, あるいは, 区切り文字の後に, 文字列をシングル· クォートで囲んで記述すると,その文字列がそのまま 1 つの実パラメータとみなされます。 実パラメータに渡されるときには,シングル・クォートがはずされて渡されます。
	- マクロ・ボディ中にシングル・クォートで囲まれた文字列がある場合には,単なるデータとして扱われます。
	- シングル・クォートで囲まれた中に,シングル・クォートを使用する場合には," ' "を 2 つ続けて記述します。

NAME SAMP MAC1 MACRO P  $IRP$  Q, < P > MOV A , #Q ENDM ENDM MAC1 ' 10 , 20 , 30 '

このソースをアセンブルすると MAC1 は、次のように展開されます。

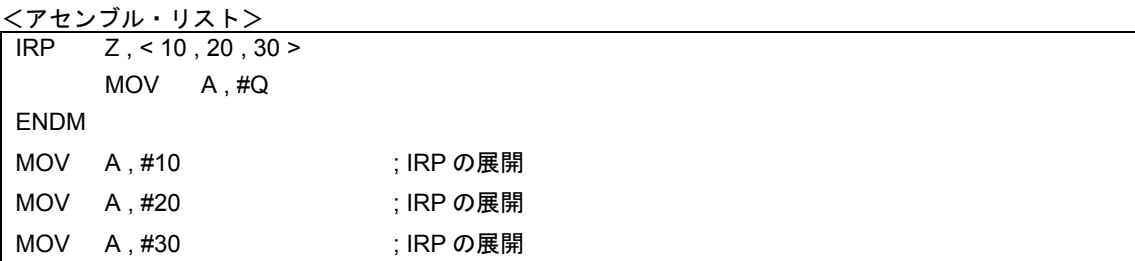

# <span id="page-190-0"></span>第 **6** 章製品活用法

この章では,RA78K0 を利用してアセンブル作業を行う上で有効な活用法をいくつか紹介します。

## **6.1** アセンブラ起動時の手間を省くには

アセンブラ起動時に必ず指定するデバイス種別指定(-C)や漢字コード指定(-ZS/-ZE/-ZN)は、制御命令とし てソース・モジュール中に記述しておくと便利です。特にアセンブル対象品種指定は省略不可能なのでソース・モ ジュール・ヘッダで指定しておくことで,アセンブラ・プログラムの起動時にコマンド行で指定する手間が省け ます(コマンド行で指定を忘れるとエラーとなり,やり直しをしなければなりません)。

ほかに,クロスレファレンス・リスト出力指定なども,ソース・モジュールの先頭で指定しておくとよいでしょ う。

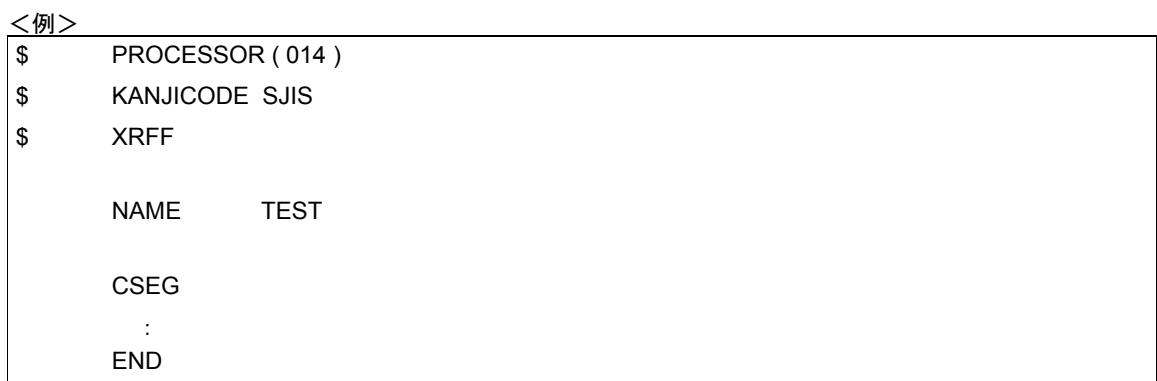

## **6.2** メモリ効率のよいプログラムを開発するには

ショート・ダイレクト・アドレシング領域は,ほかのデータ・メモリに比べ短いバイト数の命令でアクセスで きる領域です。

この領域を効率的に使うことでメモリ効率のよいプログラムを開発することができます。

ショート・ダイレクト・アドレシング領域は 1 モジュールで宣言します。これにより,ショート・ダイレクト・ アドレシング領域に配置しようとした変数がショート・ダイレクト・アドレシング領域に入りきらなかった場合, アクセス頻度の高い変数だけをショート・ダイレクト・アドレシング領域に配置する変更が容易になります。

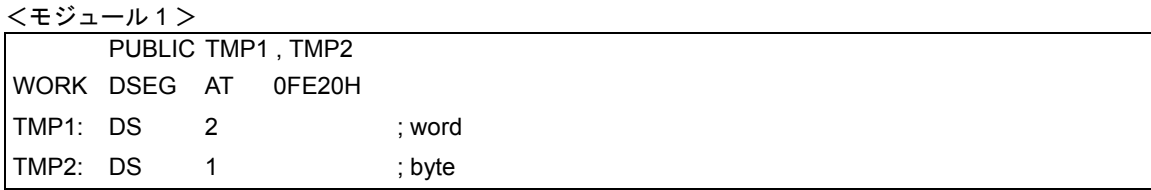

<モジュール 2 >

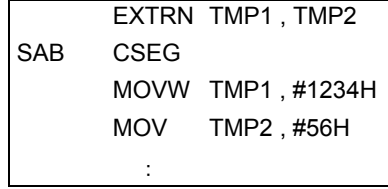

## 付録 **A** 予約語一覧

予約語には,機械語命令,疑似命令,制御命令,演算子,レジスタ名,および sfr シンボルがあります。予約語 は,アセンブラがあらかじめ予約している文字列で,所定の目的以外には転用できません。

ソース・プログラムの各欄に記述できる予約語の種類と予約語一覧を次に示します。

<span id="page-193-3"></span><span id="page-193-2"></span>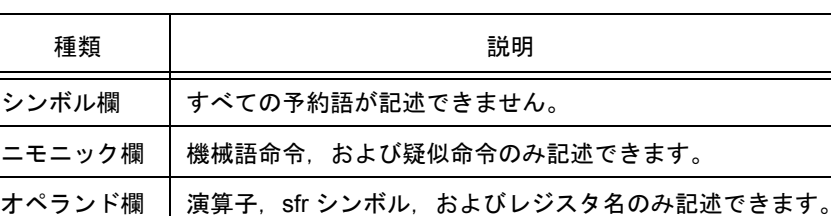

表 A-1 予約語の種類

sfr 一覧については,各デバイスのユーザーズ・マニュアルを参照してください。

<span id="page-193-1"></span><span id="page-193-0"></span>コメント欄 すべての予約語が記述できます。

割り込み要求ソース一覧については,各デバイスのユーザーズ・マニュアルを参照してください。 機械語命令,レジスタ名一覧については,各デバイスのユーザーズ・マニュアルを参照してください。

種類 キャンプ しょうしょう しゅうしょう うちゅう 予約語 かいしょう 演算子 [AND](#page-47-1) [BANKNUM](#page-58-0) [BITPOS](#page-57-0) [DATAPOS](#page-57-1) [EQ](#page-49-0) [GE](#page-50-0) [GT](#page-50-1) [HIGH](#page-56-0) [LE](#page-52-0) [LOW](#page-56-1) [LT](#page-52-1) [MASK](#page-57-2) [MOD](#page-45-0) [NE](#page-49-1) [NOT](#page-47-0) [OR](#page-48-0) [SHL](#page-54-0) [SHR](#page-54-1) [XOR](#page-48-1) 疑似命令 │ AT [BR](#page-120-0) [BSEG](#page-87-0) CALLT0 [CSEG](#page-79-0) [DB](#page-103-0) [DBIT](#page-109-0) [DS](#page-107-0) DS [DSEG](#page-83-0) DSPRAM [DW](#page-105-0) [END](#page-138-0) [ENDM](#page-135-0) [EQU](#page-96-0) [EXITM](#page-132-0) [EXTBIT](#page-113-0) [EXTRN](#page-111-0) FIXED IHRAM [IRP](#page-130-0) IXRAM [LOCAL](#page-125-0) LRAM [MACRO](#page-123-0) [NAME](#page-118-0) [ORG](#page-92-0) [PUBLIC](#page-115-0) [REPT](#page-128-0)  SADDR SADDRP [SET](#page-100-0) UNIT UNITP

```
表 A-2 予約語一覧
```

| 種類   | 予約語                                                 |                         |  |  |  |  |
|------|-----------------------------------------------------|-------------------------|--|--|--|--|
| 制御命令 | <b>COND/NOCOND</b>                                  | <b>DEBUG/NODEBUG</b>    |  |  |  |  |
|      | DEBUGA/NODEBUGA   DG/NODG                           | EJECT [EJ]              |  |  |  |  |
|      | FORMFEED/NOFORMFEED                                 | <b>GEN/NOGEN</b>        |  |  |  |  |
|      | IF/ IF/ELSEIF/ ELSEIF/ELSE/ENDIF                    | <b>INCLUDE</b> [IC]     |  |  |  |  |
|      | <b>KANJICODE</b>                                    | <b>LENGTH</b>           |  |  |  |  |
|      | LIST/NOLIST [ LI/NOLI ]                             | <b>PROCESSOR [ PC ]</b> |  |  |  |  |
|      | <b>SET/RESET</b>                                    | SUBTITLE [ ST ]         |  |  |  |  |
|      | <b>SYMLIST/NOSYMLIST</b>                            | <b>TAB</b>              |  |  |  |  |
|      | TITLE [ TT ]                                        | <b>WIDTH</b>            |  |  |  |  |
|      | XREF/NOXREF [XR/NOXR ]                              |                         |  |  |  |  |
| その他  | DGS.<br><b>SFR</b><br><b>SFRP</b><br>DGL<br>TOL INF |                         |  |  |  |  |

表 A-2 予約語一覧

備考 制御命令の[]内は,短縮形を表します。

# <span id="page-195-0"></span>付録 **B** 疑似命令一覧

表 B-1 疑似命令一覧

| 疑似命令     |             |                          |         |                            |                                                               |
|----------|-------------|--------------------------|---------|----------------------------|---------------------------------------------------------------|
| シンボル欄    | ニモニック欄      | オペランド欄                   | コメント欄   | 機能・分類                      | 備考                                                            |
| [セグメント名] | <b>CSEG</b> | [再配置属性]                  | [;コメント] | コード・セグメン<br>トの開始宣言         |                                                               |
| [セグメント名] | <b>DSEG</b> | [再配置属性]                  | [;コメント] | データ・セグメン<br>トの開始宣言         |                                                               |
| [セグメント名] | <b>BSEG</b> | [再配置属性]                  | [;コメント] | ビット・セグメン<br>トの開始宣言         |                                                               |
| [セグメント名] | <b>ORG</b>  | 絶対式                      | [;コメント] | アブソリュート・<br>セグメントの開始<br>宣言 | オペランド式<br>中でのシンボ<br>ルの前方参照<br>禁止                              |
| ネーム      | EQU         | 式                        | [;コメント] | ネームの定義                     | ネーム・シン<br>ボル<br>オペランド式<br>中でのシンボ<br>ルの前方参照,<br>外部参照名の<br>参照禁止 |
| ネーム      | <b>SET</b>  | 絶対式                      | [;コメント] | 再定義可能なネー<br>ムの定義           | ネーム・シン<br>ボル<br>オペランド式<br>中でのシンボ<br>ルの前方参照<br>禁止              |
| [レーベル:]  | DB          | (サイズ)<br>または<br>初期値 [,…] | [;コメント] | バイト・データ領<br>域の確保/初期化       | レーベル:シ<br>ンボル<br>初期値の代わ<br>りに文字列を<br>置くことがで<br>きる             |
| [レーベル:]  | DW          | (サイズ)<br>または<br>初期値 [,…] | [;コメント] | ワード・データ領<br>域の確保/初期化       | レーベル・シ<br>ンボル                                                 |
| [レーベル:]  | DS          | 絶対式                      | [;コメント] | バイト・データ領<br>域の確保           | ネーム・シン<br>ボル<br>オペランド式<br>中でのシンボ<br>ルの前方参照<br>禁止              |

表 B-1 疑似命令一覧

| 疑似命令    |               |                               |                                             |                                 |                                                  |
|---------|---------------|-------------------------------|---------------------------------------------|---------------------------------|--------------------------------------------------|
| シンボル欄   | ニモニック欄        | オペランド欄                        | コメント欄                                       | 機能・分類                           | 備考                                               |
| ネーム     | DBIT          | なし                            | $[]$ ; コメント]                                | ビット・データ領<br>域の確保                | ネーム:シン<br>ボル<br>オペランド式<br>中でのシンボ<br>ルの前方参照<br>禁止 |
| [レーベル:] | <b>PUBLIC</b> | シンボル名 [ ,<br>$\cdots$ ]       | $[]$ ; コメント]                                | 外部定義名の宣言                        |                                                  |
| [レーベル:] | <b>EXTRN</b>  | シンボル名 [,<br>$\cdots$ ]        | $[$ ; $\exists$ $\forall$ $\vee$ $\vdash$ ] | 外部参照名の宣言                        |                                                  |
| [レーベル:] | <b>EXTBIT</b> | ビット・シン<br>ボル名 [,…]            | [;コメント]                                     | 外部参照名の宣言                        | シンボル名は<br>ビット値を持<br>つものに限る                       |
| [レーベル:] | <b>NAME</b>   | オブジェクト・<br>モジュール名             | [;コメント]                                     | モジュール名の定<br>義                   | モジュール名:<br>シンボル                                  |
| [レーベル:] | <b>BR</b>     | 式                             | $[]$ ; コメント]                                | 分岐命令の自動選<br>択                   | レーベル・シ<br>ンボル                                    |
| ネーム     | <b>MACRO</b>  | 「仮パラメータ<br>$[ , \cdots ] ]$   | [;コメント]                                     | マクロの定義                          | マクロ名:シ<br>ンボル                                    |
| [レーベル:] | <b>LOCAL</b>  | シンボル名 [,<br>$\cdots$ ]        | [;コメント]                                     | マクロ内でのみ有<br>効なシンボルの定<br>義       | マクロ定義中<br>のみ使用可                                  |
| [レーベル:] | <b>REPT</b>   | 絶対式                           | [;コメント]                                     | マクロ展開時の繰<br>り返しの指定              | レーベル・シ<br>ンボル                                    |
| [レーベル:] | <b>IRP</b>    | 仮パラメータ,<br><[実パラメー<br>タ[,…]]> | [;コメント]                                     | 仮パラメータに実<br>パラメータの値を<br>割り付けて展開 | レーベル・シ<br>ンボル                                    |
| [レーベル:] | <b>EXITM</b>  | なし                            | [;コメント]                                     | マクロ展開の中断                        | マクロ定義中<br>のみ使用可                                  |
| なし      | <b>ENDM</b>   | なし                            | [;コメント]                                     | マクロ定義の終了                        | マクロ定義中<br>のみ使用可                                  |
| なし      | <b>END</b>    | なし                            | [;コメント]                                     | ソース・モジュー<br>ルの終了                |                                                  |

# 付録 **C** 総合索引

#### **Numerics**

10 [進数](#page-37-0) … 36 16 [進数](#page-38-0) … 37 2 [進数](#page-37-1) … 36 8 [進数](#page-37-2) … 36

#### **A**

[ADDRESS](#page-36-0) … 35, [73](#page-74-0) [ADDRESS](#page-64-0) 項 … 63 [?An](#page-35-0) … 34 AND [演算子](#page-42-0) … 41, [46](#page-47-1) AT [再配置属性](#page-80-0) … 79, [80,](#page-81-0) [83,](#page-84-0) [87](#page-88-0)

#### **B**

[BANKNUM](#page-42-1) 演算子 … 41, [57](#page-58-0)  $BIT \cdots 35$  $BIT \cdots 35$ [BITPOS](#page-42-2) 演算子 … 41, [56](#page-57-0) BR [疑似命令](#page-22-0) … 21, [119](#page-120-0) [?BSEG](#page-35-1) … 34, [89](#page-90-0) BSEG [疑似命令](#page-87-0) … 86 DSEG [疑似命令](#page-83-0) … 82

#### **C**

[CALLF](#page-80-1) 命令 … 79 CALLT0 [再配置属性](#page-80-2) … 79, [80](#page-81-1) [CALLT](#page-80-3) 命令 … 79 COND [制御命令](#page-160-0) … 159 [?CSEG](#page-35-2) … 34, [80](#page-81-2) [?CSEGB0](#page-35-3) ~ 15 … 34 [?CSEGFX](#page-35-4) … 34, [80](#page-81-3) [?CSEGIX](#page-35-5) … 34, [80](#page-81-4) [?CSEGOB0](#page-35-6)  $\sim$  4  $\cdots$  34 [?CSEGSI](#page-35-7) … 34, [80](#page-81-5) [?CSEGT0](#page-35-8) … 34, [80](#page-81-6) [?CSEGUP](#page-35-9) … 34, [80](#page-81-7) CSEG [疑似命令](#page-79-0) … 78

#### **D**

[DATAPOS](#page-57-1) 演算子 … 56, [41](#page-42-3) DBIT [疑似命令](#page-109-0) … 108 DB [疑似命令](#page-103-0) … 102 [DEBUGA](#page-24-0) 制御命令 … 23, [144](#page-145-0) DEBUG [制御命令](#page-24-1) … 23, [143](#page-144-0) DGL [制御命令](#page-24-2) … 23, [178](#page-179-0) DGS [制御命令](#page-24-3) … 23, [178](#page-179-1) [?DSEG](#page-35-10) … 34, [84](#page-85-0) [?DSEGDSP](#page-35-11) … 34, [84](#page-85-1) [?DSEGIH](#page-35-12) … 34, [84](#page-85-2) [?DSEGIX](#page-35-13) … 34, [84](#page-85-3) [?DSEGL](#page-35-14) … 34, [84](#page-85-4) [?DSEGS](#page-35-15) … 34, [84](#page-85-5) [?DSEGSP](#page-35-16) … 34, [84](#page-85-6) [?DSEGUP](#page-35-17) … 34, [84](#page-85-7)

DSPRAM [再配置属性](#page-84-1) … 83, [84](#page-85-8) DS [疑似命令](#page-107-0) … 106 DW [疑似命令](#page-105-0) … 104

#### **E**

EJECT [制御命令](#page-154-0) … 153 ELSEIF [制御命令](#page-171-1) … 170 ELSE [制御命令](#page-171-2) … 170 ENDIF [制御命令](#page-171-3) … 170 ENDM [疑似命令](#page-135-0) … 134 END [疑似命令](#page-138-0) … 137 EQU [疑似命令](#page-96-0) … 95 EQ [演算子](#page-42-4) … 41, [48](#page-49-0) EXITM [疑似命令](#page-132-0) … 131 EXTBIT [疑似命令](#page-113-0) … 112 EXTRN [疑似命令](#page-111-0) … 110

#### **F**

FIXED [再配置属性](#page-80-4) … 79, [80](#page-81-8) [FORMFEED](#page-24-4) 制御命令 … 23, [165](#page-166-0)

#### **G**

GEN [制御命令](#page-158-0) … 157 GE [演算子](#page-42-5) … 41, [49](#page-50-0) GT [演算子](#page-42-6) … 41, [49](#page-50-1)

#### **H**

HIGH [演算子](#page-42-7) … 41, [55](#page-56-0)

#### **I**

IF [制御命令](#page-171-0) … 170 IHRAM [再配置属性](#page-84-2) … 83, [84](#page-85-9) [INCLUDE](#page-150-0) 制御命令 … 149 [IRP-ENDM](#page-130-1) ブロック … 129 IRP [疑似命令](#page-130-0) … 129 IXRAM [再配置属性](#page-80-5) … 79, [80,](#page-81-9) [83,](#page-84-3) [84](#page-85-10)

#### **K**

[KANJICODE](#page-24-5) 制御命令 … 23, [177](#page-178-0)

#### **L**

[LENGTH](#page-24-6) 制御命令 … 23, [167](#page-168-0) LE [演算子](#page-42-8) … 41, [51](#page-52-0) LIST [制御命令](#page-156-0) … 155 LOCAL [疑似命令](#page-125-0) … 124 LOW [演算子](#page-42-9) … 41, [55](#page-56-1) LRAM [再配置属性](#page-84-4) … 83, [84](#page-85-11) LT [演算子](#page-42-10) … 41, [51](#page-52-1)

#### **M**

MACRO [疑似命令](#page-123-0) … 122, [179](#page-180-1) MASK [演算子](#page-42-11) … 41, [56](#page-57-2) MOD [演算子](#page-42-12) … 41, [44](#page-45-0)

#### **N**

NAME [疑似命令](#page-118-0) … 117 NE [演算子](#page-42-13) … 41, [48](#page-49-1) [NOCOND](#page-160-1) 制御命令 … 159 [NODEBUGA](#page-24-0) 制御命令 … 23, [144](#page-145-1) [NODEBUG](#page-24-1) 制御命令 … 23, [143](#page-144-1) [NOFORMFEED](#page-24-4) 制御命令 … 23, [165](#page-166-1) NOGEN [制御命令](#page-158-1) … 157 NOLIST [制御命令](#page-156-1) … 155 [NOSYMLIST](#page-24-7) 制御命令 … 23, [147](#page-148-1) [NOT](#page-47-0) … 46 NOT [演算子](#page-42-14) … 41, [46](#page-47-0) [NOXREF](#page-24-8) 制御命令 … 23, [146](#page-147-1) [NUMBER](#page-36-2) … 35, [73](#page-74-1) [NUMBER](#page-64-1) 項 … 63

#### **O**

ORG [疑似命令](#page-92-0) … 91 OR [演算子](#page-42-15) … 41, [47](#page-48-0)

#### **P**

[PM plus](#page-15-0) … 14 [PROCESSOR](#page-24-9) 制御命令 … 23, [141](#page-142-0) PUBLIC [疑似命令](#page-115-0) … 114

#### **R**

[??RAn](#page-125-1) … 124 [REPT-ENDM](#page-128-1) ブロック … 127 REPT [疑似命令](#page-128-0) … 127 RESET [制御命令](#page-175-1) … 174

#### **S**

SADDRP [再配置属性](#page-84-5) … 83, [84](#page-85-12) SADDR [再配置属性](#page-84-6) … 83, [84](#page-85-13) SECUR<sup>ID</sup> … 80 SET [疑似命令](#page-100-0) … 99 SET [制御命令](#page-175-0) … 174 SHL [演算子](#page-42-16) … 41, [53](#page-54-0) SHR [演算子](#page-42-17) … 41, [53](#page-54-1) [SUBTITLE](#page-163-0) 制御命令 … 162 [SYMLIST](#page-24-7) 制御命令 … 23, [147](#page-148-0)

#### **T**

TAB [制御命令](#page-24-10) … 23, [168](#page-169-0) TITLE [制御命令](#page-24-11) … 23, [160](#page-161-0) [TOL\\_INF](#page-24-12) 制御命令 … 23, [178](#page-179-2)

#### **U**

UNITP [再配置属性](#page-80-6) … 79, [80,](#page-81-11) [83,](#page-84-7) [84](#page-85-14) UNIT [再配置属性](#page-80-7) … 79, [80,](#page-81-12) [83,](#page-84-8) [84,](#page-85-15) [87,](#page-88-1) [89](#page-90-1)

**W** WIDTH [制御命令](#page-24-13) … 23, [166](#page-167-0)

#### **X**

XOR [演算子](#page-42-18) … 41, [47](#page-48-1) XREF [制御命令](#page-24-8) … 23, [146](#page-147-0)

#### 【あ行】

[アセンブラ](#page-20-0) … 19 [アセンブラ・オプション](#page-24-14) … 23, [139](#page-140-0) [アセンブラ・パッケージ](#page-15-1) … 14 [アセンブリ言語](#page-16-0) … 15 [アセンブル終了疑似命令](#page-137-0) … 136 [アセンブル対象品種指定制御命令](#page-141-0) … 140 [アセンブル・リスト制御命令](#page-153-0) … 152 [アブソリュート項](#page-60-0) … 59, [73](#page-74-2) [アブソリュート・アセンブラ](#page-18-0) … 17 [アブソリュート・セグメント](#page-24-15) … 23, [76,](#page-77-0) [91](#page-92-1) [インクルード制御命令](#page-149-0) … 148 [英字](#page-32-0) … 31 [英数字](#page-32-1) … 31 [演算子](#page-42-19) … 41 [オブジェクト・コンバータ](#page-15-2) … 14 [オブジェクト・モジュール](#page-117-0) … 116, [142](#page-143-0) [オペランド](#page-37-3) … 36, [69,](#page-70-0) [71](#page-72-0) [オペランド欄](#page-37-3) … 36, [192](#page-193-0)

#### 【か行】

[外部参照項](#page-60-1) … 59, [73](#page-74-3) [外部参照宣言](#page-110-0) … 109, [110,](#page-111-1) [112](#page-113-1) [外部定義宣言](#page-110-1) … 109, [114](#page-115-1) [仮パラメータ](#page-123-1) … 122, [179,](#page-180-2) [180,](#page-181-0) [187](#page-188-0) [漢字コード](#page-177-0) … 176 [機械語](#page-16-1) … 15 [疑似命令](#page-76-0) … 75, [194](#page-195-0) 行 … [30](#page-31-0) [グローバル・シンボル](#page-125-2) … 124, [184](#page-185-0) [クロスレファレンス・リスト出力指定制御命令](#page-146-0) … 145 [構造化アセンブラ・プリプロセッサ](#page-15-3) … 14 [後方参照](#page-73-0) … 72 [コード・セグメント](#page-24-16) … 23, [76,](#page-77-1) [78](#page-79-1) [コメント欄](#page-40-0) … 39, [192](#page-193-1) [コンカティネート](#page-188-1) … 187

#### 【さ行】

[最適化\(機能\)](#page-22-1) … 21 [再配置属性](#page-79-2) … 78, [82,](#page-83-1) [86,](#page-87-1) [87,](#page-88-2) [91](#page-92-2) [サブタイトル部](#page-163-1) … 162 [サブルーチン](#page-180-3) … 179 [実パラメータ](#page-182-1) … 181, [188](#page-189-0) [条件付きアセンブル機能](#page-160-2) … 159, [169](#page-170-0) [シンボル](#page-20-1) … 19, [184,](#page-185-1) [192](#page-193-2) [シンボル属性](#page-35-18) … 34, [72](#page-73-1) [シンボル定義疑似命令](#page-95-0) … 94 [スイッチ名](#page-171-4) … 170, [174](#page-175-2) [数値定数](#page-37-4) … 36 [ステートメント](#page-31-1) … 30 [制御命令](#page-24-17) … 23, [138](#page-139-0) [セグメント](#page-20-2) … 19, [23,](#page-24-18) [76](#page-77-2) [セグメント定義疑似命令](#page-77-2) … 76 [セグメント名](#page-79-3) … 78, [82,](#page-83-2) [86,](#page-87-2) [91](#page-92-3) [前方参照](#page-73-2) … 72 [ソース・モジュール](#page-23-0) … 22, [140](#page-141-1)

#### 【た行】

[定数](#page-37-5) … 36

[ディバグ情報出力制御命令](#page-143-1) … 142 [データ・セグメント](#page-24-19) … 23, [76,](#page-77-3) [82](#page-83-3) [特殊機能レジスタ](#page-38-1) … 37 [特殊文字](#page-32-2) … 31, [37](#page-38-2)

#### 【な行】

[ニモニック](#page-36-3) … 35 [ニモニック欄](#page-36-3) … 35, [192](#page-193-3) [ネーム](#page-33-0) … 32, [95](#page-96-1)

#### 【は行】

[汎用レジスタ](#page-38-3) … 37 [汎用レジスタ・ペア](#page-38-4) … 37 [ビット・アクセス](#page-66-0) … 65 [ビット・シンボル](#page-68-0) … 67 [ビット・セグメント](#page-24-20) … 23, [76,](#page-77-4) [86](#page-87-3) [ファイル数](#page-20-3) … 19 文 … [30](#page-31-2) [分岐命令自動選択疑似命令](#page-119-0) … 118

#### 【ま行】

[マクロ](#page-180-4) … 179 [マクロ疑似命令](#page-122-0) … 121 [マクロの参照](#page-158-2) … 157, [181](#page-182-2) [マクロの定義](#page-158-3) … 157, [180](#page-181-1) [マクロの展開](#page-158-4) … 157, [182](#page-183-0) [マクロ名](#page-33-1) … 32, [122,](#page-123-2) [180,](#page-181-2) [181](#page-182-3) [マクロ・オペレータ](#page-188-2) … 187 [マクロ・ボディ](#page-123-3) … 122, [124,](#page-125-3) [131,](#page-132-1) [181](#page-182-4) [メモリ初期化疑似命令](#page-102-0) … 101 [文字セット](#page-32-3) … 31 [モジュール名](#page-33-2) … 32, [116,](#page-117-1) [117](#page-118-1) [モジュール・テイル](#page-23-1) … 22, [24](#page-25-0) [モジュール・ヘッダ](#page-23-2) … 22, [23](#page-24-21) [モジュール・ボディ](#page-23-3) … 22, [23](#page-24-22) [モジュラ・プログラミング](#page-18-1) … 17 [文字列定数](#page-38-5) … 37

#### 【ら行】

[ライブラリアン](#page-15-4) … 14 [リスト・コンバータ](#page-15-5) … 14 [領域確保疑似命令](#page-102-1) … 101 [リロケーション属性](#page-60-2) … 59, [72](#page-73-3) [リロケータブル項](#page-60-3) … 59, [73](#page-74-4) [リロケータブル・アセンブラ](#page-18-2) … 17 [リンカ](#page-15-6) … 14, [19](#page-20-4) [リンケージ疑似命令](#page-110-2) … 109 [レーベル](#page-33-3) … 32 [ローカル・シンボル](#page-185-2) … 184

## **NEC**

211-8668 1753 電話(代表):**044**(**435**)**5111**

**お問い合わせ先** 

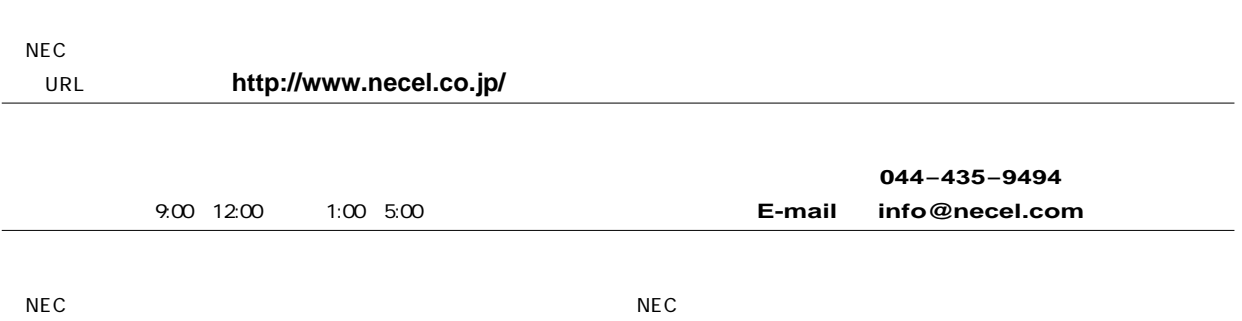